# **PROGRAM STUDIÓW**

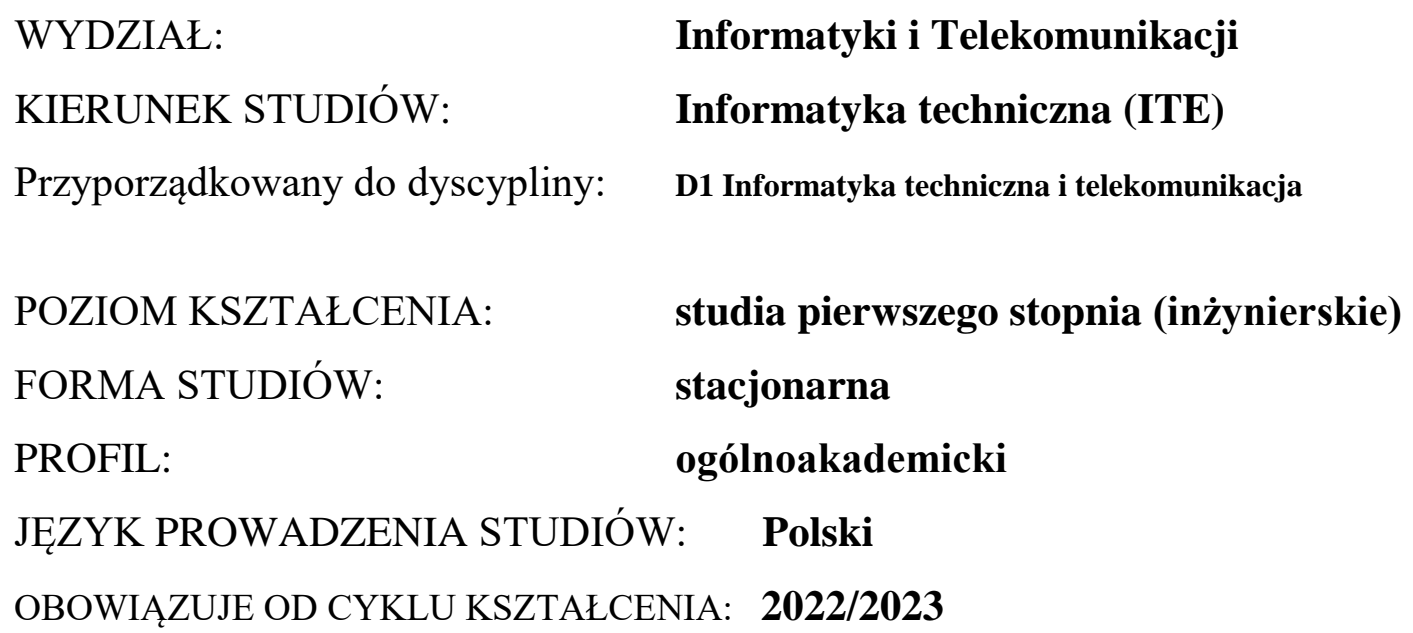

Zawartość:

- 1. Zakładane efekty uczenia się zał. nr 1 do programu studiów
- 2. Opis programu studiów zał. nr 2 do programu studiów
- 3. Plan studiów zał. nr 3 do programu studiów

# **ZAKŁADANE EFEKTY UCZENIA SIĘ**

### **Wydział: INFORMATYKI I TELEKOMUNIKACJI Kierunek studiów: INFORMATYKA TECHNICZNA (ITE) Poziom studiów: studia pierwszego stopnia Profil: ogólnoakademicki**

Umiejscowienie kierunku

Dziedzina nauki: **Dziedzina nauk inżynieryjno-technicznych** Dyscyplina: **Informatyka techniczna i telekomunikacja**

Objaśnienie oznaczeń:

- P6U charakterystyki uniwersalne odpowiadające kształceniu na studiach pierwszego stopnia 6 poziom PRK
- P6S charakterystyki drugiego stopnia odpowiadające kształceniu na studiach pierwszego stopnia studiów 6 poziom PRK
- $W k$ ategoria "wiedza"
- $U k$ ategoria "umiejętności"
- $K k$ ategoria "kompetencje społeczne"

K(*symbol kierunku*) W1, K(*symbol kierunku*) W2, K(*symbol kierunku*) W3, …- efekty kierunkowe dot. kategorii "wiedza" K(symbol kierunku)\_U1, K(symbol kierunku)\_U2, K(symbol kierunku)\_U3, ...- efekty kierunkowe dot. kategorii "umiejętności" K(*symbol kierunku*) K1, K(*symbol kierunku*) K2, K(*symbol kierunku*) K3, …- efekty kierunkowe dot. kategorii "kompetencje społeczne" S(*symbol specjalności*)\_W…, S(*symbol specjalności*)\_W…, S(*symbol specjalności*)\_W…, …- efekty specjalnościowe dot. kategorii "wiedza" S(*symbol specjalności*)\_U…, S(*symbol specjalności*)\_U…, S(*symbol specjalności*)\_U…, …- efekty specjalnościowe dot. kategorii "umiejętności" S(*symbol specjalności*)\_K…, S(*symbol specjalności*)\_K…, S(*symbol specjalności*)\_K…, …- efekty specjalnościowe dot. kategorii "kompetencje społeczne"

….\_INŻ – efekty uczenia się umożliwiające uzyskanie kompetencji inżynierskich

## **Kierunkowe efekty uczenia się**

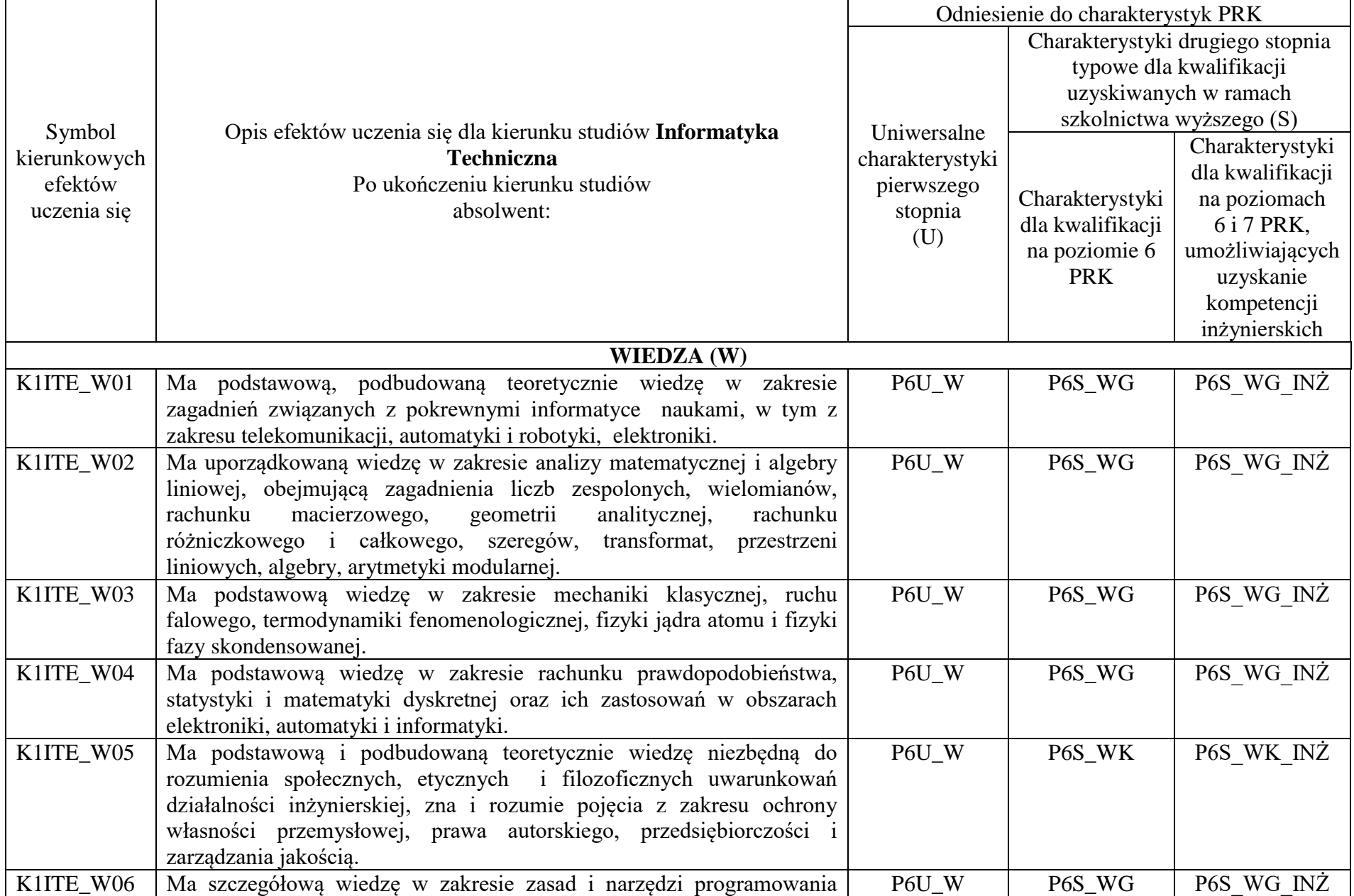

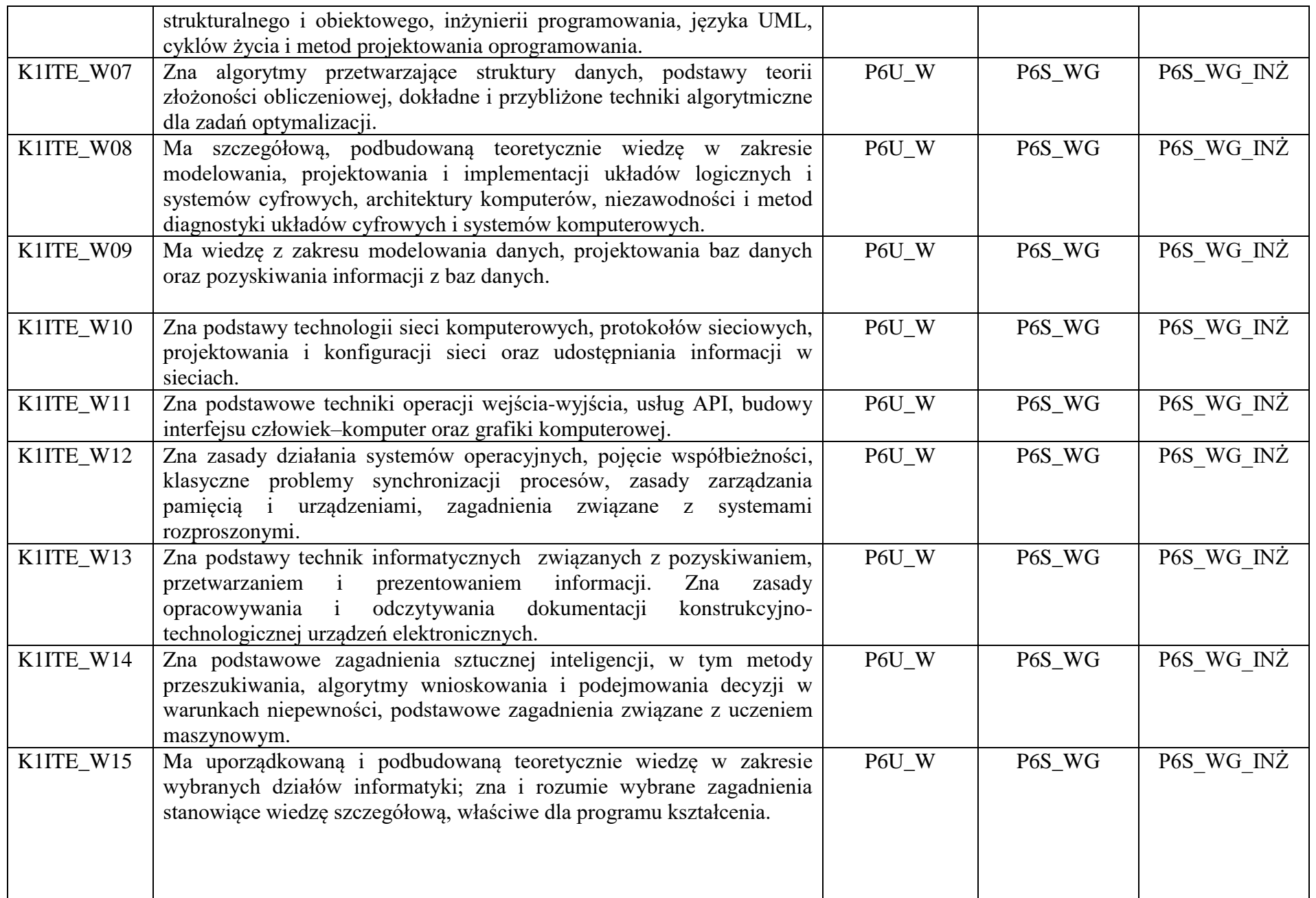

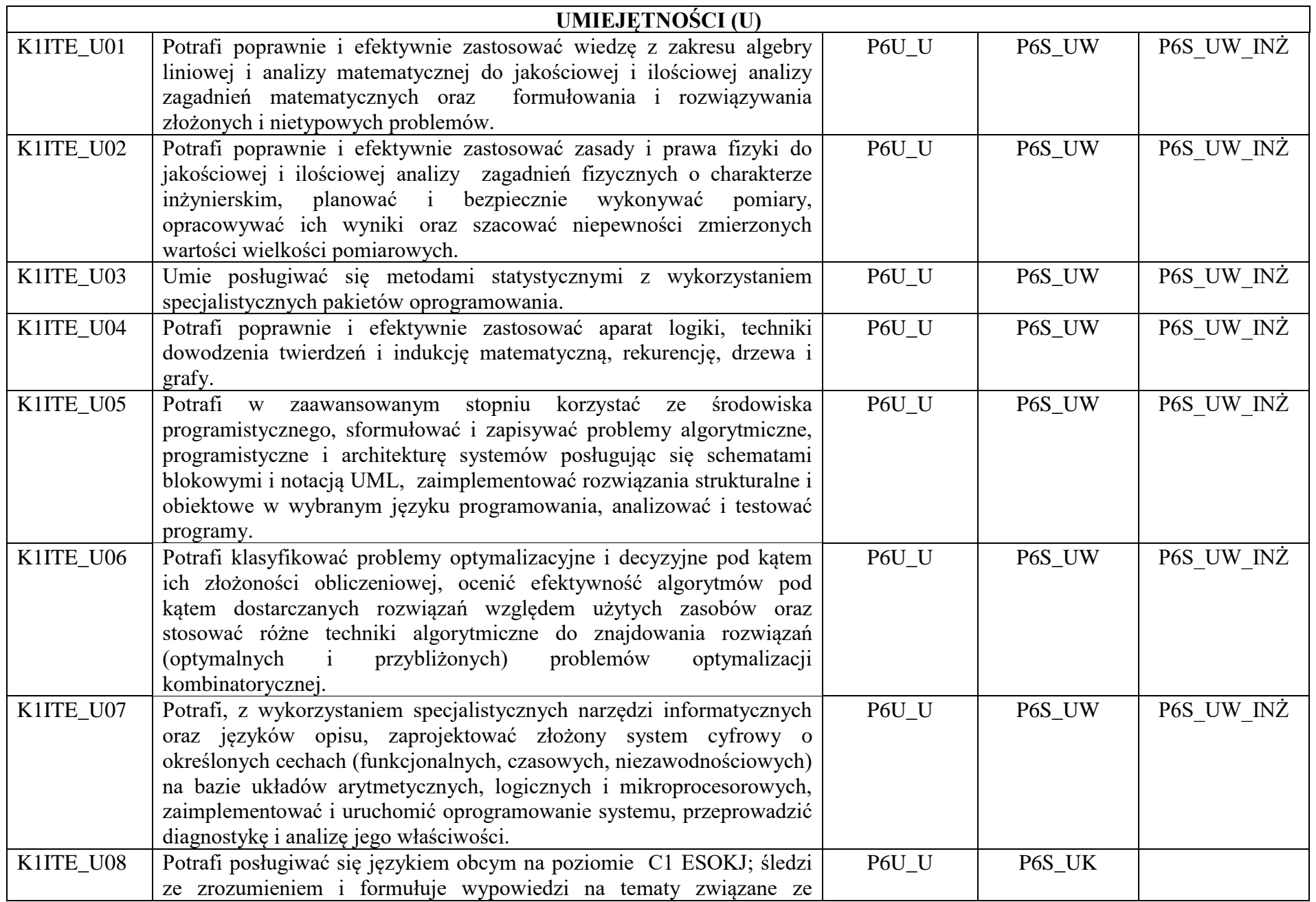

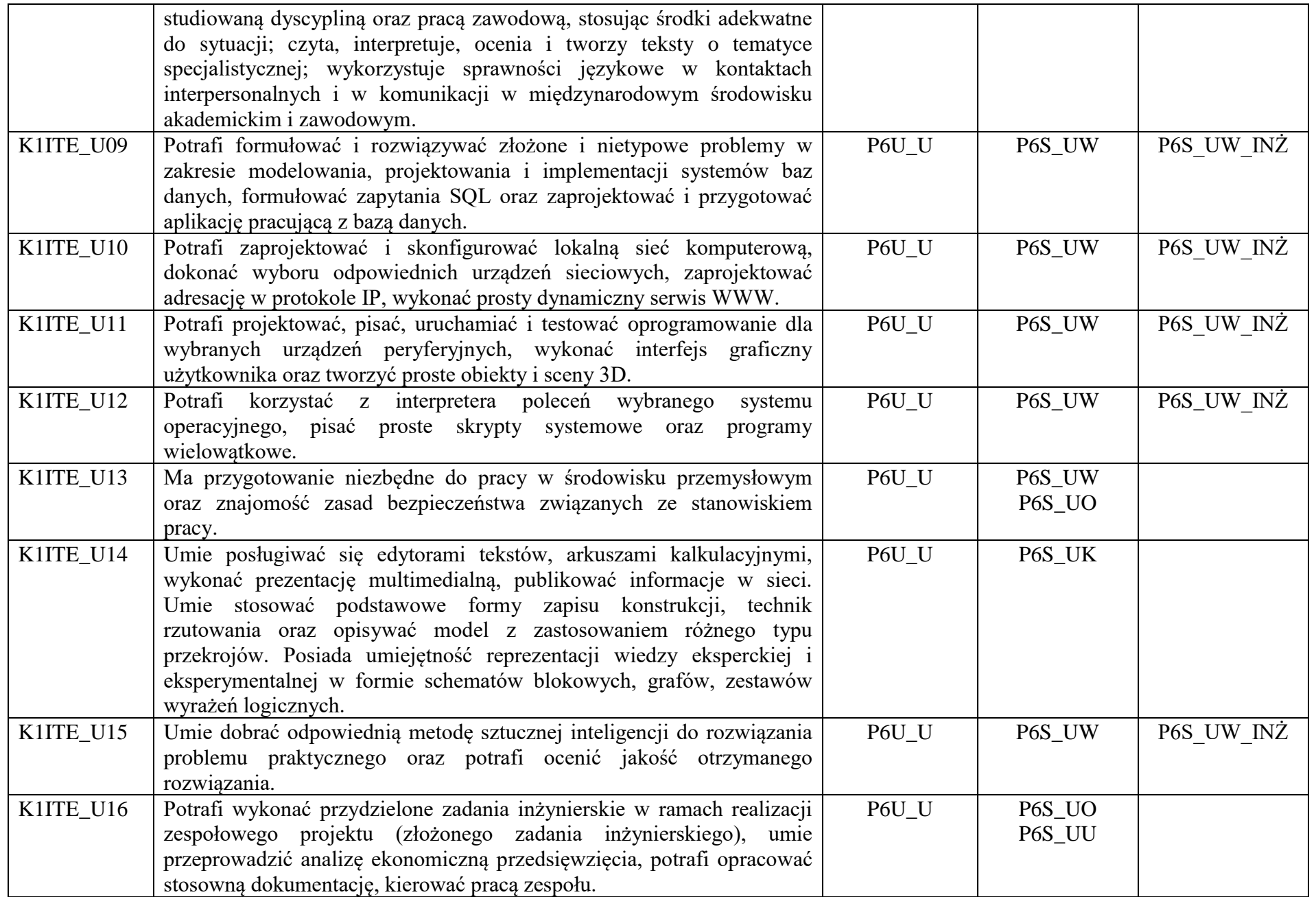

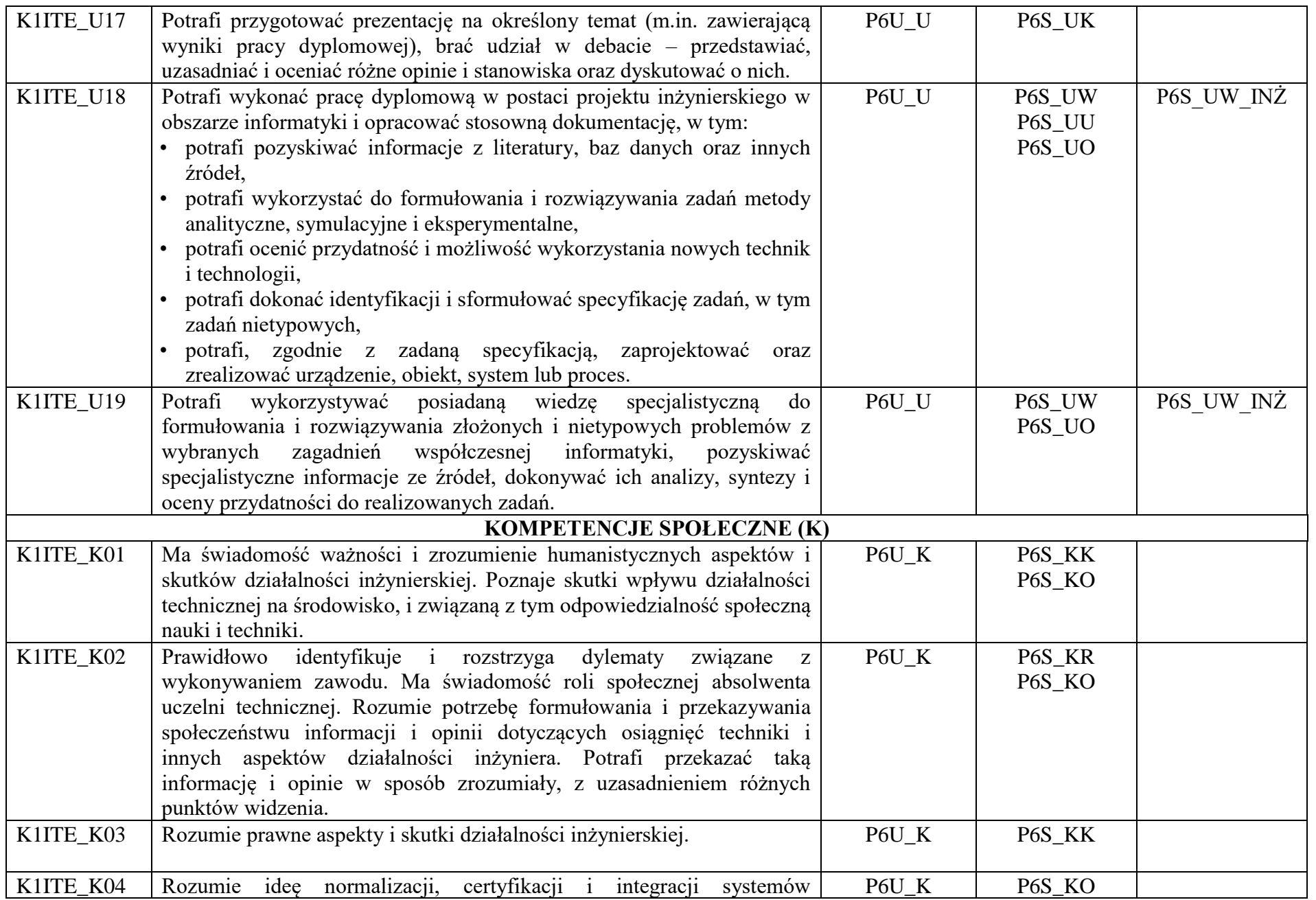

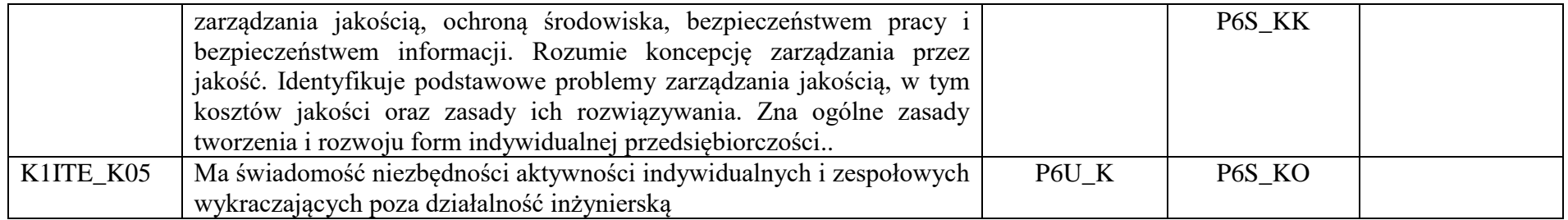

### **OPIS PROGRAMU STUDIÓW**

**(specjalność:** Grafika i systemy multimedialne)

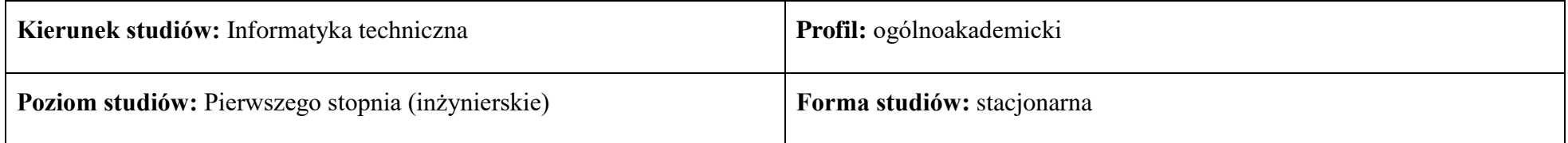

### **1. Opis ogólny**

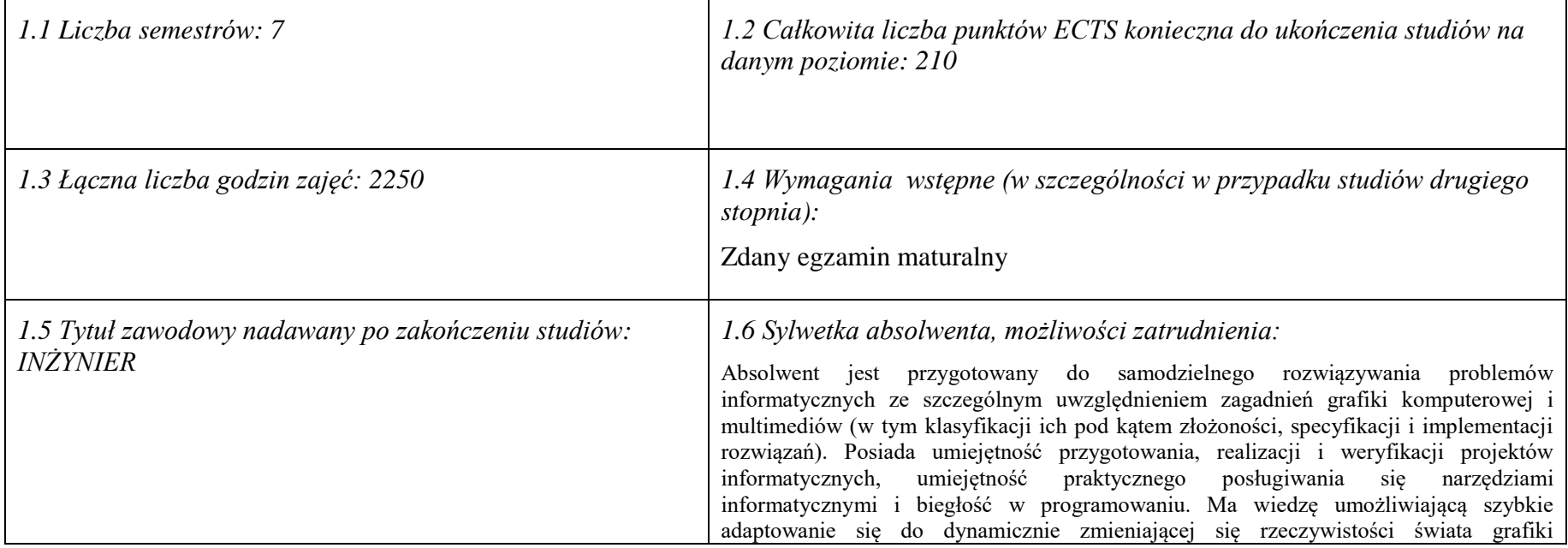

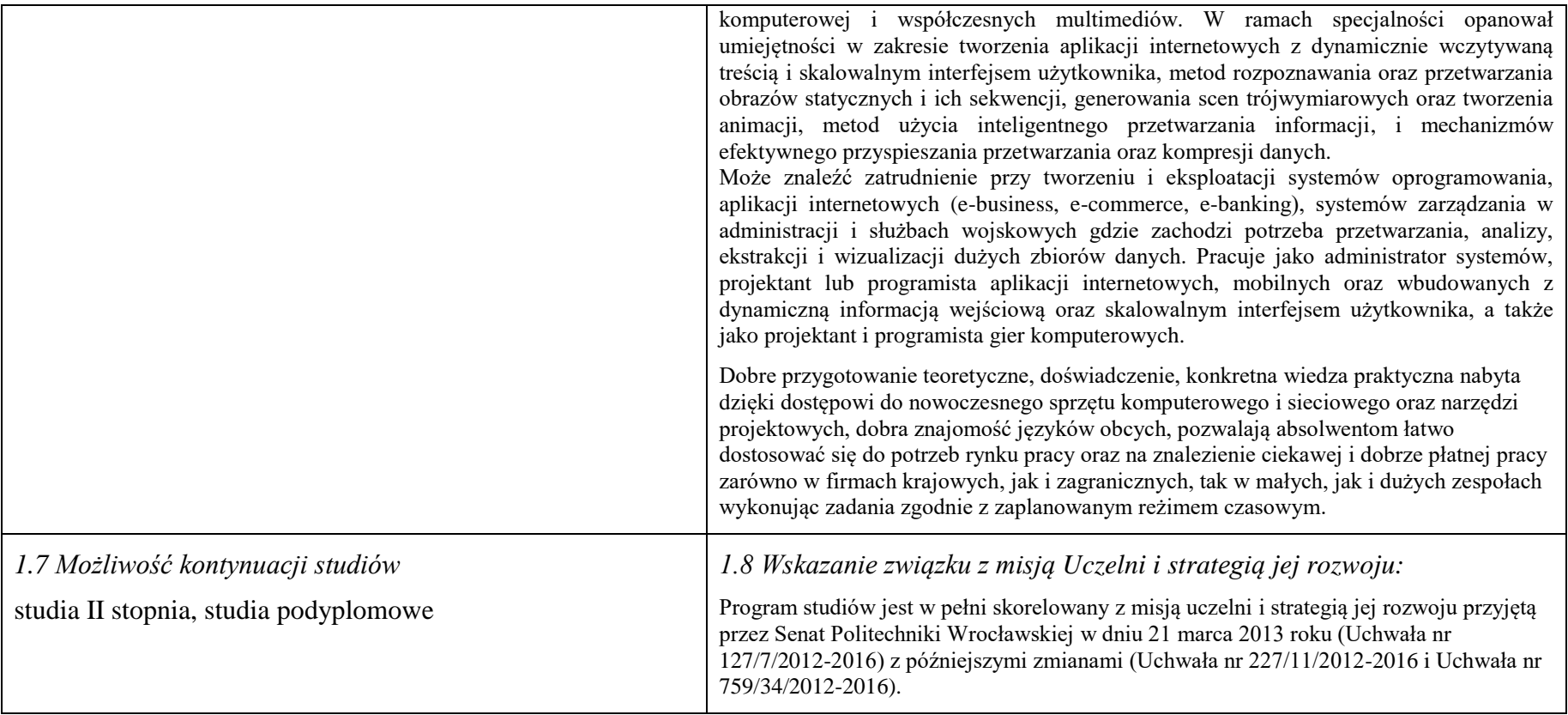

### **2. Opis szczegółowy**

**2.1 Całkowita liczba efektów uczenia się w programie studiów: W (wiedza) = 15, U (umiejętności) = 19, K (kompetencje) = 5,**   $W + U + K = 39$ 

**2.2 Dla kierunku studiów przyporządkowanego do więcej niż jednej dyscypliny – liczba efektów uczenia się przypisana do dyscypliny:**

**D1 (wiodąca) ……… (***liczba ta musi być większa od połowy całkowitej liczby efektów uczenia się )* **D2 ………..**

**D3 ……….. D4 ………..**

**2.3 Dla kierunku studiów przyporządkowanego do więcej niż jednej dyscypliny – procentowy udział liczby punktów ECTS dla każdej z dyscyplin:**

**D1 ……….. % punktów ECTS D2 ……….. % punktów ECTS D3 ……….. % punktów ECTS D4 ……….. % punktów ECTS**

**2.4a. Dla kierunku studiów o profilu ogólnoakademickim – liczba punktów ECTS przypisana zajęciom związanym z prowadzoną w Uczelni działalnością naukową w dyscyplinie lub dyscyplinach, do których przyporządkowany jest kierunek studiów - DN (***musi być większa niż 50 % całkowitej liczby punktów ECTS z p. 1.2)* **138**

**2.4b. Dla kierunku studiów o profilu praktycznym - liczba punktów ECTS przypisana zajęciom kształtującym umiejętności praktyczne (***musi być większa niż 50 % całkowitej liczby punktów ECTS z p. 1.2***)**

### **2.5 Zwięzła analiza zgodności zakładanych efektów uczenia się z potrzebami rynku pracy**

Zakładane efekty kształcenia są zgodne z potrzebami rynku pracy. Takie stanowisko jest uprawomocnione wynikami analiz potrzeb rynku pracy, zawartych w następujących opracowaniach:

- "Analiza zapotrzebowania gospodarki na absolwentów kierunków kluczowych w kontekście realizacji strategii Europa 2020" wykonana w kwietniu 2012.
- "Prognoza zapotrzebowania gospodarki regionu na siłę robocza w układzie sektorowo-branżowym i kwalifikacyjno-zawodowym w województwie dolnośląskim", w szczególności raport pt. Analiza zapotrzebowania na kadry w branżach uznanych za strategiczne dla dolnośląskiego rynku pracy" w ramach Regionalnej Strategii Innowacji na lata 2011-2020 – opracowanie udostępnione w 2010.
- Raport końcowy "Sytuacja na dolnośląskim rynku pracy badanie zapotrzebowania na zawody, kwalifikacje i umiejętności" oraz raporty cząstkowe pt. : "Badanie oferty dolnośląskiego rynku edukacji zawodowej" i "Analiza potencjału dolnośląskich Powiatów i Gmin w zakresie rynku pracy i edukacji" – opracowania w ramach projektu pt. "Obserwatorium Dolnośląskiego Rynku Pracy i Edukacji" realizowanego w ramach poddziałania 6.1.2 Programu Operacyjnego Kapitał Ludzki współfinansowanego przez Unię Europejską ze środków Europejskiego Funduszu Społecznego - wykonane w roku 2011.
- Raport pt. "Określenie struktury zawodowej mieszkańców Dolnego Śląska oraz zdefiniowanie i opisanie kierunków rozwoju dolnośląskiego rynku pracy", Ageron Polska opracowanie w ramach badań współfinansowanych przez Unię Europejską z Europejskiego Funduszu Społecznego w programie Kapitał Ludzki Poddziałanie 8.1.4.: Przewidywanie Zmiany Gospodarczej – wykonane w roku 2010.
- Raport pt. "Badanie ewaluacyjne ex-ante dotyczące oceny zapotrzebowania gospodarki na absolwentów szkół wyższych kierunków matematycznych, przyrodniczych i technicznych" w ramach bazy badań ewaluacyjnych Narodowej Strategii Spójności (NSS) na lata 2007-2013.

Wyniki analiz potwierdzają zwiększone zapotrzebowanie na absolwentów kierunku informatyka, uznając informatykę za branżę strategiczną. Zakładane efekty kształcenia pozwolą na nabycie kompetencji pożądanych przez pracodawców, takich jak np. umiejętność zarządzania projektem informatycznym i pracy grupowej. Pozwolą również

na uzyskanie preferowanych przez pracodawców umiejętności praktycznych, co zapewnia odbycie praktyki zawodowej oraz zaliczenie bloku kształcenia specjalistycznego w zakresie inżynierii internetowej.

**2.6. Łączna liczba punktów ECTS, którą student musi uzyskać na zajęciach wymagających bezpośredniego udziału nauczycieli akademickich lub innych osób prowadzących zajęcia** (wpisać sumę punktów ECTS dla kursów/ grup kursów oznaczonych kodem BU 1 , przy czym dla studiów stacjonarnych liczba ta musi być większa niż 50 % całkowitej liczby punktów ECTS z p. 1.2) **137,5 ECTS**

**2.7. Łączna liczba punktów ECTS, którą student musi uzyskać w ramach zajęć z zakresu nauk podstawowych**

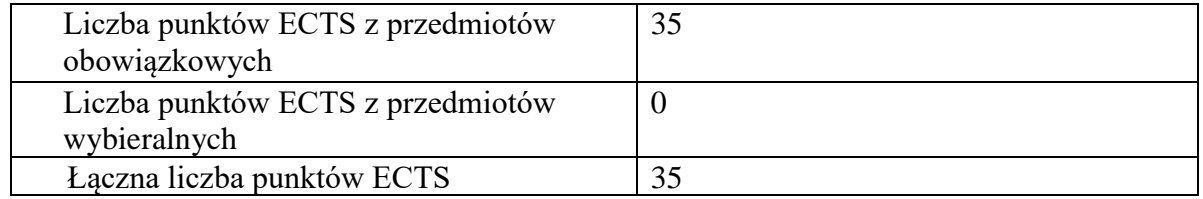

**2.8. Łączna liczba punktów ECTS, którą student musi uzyskać w ramach zajęć o charakterze praktycznym, w tym zajęć laboratoryjnych i projektowych** (wpisać sumę punktów ECTS kursów/grup kursów oznaczonych kodem P)

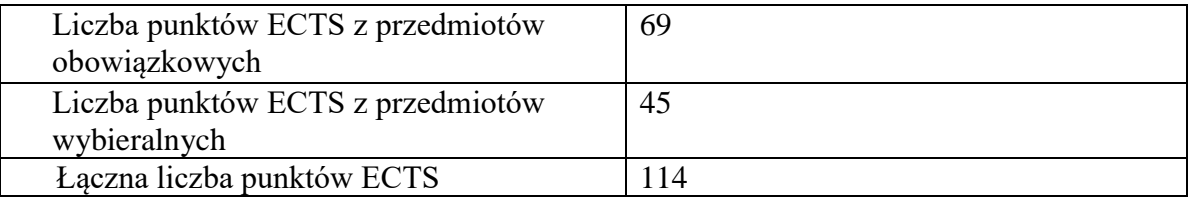

**2.9. Minimalna liczba punktów ECTS , którą student musi uzyskać, realizując bloki kształcenia oferowane na zajęciach ogólnouczelnianych lub na innym kierunku studiów** (wpisać sumę punktów ECTS kursów/grup kursów oznaczonych kodem O) 46 punktów ECTS

**2.10. Łączna liczba punktów ECTS, którą student może uzyskać, realizując bloki wybieralne (min. 30 % całkowitej liczby punktów ECTS) 65 punktów ECTS**

### **3. Opis procesu prowadzącego do uzyskania efektów uczenia się:**

Realizując program nauczania studenci uczęszczają na zajęcia zorganizowane, zgodnie z postanowieniami regulaminu studiów na Politechnice Wrocławskiej (dostępnego na stronie WWW Uczelni). Zajęcia prowadzone są w formach określonych regulaminem studiów, przy czym wykorzystywane są zarówno tradycyjne metody i narzędzia dydaktyczne jak i możliwości oferowane przez uczelnianą platformę e-learningową. Poza godzinami zajęć Prowadzący są dostępni dla studentów w wyznaczonych i ogłoszonych na stronie Wydziału godzinach konsultacji. Ważnym elementem uczenia się jest praca własna studenta, polegająca na przygotowywaniu się do zajęć (na podstawie materiałów udostępnianych przez Prowadzących, jak i zalecanej literatury), studiowaniu literatury, opracowywaniu raportów i sprawozdań, przygotowywaniu się do kolokwiów i egzaminów.

Do każdego efektu uczenia się PRK przyporządkowane są kody kursów obecnych w programie studiów. Zaliczenie tych kursów (tego kursu) oznacza uzyskanie danego efektu. Kursy zaliczane są na podstawie form kontroli nabytej wiedzy, umiejętności i kompetencji społecznych, zdefiniowanych w kartach kursów. Brak osiągnięcia przez studenta efektów uczenia się, przypisanych do kursu skutkuje brakiem zaliczenia kursu i koniecznością powtórnej jego realizacji.

W ramach programu studiów studenci realizują studenckie praktyki zawodowe, w wymiarze nie mniejszym niż 160 godzin. Praktyki realizowane są w zakładzie pracy wybranym przez studenta, w trybie indywidualnym w okresie wakacyjnym. Podstawą zaliczenia praktyki jest potwierdzenie ich odbycia i pozytywna ocena pracodawcy. Zaliczenie praktyki jest potwierdzeniem realizacji przypisanych jej efektów uczenia się.

Zaliczenie każdego semestru studiów uwarunkowane jest zdobyciem określonej programem studiów liczby punktów ECTS, co jest jednoznaczne z osiągnięciem większości efektów uczenia się przewidzianych w danym semestrze. Kursy niezaliczone student musi powtórzyć w kolejnych semestrach, osiągając w ten sposób pozostałe efekty uczenia się.

Pozytywne ukończenie studiów możliwe jest po osiągnięciu przez studenta wszystkich efektów uczenia się określonych programem studiów.

Jakość prowadzonych zajęć i osiąganie efektów uczenia się kontrolowane są przez Wydziałowy System Zapewnienia Jakości Kształcenia, obejmujący między innymi procedury tworzenia i modyfikowania programów kształcenia, indywidualizowania programów studiów, realizowania procesu dydaktycznego oraz dyplomowania. Kontrola jakości procesu kształcenia obejmuje ewaluację osiąganych przez studentów efektów uczenia się. Kontrola jakości prowadzonych zajęć wspomagana jest przez hospitacje oraz ankietyzacje, przeprowadzane według ściśle zdefiniowanych wydziałowych procedur.

### **4. Lista bloków zajęć:**

### **4.1. Lista bloków zajęć obowiązkowych:**

### **4.1.1 Lista bloków kształcenia ogólnego**

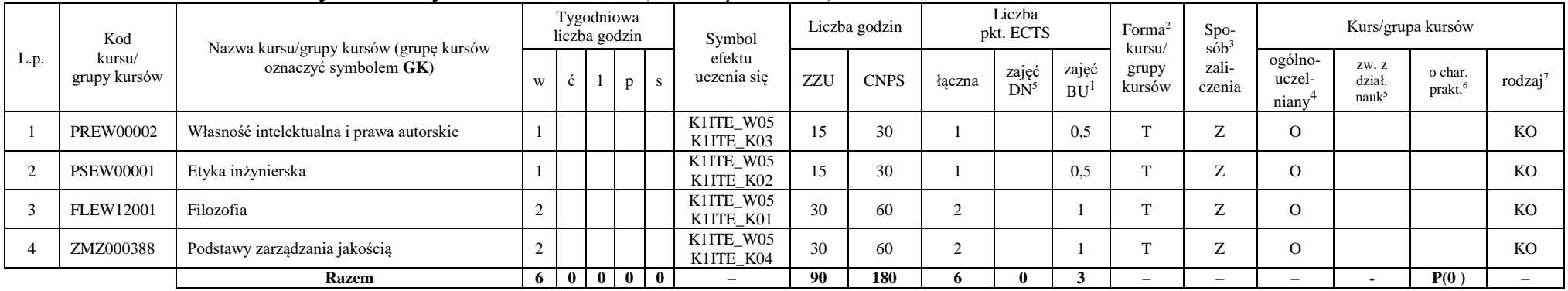

#### **4.1.1.1 Blok** *Przedmioty humanistyczno-menedżerskie (min. 6 pkt. ECTS):*

### **4.1.1.2** *Technologie informacyjne (min. 2 pkt ECTS):*

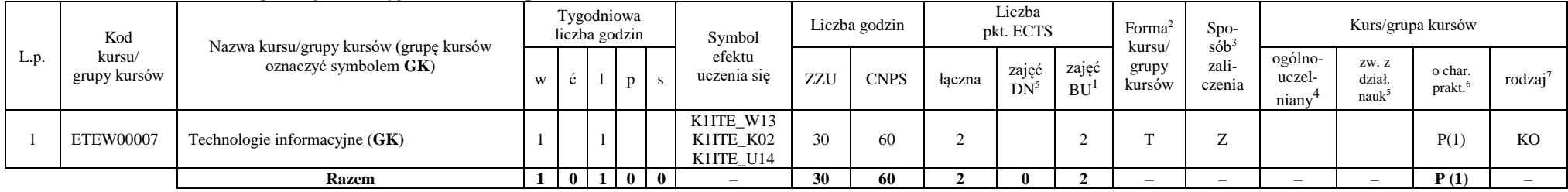

<sup>1</sup>BU – liczba punktów ECTS przypisanych zajęciom wymagającym bezpośredniego udziału nauczycieli lub innych osób prowadzących zajęcia

<sup>2</sup>Tradycyjna – T, zdalna – Z, zdalna dla wykładów i seminariów – Z\*

 $3Egzamin - E$ , zaliczenie na ocenę – Z. W grupie kursów po literze E lub Z wpisać w nawiasie formę kursu końcowego (w, c, l, s, p)

 $4$ Kurs/ grupa kursów Ogólnouczelniany – O

<sup>5</sup>Kurs/ grupa kursów związany/-a z prowadzoną dział. naukową – DN

<sup>6</sup> Kurs / grupa kursów o charakterze praktycznym – P. W grupie kursów w nawiasie wpisać liczbę punktów ECTS dla kursów cząstkowych o charakterze praktycznym

### **Razem dla bloków kształcenia ogólnego**

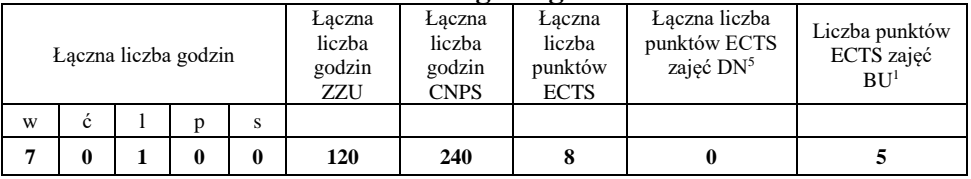

### **4.1.2 Lista bloków z zakresu nauk podstawowych**

### **4.1.2.1 Blok** *Matematyka*

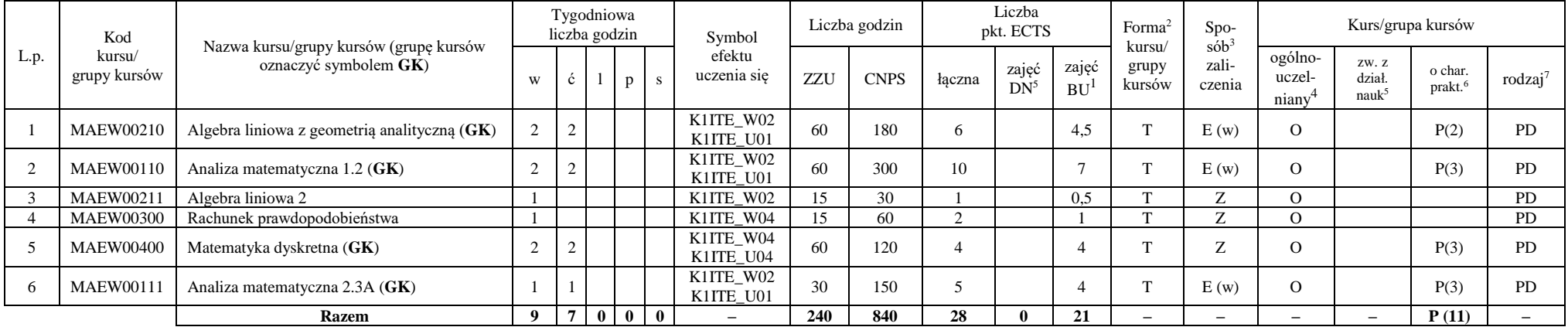

<sup>1</sup>BU – liczba punktów ECTS przypisanych zajęciom wymagających bezpośredniego udziału nauczycieli lub innych osób prowadzących zajęcia

<sup>2</sup>Tradycyjna – T, zdalna – Z, zdalna dla wykładów i seminariów – Z\*

<sup>3</sup>Egzamin – E, zaliczenie na ocenę – Z. W grupie kursów po literze E lub Z w nawiasie wpisać formę kursu końcowego (w, c, l, p, s)

<sup>4</sup>Kurs/ grupa kursów Ogólnouczelniany – O

<sup>5</sup>Kurs/ grupa kursów związany/-na z prowadzoną działalnością naukową – DN

<sup>6</sup> Kurs  $\sqrt{g}$ rupa kursów o charakterze praktycznym – P. W grupie kursów w nawiasie wpisać liczbę punktów ECTS dla kursów cząstkowych o charakterze praktycznym

 ${}^{7}$ KO - kształcenia ogólnego, PD – podstawowy, K – kierunkowy, S – specjalnościowy

### **4.1.2.2 Blok** *Fizyka*

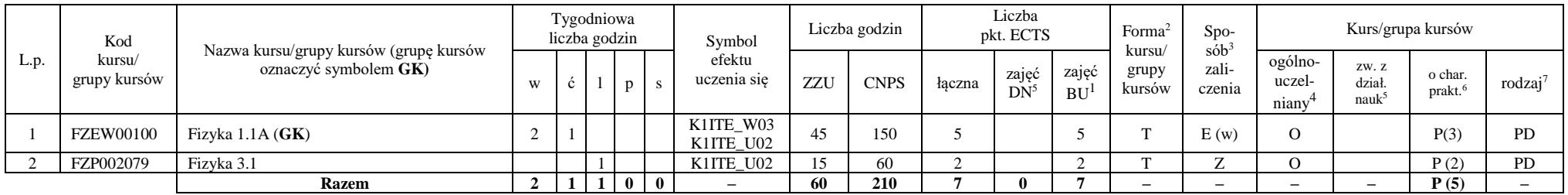

### **Razem dla bloków z zakresu nauk podstawowych:**

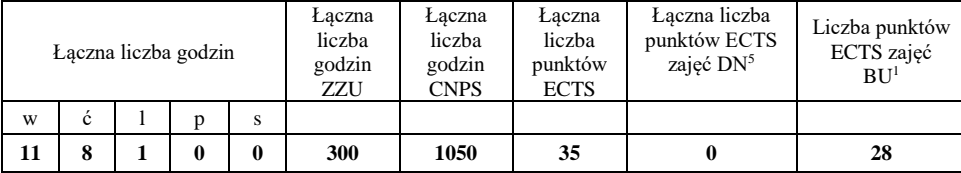

<sup>1</sup>BU – liczba punktów ECTS przypisanych zajęciom wymagających bezpośredniego udziału nauczycieli lub innych osób prowadzących zajęcia

<sup>2</sup>Tradycyjna – T, zdalna – Z, zdalna dla wykładów i seminariów – Z\*

<sup>3</sup>Egzamin – E, zaliczenie na ocenę – Z. W grupie kursów po literze E lub Z w nawiasie wpisać formę kursu końcowego (w, c, l, p, s)

<sup>4</sup>Kurs/ grupa kursów Ogólnouczelniany – O

<sup>5</sup>Kurs/ grupa kursów związany/-na z prowadzoną działalnością naukową – DN

<sup>6</sup> Kurs / grupa kursów o charakterze praktycznym – P. W grupie kursów w nawiasie wpisać liczbę punktów ECTS dla kursów cząstkowych o charakterze praktycznym

### **4.1.3 Lista bloków kierunkowych**

### **4.1.3.1 Blok** *Przedmioty obowiązkowe kierunkowe*

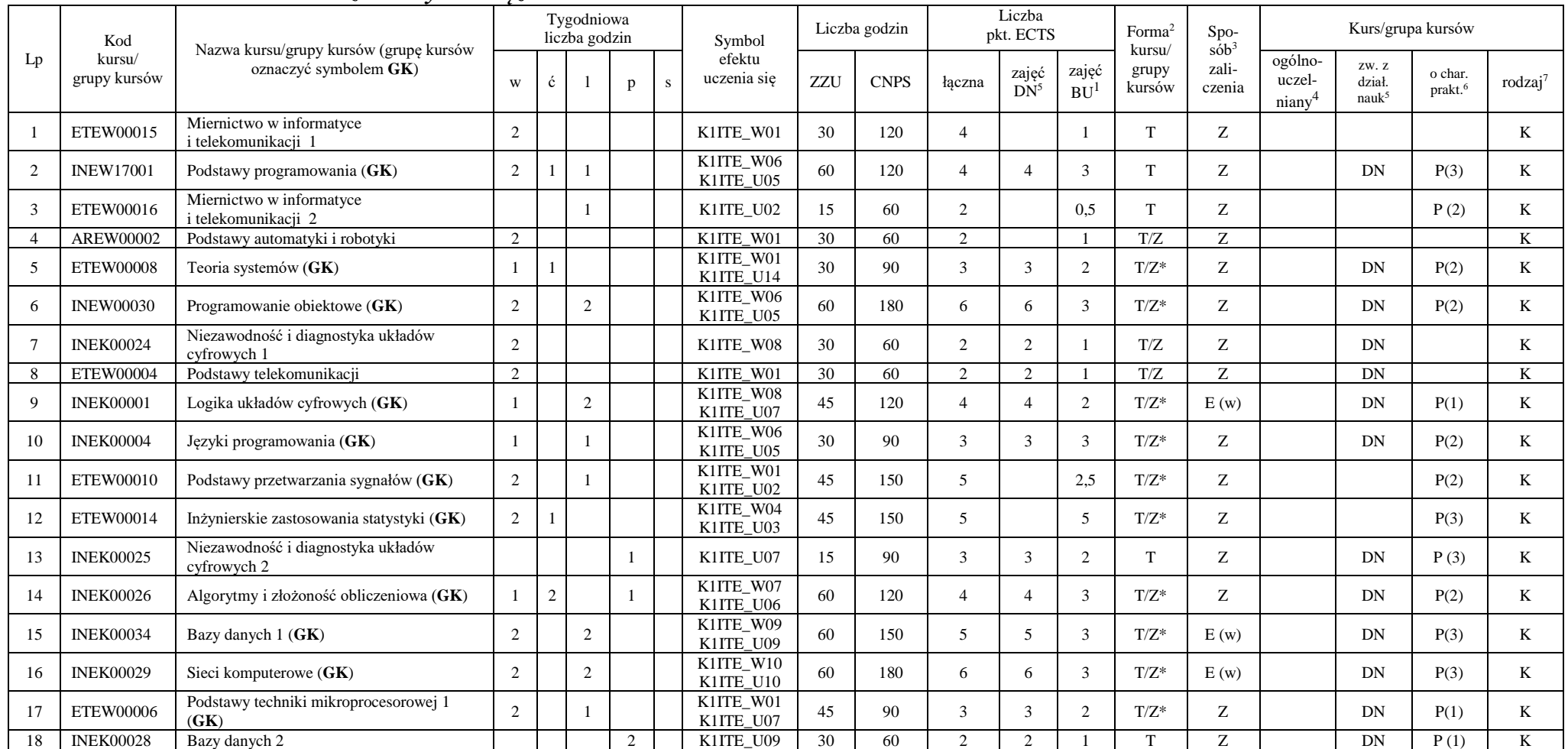

<sup>1</sup>BU – liczba punktów ECTS przypisanych zajęciom wymagających bezpośredniego udziału nauczycieli lub innych osób prowadzących zajęcia

 $2$ Tradycyjna – T, zdalna – Z, zdalna dla wykładów i seminariów – Z\*

<sup>3</sup>Egzamin – E, zaliczenie na ocenę – Z. W grupie kursów po literze E lub Z w nawiasie wpisać formę kursu końcowego (w, c, l, p, s)

<sup>4</sup>Kurs/ grupa kursów Ogólnouczelniany – O

<sup>5</sup>Kurs/ grupa kursów związany/-na z prowadzoną działalnością naukową – DN

<sup>6</sup> Kurs / grupa kursów o charakterze praktycznym – P. W grupie kursów w nawiasie wpisać liczbę punktów ECTS dla kursów cząstkowych o charakterze praktycznym

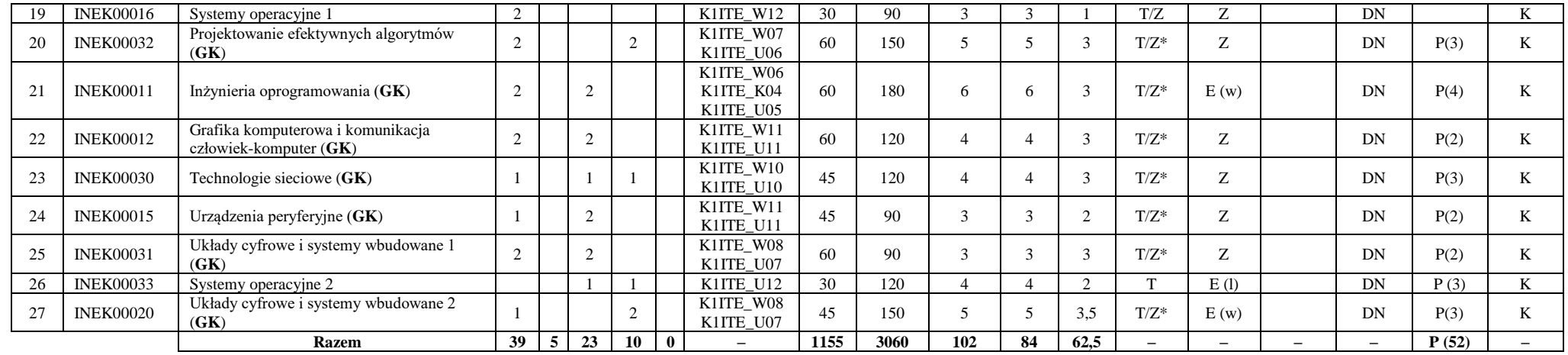

**Razem (dla bloków kierunkowych):**

|    |   |    | Łączna liczba godzin |   | Laczna<br>liczba<br>godzin<br>ZZU | Łaczna<br>liczba<br>godzin<br><b>CNPS</b> | Łaczna<br>liczba<br>punktów<br><b>ECTS</b> | Laczna liczba<br>punktów ECTS<br>zajęć DN <sup>5</sup> | Liczba punktów<br>ECTS zajęć<br>BU <sup>1</sup> |  |  |
|----|---|----|----------------------|---|-----------------------------------|-------------------------------------------|--------------------------------------------|--------------------------------------------------------|-------------------------------------------------|--|--|
| W  | Ċ |    |                      | s |                                   |                                           |                                            |                                                        |                                                 |  |  |
| 39 | 5 | 23 | 10                   | 0 | 1155                              | 3060                                      | 102                                        | 84                                                     | 62,5                                            |  |  |

<sup>1</sup>BU – liczba punktów ECTS przypisanych zajęciom wymagających bezpośredniego udziału nauczycieli lub innych osób prowadzących zajęcia

<sup>2</sup>Tradycyjna – T, zdalna – Z, zdalna dla wykładów i seminariów – Z\*

<sup>3</sup>Egzamin – E, zaliczenie na ocenę – Z. W grupie kursów po literze E lub Z w nawiasie wpisać formę kursu końcowego (w, c, l, p, s)

<sup>4</sup>Kurs/ grupa kursów Ogólnouczelniany – O

<sup>5</sup>Kurs/ grupa kursów związany/-na z prowadzoną działalnością naukową – DN

<sup>6</sup> Kurs / grupa kursów o charakterze praktycznym – P. W grupie kursów w nawiasie wpisać liczbę punktów ECTS dla kursów cząstkowych o charakterze praktycznym

 ${}^{7}$ KO - kształcenia ogólnego, PD – podstawowy, K – kierunkowy, S – specjalnościowy

### **4.2 Lista bloków wybieralnych 4.2.1 Lista bloków kształcenia ogólnego**

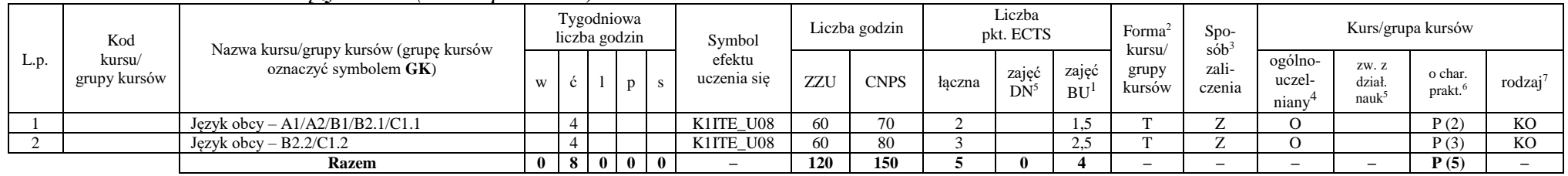

### **4.2.1.1 Blok** *Języki obce (min. 5 pkt ECTS):*

**4.2.1.2 Blok** *Zajęcia sportowe (0 pkt ECTS):*

| L.p. | Kod<br>kursu/<br>grupy kursów |                                                                 |              |     | Tygodniowa<br>liczba godzin<br>Symbol |  | Liczba godzin         | Liczba<br>pkt. ECTS |             | S <sub>DO</sub><br>Forma<br>sób |                 | Kurs/grupa kursów  |                           |                 |                            |                        |                               |                     |
|------|-------------------------------|-----------------------------------------------------------------|--------------|-----|---------------------------------------|--|-----------------------|---------------------|-------------|---------------------------------|-----------------|--------------------|---------------------------|-----------------|----------------------------|------------------------|-------------------------------|---------------------|
|      |                               | Nazwa kursu/grupy kursów (grupę kursów<br>oznaczyć symbolem GK) | W            |     |                                       |  | efektu<br>uczenia się | ZZU                 | <b>CNPS</b> | łaczna                          | zajęć<br>$DN^5$ | zajeć<br><b>BU</b> | kursu/<br>grupy<br>kursów | zali-<br>czenia | ogólno-<br>uczel-<br>niany | ZW. Z<br>dział<br>nauk | o char.<br>prakt <sup>6</sup> | rodzaj <sup>7</sup> |
|      |                               | Zajęcia sportowe                                                |              |     |                                       |  | K1ITE K05             | 30                  | 30          |                                 |                 |                    |                           |                 |                            |                        | P(0)                          | <b>KO</b>           |
|      |                               | Zajecia sportowe                                                |              |     |                                       |  | K1ITE K05             | 30                  | 30          |                                 |                 |                    |                           | ∸               |                            |                        | P(0)                          | <b>KO</b>           |
|      |                               | <b>Razem</b>                                                    | $\mathbf{0}$ | 4 I | 0 <sub>0</sub>                        |  |                       | 60                  | 60          |                                 |                 |                    |                           | -               | -                          |                        | P(0)                          |                     |

#### **Razem dla bloków kształcenia ogólnego:**

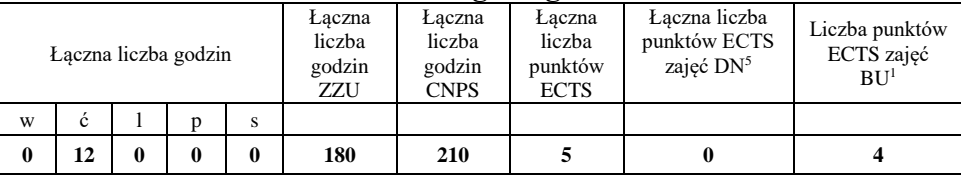

<sup>1</sup>BU – liczba punktów ECTS przypisanych zajęciom wymagających bezpośredniego udziału nauczycieli lub innych osób prowadzących zajęcia <sup>2</sup>Tradycyjna – T, zdalna – Z, zdalna dla wykładów i seminariów – Z\*

<sup>3</sup>Egzamin – E, zaliczenie na ocenę – Z. W grupie kursów po literze E lub Z w nawiasie wpisać formę kursu końcowego (w, c, l, p, s)

 $4$ Kurs/ grupa kursów Ogólnouczelniany – O

<sup>5</sup>Kurs/ grupa kursów związany/-na z prowadzoną działalnością naukową – DN

<sup>6</sup> Kurs  $\sqrt{g}$ rupa kursów o charakterze praktycznym – P. W grupie kursów w nawiasie wpisać liczbę punktów ECTS dla kursów cząstkowych o charakterze praktycznym

<sup>7</sup>KO - kształcenia ogólnego, PD – podstawowy, K – kierunkowy, S – specjalnościowy

### **4.2.2 Lista bloków kierunkowych**

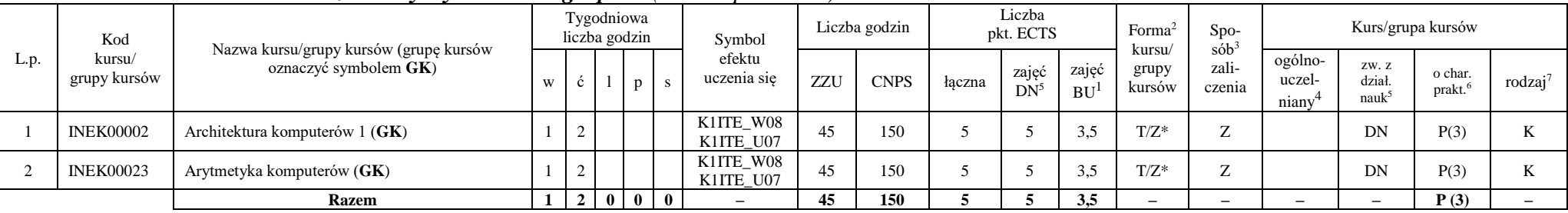

### **4.2.2.1 Blok** *Przedmioty wybieralne – grupa A (min. 5 pkt ECTS):*

**4.2.2.2 Blok** *Przedmioty wybieralne – grupa B (min. 6 pkt ECTS):*

| L.p. | Kod<br>kursu/<br>grupy kursów | Nazwa kursu/grupy kursów (grupę kursów<br>oznaczyć symbolem GK) |                |   |                   | Tygodniowa<br>liczba godzin | Symbol                   |     | Liczba godzin |        | Liczba<br>pkt. ECTS |                    | Forma $2$       | $Spo-$<br>$s$ ób <sup>3</sup><br>kursu/ |                            |                                     | Kurs/grupa kursów |                     |  |
|------|-------------------------------|-----------------------------------------------------------------|----------------|---|-------------------|-----------------------------|--------------------------|-----|---------------|--------|---------------------|--------------------|-----------------|-----------------------------------------|----------------------------|-------------------------------------|-------------------|---------------------|--|
|      |                               |                                                                 | W              |   |                   | p                           | efektu<br>uczenia się    | ZZU | <b>CNPS</b>   | łaczna | zajęć<br>$DN^5$     | zajęć<br><b>BU</b> | grupy<br>kursów | zali-<br>czenia                         | ogólno-<br>uczel-<br>niany | ZW. Z<br>dział<br>nauk <sup>3</sup> | o char.<br>prakt. | rodzaj <sup>7</sup> |  |
|      | <b>NOWY</b>                   | Programowanie współbieżne i sieciowe (GK)                       | $\sim$         |   | $\sim$<br>∸       |                             | K1ITE W08<br>K1ITE U07   | 75  | 180           |        | 6                   | 4.5                | $T/Z^*$         | E(w)                                    |                            | DN                                  | P(6)              |                     |  |
|      | <b>INEK00022</b>              | Organizacja i architektura komputerów (GK)                      |                |   | $\sim$<br>∸       |                             | K1ITE W08<br>K1ITE U07   | 75  | 180           |        | <sub>6</sub>        | 4.5                | $T/Z^*$         | E(w)                                    |                            | DN                                  | P(6)              |                     |  |
|      | <b>NOWY</b>                   | Wprowadzenie do wysokowydajnych komputerów<br>(GK)              | $\sim$         |   | $\sim$<br>∸       |                             | K1ITE W08<br>K1ITE U07   | 75  | 180           |        | 6                   | 4.5                | $T/Z^*$         | E(w)                                    |                            | DN                                  | P(6)              |                     |  |
|      |                               | <b>Razem</b> (wybór kursu nr 1 lub 2)                           | $\mathbf{2}$   | 4 | $\mathbf{\hat{}}$ |                             | $\overline{\phantom{a}}$ | 75  | 180           |        | 6                   | 4.5                | -               | $\overline{\phantom{0}}$                | $-$                        |                                     | P(6)              |                     |  |
|      |                               | <b>Razem</b> (wybór kursu nr 3)                                 | $\overline{2}$ | 5 | $\mathbf{\hat{}}$ | $\bf{0}$                    | $\overline{\phantom{a}}$ | 75  | 180           |        |                     | 4.5                | -               | -                                       | $\overline{\phantom{0}}$   |                                     | P(6)              |                     |  |

<sup>1</sup>BU – liczba punktów ECTS przypisanych zajęciom wymagających bezpośredniego udziału nauczycieli lub innych osób prowadzących zajęcia

<sup>2</sup>Tradycyjna – T, zdalna – Z, zdalna dla wykładów i seminariów – Z\*

<sup>3</sup>Egzamin – E, zaliczenie na ocenę – Z. W grupie kursów po literze E lub Z w nawiasie wpisać formę kursu końcowego (w, c, l, p, s)

<sup>4</sup>Kurs/ grupa kursów Ogólnouczelniany – O

<sup>5</sup>Kurs/ grupa kursów związany/-na z prowadzoną działalnością naukową – DN

<sup>6</sup> Kurs / grupa kursów o charakterze praktycznym – P. W grupie kursów w nawiasie wpisać liczbę punktów ECTS dla kursów cząstkowych o charakterze praktycznym

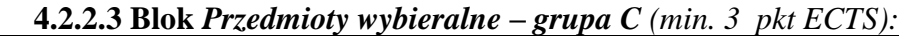

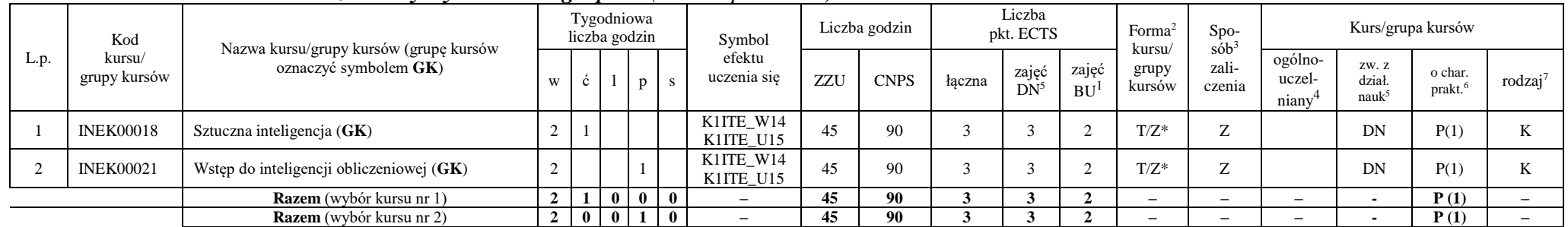

#### **Razem dla bloków kierunkowych:**

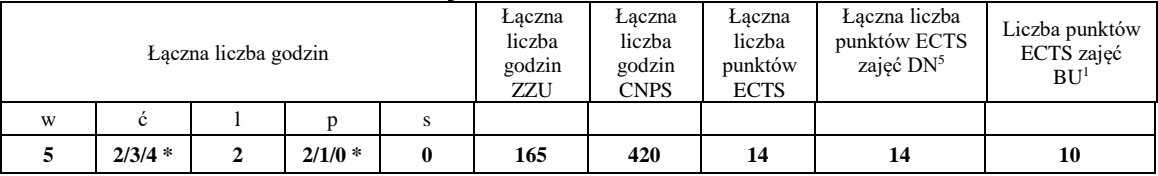

**\* w zależności od wybranych kursów (suma liczby godzin ćwiczeń i projektów równa 4)**

<sup>1</sup>BU – liczba punktów ECTS przypisanych zajęciom wymagających bezpośredniego udziału nauczycieli lub innych osób prowadzących zajęcia

<sup>2</sup>Tradycyjna – T, zdalna – Z, zdalna dla wykładów i seminariów – Z\*

<sup>3</sup>Egzamin – E, zaliczenie na ocenę – Z. W grupie kursów po literze E lub Z w nawiasie wpisać formę kursu końcowego (w, c, l, p, s)

<sup>4</sup>Kurs/ grupa kursów Ogólnouczelniany – O

<sup>5</sup>Kurs/ grupa kursów związany/-na z prowadzoną działalnością naukową – DN

<sup>6</sup> Kurs / grupa kursów o charakterze praktycznym – P. W grupie kursów w nawiasie wpisać liczbę punktów ECTS dla kursów cząstkowych o charakterze praktycznym

### **4.2.3 Lista bloków specjalnościowych**

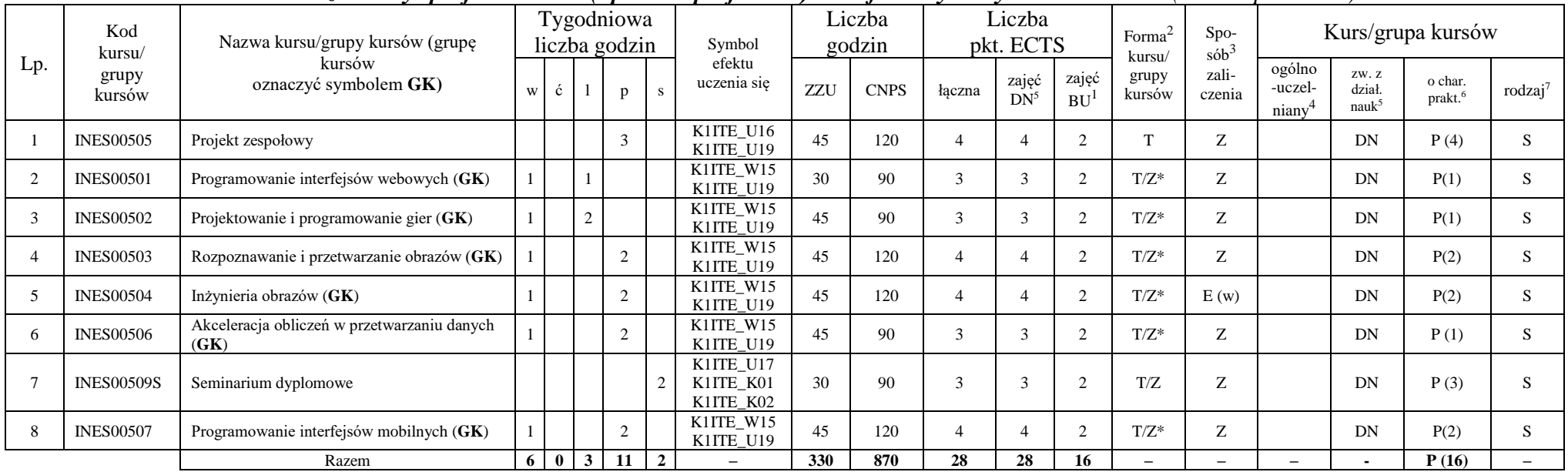

#### **4.2.3.1 Blok** *Przedmioty specjalnościowe (np. cała specjalność) - Grafika i systemy multimedialne (min 28 pkt ECTS):*

#### **Razem dla bloków specjalnościowych:**

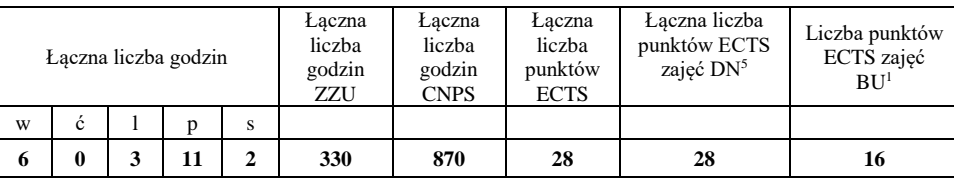

<sup>1</sup>BU – liczba punktów ECTS przypisanych zajęciom wymagających bezpośredniego udziału nauczycieli lub innych osób prowadzących zajęcia <sup>2</sup>Tradycyjna – T, zdalna – Z, zdalna dla wykładów i seminariów – Z\*

 $3Egzamin - E$ , zaliczenie na ocenę – Z. W grupie kursów po literze E lub Z w nawiasie wpisać formę kursu końcowego (w, c, l, p, s)

 $4$ Kurs/ grupa kursów Ogólnouczelniany – O

<sup>5</sup>Kurs/ grupa kursów związany/-na z prowadzoną działalnością naukową – DN

<sup>6</sup> Kurs / grupa kursów o charakterze praktycznym – P. W grupie kursów w nawiasie wpisać liczbę punktów ECTS dla kursów cząstkowych o charakterze praktycznym

<sup>7</sup>KO - kształcenia ogólnego, PD – podstawowy, K – kierunkowy, S – specjalnościowy

### **4.3 Blok praktyk (Uchwała nr 28/3/2021-2024 Rady Wydziału Informatyki i Telekomunikacji Politechniki Wrocławskiej z dnia 9 lutego 2022r.)**

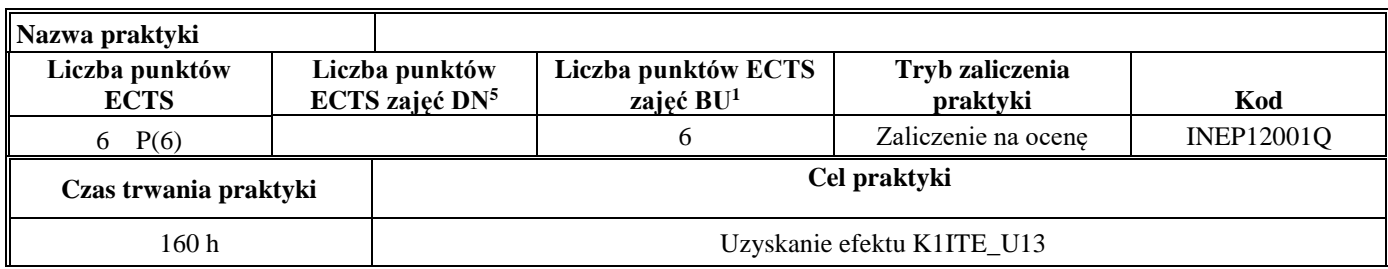

**4.4 Blok "praca dyplomowa" (o ile jest przewidywana na studiach pierwszego stopnia)**

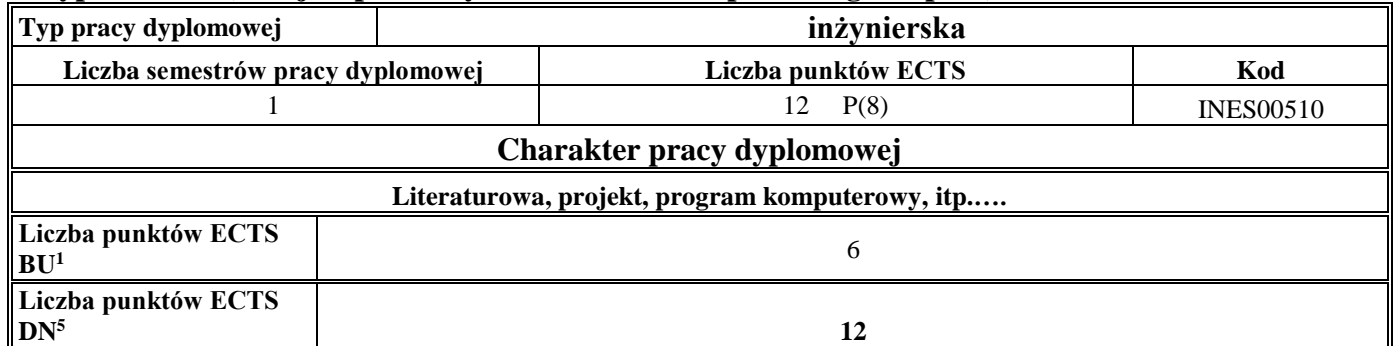

#### **5. Sposoby weryfikacji zakładanych efektów uczenia się**

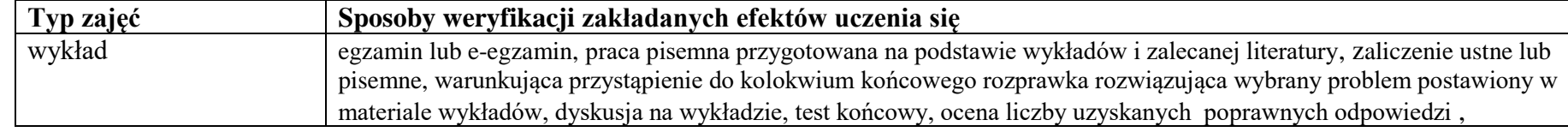

<sup>1</sup>BU – liczba punktów ECTS przypisanych zajęciom wymagających bezpośredniego udziału nauczycieli lub innych osób prowadzących zajęcia

<sup>2</sup>Tradycyjna – T, zdalna – Z, zdalna dla wykładów i seminariów – Z\*

 $4$ Kurs/ grupa kursów Ogólnouczelniany – O

<sup>6</sup> Kurs / grupa kursów o charakterze praktycznym – P. W grupie kursów w nawiasie wpisać liczbę punktów ECTS dla kursów cząstkowych o charakterze praktycznym

<sup>7</sup>KO - kształcenia ogólnego, PD – podstawowy, K – kierunkowy, S – specjalnościowy

<sup>&</sup>lt;sup>3</sup>Egzamin – E, zaliczenie na ocenę – Z. W grupie kursów po literze E lub Z w nawiasie wpisać formę kursu końcowego (w, c, l, p, s)

<sup>5</sup>Kurs/ grupa kursów związany/-na z prowadzoną działalnością naukową – DN

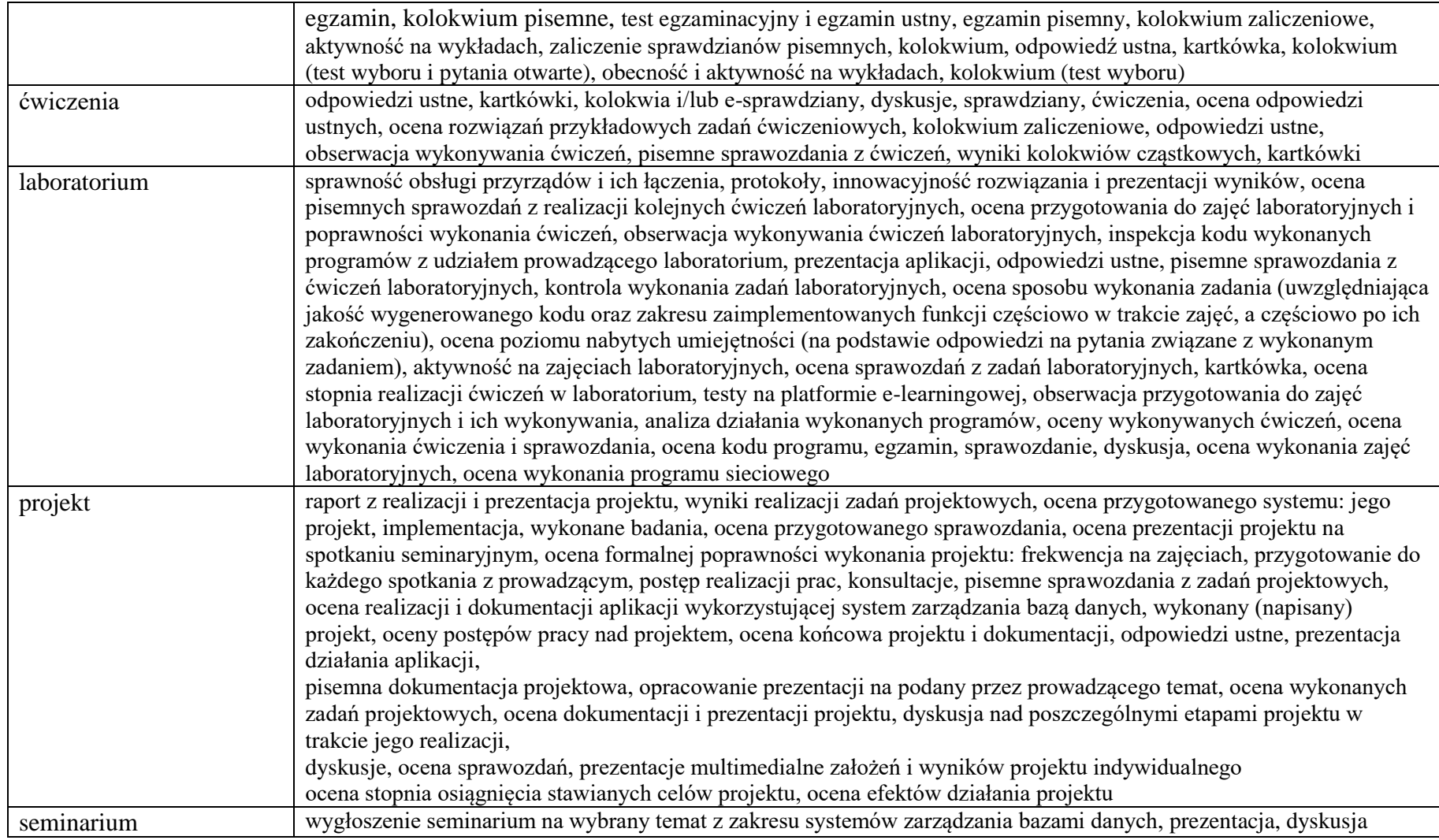

<sup>1</sup>BU – liczba punktów ECTS przypisanych zajęciom wymagających bezpośredniego udziału nauczycieli lub innych osób prowadzących zajęcia

<sup>2</sup>Tradycyjna – T, zdalna – Z, zdalna dla wykładów i seminariów – Z\*

<sup>4</sup>Kurs/ grupa kursów Ogólnouczelniany – O

<sup>3</sup>Egzamin – E, zaliczenie na ocenę – Z. W grupie kursów po literze E lub Z w nawiasie wpisać formę kursu końcowego (w, c, l, p, s)

<sup>5</sup>Kurs/ grupa kursów związany/-na z prowadzoną działalnością naukową – DN

<sup>6</sup> Kurs / grupa kursów o charakterze praktycznym – P. W grupie kursów w nawiasie wpisać liczbę punktów ECTS dla kursów cząstkowych o charakterze praktycznym

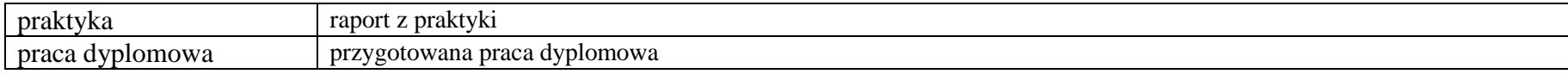

<sup>1</sup>BU – liczba punktów ECTS przypisanych zajęciom wymagających bezpośredniego udziału nauczycieli lub innych osób prowadzących zajęcia <sup>2</sup>Tradycyjna – T, zdalna – Z, zdalna dla wykładów i seminariów – Z\*

<sup>3</sup>Egzamin – E, zaliczenie na ocenę – Z. W grupie kursów po literze E lub Z w nawiasie wpisać formę kursu końcowego (w, c, l, p, s)

<sup>4</sup>Kurs/ grupa kursów Ogólnouczelniany – O

<sup>5</sup>Kurs/ grupa kursów związany/-na z prowadzoną działalnością naukową – DN

<sup>6</sup> Kurs / grupa kursów o charakterze praktycznym – P. W grupie kursów w nawiasie wpisać liczbę punktów ECTS dla kursów cząstkowych o charakterze praktycznym

### **6. Zakres egzaminu dyplomowego**

- 1. Paradygmaty programowania obiektowego.
- 2. Arytmetyka stało- i zmiennoprzecinkowa.
- 3. Normalizacja schematu bazy danych.
- 4. Model warstwowy TCP/IP.
- 5. Ocena złożoności algorytmów.
- 6. Język UML w projektowaniu oprogramowania.
- 7. Generowanie realistycznych obrazów scen 3-D za pomocą metody śledzenia promieni.
- 8. Mechanizmy systemu operacyjnego wspomagające synchronizację procesów.
- 9. Programowalne scalone układy cyfrowe PLD, CPLD oraz FPGA.
- 10. Fizyczne nośniki danych stosowane technologie, struktury oraz metody kodowania informacji.
- 11. Język JavaScript w programowaniu interfejsów webowych.
- 12. Techniki tworzenia aplikacji typu Single Page Application.
- 13. Najważniejsze funkcje realizowane przez silniki gier.
- 14. Zastosowanie metod inteligentnego przetwarzania danych w rozpoznawaniu obrazów.
- 15. Techniki sztucznej inteligencji w modelowaniu sceny, renderingu i animacji.
- 16. Standardy kompresji obrazów statycznych i sekwencji obrazów, różnice, zalety i wady.
- 17. Podstawowe operacje i algorytmy przetwarzania obrazów. Morfologia matematyczna.
- 18. Budowa i zasada działania akceleratora graficznego, przetwarzanie równoległe, przetwarzanie wielowątkowe.
- 19. Idea programowania i obliczeń ogólnego przeznaczenia na GPU.
- 20. Tworzenie aplikacji w systemie Android.

<sup>1</sup>BU – liczba punktów ECTS przypisanych zajęciom wymagających bezpośredniego udziału nauczycieli lub innych osób prowadzących zajęcia

<sup>2</sup>Tradycyjna – T, zdalna – Z, zdalna dla wykładów i seminariów – Z\*

<sup>6</sup> Kurs / grupa kursów o charakterze praktycznym – P. W grupie kursów w nawiasie wpisać liczbę punktów ECTS dla kursów cząstkowych o charakterze praktycznym

<sup>7</sup>KO - kształcenia ogólnego, PD – podstawowy, K – kierunkowy, S – specjalnościowy

 ${}^{3}$ Egzamin – E, zaliczenie na ocenę – Z. W grupie kursów po literze E lub Z w nawiasie wpisać formę kursu końcowego (w, c, l, p, s)

<sup>4</sup>Kurs/ grupa kursów Ogólnouczelniany – O

<sup>5</sup>Kurs/ grupa kursów związany/-na z prowadzoną działalnością naukową – DN

### **7. Wymagania dotyczące terminu zaliczenia określonych kursów/grup kursów lub wszystkich kursów w poszczególnych blokach**

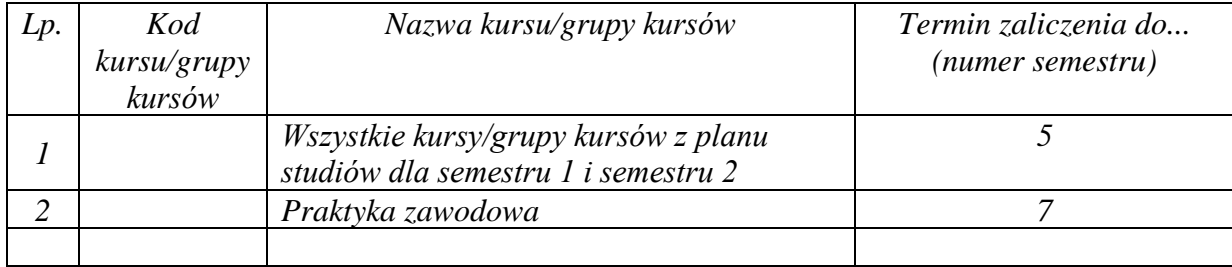

### **8. Plan studiów (załącznik nr 4)**

<sup>1</sup>BU – liczba punktów ECTS przypisanych zajęciom wymagających bezpośredniego udziału nauczycieli lub innych osób prowadzących zajęcia <sup>2</sup>Tradycyjna – T, zdalna – Z, zdalna dla wykładów i seminariów – Z\*

19

<sup>3</sup>Egzamin – E, zaliczenie na ocenę – Z. W grupie kursów po literze E lub Z w nawiasie wpisać formę kursu końcowego (w, c, l, p, s)

 $4$ Kurs/ grupa kursów Ogólnouczelniany – O

<sup>5</sup>Kurs/ grupa kursów związany/-na z prowadzoną działalnością naukową – DN

<sup>6</sup> Kurs  $\sqrt{g}$ rupa kursów o charakterze praktycznym – P. W grupie kursów w nawiasie wpisać liczbę punktów ECTS dla kursów cząstkowych o charakterze praktycznym

Zaopiniowane przez właściwy organ uchwałodawczy Samorządu Studenckiego:

 $1092022$ 

.....................................

Data

.............. Imię, nazwisko i podpis przedstawiciela studentów

Wydziału Informa ki Telekomunikacii **Ar hab. inż. Andrzej Kucharski** prof 

Podpis Dziekana Wydziału / Dyrektora Filii

Data

\*niepotrzebne skreślić

<sup>1</sup>BU - liczba punktów ECTS przypisanych zajęciom wymagających bezpośredniego udziału nauczycieli lub innych osób prowadzących zajęcia <sup>2</sup>Tradycyjna – T, zdalna – Z, zdalna dla wykładów i seminariów – Z\* <sup>3</sup>Egzamin – E, zaliczenie na ocenę – Z. W grupie kursów po literze E lub Z w nawiasie wpisać formę kursu końcowego (w, c, l, p, s) <sup>4</sup>Kurs/ grupa kursów Ogólnouczelniany – O

<sup>5</sup>Kurs/ grupa kursów związany/-na z prowadzoną działalnością naukową – DN

<sup>6</sup> Kurs / grupa kursów o charakterze praktycznym – P. W grupie kursów w nawiasie wpisać liczbę punktów ECTS dla kursów cząstkowych o charakterze praktycznym

<sup>7</sup>KO - kształcenia ogólnego, PD – podstawowy, K – kierunkowy, S – specjalnościowy

Załącznik nr 5 do ZW 121/2020 Załącznik nr 3 do programu studiów

# **PLAN STUDIÓW**

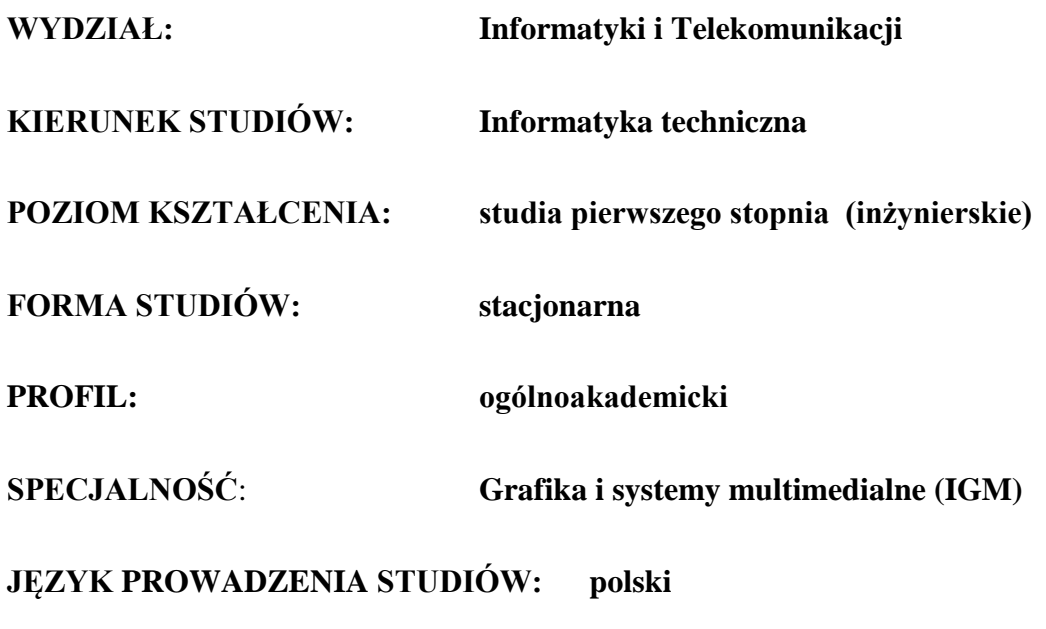

**OBOWIĄZUJE OD CYKLU KSZTAŁCENIA: 2022/2023**

\*niepotrzebne skreślić

#### **Struktura planu studiów (opcjonalnie)**

1) w układzie punktowym *(miejsce na zamieszczenie schematu planu studiów)*

2) w układzie godzinowym

*(miejsce na zamieszczenie schematu planu studiów)*

### **1. Zestaw kursów / grup kursów obowiązkowych i wybieralnych w układzie semestralnym**

### **Semestr 1**

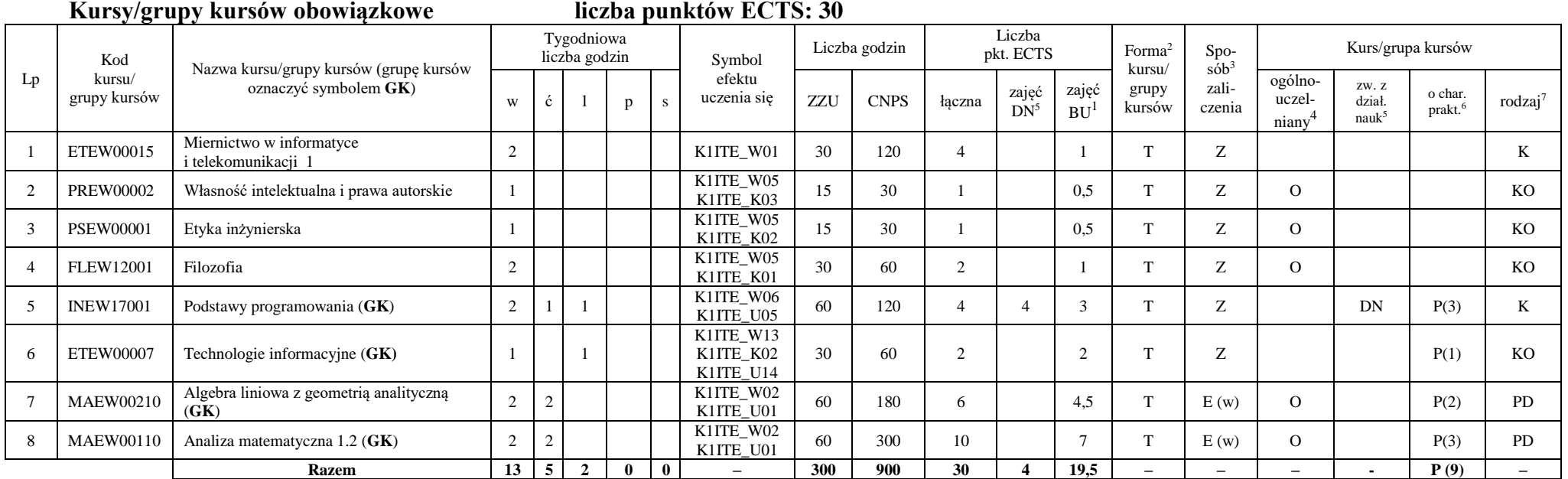

#### **Razem w semestrze**

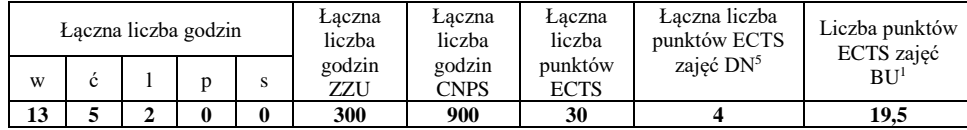

<sup>1</sup>BU – liczba punktów ECTS przypisanych zajęciom wymagających bezpośredniego udziału nauczycieli lub innych osób prowadzących zajęcia

<sup>2</sup>Tradycyjna – T, zdalna – Z, zdalna dla wykładów i seminariów – Z\*

<sup>3</sup>Egzamin – E, zaliczenie na ocenę – Z. W grupie kursów po literze E lub Z wpisać w nawiasie formę kursu końcowego (w, c, l, p, s)

<sup>4</sup>Kurs/ grupa kursów Ogólnouczelniany – O

<sup>5</sup>Kurs/ grupa kursów związany/-na z prowadzoną działalnością naukową – DN

<sup>6</sup> Kurs / grupa kursów o charakterze praktycznym – P. W grupie kursów w nawiasie wpisać liczbę punktów ECTS dla kursów o charakterze praktycznym

**Semestr 2**

**Kursy/grupy kursów obowiązkowe liczba punktów ECTS: 30**

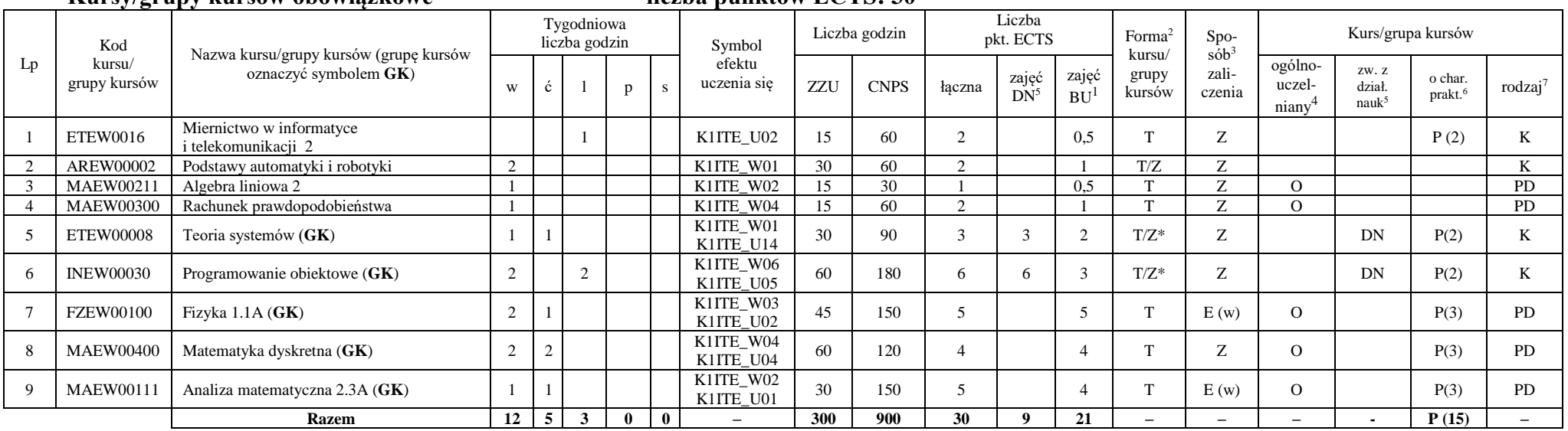

### **Kursy/grupy kursów wybieralne (minimum 30 godzin w semestrze, 0 punktów ECTS)**

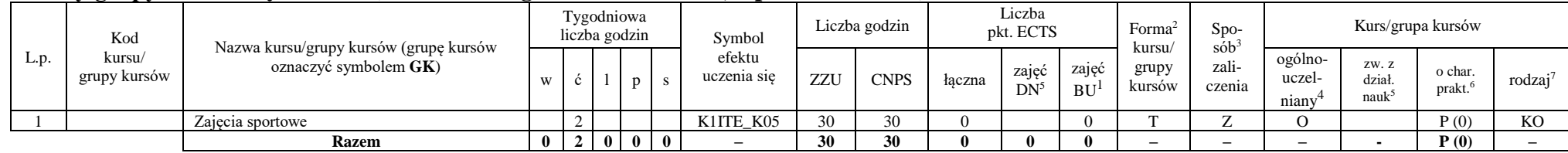

#### **Razem w semestrze:**

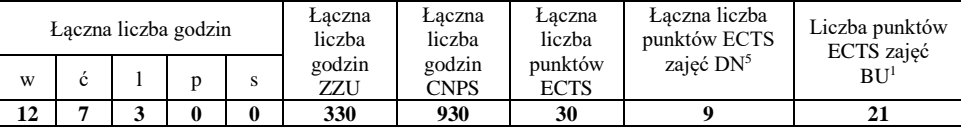

### **Semestr 3**

<sup>1</sup>BU – liczba punktów ECTS przypisanych zajęciom wymagających bezpośredniego udziału nauczycieli lub innych osób prowadzących zajęcia

<sup>2</sup>Tradycyjna – T, zdalna – Z, zdalna dla wykładów i seminariów – Z\*

<sup>4</sup>Kurs/ grupa kursów Ogólnouczelniany – O

<sup>6</sup> Kurs / grupa kursów o charakterze praktycznym – P. W grupie kursów w nawiasie wpisać liczbę punktów ECTS dla kursów o charakterze praktycznym

<sup>7</sup> KO - kształcenia ogólnego, PD – podstawowy, K – kierunkowy, S – specjalnościowy

 $3Egzamin - E$ , zaliczenie na ocene – Z. W grupie kursów po literze E lub Z wpisać w nawiasie forme kursu końcowego (w, c, l, p, s)

<sup>5</sup>Kurs/ grupa kursów związany/-na z prowadzoną działalnością naukową – DN

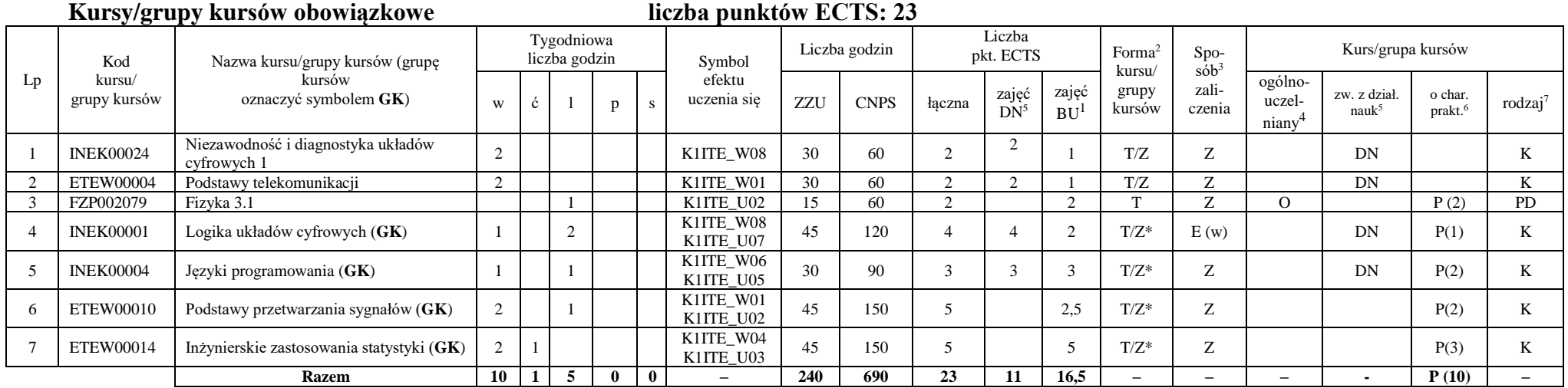

### **Kursy/grupy kursów wybieralne (minimum 135 godzin w semestrze, 7 punktów ECTS)**

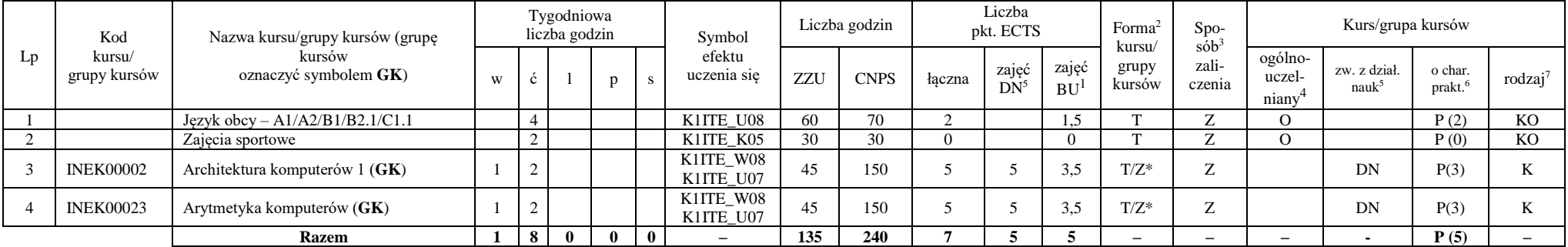

<sup>1</sup>BU – liczba punktów ECTS przypisanych zajęciom wymagających bezpośredniego udziału nauczycieli lub innych osób prowadzących zajęcia

<sup>2</sup>Tradycyjna – T, zdalna – Z, zdalna dla wykładów i seminariów – Z\*

<sup>3</sup>Egzamin – E, zaliczenie na ocenę – Z. W grupie kursów po literze E lub Z wpisać w nawiasie formę kursu końcowego (w, c, l, p, s)

 $4$ Kurs/ grupa kursów Ogólnouczelniany – O

<sup>5</sup>Kurs/ grupa kursów związany/-na z prowadzoną działalnością naukową – DN

<sup>6</sup> Kurs / grupa kursów o charakterze praktycznym – P. W grupie kursów w nawiasie wpisać liczbę punktów ECTS dla kursów o charakterze praktycznym

#### **Razem w semestrze:**

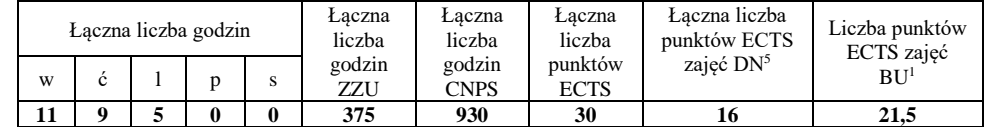

### **Semestr 4**

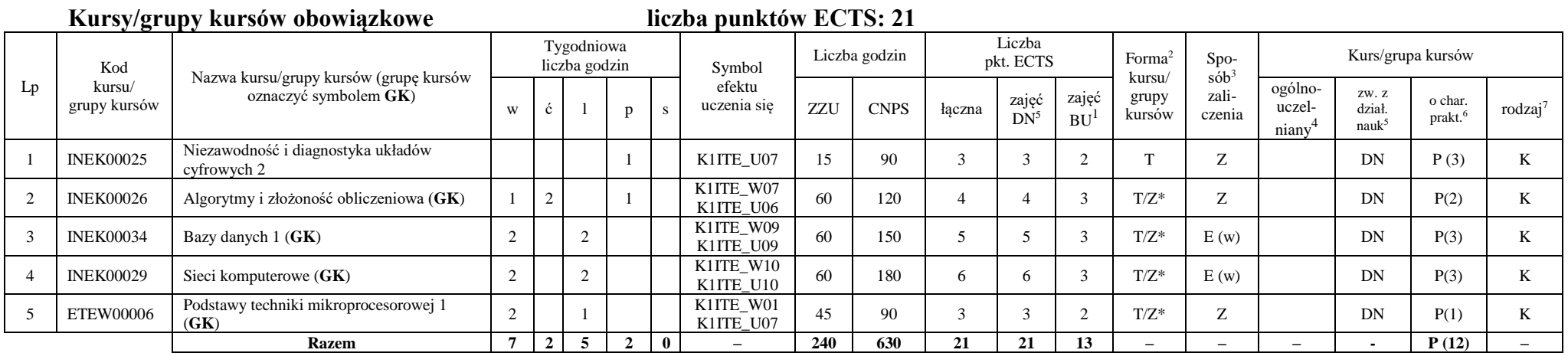

<sup>1</sup>BU – liczba punktów ECTS przypisanych zajęciom wymagających bezpośredniego udziału nauczycieli lub innych osób prowadzących zajęcia

<sup>2</sup>Tradycyjna – T, zdalna – Z, zdalna dla wykładów i seminariów – Z\*

<sup>3</sup>Egzamin – E, zaliczenie na ocenę – Z. W grupie kursów po literze E lub Z wpisać w nawiasie formę kursu końcowego (w, c, l, p, s)

 $4$ Kurs/ grupa kursów Ogólnouczelniany – O

<sup>5</sup>Kurs/ grupa kursów związany/-na z prowadzoną działalnością naukową – DN

 $6$ Kurs / grupa kursów o charakterze praktycznym – P. W grupie kursów w nawiasie wpisać liczbę punktów ECTS dla kursów o charakterze praktycznym

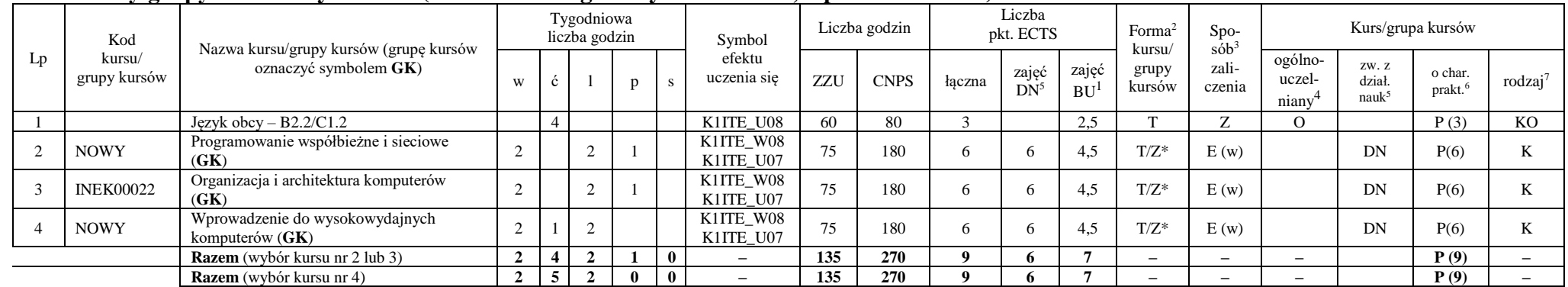

#### **Kursy/grupy kursów wybieralne (minimum 135 godziny w semestrze, 9 punktów ECTS)**

#### **Razem w semestrze:**

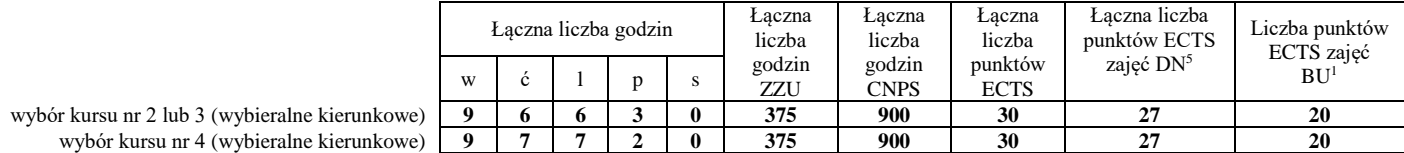

<sup>1</sup>BU – liczba punktów ECTS przypisanych zajęciom wymagających bezpośredniego udziału nauczycieli lub innych osób prowadzących zajęcia

<sup>2</sup>Tradycyjna – T, zdalna – Z, zdalna dla wykładów i seminariów – Z\*

<sup>3</sup>Egzamin – E, zaliczenie na ocene – Z. W grupie kursów po literze E lub Z wpisać w nawiasie forme kursu końcowego (w, c, l, p, s)

<sup>4</sup>Kurs/ grupa kursów Ogólnouczelniany – O

<sup>5</sup>Kurs/ grupa kursów związany/-na z prowadzoną działalnością naukową – DN

 $6$ Kurs / grupa kursów o charakterze praktycznym – P. W grupie kursów w nawiasie wpisać liczbę punktów ECTS dla kursów o charakterze praktycznym

### **Semestr 5**

#### **Kursy/grupy kursów obowiązkowe liczba punktów ECTS: 30** Lp Kod kursu/ grupy kursów Nazwa kursu/grupy kursów (grupę kursów oznaczyć symbolem **GK**) Tygodniowa liczba godzin Symbol efektu uczenia się Liczba godzin Liczba pkt. ECTS Forma<sup>2</sup> kursu/ grupy kursów Spo $s\dot{\theta}b^3$ zaliczenia Kurs/grupa kursów <sup>w</sup> <sup>ć</sup> <sup>l</sup> <sup>p</sup> <sup>s</sup> ZZU CNPS łączna zajęć  $DN^5$ zajęć  $BU<sup>1</sup>$ ogólnouczelniany<sup>4</sup> zw. z dział. nauk<sup>5</sup> o char.<br>prakt.<sup>6</sup> rodzaj<sup>7</sup> 1 INEK00028 Bazy danych 2 2 K1ITE\_U09 30 60 2 2 1 T Z DN P (1) K 2 INEK00016 Systemy operacyjne 1 2 K1ITE\_W12 30 90 3 3 1 T/Z Z DN K 3 INEK00032 Projektowanie efektywnych algorytmów (**GK**) 2 2 K1ITE\_W07<br>K1ITE\_U06 K1ITE\_U06 60 150 5 5 3 T/Z\* Z DN P(3) K 4 INEK00011 | Inżynieria oprogramowania (GK) | 2 | 2 K1ITE\_W06 K1ITE\_K04 K1ITE\_U05 60 | 180 | 6 | 6 | 3 | T/Z\* | E (w) | DN | P(4) | K 5 INEK00012 Grafika komputerowa i komunikacja człowiek-komputer (**GK**)  $2 \mid \cdot \mid 2$ K1ITE\_W11 K1ITE\_W11 60 120 4 4 3 T/Z\* Z DN P(2) K 6 INEK00030 Technologie sieciowe (GK) 1 1 1 1 K1ITE\_W10<br>K1ITE\_U10 K1ITE\_U10 45 120 4 4 3 T/Z\* Z DN P(3) K 7 INEK00015 Urządzenia peryferyjne  $(GK)$  1 2 K1ITE\_W11<br>K1ITE\_U11 KIITE\_U11 45 90 3 3 3 2 T/Z\* Z DN P(2) K 8 INEK00031 Układy cyfrowe i systemy wbudowane 1 (**GK**)  $2 \mid 2$ K1ITE\_W08<br>K1ITE\_U07  $K11TE\_W00$  60 90 3 3 3 T/Z\* Z DN P(2) K **Razem 12 0 9 5 0 – 390 900 30 30 19 – – – - P (17) –**

#### **Razem w semestrze:**

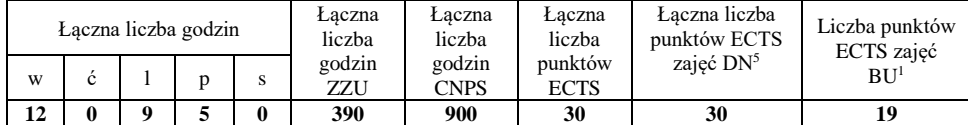

<sup>1</sup>BU – liczba punktów ECTS przypisanych zajęciom wymagających bezpośredniego udziału nauczycieli lub innych osób prowadzących zajęcia

<sup>2</sup>Tradycyjna – T, zdalna – Z, zdalna dla wykładów i seminariów – Z\*

<sup>3</sup>Egzamin – E, zaliczenie na ocene – Z. W grupie kursów po literze E lub Z wpisać w nawiasie forme kursu końcowego (w, c, l, p, s)

<sup>4</sup>Kurs/ grupa kursów Ogólnouczelniany – O

<sup>5</sup>Kurs/ grupa kursów związany/-na z prowadzoną działalnością naukową – DN

<sup>6</sup> Kurs / grupa kursów o charakterze praktycznym – P. W grupie kursów w nawiasie wpisać liczbę punktów ECTS dla kursów o charakterze praktycznym
### **Semestr 6**

# **Kursy/grupy kursów obowiązkowe**

#### $\frac{\text{liczba punktów ECTS: 9}}{\frac{1}{2}}$  $\overline{1}$

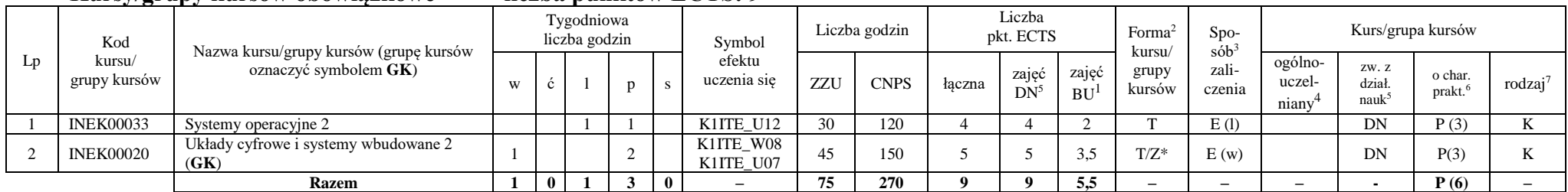

#### **Kursy/grupy kursów wybieralne – kierunkowe (45 godzin w semestrze, 3 punkty ECTS)**

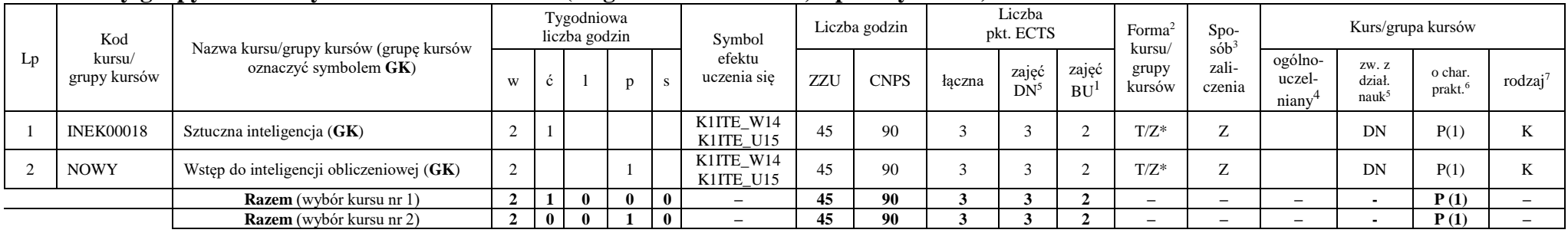

<sup>1</sup>BU – liczba punktów ECTS przypisanych zajęciom wymagających bezpośredniego udziału nauczycieli lub innych osób prowadzących zajęcia

<sup>2</sup>Tradycyjna – T, zdalna – Z, zdalna dla wykładów i seminariów – Z\*

 $3Egzamin - E$ , zaliczenie na ocene – Z. W grupie kursów po literze E lub Z wpisać w nawiasie forme kursu końcowego (w, c, l, p, s)

<sup>4</sup>Kurs/ grupa kursów Ogólnouczelniany – O

<sup>5</sup>Kurs/ grupa kursów związany/-na z prowadzoną działalnością naukową – DN

<sup>6</sup> Kurs / grupa kursów o charakterze praktycznym – P. W grupie kursów w nawiasie wpisać liczbę punktów ECTS dla kursów o charakterze praktycznym

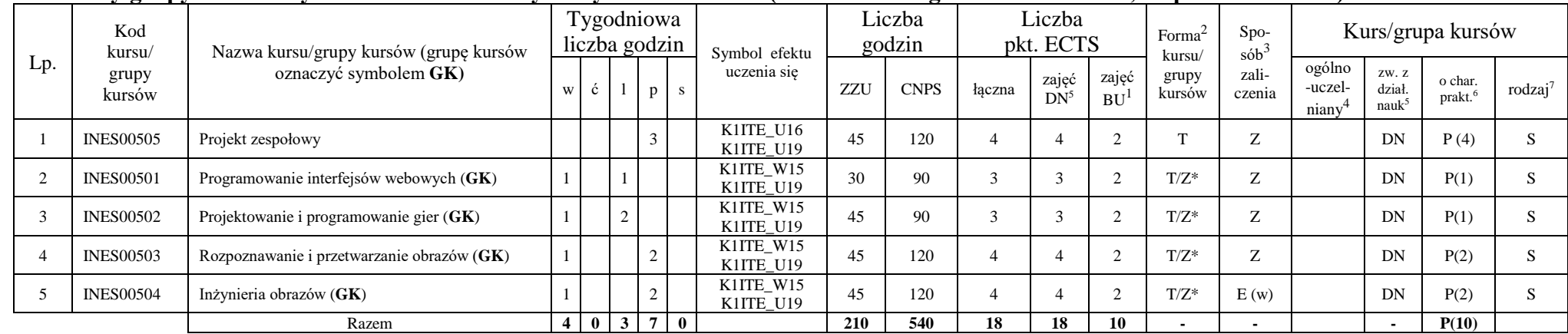

#### **Kursy/grupy kursów wybieralne - Grafika i systemy multimedialne (minimum 210 godzin w semestrze, 18 punktów ECTS)**

#### **Razem w semestrze:**

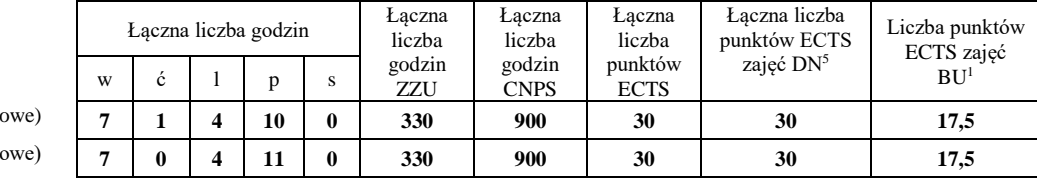

wybór kursu nr 1 (wybieralne kierunkowe) **7 1 4 10 0 330 900 30 30 17,5**

wybór kursu nr 2 (wybieralne kierunkowe) **7 0 4 11 0 330 900 30 30 17,5**

<sup>1</sup>BU – liczba punktów ECTS przypisanych zajęciom wymagających bezpośredniego udziału nauczycieli lub innych osób prowadzących zajęcia

<sup>2</sup>Tradycyjna – T, zdalna – Z, zdalna dla wykładów i seminariów – Z\*

 $3Egzamin - E$ , zaliczenie na ocene – Z. W grupie kursów po literze E lub Z wpisać w nawiasie formę kursu końcowego (w, c, l, p, s)

<sup>4</sup>Kurs/ grupa kursów Ogólnouczelniany – O

<sup>5</sup>Kurs/ grupa kursów związany/-na z prowadzoną działalnością naukową – DN

<sup>6</sup> Kurs / grupa kursów o charakterze praktycznym – P. W grupie kursów w nawiasie wpisać liczbę punktów ECTS dla kursów o charakterze praktycznym

#### **Semestr 7**

#### **Kursy/grupy kursów obowiązkowe liczba punktów ECTS: 2**

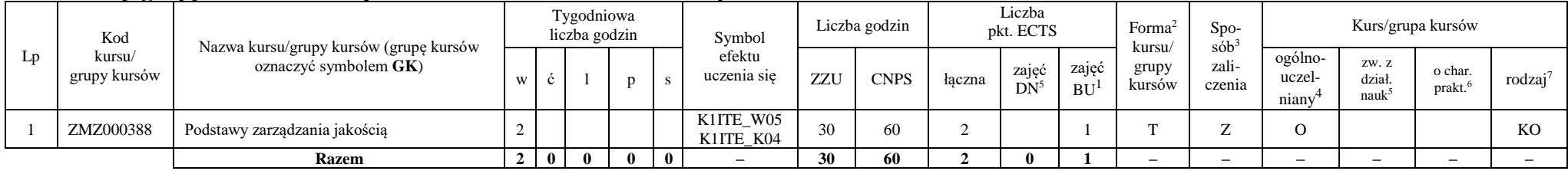

#### **Kursy/grupy kursów wybieralne Grafika i systemy multimedialne (minimum 120 godzin w semestrze, 28 punktów ECTS)**

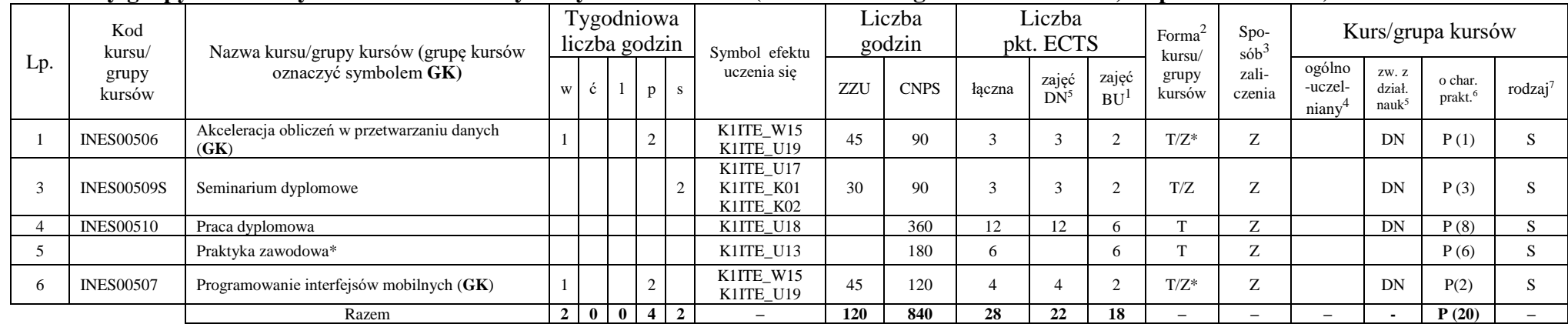

#### **Razem w semestrze:**

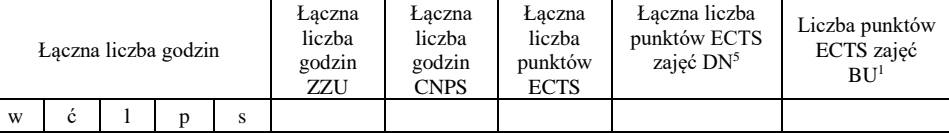

<sup>1</sup>BU – liczba punktów ECTS przypisanych zajęciom wymagających bezpośredniego udziału nauczycieli lub innych osób prowadzących zajęcia <sup>2</sup>Tradycyjna – T, zdalna – Z, zdalna dla wykładów i seminariów – Z\*

11

 $3Egzamin - E$ , zaliczenie na ocene – Z. W grupie kursów po literze E lub Z wpisać w nawiasie forme kursu końcowego (w, c, l, p, s)

<sup>4</sup>Kurs/ grupa kursów Ogólnouczelniany – O

<sup>6</sup> Kurs / grupa kursów o charakterze praktycznym – P. W grupie kursów w nawiasie wpisać liczbę punktów ECTS dla kursów o charakterze praktycznym

<sup>5</sup>Kurs/ grupa kursów związany/-na z prowadzoną działalnością naukową – DN

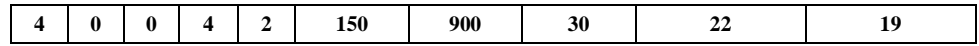

BU – liczba punktów ECTS przypisanych zajęciom wymagających bezpośredniego udziału nauczycieli lub innych osób prowadzących zajęcia

<sup>2</sup>Tradycyjna – T, zdalna – Z, zdalna dla wykładów i seminariów – Z\*

Egzamin – E, zaliczenie na ocenę – Z. W grupie kursów po literze E lub Z wpisać w nawiasie formę kursu końcowego (w, c, l, p, s)

Kurs/ grupa kursów Ogólnouczelniany – O

Kurs / grupa kursów o charakterze praktycznym – P. W grupie kursów w nawiasie wpisać liczbę punktów ECTS dla kursów o charakterze praktycznym

Kurs/ grupa kursów związany/-na z prowadzoną działalnością naukową – DN

#### **2. Zestaw egzaminów w układzie semestralnym**

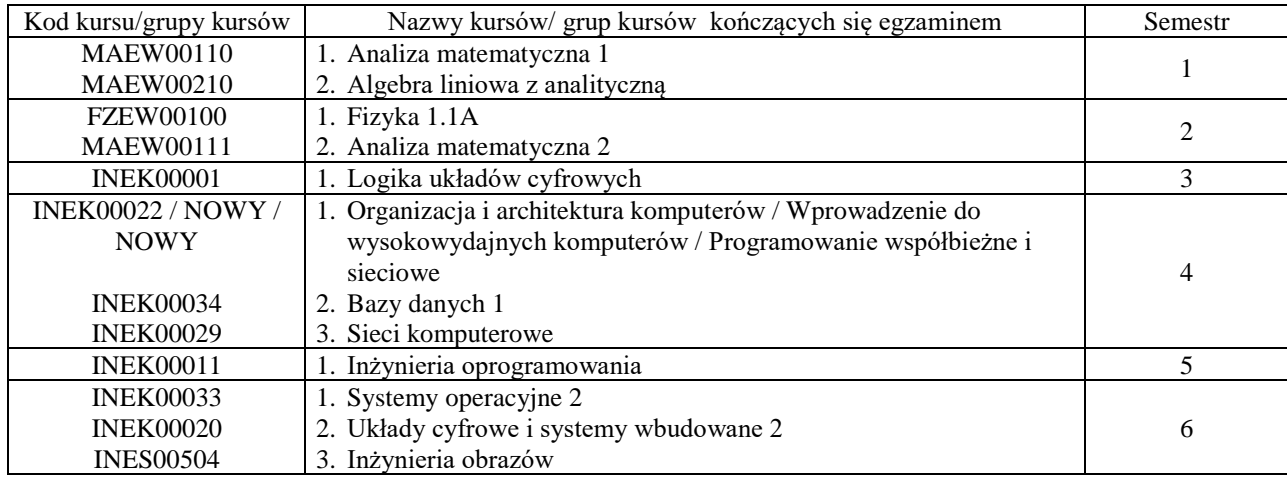

### **3. Liczby dopuszczalnego deficytu punktów ECTS po poszczególnych semestrach**

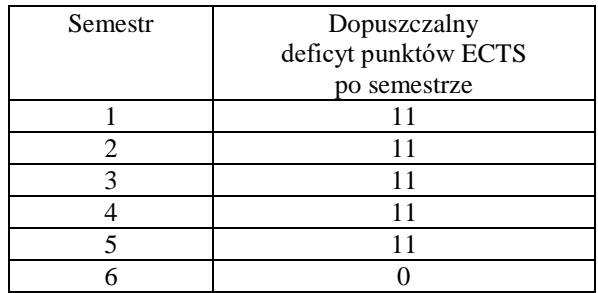

Uwaga: Deficyt liczony jest z uwzględnieniem WSZYSTKICH kursów/grup kursów, również nietechnicznych (język obcy, zajęcia sportowe, przedmioty hum.-men.-społ.).

<sup>1</sup>BU – liczba punktów ECTS przypisanych zajęciom wymagających bezpośredniego udziału nauczycieli lub innych osób prowadzących zajęcia

<sup>&</sup>lt;sup>2</sup>Tradycyjna – T, zdalna – Z, zdalna dla wykładów i seminariów – Z\*

 $3Egzamin - E$ , zaliczenie na ocene – Z. W grupie kursów po literze E lub Z wpisać w nawiasie forme kursu końcowego (w, c, l, p, s)

<sup>4</sup>Kurs/ grupa kursów Ogólnouczelniany – O

<sup>5</sup>Kurs/ grupa kursów związany/-na z prowadzoną działalnością naukową – DN

<sup>6</sup> Kurs / grupa kursów o charakterze praktycznym – P. W grupie kursów w nawiasie wpisać liczbę punktów ECTS dla kursów o charakterze praktycznym

<sup>7</sup> KO - kształcenia ogólnego, PD – podstawowy, K – kierunkowy, S – specjalnościowy

Opinia właściwego organu Samorządu Studenckiego

 $11.04$  200222

Thompday Clayton With Imię, nazwisko podpis przedstawicieła studentów

**DZIEKAN** Wydziału Informatyki + Telekomunikacji prof dr hab. inż. Andrzej Kucharski

Podpis Dziekana Wydziału / Dyrektora Filii

Data

<sup>1</sup>BU - liczba punktów ECTS przypisanych zajęciom wymagających bezpośredniego udziału nauczycieli lub innych osób prowadzących zajęcia <sup>2</sup>Tradycyjna – T, zdalna – Z, zdalna dla wykładów i seminariów – Z\*

<sup>3</sup>Egzamin – E, zaliczenie na ocenę – Z. W grupie kursów po literze E lub Z wpisać w nawiasie formę kursu końcowego (w, c, l, p, s)

<sup>4</sup>Kurs/ grupa kursów Ogólnouczelniany - O

<sup>5</sup>Kurs/ grupa kursów związany/-na z prowadzoną działalnością naukową – DN

<sup>6</sup> Kurs / grupa kursów o charakterze praktycznym – P. W grupie kursów w nawiasie wpisać liczbę punktów ECTS dla kursów o charakterze praktycznym

# **OPIS PROGRAMU STUDIÓW**

**(specjalność:** Systemy informatyki w medycynie)

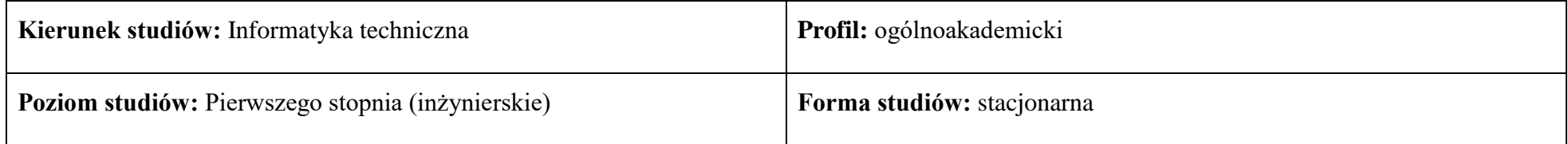

### **1. Opis ogólny**

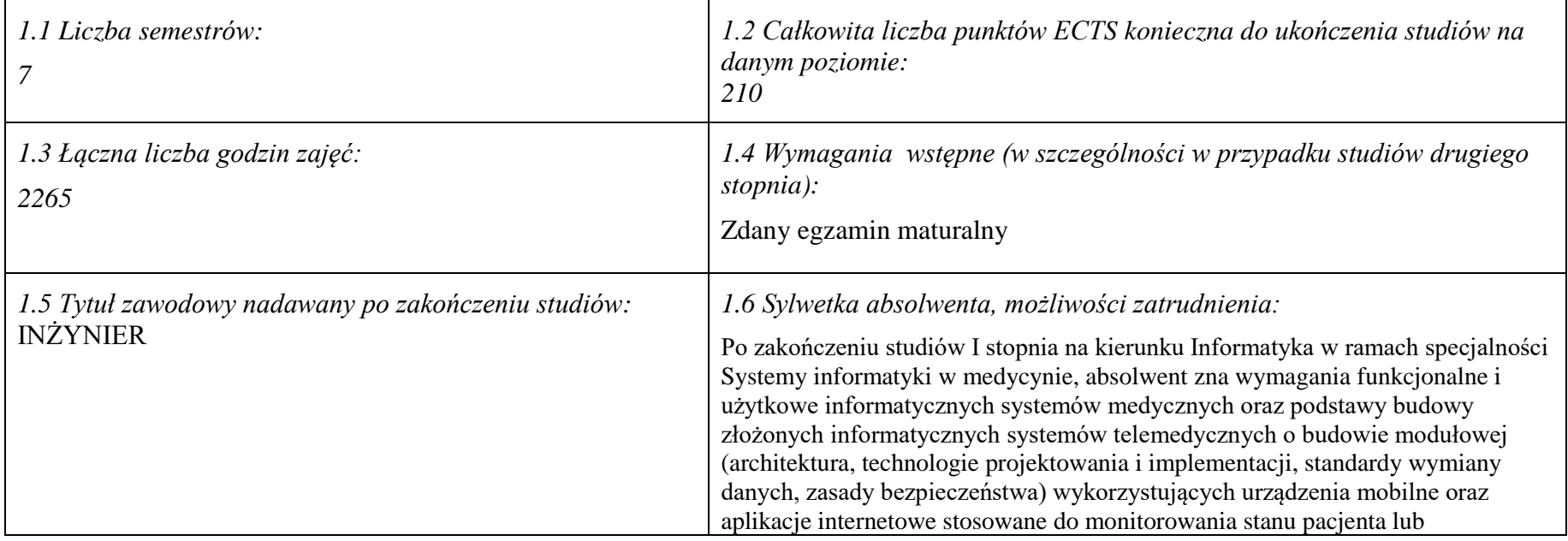

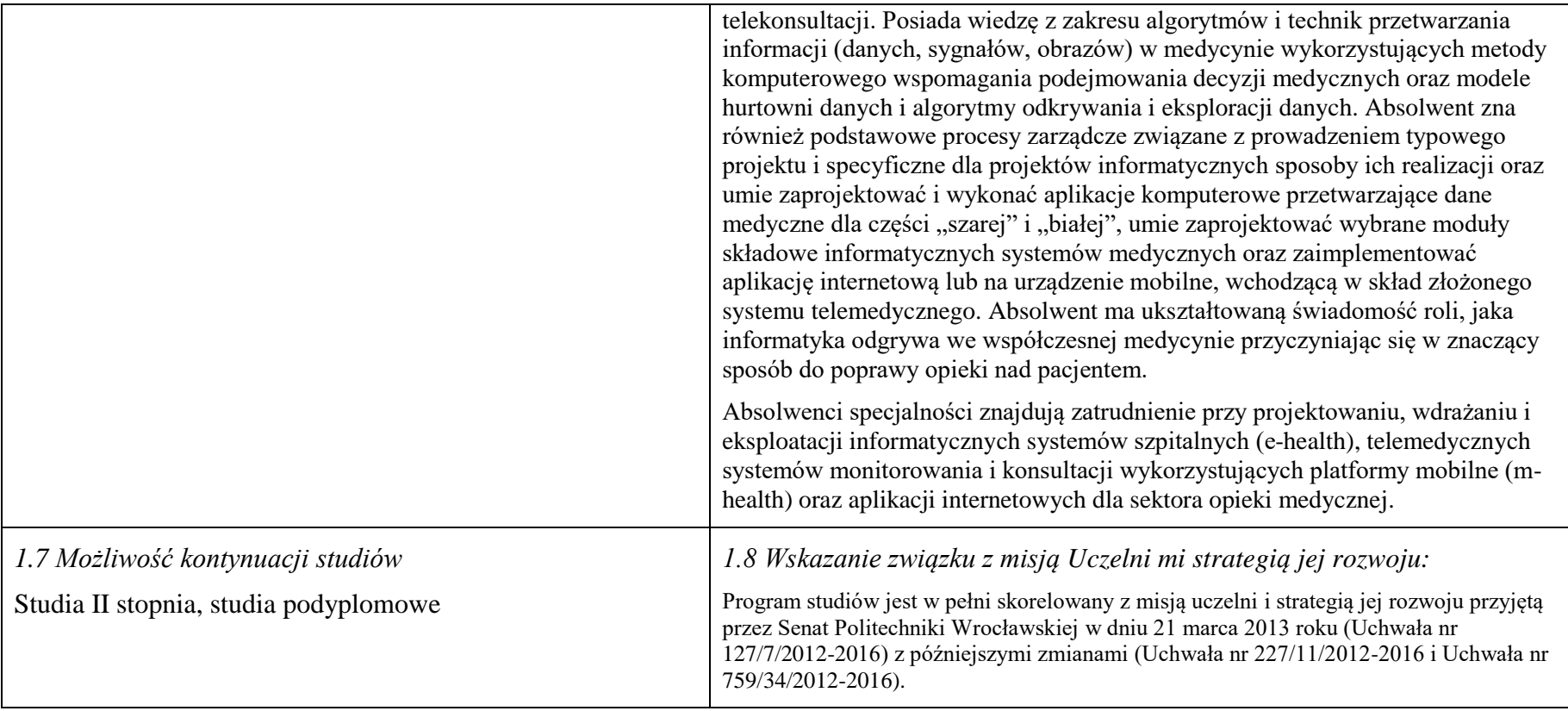

#### **2. Opis szczegółowy**

**2.1 Całkowita liczba efektów uczenia się w programie studiów: W (wiedza) = 15, U (umiejętności) = 19, K (kompetencje) = 5,**   $W + U + K = 39$ 

**2.2 Dla kierunku studiów przyporządkowanego do więcej niż jednej dyscypliny – liczba efektów uczenia się przypisana do dyscypliny:**

**D1 (wiodąca) ……… (***liczba ta musi być większa od połowy całkowitej liczby efektów uczenia się )*

**D2 ……….. D3 ……….. D4 ………..**

**2.3 Dla kierunku studiów przyporządkowanego do więcej niż jednej dyscypliny – procentowy udział liczby punktów ECTS dla każdej z dyscyplin:**

**D1 ……….. % punktów ECTS D2 ……….. % punktów ECTS D3 ……….. % punktów ECTS D4 ……….. % punktów ECTS**

**2.4a. Dla kierunku studiów o profilu ogólnoakademickim – liczba punktów ECTS przypisana zajęciom związanym z prowadzoną w Uczelni działalnością naukową w dyscyplinie lub dyscyplinach, do których przyporządkowany jest kierunek studiów (***musi być większa niż 50 % całkowitej liczby punktów ECTS z p. 1.1) :* **134**

**2.4b. Dla kierunku studiów o profilu praktycznym - liczba punktów ECTS przypisana zajęciom kształtującym umiejętności praktyczne (***musi być większa niż 50 % całkowitej liczby punktów ECTS z p. 1.1***)**

#### **2.5 Zwięzła analiza zgodności zakładanych efektów uczenia się z potrzebami rynku pracy**

Zgodność przyjętych efektów uczenia się na I stopniu specjalności IMT z potrzebami rynku pracy wynika z następujących okoliczności:

- 1. Wdrażanie ogólnokrajowej platformy P1 *Elektroniczna platforma gromadzenia, analizy i udostępniania zasobów cyfrowych o zdarzeniach medycznych* powoduje zapotrzebowanie na pracowników posiadających wiedzę i umiejętności w zakresie eksploatacji szpitalnych systemów informatycznych oraz ich modyfikacji pod kątem gotowości do partnerstwa z realizowaną platformą
- 2. Starzenie się społeczeństwa oraz oszczędności budżetowe w sektorze opieki medycznej powodują zapotrzebowanie na pracowników posiadających wiedzę i umiejętności w zakresie projektowania, wdrażania i eksploatacji systemów mobilnych usług telemedycznych (m-zdrowie)
- 3. Rozwój szpitalnych systemów informatycznych oraz doskonalenie technik diagnostyki medycznej powoduje zapotrzebowanie na pracowników posiadających wiedzę i umiejętności w zakresie algorytmów przetwarzania i analizy danych medycznych oraz budowy interfejsów z aparaturą diagnostyczną
- *4.* Wzrost świadomości zdrowotnej społeczeństwa oraz troski o własne zdrowie powoduje zapotrzebowanie na pracowników posiadających wiedzę i umiejętności w zakresie wdrażania i eksploatacji autonomicznych systemów diagnostycznych oraz aplikacji internetowych świadczących usługi prozdrowotne.

# **2.6. Łączna liczba punktów ECTS, którą student musi uzyskać na zajęciach wymagających bezpośredniego udziału nauczycieli**

**akademickich lub innych osób prowadzących zajęcia** (wpisać sumę punktów ECTS dla kursów/ grup kursów oznaczonych kodem BU 1 , przy czym dla studiów stacjonarnych liczba ta musi być większa niż 50 % całkowitej liczby punktów ECTS z p. 1.2) **142** ECTS

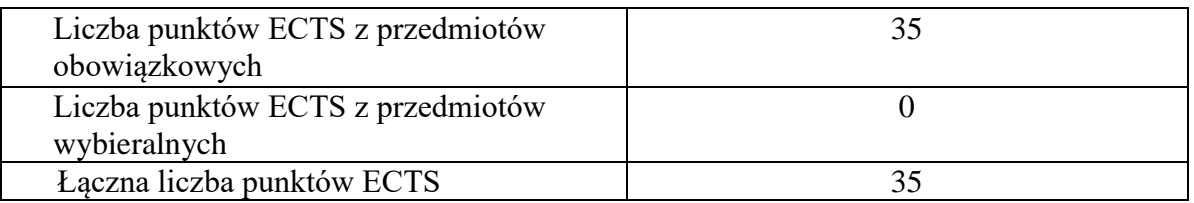

### **2.7. Łączna liczba punktów ECTS, którą student musi uzyskać w ramach zajęć z zakresu nauk podstawowych**

#### **2.8. Łączna liczba punktów ECTS, którą student musi uzyskać w ramach zajęć o charakterze praktycznym, w tym zajęć laboratoryjnych i projektowych** (wpisać sumę punktów ECTS kursów/grup kursów oznaczonych kodem P)

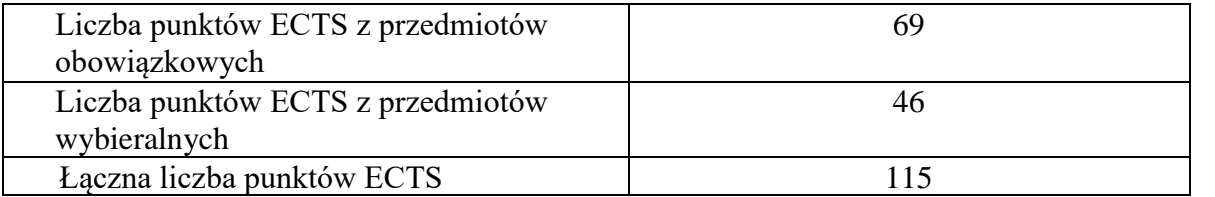

**2.9. Minimalna liczba punktów ECTS , którą student musi uzyskać, realizując bloki kształcenia oferowane na zajęciach ogólnouczelnianych lub na innym kierunku studiów** (wpisać sumę punktów ECTS kursów/grup kursów oznaczonych kodem O) **46** punktów ECTS

**2.10. Łączna liczba punktów ECTS, którą student może uzyskać, realizując bloki wybieralne (min. 30 % całkowitej liczby punktów ECTS) 65 punktów ECTS**

#### **3. Opis procesu prowadzącego do uzyskania efektów uczenia się:**

Realizując program nauczania studenci uczęszczają na zajęcia zorganizowane, zgodnie z postanowieniami regulaminu studiów na Politechnice Wrocławskiej (dostępnego na stronie WWW Uczelni). Zajęcia prowadzone są w formach określonych regulaminem studiów, przy czym wykorzystywane są zarówno tradycyjne metody i narzędzia dydaktyczne jak i możliwości oferowane przez uczelnianą platformę e-learningową. Poza godzinami zajęć Prowadzący są dostępni dla studentów w wyznaczonych i ogłoszonych na stronie Wydziału godzinach konsultacji. Ważnym elementem uczenia się jest praca własna studenta, polegająca na przygotowywaniu się do zajęć (na podstawie materiałów udostępnianych przez Prowadzących, jak i zalecanej literatury), studiowaniu literatury, opracowywaniu raportów i sprawozdań, przygotowywaniu się do kolokwiów i egzaminów.

Do każdego efektu uczenia się PRK przyporządkowane są kody kursów obecnych w programie studiów. Zaliczenie tych kursów (tego kursu) oznacza uzyskanie danego efektu. Kursy zaliczane są na podstawie form kontroli nabytej wiedzy, umiejętności i kompetencji społecznych, zdefiniowanych w kartach kursów. Brak osiągnięcia przez studenta efektów uczenia się, przypisanych do kursu skutkuje brakiem zaliczenia kursu i koniecznością powtórnej jego realizacji.

W ramach programu studiów studenci realizują studenckie praktyki zawodowe, w wymiarze nie mniejszym niż 160 godzin. Praktyki realizowane są w zakładzie pracy wybranym przez studenta, w trybie indywidualnym w okresie wakacyjnym. Podstawą zaliczenia praktyki jest potwierdzenie ich odbycia i pozytywna ocena pracodawcy. Zaliczenie praktyki jest potwierdzeniem realizacji przypisanych jej efektów uczenia się.

Zaliczenie każdego semestru studiów uwarunkowane jest zdobyciem określonej programem studiów liczby punktów ECTS, co jest jednoznaczne z osiągnięciem większości efektów uczenia się przewidzianych w danym semestrze. Kursy niezaliczone student musi powtórzyć w kolejnych semestrach, osiągając w ten sposób pozostałe efekty uczenia się.

Pozytywne ukończenie studiów możliwe jest po osiągnięciu przez studenta wszystkich efektów uczenia się określonych programem studiów.

Jakość prowadzonych zajęć i osiąganie efektów uczenia się kontrolowane są przez Wydziałowy System Zapewnienia Jakości Kształcenia, obejmujący między innymi procedury tworzenia i modyfikowania programów kształcenia, indywidualizowania programów studiów, realizowania procesu dydaktycznego oraz dyplomowania. Kontrola jakości procesu kształcenia obejmuje ewaluację osiąganych przez studentów efektów uczenia się. Kontrola jakości prowadzonych zajęć wspomagana jest przez hospitacje oraz ankietyzacje, przeprowadzane według ściśle zdefiniowanych wydziałowych procedur.

# **4. Lista bloków zajęć:**

# **4.1. Lista bloków zajęć obowiązkowych:**

# **4.1.1 Lista bloków kształcenia ogólnego**

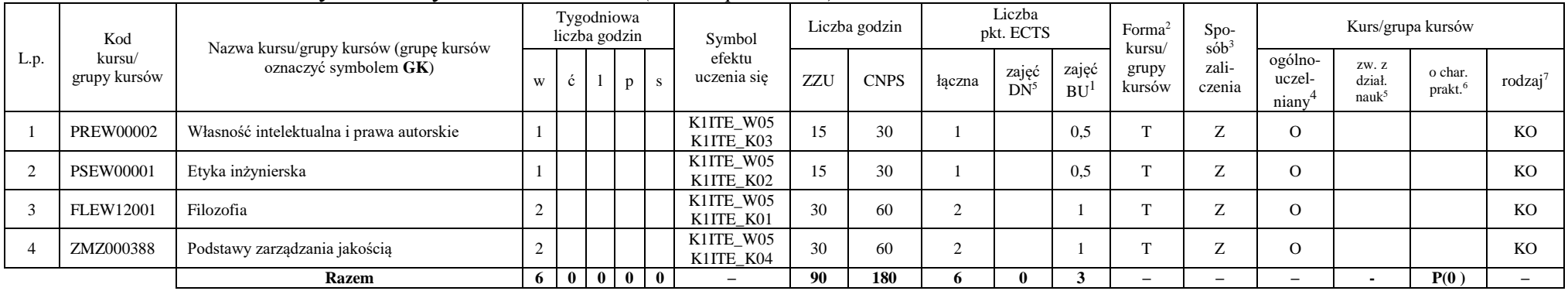

#### **4.1.1.1 Blok** *Przedmioty humanistyczno-menedżerskie (min. 6 pkt. ECTS):*

#### **4.1.1.2** *Technologie informacyjne (min. 2 pkt ECTS):*

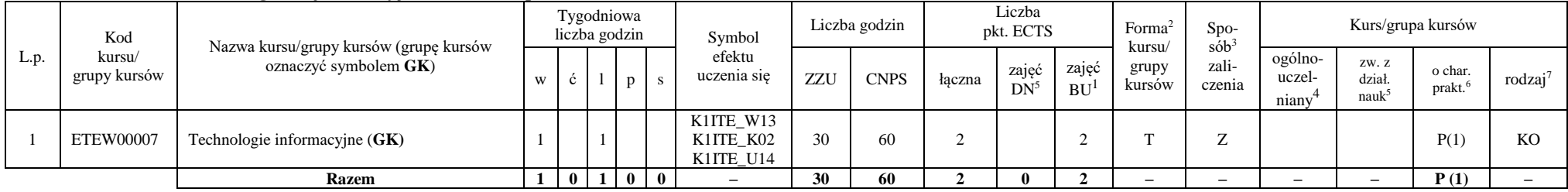

<sup>1</sup>BU – liczba punktów ECTS przypisanych zajęciom wymagających bezpośredniego udziału nauczycieli lub innych osób prowadzących zajęcia

<sup>2</sup>Tradycyjna – T, zdalna – Z, zdalna dla wykładów i seminariów – Z\*

 $3Egzamin - E$ , zaliczenie na ocenę – Z. W grupie kursów po literze E lub Z w nawiasie wpisać formę kursu końcowego (w, c, l, p, s)

 $4$ Kurs/ grupa kursów Ogólnouczelniany – O

<sup>5</sup>Kurs/ grupa kursów związany/-na z prowadzoną działalnością naukową – DN

<sup>6</sup> Kurs / grupa kursów o charakterze praktycznym – P. W grupie kursów w nawiasie wpisać liczbę punktów ECTS dla kursów cząstkowych o charakterze praktycznym

#### **Razem dla bloków kształcenia ogólnego**

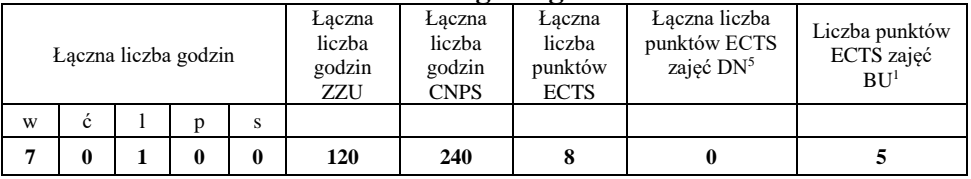

#### **4.1.2 Lista bloków z zakresu nauk podstawowych**

#### **4.1.2.1 Blok** *Matematyka*

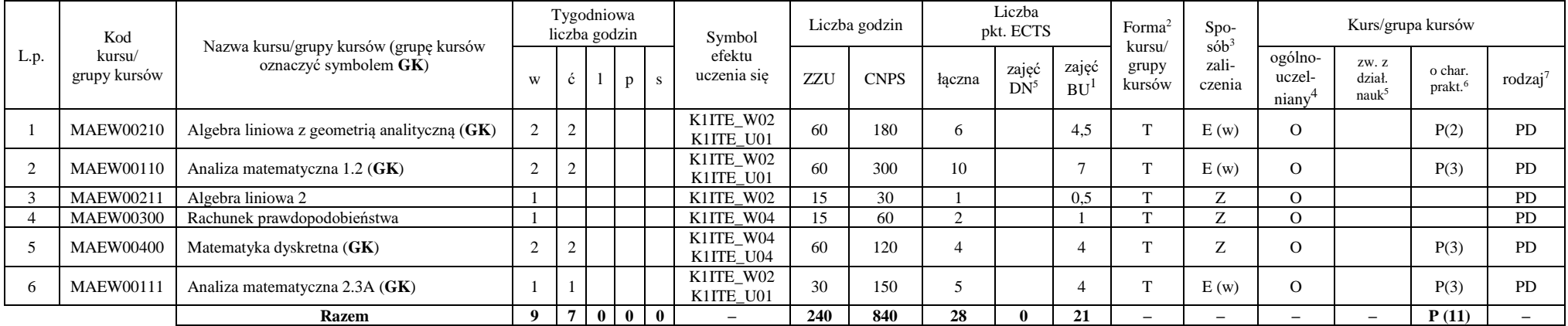

<sup>1</sup>BU – liczba punktów ECTS przypisanych zajęciom wymagających bezpośredniego udziału nauczycieli lub innych osób prowadzących zajęcia

<sup>2</sup>Tradycyjna – T, zdalna – Z, zdalna dla wykładów i seminariów – Z\*

<sup>3</sup>Egzamin – E, zaliczenie na ocenę – Z. W grupie kursów po literze E lub Z w nawiasie wpisać formę kursu końcowego (w, c, l, p, s)

<sup>4</sup>Kurs/ grupa kursów Ogólnouczelniany – O

<sup>5</sup>Kurs/ grupa kursów związany/-na z prowadzoną działalnością naukową – DN

<sup>6</sup> Kurs  $\sqrt{\frac{g}{g}}$ grupa kursów o charakterze praktycznym – P. W grupie kursów w nawiasie wpisać liczbę punktów ECTS dla kursów cząstkowych o charakterze praktycznym

 ${}^{7}$ KO - kształcenia ogólnego, PD – podstawowy, K – kierunkowy, S – specjalnościowy

7

#### **4.1.2.2 Blok** *Fizyka*

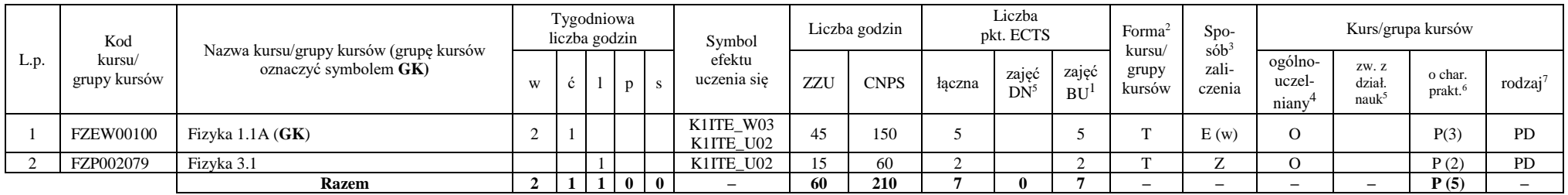

#### **Razem dla bloków z zakresu nauk podstawowych:**

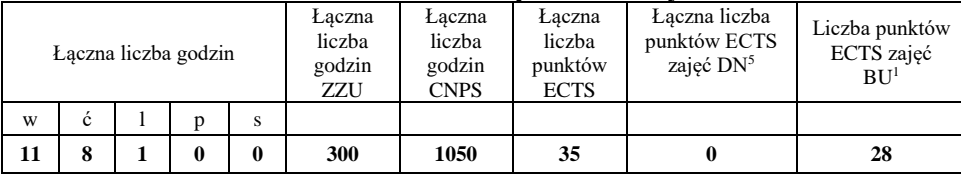

<sup>1</sup>BU – liczba punktów ECTS przypisanych zajęciom wymagających bezpośredniego udziału nauczycieli lub innych osób prowadzących zajęcia

<sup>2</sup>Tradycyjna – T, zdalna – Z, zdalna dla wykładów i seminariów – Z\*

<sup>3</sup>Egzamin – E, zaliczenie na ocenę – Z. W grupie kursów po literze E lub Z w nawiasie wpisać formę kursu końcowego (w, c, l, p, s)

<sup>4</sup>Kurs/ grupa kursów Ogólnouczelniany – O

<sup>5</sup>Kurs/ grupa kursów związany/-na z prowadzoną działalnością naukową – DN

<sup>6</sup> Kurs / grupa kursów o charakterze praktycznym – P. W grupie kursów w nawiasie wpisać liczbę punktów ECTS dla kursów cząstkowych o charakterze praktycznym

# **4.1.3 Lista bloków kierunkowych**

#### **4.1.3.1 Blok** *Przedmioty obowiązkowe kierunkowe*

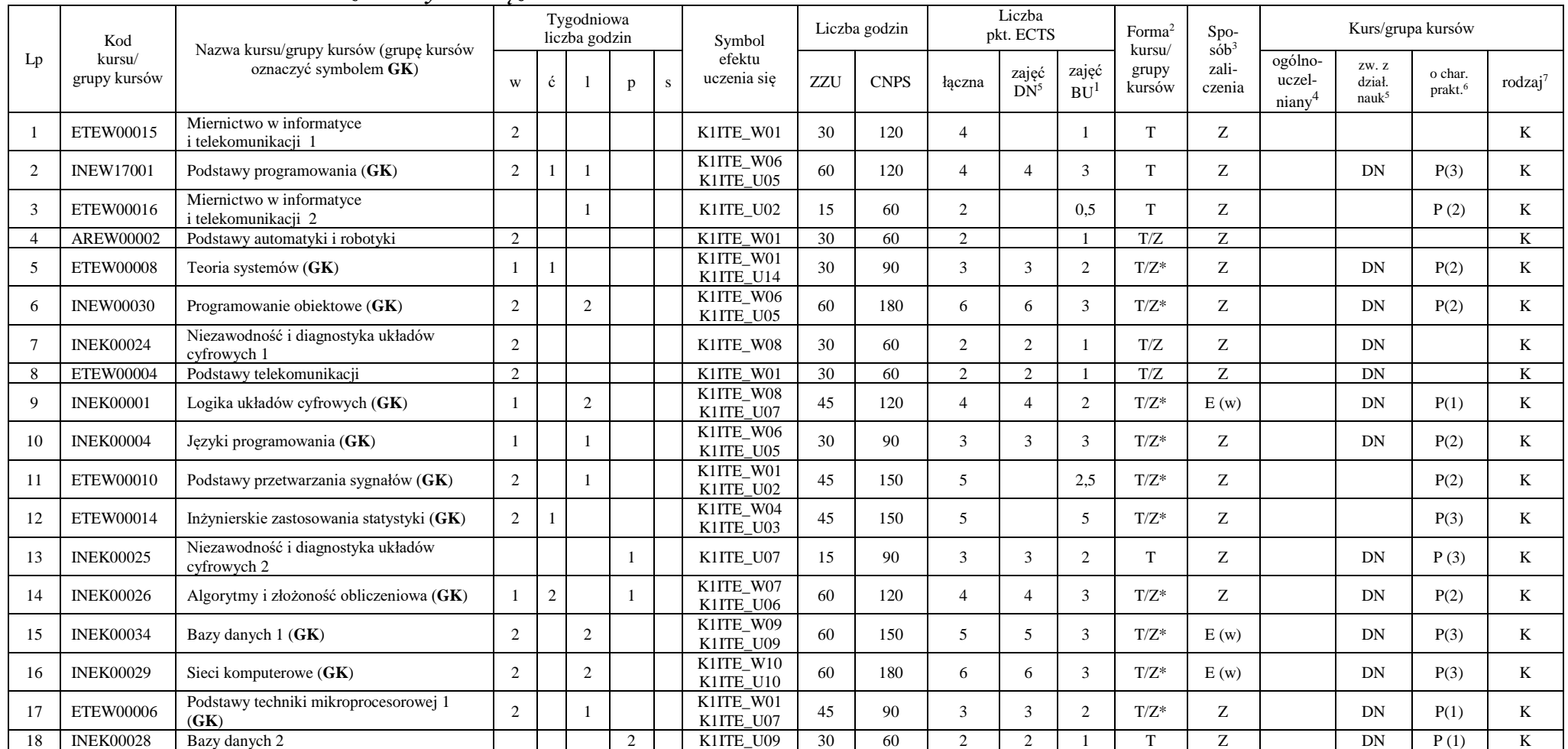

<sup>1</sup>BU – liczba punktów ECTS przypisanych zajęciom wymagających bezpośredniego udziału nauczycieli lub innych osób prowadzących zajęcia

 $2$ Tradycyjna – T, zdalna – Z, zdalna dla wykładów i seminariów – Z\*

<sup>3</sup>Egzamin – E, zaliczenie na ocenę – Z. W grupie kursów po literze E lub Z w nawiasie wpisać formę kursu końcowego (w, c, l, p, s)

<sup>4</sup>Kurs/ grupa kursów Ogólnouczelniany – O

<sup>5</sup>Kurs/ grupa kursów związany/-na z prowadzoną działalnością naukową – DN

<sup>6</sup> Kurs / grupa kursów o charakterze praktycznym – P. W grupie kursów w nawiasie wpisać liczbę punktów ECTS dla kursów cząstkowych o charakterze praktycznym

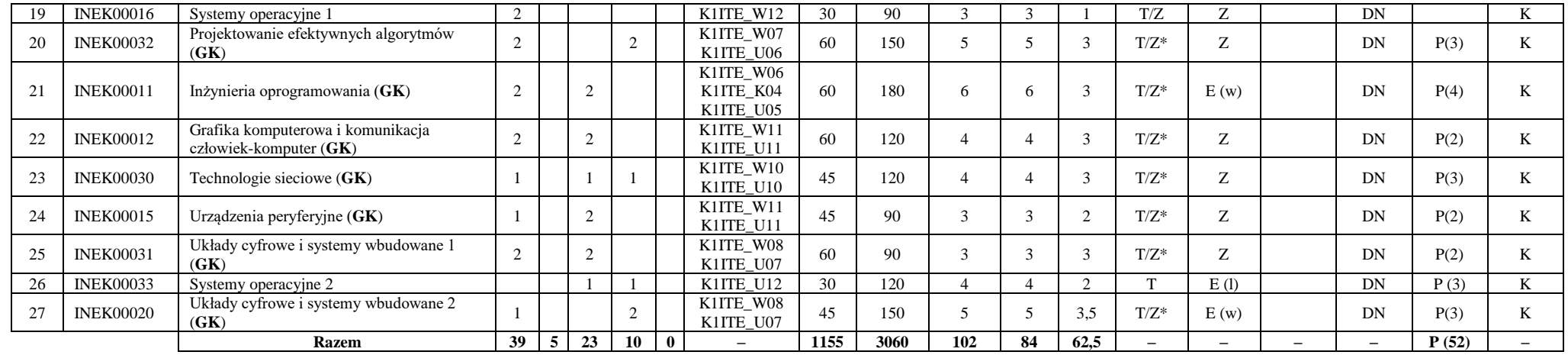

**Razem (dla bloków kierunkowych):**

| Łączna liczba godzin |   |    |    |   | Łaczna<br>liczba<br>godzin<br>ZZU | Łaczna<br>liczba<br>godzin<br><b>CNPS</b> | Łaczna<br>liczba<br>punktów<br><b>ECTS</b> | Laczna liczba<br>punktów ECTS<br>zajęć DN <sup>5</sup> | Liczba punktów<br>ECTS zajęć<br>BU <sup>1</sup> |
|----------------------|---|----|----|---|-----------------------------------|-------------------------------------------|--------------------------------------------|--------------------------------------------------------|-------------------------------------------------|
| W                    | Ċ |    |    | s |                                   |                                           |                                            |                                                        |                                                 |
| 39                   | 5 | 23 | 10 | 0 | 1155                              | 3060                                      | 102                                        | 84                                                     | 62.5                                            |

<sup>1</sup>BU – liczba punktów ECTS przypisanych zajęciom wymagających bezpośredniego udziału nauczycieli lub innych osób prowadzących zajęcia

<sup>2</sup>Tradycyjna – T, zdalna – Z, zdalna dla wykładów i seminariów – Z\*

<sup>3</sup>Egzamin – E, zaliczenie na ocenę – Z. W grupie kursów po literze E lub Z w nawiasie wpisać formę kursu końcowego (w, c, l, p, s)

<sup>4</sup>Kurs/ grupa kursów Ogólnouczelniany – O

<sup>5</sup>Kurs/ grupa kursów związany/-na z prowadzoną działalnością naukową – DN

<sup>6</sup> Kurs / grupa kursów o charakterze praktycznym – P. W grupie kursów w nawiasie wpisać liczbę punktów ECTS dla kursów cząstkowych o charakterze praktycznym

 ${}^{7}$ KO - kształcenia ogólnego, PD – podstawowy, K – kierunkowy, S – specjalnościowy

10

# **4.2 Lista bloków wybieralnych 4.2.1 Lista bloków kształcenia ogólnego**

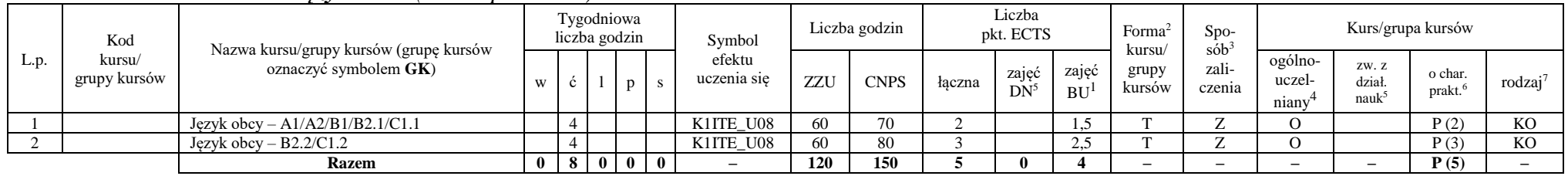

#### **4.2.1.1 Blok** *Języki obce (min. 5 pkt ECTS):*

**4.2.1.2 Blok** *Zajęcia sportowe (0 pkt ECTS):*

| L.p. | Kod<br>kursu/<br>grupy kursów |                                                                 |              | Tygodniowa<br>liczba godzin |                |  | Symbol                | Liczba godzin |             | Liczba<br>pkt. ECTS |                       |                    | Forma                     | S <sub>DO</sub><br>sób | Kurs/grupa kursów          |                        |                               |                     |
|------|-------------------------------|-----------------------------------------------------------------|--------------|-----------------------------|----------------|--|-----------------------|---------------|-------------|---------------------|-----------------------|--------------------|---------------------------|------------------------|----------------------------|------------------------|-------------------------------|---------------------|
|      |                               | Nazwa kursu/grupy kursów (grupę kursów<br>oznaczyć symbolem GK) | W            |                             |                |  | efektu<br>uczenia się | ZZU           | <b>CNPS</b> | łaczna              | zajęć<br>$DN^{\circ}$ | zajeć<br><b>BU</b> | kursu/<br>grupy<br>kursów | zali-<br>czenia        | ogólno-<br>uczel-<br>niany | ZW. Z<br>dział<br>nauk | o char.<br>prakt <sup>6</sup> | rodzaj <sup>7</sup> |
|      |                               | Zajęcia sportowe                                                |              |                             |                |  | K1ITE K05             | 30            | 30          |                     |                       |                    |                           |                        |                            |                        | P(0)                          | <b>KO</b>           |
|      |                               | Zajecia sportowe                                                |              |                             |                |  | K1ITE K05             | 30            | 30          |                     |                       |                    |                           | <b>L</b>               |                            |                        | P(0)                          | <b>KO</b>           |
|      |                               | <b>Razem</b>                                                    | $\mathbf{0}$ | 4 I                         | 0 <sub>0</sub> |  |                       | 60            | 60          |                     |                       |                    |                           | -                      | -                          |                        | P(0)                          |                     |

#### **Razem dla bloków kształcenia ogólnego:**

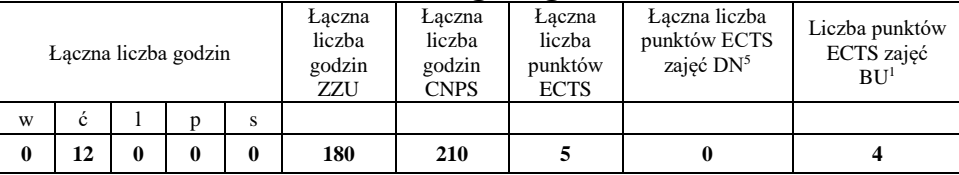

<sup>1</sup>BU – liczba punktów ECTS przypisanych zajęciom wymagających bezpośredniego udziału nauczycieli lub innych osób prowadzących zajęcia <sup>2</sup>Tradycyjna – T, zdalna – Z, zdalna dla wykładów i seminariów – Z\*

<sup>3</sup>Egzamin – E, zaliczenie na ocenę – Z. W grupie kursów po literze E lub Z w nawiasie wpisać formę kursu końcowego (w, c, l, p, s)

 $4$ Kurs/ grupa kursów Ogólnouczelniany – O

<sup>5</sup>Kurs/ grupa kursów związany/-na z prowadzoną działalnością naukową – DN

<sup>6</sup> Kurs  $\sqrt{g}$ rupa kursów o charakterze praktycznym – P. W grupie kursów w nawiasie wpisać liczbę punktów ECTS dla kursów cząstkowych o charakterze praktycznym

<sup>7</sup>KO - kształcenia ogólnego, PD – podstawowy, K – kierunkowy, S – specjalnościowy

11

### **4.2.2 Lista bloków kierunkowych**

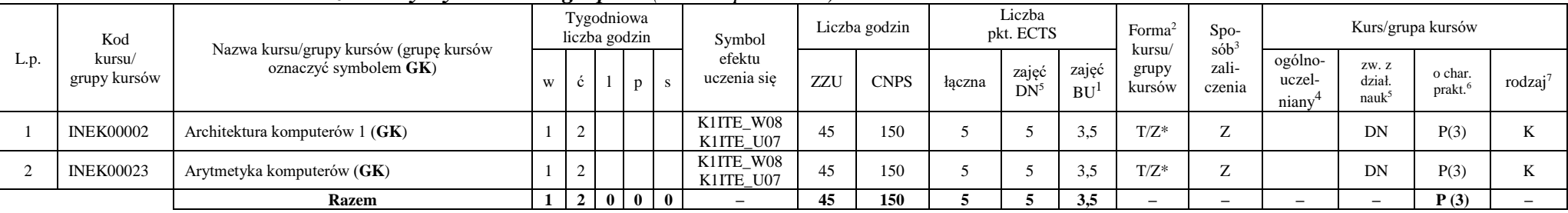

#### **4.2.2.1 Blok** *Przedmioty wybieralne – grupa A (min. 5 pkt ECTS):*

**4.2.2.2 Blok** *Przedmioty wybieralne – grupa B (min. 6 pkt ECTS):*

|      | Kod<br>kursu/<br>grupy kursów | Nazwa kursu/grupy kursów (grupę kursów<br>oznaczyć symbolem GK) |                | Tygodniowa<br>liczba godzin |                   |          | Symbol                   | Liczba godzin |             | Liczba<br>pkt. ECTS |                 |                    | Forma <sup>2</sup>        | $Spo-$<br>$s$ ób <sup>3</sup> | Kurs/grupa kursów          |                                     |                   |                     |
|------|-------------------------------|-----------------------------------------------------------------|----------------|-----------------------------|-------------------|----------|--------------------------|---------------|-------------|---------------------|-----------------|--------------------|---------------------------|-------------------------------|----------------------------|-------------------------------------|-------------------|---------------------|
| L.p. |                               |                                                                 |                |                             |                   | p        | efektu<br>uczenia się    | ZZU           | <b>CNPS</b> | łaczna              | zajęć<br>$DN^5$ | zajęć<br><b>BU</b> | kursu/<br>grupy<br>kursów | zali-<br>czenia               | ogólno-<br>uczel-<br>niany | ZW. Z<br>dział<br>nauk <sup>3</sup> | o char.<br>prakt. | rodzaj <sup>7</sup> |
|      | <b>NOWY</b>                   | Programowanie współbieżne i sieciowe (GK)                       | $\sim$         |                             | $\sim$<br>∸       |          | K1ITE W08<br>K1ITE U07   | 75            | 180         |                     | 6               | 4.5                | $T/Z^*$                   | E(w)                          |                            | DN                                  | P(6)              |                     |
|      | <b>INEK00022</b>              | Organizacja i architektura komputerów (GK)                      |                |                             | $\sim$<br>∸       |          | K1ITE W08<br>K1ITE U07   | 75            | 180         |                     | <sub>6</sub>    | 4.5                | $T/Z^*$                   | E(w)                          |                            | DN                                  | P(6)              |                     |
|      | <b>NOWY</b>                   | Wprowadzenie do wysokowydajnych komputerów<br>(GK)              | $\sim$         |                             | $\sim$<br>∸       |          | K1ITE W08<br>K1ITE U07   | 75            | 180         |                     | 6               | 4.5                | $T/Z^*$                   | E(w)                          |                            | DN                                  | P(6)              |                     |
|      |                               | <b>Razem</b> (wybór kursu nr 1 lub 2)                           | $\mathbf{2}$   | 4                           | $\mathbf{\hat{}}$ |          | $\overline{\phantom{a}}$ | 75            | 180         |                     | 6               | 4.5                | -                         | $-$                           | $-$                        |                                     | P(6)              |                     |
|      |                               | <b>Razem</b> (wybór kursu nr 3)                                 | $\overline{2}$ | 5                           | $\mathbf{\hat{}}$ | $\bf{0}$ | $\overline{\phantom{a}}$ | 75            | 180         |                     |                 | 4.5                | -                         | -                             | $\overline{\phantom{0}}$   |                                     | P(6)              |                     |

<sup>1</sup>BU – liczba punktów ECTS przypisanych zajęciom wymagających bezpośredniego udziału nauczycieli lub innych osób prowadzących zajęcia

<sup>2</sup>Tradycyjna – T, zdalna – Z, zdalna dla wykładów i seminariów – Z\*

<sup>3</sup>Egzamin – E, zaliczenie na ocenę – Z. W grupie kursów po literze E lub Z w nawiasie wpisać formę kursu końcowego (w, c, l, p, s)

<sup>4</sup>Kurs/ grupa kursów Ogólnouczelniany – O

<sup>5</sup>Kurs/ grupa kursów związany/-na z prowadzoną działalnością naukową – DN

<sup>6</sup> Kurs / grupa kursów o charakterze praktycznym – P. W grupie kursów w nawiasie wpisać liczbę punktów ECTS dla kursów cząstkowych o charakterze praktycznym

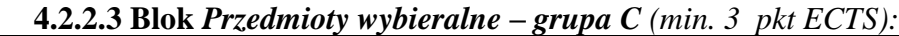

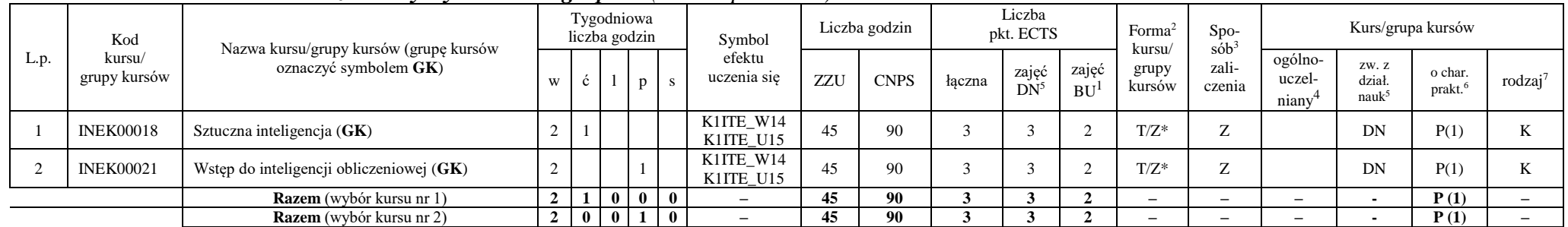

#### **Razem dla bloków kierunkowych:**

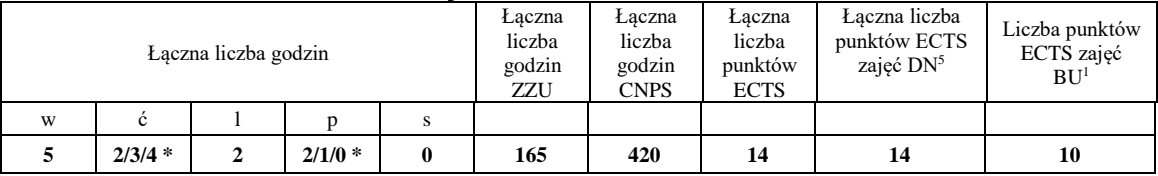

**\* w zależności od wybranych kursów (suma liczby godzin ćwiczeń i projektów równa 4)**

<sup>1</sup>BU – liczba punktów ECTS przypisanych zajęciom wymagających bezpośredniego udziału nauczycieli lub innych osób prowadzących zajęcia

<sup>2</sup>Tradycyjna – T, zdalna – Z, zdalna dla wykładów i seminariów – Z\*

<sup>3</sup>Egzamin – E, zaliczenie na ocenę – Z. W grupie kursów po literze E lub Z w nawiasie wpisać formę kursu końcowego (w, c, l, p, s)

<sup>4</sup>Kurs/ grupa kursów Ogólnouczelniany – O

<sup>5</sup>Kurs/ grupa kursów związany/-na z prowadzoną działalnością naukową – DN

<sup>6</sup> Kurs / grupa kursów o charakterze praktycznym – P. W grupie kursów w nawiasie wpisać liczbę punktów ECTS dla kursów cząstkowych o charakterze praktycznym

# **4.2.3 Lista bloków specjalnościowych**

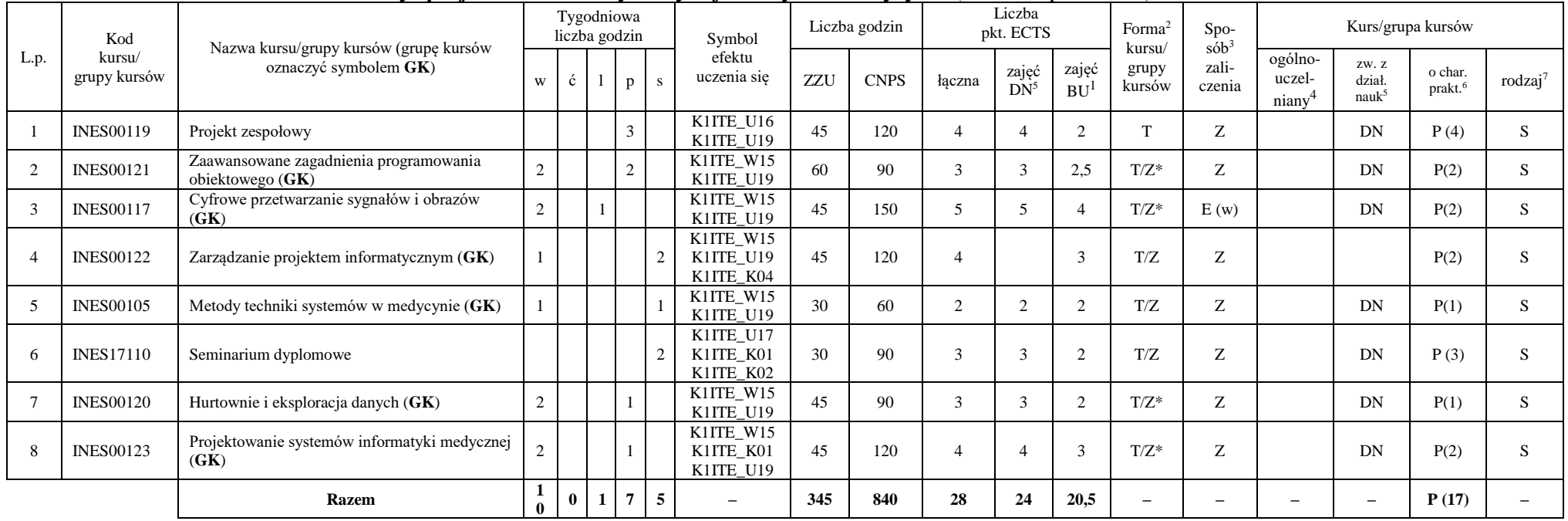

#### **4.2.3.1 Blok** *Przedmioty specjalnościowe – Systemy informatyki w medycynie (min. 28 pkt ECTS):*

#### **Razem dla bloków specjalnościowych:**

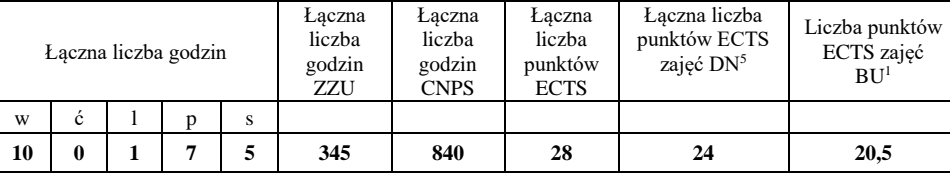

<sup>1</sup>BU – liczba punktów ECTS przypisanych zajęciom wymagających bezpośredniego udziału nauczycieli lub innych osób prowadzących zajęcia <sup>2</sup>Tradycyjna – T, zdalna – Z, zdalna dla wykładów i seminariów – Z\*

<sup>3</sup>Egzamin – E, zaliczenie na ocenę – Z. W grupie kursów po literze E lub Z w nawiasie wpisać formę kursu końcowego (w, c, l, p, s)

 $4$ Kurs/ grupa kursów Ogólnouczelniany – O

<sup>5</sup>Kurs/ grupa kursów związany/-na z prowadzoną działalnością naukową – DN

<sup>6</sup> Kurs  $\sqrt{g}$ rupa kursów o charakterze praktycznym – P. W grupie kursów w nawiasie wpisać liczbę punktów ECTS dla kursów cząstkowych o charakterze praktycznym

<sup>7</sup>KO - kształcenia ogólnego, PD – podstawowy, K – kierunkowy, S – specjalnościowy

14

#### **4.3 Blok praktyk (Uchwała nr 28/3/2021-2024 Rady Wydziału Informatyki i Telekomunikacji Politechniki Wrocławskiej z dnia 9 lutego 2022r.)**

| Nazwa praktyki                |                                     |                                              |                             |          |  |  |  |  |
|-------------------------------|-------------------------------------|----------------------------------------------|-----------------------------|----------|--|--|--|--|
| Liczba punktów<br><b>ECTS</b> | Liczba punktów<br>ECTS zajęć $DN^5$ | Liczba punktów ECTS<br>zajęć BU <sup>1</sup> | Tryb zaliczenia<br>praktyki | Kod      |  |  |  |  |
| P(6)<br>6                     |                                     |                                              | Zaliczenie na ocenę         | INEP001O |  |  |  |  |
| Czas trwania praktyki         | Cel praktyki                        |                                              |                             |          |  |  |  |  |
| 160 h                         | Osiągnięcie efektu K1ITE_U13        |                                              |                             |          |  |  |  |  |

**4.4 Blok "praca dyplomowa" (o ile jest przewidywana na studiach pierwszego stopnia)**

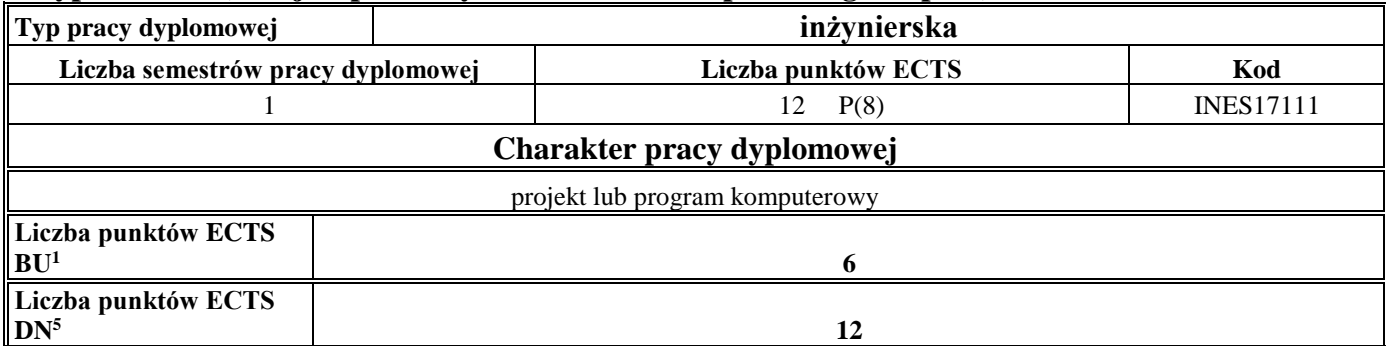

#### **5. Sposoby weryfikacji zakładanych efektów uczenia się**

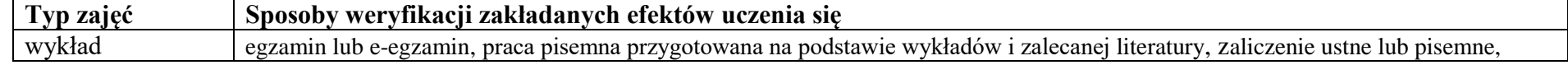

<sup>1</sup>BU – liczba punktów ECTS przypisanych zajęciom wymagających bezpośredniego udziału nauczycieli lub innych osób prowadzących zajęcia <sup>2</sup>Tradycyjna – T, zdalna – Z, zdalna dla wykładów i seminariów – Z\*

15

<sup>3</sup>Egzamin – E, zaliczenie na ocenę – Z. W grupie kursów po literze E lub Z w nawiasie wpisać formę kursu końcowego (w, c, l, p, s)

 $4$ Kurs/ grupa kursów Ogólnouczelniany – O

<sup>6</sup> Kurs / grupa kursów o charakterze praktycznym – P. W grupie kursów w nawiasie wpisać liczbę punktów ECTS dla kursów cząstkowych o charakterze praktycznym

<sup>5</sup>Kurs/ grupa kursów związany/-na z prowadzoną działalnością naukową – DN

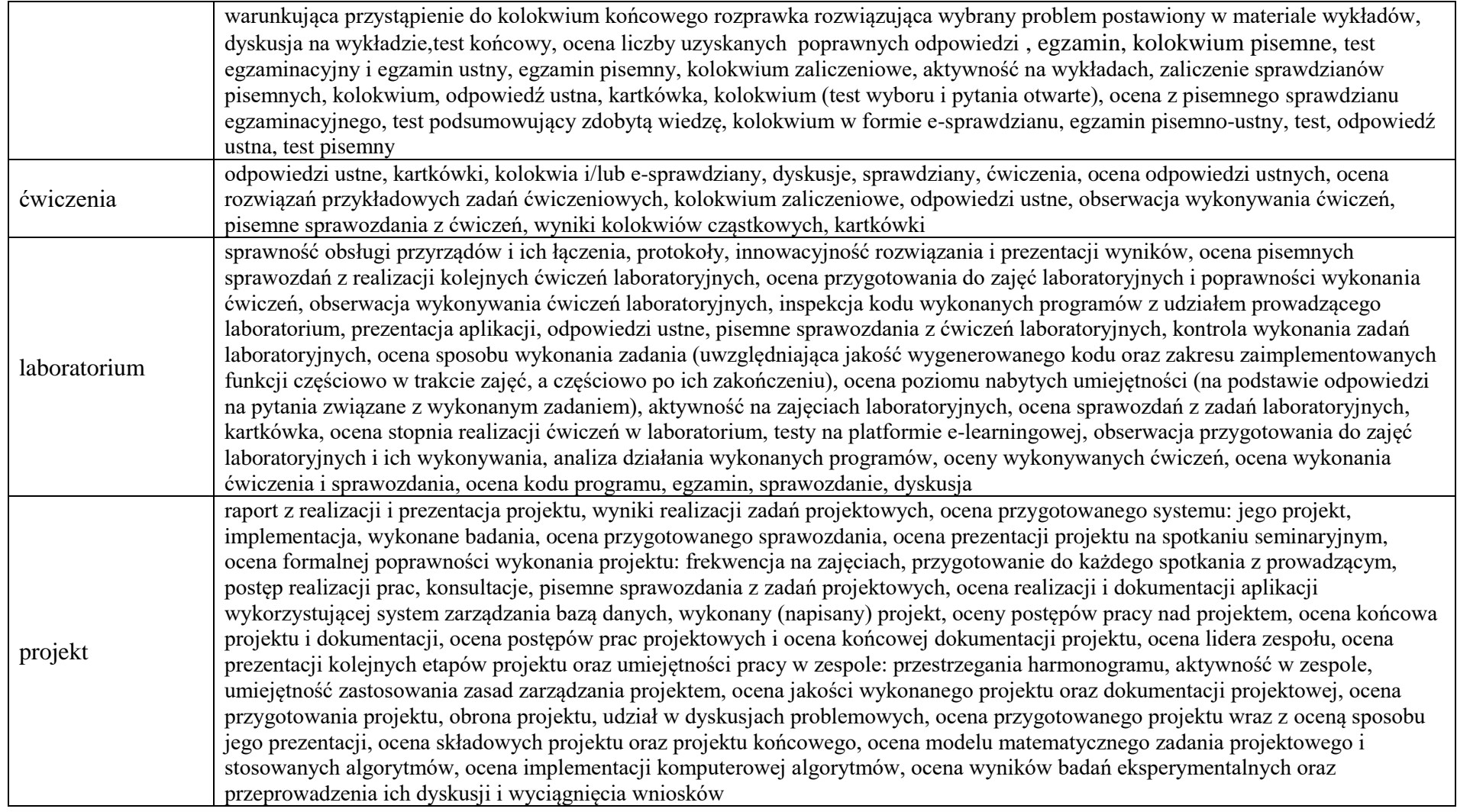

<sup>1</sup>BU – liczba punktów ECTS przypisanych zajęciom wymagających bezpośredniego udziału nauczycieli lub innych osób prowadzących zajęcia

<sup>2</sup>Tradycyjna – T, zdalna – Z, zdalna dla wykładów i seminariów – Z\*

<sup>3</sup>Egzamin – E, zaliczenie na ocenę – Z. W grupie kursów po literze E lub Z w nawiasie wpisać formę kursu końcowego (w, c, l, p, s)

<sup>4</sup>Kurs/ grupa kursów Ogólnouczelniany – O

<sup>5</sup>Kurs/ grupa kursów związany/-na z prowadzoną działalnością naukową – DN

<sup>6</sup> Kurs / grupa kursów o charakterze praktycznym – P. W grupie kursów w nawiasie wpisać liczbę punktów ECTS dla kursów cząstkowych o charakterze praktycznym

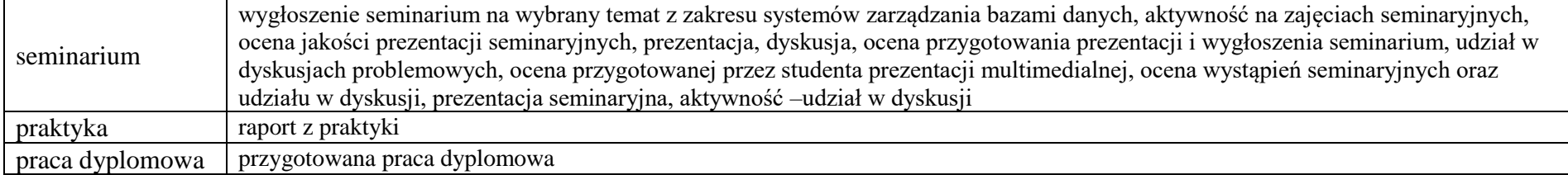

<sup>1</sup>BU – liczba punktów ECTS przypisanych zajęciom wymagających bezpośredniego udziału nauczycieli lub innych osób prowadzących zajęcia <sup>2</sup>Tradycyjna – T, zdalna – Z, zdalna dla wykładów i seminariów – Z\*

17

<sup>3</sup>Egzamin – E, zaliczenie na ocenę – Z. W grupie kursów po literze E lub Z w nawiasie wpisać formę kursu końcowego (w, c, l, p, s)

<sup>4</sup>Kurs/ grupa kursów Ogólnouczelniany – O

<sup>5</sup>Kurs/ grupa kursów związany/-na z prowadzoną działalnością naukową – DN

<sup>6</sup> Kurs / grupa kursów o charakterze praktycznym – P. W grupie kursów w nawiasie wpisać liczbę punktów ECTS dla kursów cząstkowych o charakterze praktycznym

#### **6. Zakres egzaminu dyplomowego**

- 1. Paradygmaty programowania obiektowego.
- 2. Arytmetyka stało- i zmiennoprzecinkowa.
- 3. Normalizacja schematu bazy danych.
- 4. Model warstwowy TCP/IP.
- 5. Ocena złożoności algorytmów.
- 6. Język UML w projektowaniu oprogramowania.
- 7. Generowanie realistycznych obrazów scen 3-D za pomocą metody śledzenia promieni.
- 8. Mechanizmy systemu operacyjnego wspomagające synchronizację procesów.
- 9. Programowalne scalone układy cyfrowe PLD, CPLD oraz FPGA.
- 10. Fizyczne nośniki danych stosowane technologie, struktury oraz metody kodowania informacji.
- 11. Struktury medycznych systemów informatycznych porównanie, wady i zalety.
- 12. Gromadzenie informacji medycznych klasyfikacje, rekordy pacjenta.
- 13. Metody tworzenia harmonogramu projektu.
- 14. Zarządzanie ryzykiem i jakością w projekcie.
- 15. Wymień składowe modelu matematycznego opisującego obraz cyfrowy wraz z krótkim ich opisem.
- 16. Zadania i metody cyfrowego przetwarzania sygnałów i obrazów biomedycznych
- 17. Modelowanie procesów farmakokinetycznych.
- 18. Eksploracja danych medycznych.
- 19. Prawne aspekty przetwarzania danych medycznych
- 20. HTTP we wzorcu architektonicznym REST

<sup>1</sup>BU – liczba punktów ECTS przypisanych zajęciom wymagających bezpośredniego udziału nauczycieli lub innych osób prowadzących zajęcia

<sup>2</sup>Tradycyjna – T, zdalna – Z, zdalna dla wykładów i seminariów – Z\*

<sup>6</sup> Kurs / grupa kursów o charakterze praktycznym – P. W grupie kursów w nawiasie wpisać liczbę punktów ECTS dla kursów cząstkowych o charakterze praktycznym

<sup>7</sup>KO - kształcenia ogólnego, PD – podstawowy, K – kierunkowy, S – specjalnościowy

18

<sup>&</sup>lt;sup>3</sup>Egzamin – E, zaliczenie na ocenę – Z. W grupie kursów po literze E lub Z w nawiasie wpisać formę kursu końcowego (w, c, l, p, s)

<sup>4</sup>Kurs/ grupa kursów Ogólnouczelniany – O

<sup>5</sup>Kurs/ grupa kursów związany/-na z prowadzoną działalnością naukową – DN

#### **7. Wymagania dotyczące terminu zaliczenia określonych kursów/grup kursów lub wszystkich kursów w poszczególnych blokach**

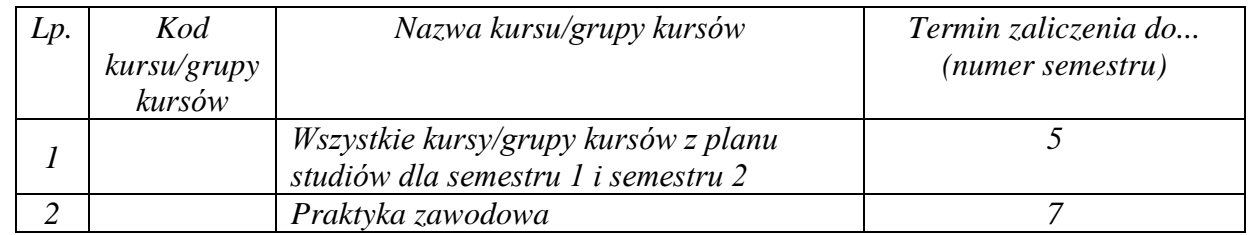

#### **8. Plan studiów (załącznik nr 4 )**

<sup>1</sup>BU – liczba punktów ECTS przypisanych zajęciom wymagających bezpośredniego udziału nauczycieli lub innych osób prowadzących zajęcia <sup>2</sup>Tradycyjna – T, zdalna – Z, zdalna dla wykładów i seminariów – Z\*

19

<sup>3</sup>Egzamin – E, zaliczenie na ocenę – Z. W grupie kursów po literze E lub Z w nawiasie wpisać formę kursu końcowego (w, c, l, p, s)

 $4$ Kurs/ grupa kursów Ogólnouczelniany – O

<sup>5</sup>Kurs/ grupa kursów związany/-na z prowadzoną działalnością naukową – DN

<sup>6</sup> Kurs  $\sqrt{\frac{g}{g}}$ grupa kursów o charakterze praktycznym – P. W grupie kursów w nawiasie wpisać liczbę punktów ECTS dla kursów cząstkowych o charakterze praktycznym

Zaopiniowane przez właściwy organ uchwałodawczy Samorządu Studenckiego:

 $11612012-$ ..................... Data

Data

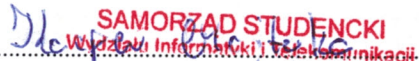

Imie, nazwiskoli podpis przedstawiciela studentów

........

**DZIEKAN** Wydziału Informatyki į Telekomunikacji prof. dr.hab. ibż. Andrzej Kucharski

Podpis Dziekana Wydziału / Dyrektora Filii

\*niepotrzebne skreślić

<sup>1</sup>BU - liczba punktów ECTS przypisanych zajęciom wymagających bezpośredniego udziału nauczycieli lub innych osób prowadzących zajęcia <sup>2</sup>Tradycyjna – T, zdalna – Z, zdalna dla wykładów i seminariów – Z\*

<sup>3</sup>Egzamin – E, zaliczenie na ocenę – Z. W grupie kursów po literze E lub Z w nawiasie wpisać formę kursu końcowego (w, c, l, p, s)

<sup>4</sup>Kurs/ grupa kursów Ogólnouczelniany – O

<sup>5</sup>Kurs/ grupa kursów związany/-na z prowadzoną działalnością naukową – DN

<sup>6</sup> Kurs / grupa kursów o charakterze praktycznym - P. W grupie kursów w nawiasie wpisać liczbę punktów ECTS dla kursów cząstkowych o charakterze praktycznym

<sup>7</sup>KO - kształcenia ogólnego, PD – podstawowy, K – kierunkowy, S – specjalnościowy

20

Załącznik nr 5 do ZW 121/2020 Załącznik nr 3 do programu studiów

# **PLAN STUDIÓW**

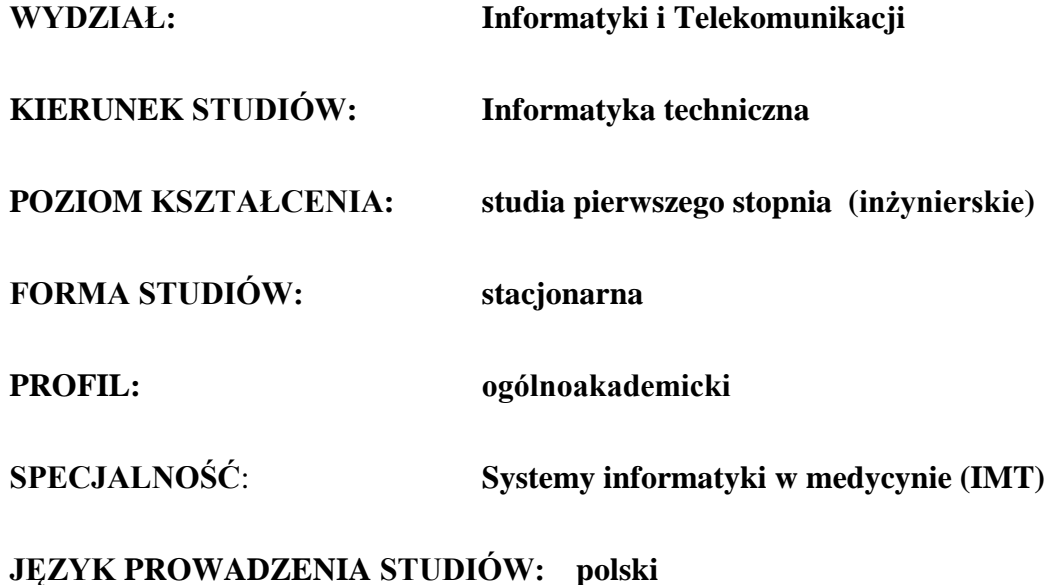

**OBOWIĄZUJE OD CYKLU KSZTAŁCENIA: 2022/2023**

\*niepotrzebne skreślić

### **Struktura planu studiów (opcjonalnie)**

1) w układzie punktowym *(miejsce na zamieszczenie schematu planu studiów)*

2) w układzie godzinowym

*(miejsce na zamieszczenie schematu planu studiów)*

## **1. Zestaw kursów / grup kursów obowiązkowych i wybieralnych w układzie semestralnym**

# **Semestr 1**

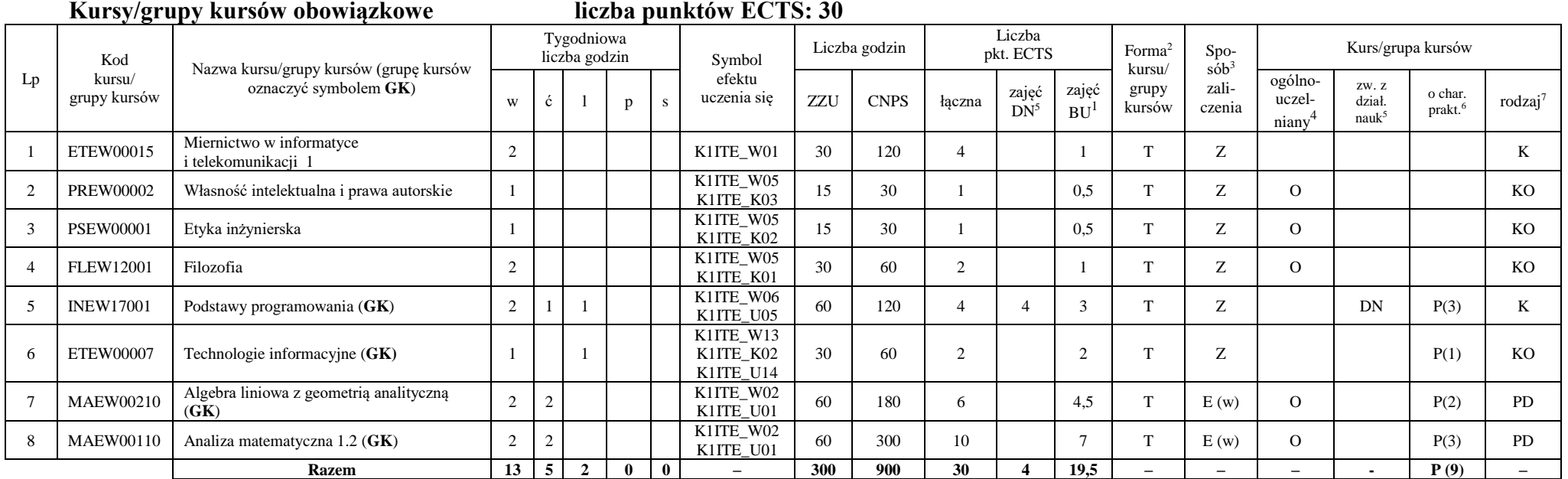

#### **Razem w semestrze**

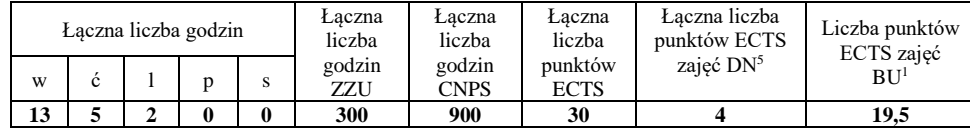

<sup>1</sup>BU – liczba punktów ECTS przypisanych zajęciom wymagających bezpośredniego udziału nauczycieli lub innych osób prowadzących zajęcia

<sup>2</sup>Tradycyjna – T, zdalna – Z, zdalna dla wykładów i seminariów – Z\*

<sup>3</sup>Egzamin – E, zaliczenie na ocenę – Z. W grupie kursów po literze E lub Z wpisać w nawiasie formę kursu końcowego (w, c, l, p, s)

<sup>4</sup>Kurs/ grupa kursów Ogólnouczelniany – O

<sup>5</sup>Kurs/ grupa kursów związany/-na z prowadzoną działalnością naukową – DN

<sup>6</sup> Kurs / grupa kursów o charakterze praktycznym – P. W grupie kursów w nawiasie wpisać liczbę punktów ECTS dla kursów o charakterze praktycznym

# **Semestr 2**

**Kursy/grupy kursów obowiązkowe liczba punktów ECTS: 30**

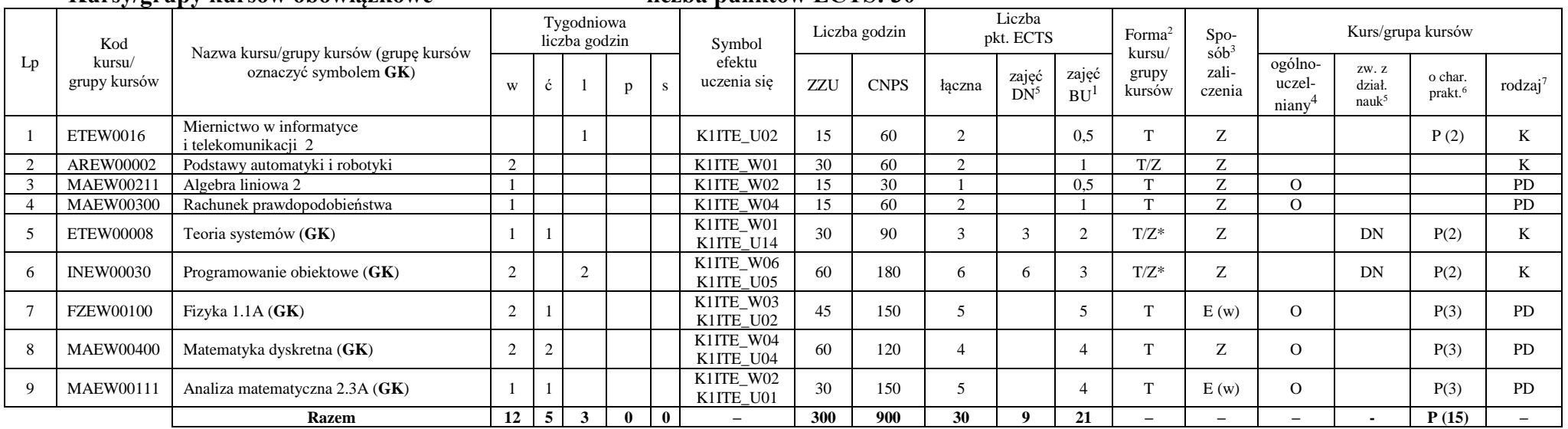

#### **Kursy/grupy kursów wybieralne (minimum 30 godzin w semestrze, 0 punktów ECTS)**

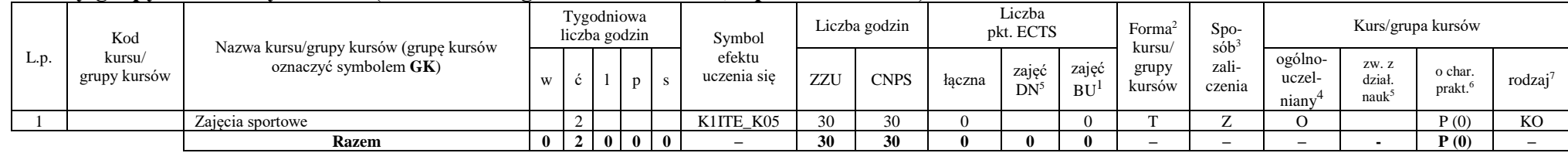

#### **Razem w semestrze:**

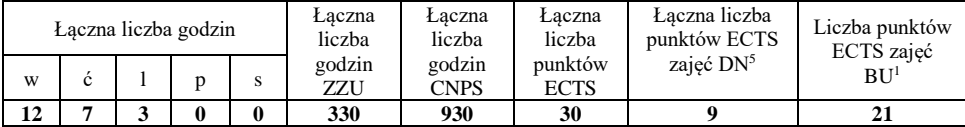

<sup>1</sup>BU – liczba punktów ECTS przypisanych zajęciom wymagających bezpośredniego udziału nauczycieli lub innych osób prowadzących zajęcia <sup>2</sup>Tradycyjna – T, zdalna – Z, zdalna dla wykładów i seminariów – Z\*

4

<sup>3</sup>Egzamin – E, zaliczenie na ocenę – Z. W grupie kursów po literze E lub Z wpisać w nawiasie formę kursu końcowego (w, c, l, p, s)

<sup>4</sup>Kurs/ grupa kursów Ogólnouczelniany – O

<sup>5</sup>Kurs/ grupa kursów związany/-na z prowadzoną działalnością naukową – DN

<sup>6</sup> Kurs / grupa kursów o charakterze praktycznym – P. W grupie kursów w nawiasie wpisać liczbę punktów ECTS dla kursów o charakterze praktycznym

# **Semestr 3**

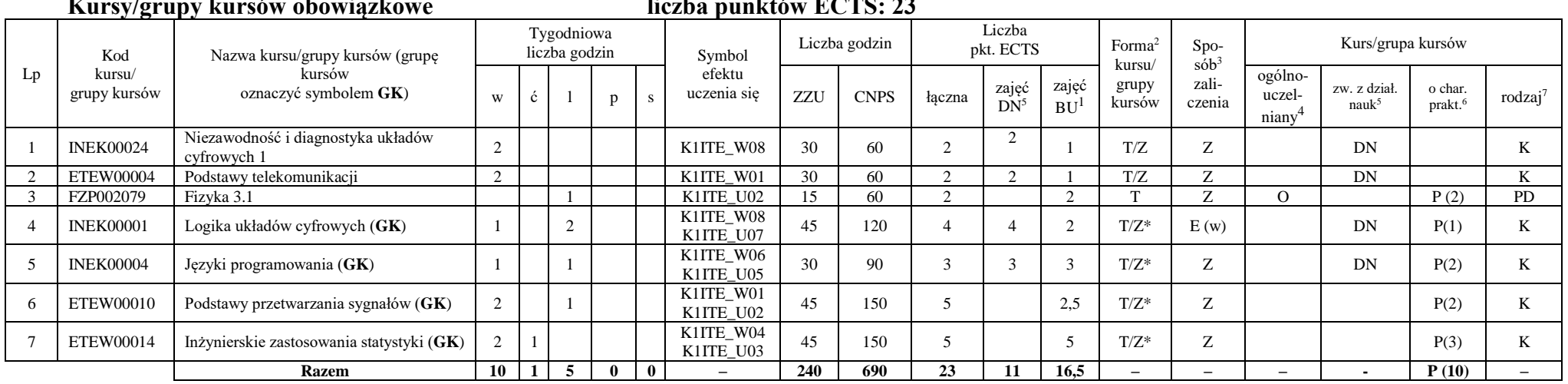

# **Kursy/grupy kursów obowiązkowe liczba punktów ECTS: 23**

#### **Kursy/grupy kursów wybieralne (minimum 135 godzin w semestrze, 7 punktów ECTS)**

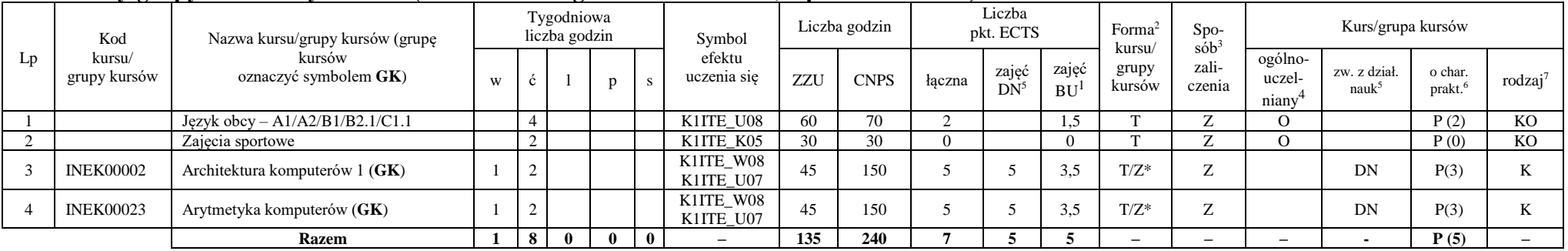

<sup>1</sup>BU – liczba punktów ECTS przypisanych zajęciom wymagających bezpośredniego udziału nauczycieli lub innych osób prowadzących zajęcia

<sup>2</sup>Tradycyjna – T, zdalna – Z, zdalna dla wykładów i seminariów – Z\*

<sup>3</sup>Egzamin – E, zaliczenie na ocenę – Z. W grupie kursów po literze E lub Z wpisać w nawiasie formę kursu końcowego (w, c, l, p, s)

<sup>4</sup>Kurs/ grupa kursów Ogólnouczelniany – O

<sup>5</sup>Kurs/ grupa kursów związany/-na z prowadzoną działalnością naukową – DN

<sup>6</sup> Kurs / grupa kursów o charakterze praktycznym – P. W grupie kursów w nawiasie wpisać liczbę punktów ECTS dla kursów o charakterze praktycznym

#### **Razem w semestrze:**

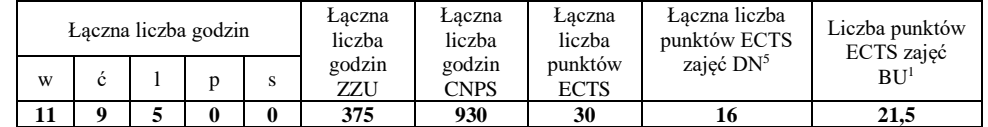

### **Semestr 4**

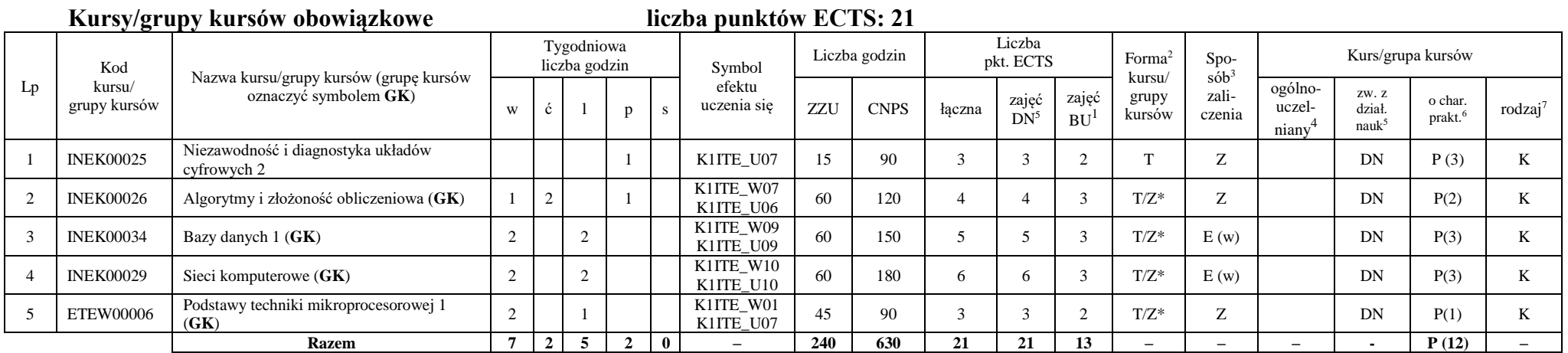

<sup>1</sup>BU – liczba punktów ECTS przypisanych zajęciom wymagających bezpośredniego udziału nauczycieli lub innych osób prowadzących zajęcia

<sup>2</sup>Tradycyjna – T, zdalna – Z, zdalna dla wykładów i seminariów – Z\*

<sup>3</sup>Egzamin – E, zaliczenie na ocenę – Z. W grupie kursów po literze E lub Z wpisać w nawiasie formę kursu końcowego (w, c, l, p, s)

<sup>4</sup>Kurs/ grupa kursów Ogólnouczelniany – O

<sup>5</sup>Kurs/ grupa kursów związany/-na z prowadzoną działalnością naukową – DN

<sup>6</sup> Kurs / grupa kursów o charakterze praktycznym – P. W grupie kursów w nawiasie wpisać liczbę punktów ECTS dla kursów o charakterze praktycznym

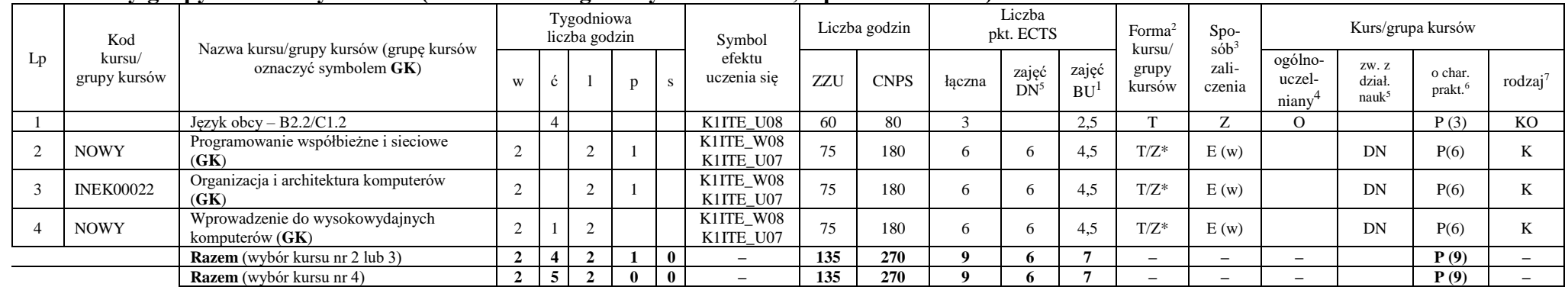

#### **Kursy/grupy kursów wybieralne (minimum 135 godziny w semestrze, 9 punktów ECTS)**

#### **Razem w semestrze:**

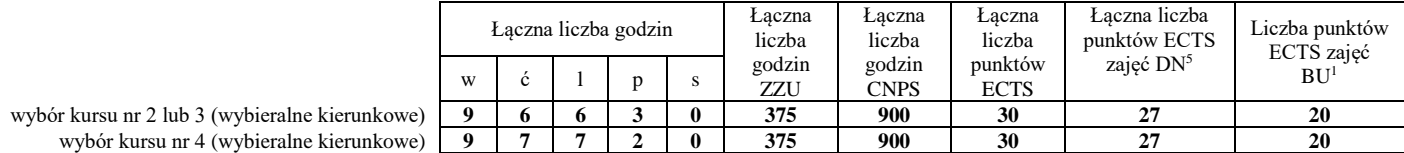

<sup>1</sup>BU – liczba punktów ECTS przypisanych zajęciom wymagających bezpośredniego udziału nauczycieli lub innych osób prowadzących zajęcia

<sup>2</sup>Tradycyjna – T, zdalna – Z, zdalna dla wykładów i seminariów – Z\*

<sup>3</sup>Egzamin – E, zaliczenie na ocenę – Z. W grupie kursów po literze E lub Z wpisać w nawiasie formę kursu końcowego (w, c, l, p, s)

<sup>4</sup>Kurs/ grupa kursów Ogólnouczelniany – O

<sup>5</sup>Kurs/ grupa kursów związany/-na z prowadzoną działalnością naukową – DN

<sup>6</sup> Kurs / grupa kursów o charakterze praktycznym – P. W grupie kursów w nawiasie wpisać liczbę punktów ECTS dla kursów o charakterze praktycznym

# **Semestr 5**

#### **Kursy/grupy kursów obowiązkowe liczba punktów ECTS: 30**

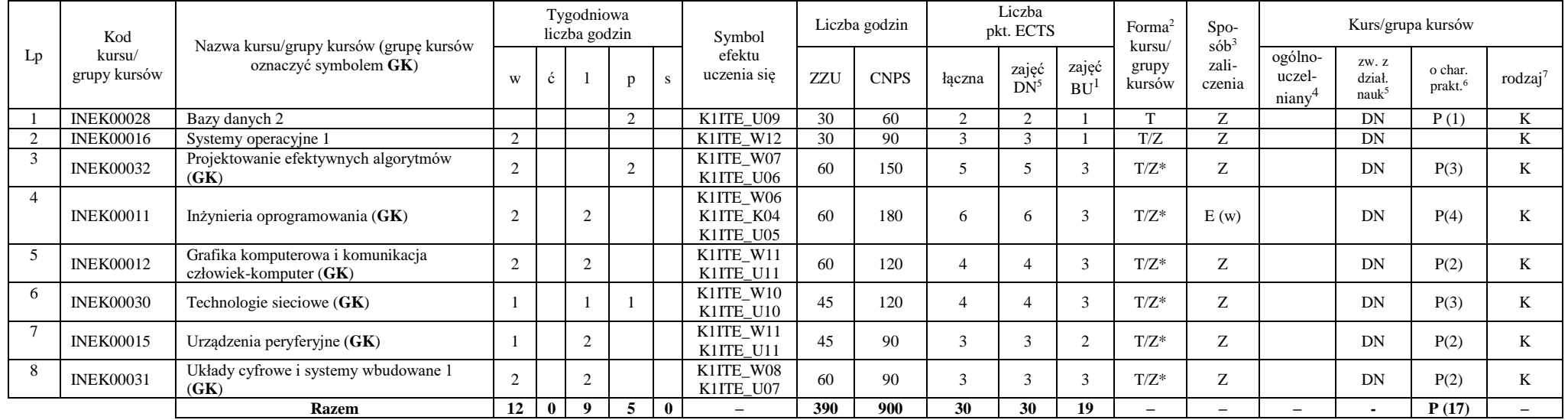

#### **Razem w semestrze:**

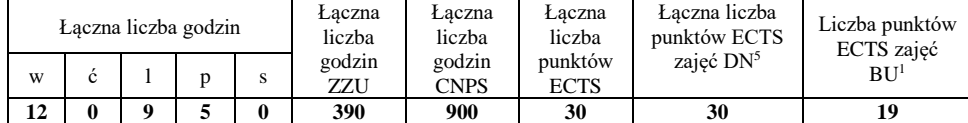

<sup>1</sup>BU – liczba punktów ECTS przypisanych zajęciom wymagających bezpośredniego udziału nauczycieli lub innych osób prowadzących zajęcia

<sup>2</sup>Tradycyjna – T, zdalna – Z, zdalna dla wykładów i seminariów – Z\*

<sup>3</sup>Egzamin – E, zaliczenie na ocenę – Z. W grupie kursów po literze E lub Z wpisać w nawiasie formę kursu końcowego (w, c, l, p, s)

<sup>4</sup>Kurs/ grupa kursów Ogólnouczelniany – O

<sup>5</sup>Kurs/ grupa kursów związany/-na z prowadzoną działalnością naukową – DN

<sup>6</sup> Kurs / grupa kursów o charakterze praktycznym – P. W grupie kursów w nawiasie wpisać liczbę punktów ECTS dla kursów o charakterze praktycznym

### **Semestr 6**

#### **Kursy/grupy kursów obowiązkowe liczba punktów ECTS: 9**

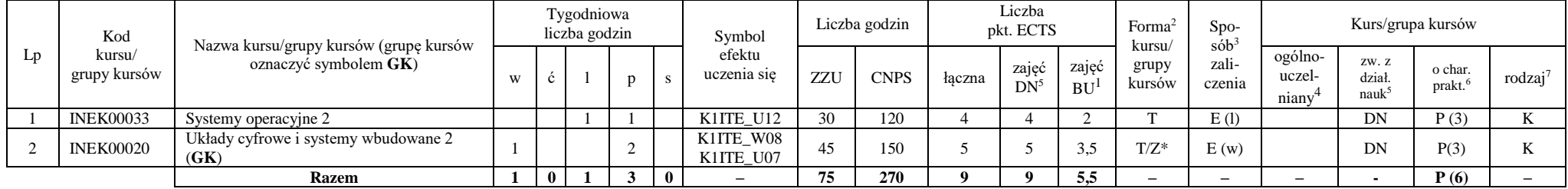

#### **Kursy/grupy kursów wybieralne – kierunkowe (45 godzin w semestrze, 3 punkty ECTS)**

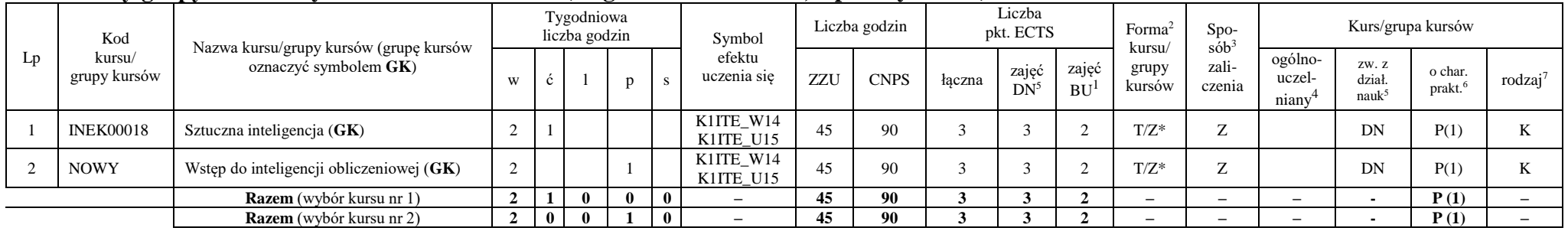

#### **Kursy/grupy kursów wybieralne – Systemy informatyki w medycynie (225 godzin w semestrze, 18 punktów ECTS)**

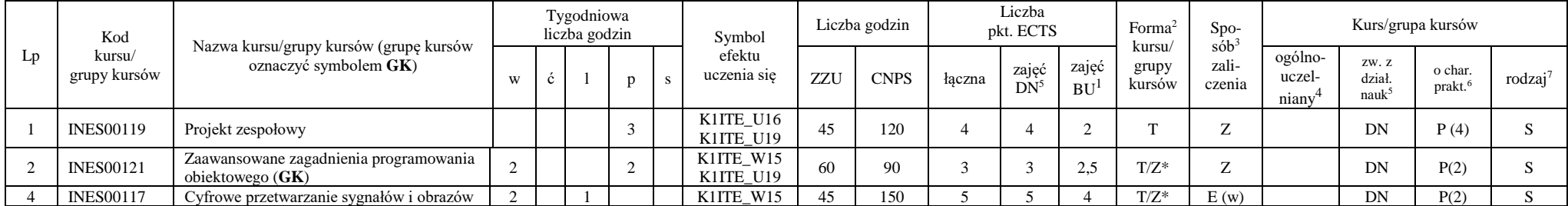

<sup>1</sup>BU – liczba punktów ECTS przypisanych zajęciom wymagających bezpośredniego udziału nauczycieli lub innych osób prowadzących zajęcia <sup>2</sup>Tradycyjna – T, zdalna – Z, zdalna dla wykładów i seminariów – Z\*

9

<sup>3</sup>Egzamin – E, zaliczenie na ocenę – Z. W grupie kursów po literze E lub Z wpisać w nawiasie formę kursu końcowego (w, c, l, p, s)

 $4$ Kurs/ grupa kursów Ogólnouczelniany – O

<sup>5</sup>Kurs/ grupa kursów związany/-na z prowadzoną działalnością naukową – DN

<sup>6</sup> Kurs / grupa kursów o charakterze praktycznym – P. W grupie kursów w nawiasie wpisać liczbę punktów ECTS dla kursów o charakterze praktycznym

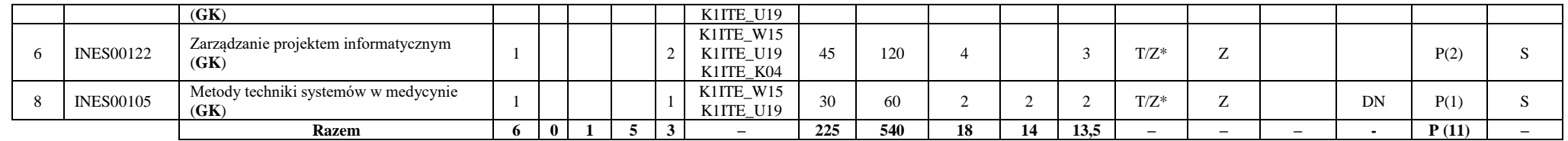

#### **Razem w semestrze:**

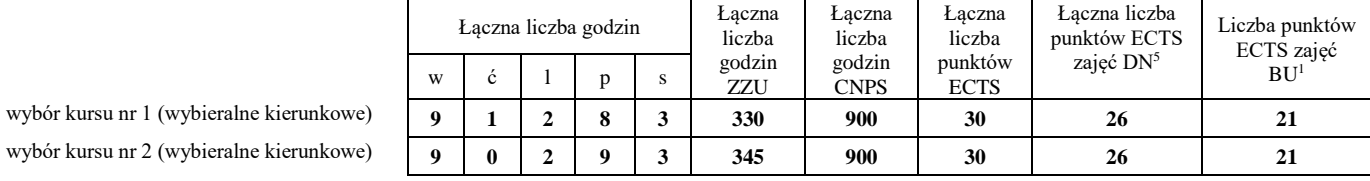

<sup>1</sup>BU – liczba punktów ECTS przypisanych zajęciom wymagających bezpośredniego udziału nauczycieli lub innych osób prowadzących zajęcia <sup>2</sup>Tradycyjna – T, zdalna – Z, zdalna dla wykładów i seminariów – Z\*

10

<sup>3</sup>Egzamin – E, zaliczenie na ocenę – Z. W grupie kursów po literze E lub Z wpisać w nawiasie formę kursu końcowego (w, c, l, p, s)

<sup>4</sup>Kurs/ grupa kursów Ogólnouczelniany – O

<sup>5</sup>Kurs/ grupa kursów związany/-na z prowadzoną działalnością naukową – DN

<sup>6</sup> Kurs / grupa kursów o charakterze praktycznym – P. W grupie kursów w nawiasie wpisać liczbę punktów ECTS dla kursów o charakterze praktycznym
# **Semestr 7**

#### **Kursy/grupy kursów obowiązkowe liczba punktów ECTS: 2**

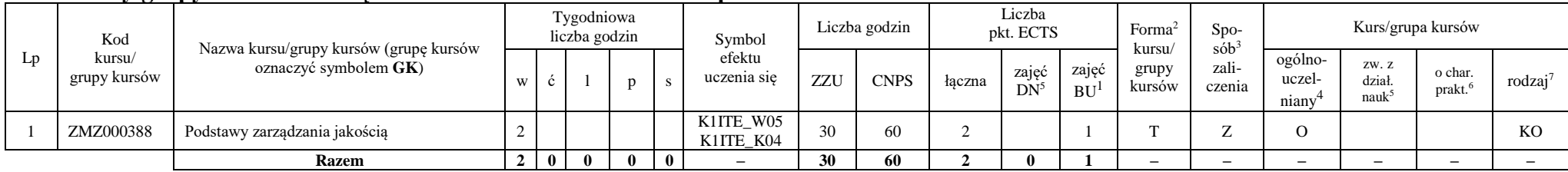

#### **Kursy/grupy kursów wybieralne – Systemy informatyki w medycynie (120 godzin w semestrze, 28 punktów ECTS)**

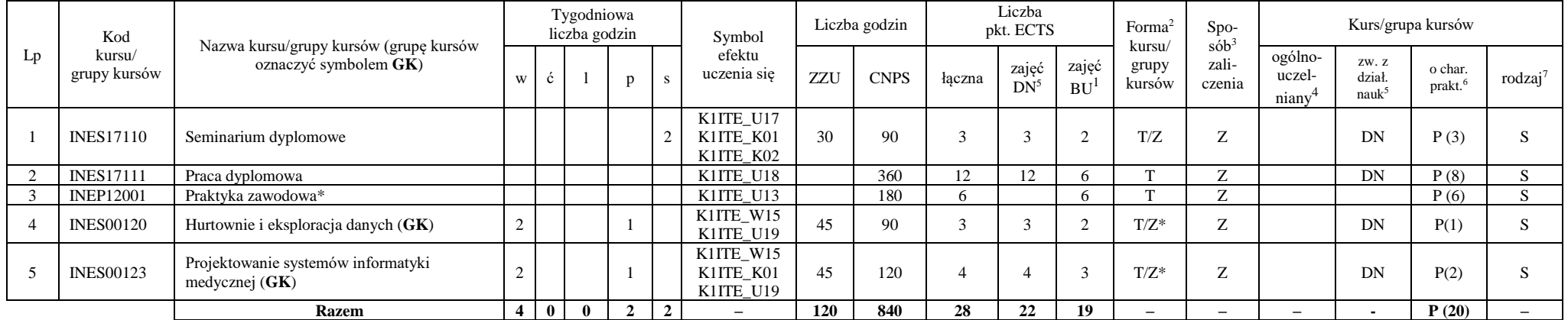

\*Realizacja lipiec-sierpień-wrzesień poprzedzające semestr VII

#### **Razem w semestrze:**

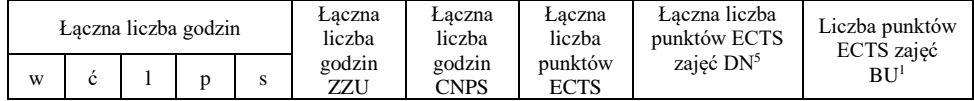

<sup>1</sup>BU – liczba punktów ECTS przypisanych zajęciom wymagających bezpośredniego udziału nauczycieli lub innych osób prowadzących zajęcia <sup>2</sup>Tradycyjna – T, zdalna – Z, zdalna dla wykładów i seminariów – Z\*

11

<sup>3</sup>Egzamin – E, zaliczenie na ocenę – Z. W grupie kursów po literze E lub Z wpisać w nawiasie formę kursu końcowego (w, c, l, p, s)

<sup>4</sup>Kurs/ grupa kursów Ogólnouczelniany – O

<sup>5</sup>Kurs/ grupa kursów związany/-na z prowadzoną działalnością naukową – DN

<sup>6</sup> Kurs / grupa kursów o charakterze praktycznym – P. W grupie kursów w nawiasie wpisać liczbę punktów ECTS dla kursów o charakterze praktycznym

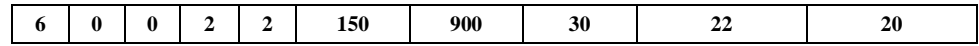

BU – liczba punktów ECTS przypisanych zajęciom wymagających bezpośredniego udziału nauczycieli lub innych osób prowadzących zajęcia <sup>2</sup>Tradycyjna – T, zdalna – Z, zdalna dla wykładów i seminariów – Z\*

Egzamin – E, zaliczenie na ocenę – Z. W grupie kursów po literze E lub Z wpisać w nawiasie formę kursu końcowego (w, c, l, p, s)

Kurs/ grupa kursów Ogólnouczelniany – O

Kurs/ grupa kursów związany/-na z prowadzoną działalnością naukową – DN

Kurs / grupa kursów o charakterze praktycznym – P. W grupie kursów w nawiasie wpisać liczbę punktów ECTS dla kursów o charakterze praktycznym

KO - kształcenia ogólnego, PD – podstawowy, K – kierunkowy, S – specjalnościowy

# **2. Zestaw egzaminów w układzie semestralnym**

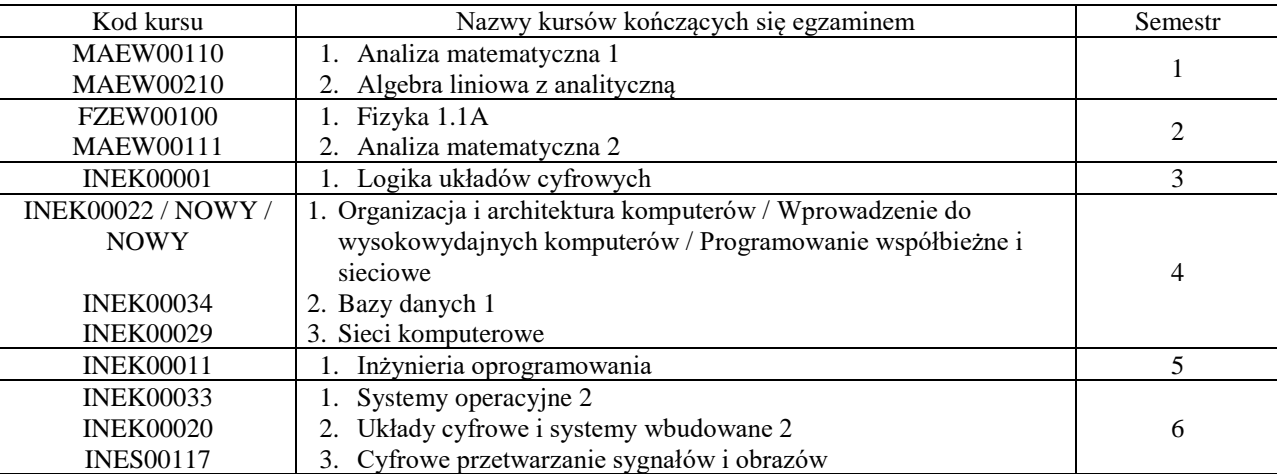

# **3. Liczby dopuszczalnego deficytu punktów ECTS po poszczególnych semestrach**

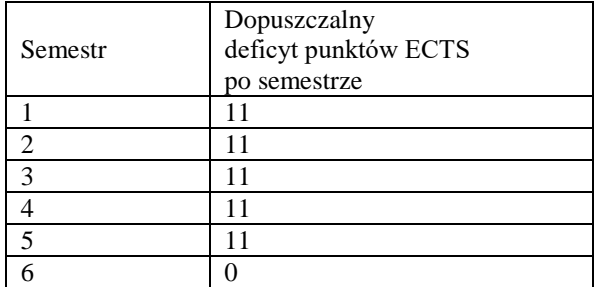

Uwaga: Deficyt liczony jest z uwzględnieniem WSZYSTKICH kursów/grup kursów, również nietechnicznych (język obcy, zajęcia sportowe, przedmioty hum.-men.-społ.).

<sup>1</sup>BU – liczba punktów ECTS przypisanych zajęciom wymagających bezpośredniego udziału nauczycieli lub innych osób prowadzących zajęcia <sup>2</sup>Tradycyjna – T, zdalna – Z, zdalna dla wykładów i seminariów – Z\*

13

<sup>5</sup>Kurs/ grupa kursów związany/-na z prowadzoną działalnością naukową – DN

<sup>3</sup>Egzamin – E, zaliczenie na ocenę – Z. W grupie kursów po literze E lub Z wpisać w nawiasie formę kursu końcowego (w, c, l, p, s)

 $4$ Kurs/ grupa kursów Ogólnouczelniany – O

<sup>6</sup> Kurs / grupa kursów o charakterze praktycznym – P. W grupie kursów w nawiasie wpisać liczbę punktów ECTS dla kursów o charakterze praktycznym

Opinia właściwego organu Samorządu Studenckiego

11.05.2022 Data

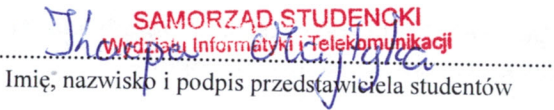

.....

Wydziału In **Telekomunikacji** dr hab. Inż. Andrzej Kucharski prof.  $\sqrt{2}$ . . . . . . . . . . . . . . . . .

14

Podpis Dziekana Wydziału / Dyrektora Filii

Data

BU - liczba punktów ECTS przypisanych zajęciom wymagających bezpośredniego udziału nauczycieli lub innych osób prowadzących zajęcia <sup>2</sup>Tradycyjna – T, zdalna – Z, zdalna dla wykładów i seminariów – Z\*

<sup>3</sup>Egzamin – E, zaliczenie na ocenę – Z. W grupie kursów po literze E lub Z wpisać w nawiasie formę kursu końcowego (w, c, l, p, s)

<sup>4</sup>Kurs/ grupa kursów Ogólnouczelniany – O

<sup>5</sup>Kurs/grupa kursów związany/-na z prowadzoną działalnością naukową – DN

Kurs / grupa kursów o charakterze praktycznym – P. W grupie kursów w nawiasie wpisać liczbę punktów ECTS dla kursów o charakterze praktycznym

# **OPIS PROGRAMU STUDIÓW**

**(specjalność:** Inżynieria systemów informatycznych)

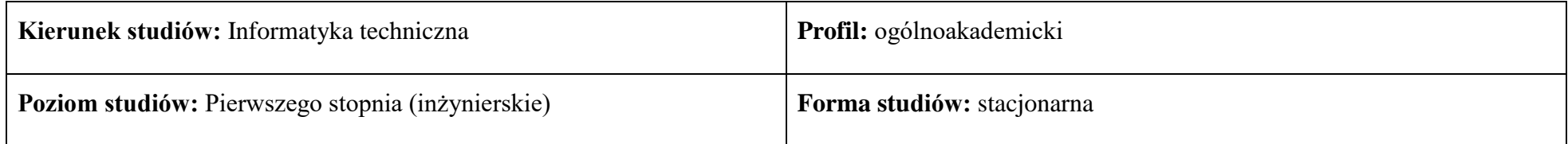

# **1. Opis ogólny**

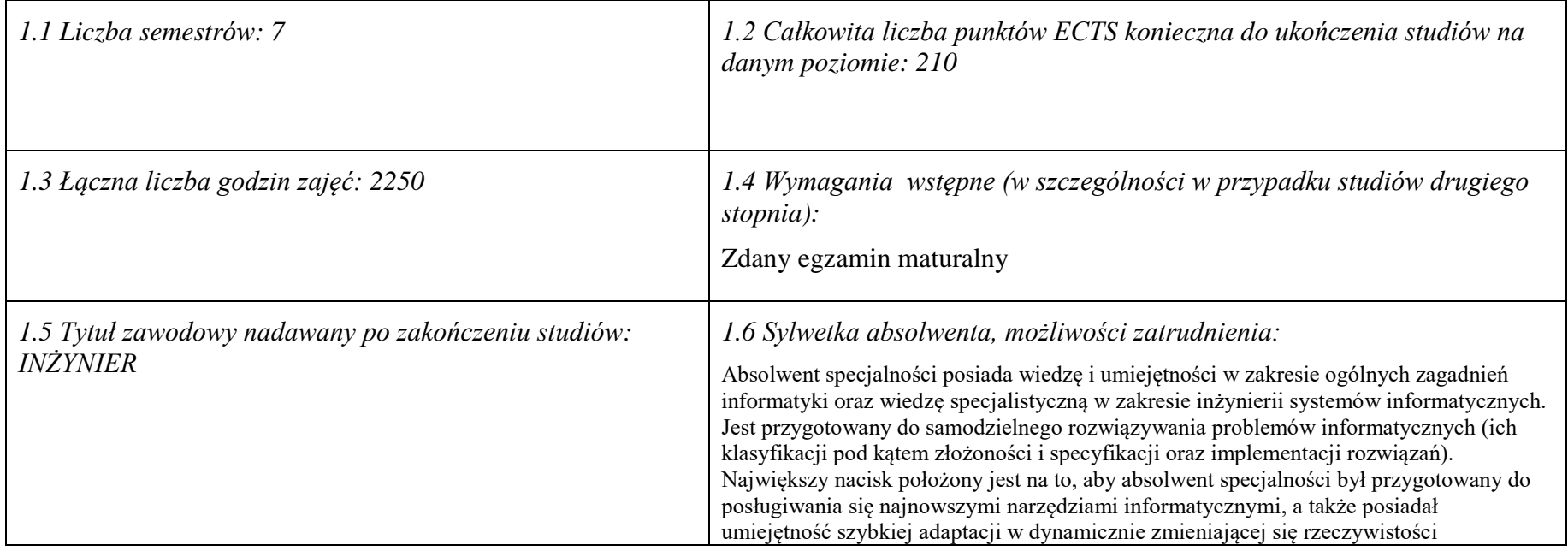

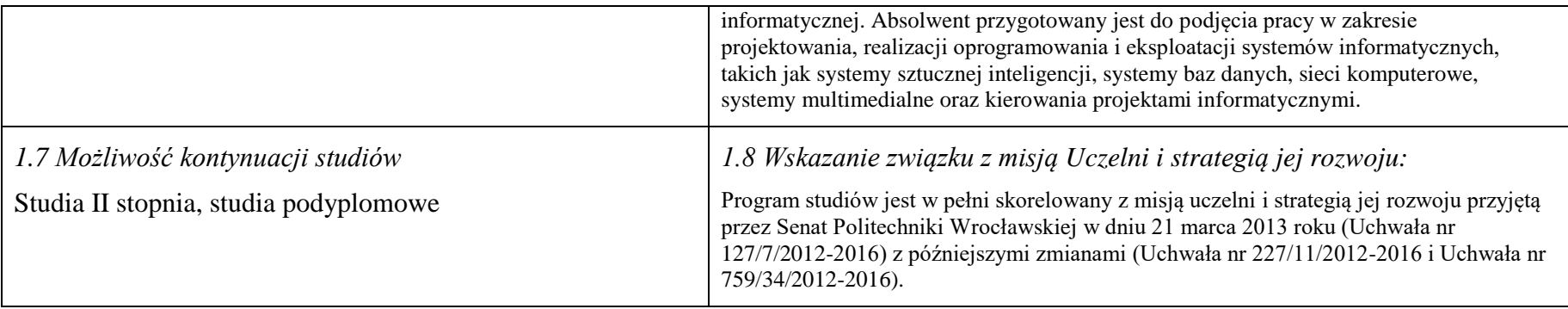

## **2. Opis szczegółowy**

**2.1 Całkowita liczba efektów uczenia się w programie studiów: W (wiedza) = 15, U (umiejętności) = 19, K (kompetencje) = 5,**   $W + U + K = 39$ 

**2.2 Dla kierunku studiów przyporządkowanego do więcej niż jednej dyscypliny – liczba efektów uczenia się przypisana do dyscypliny:**

> **D1 (wiodąca) ……… (***liczba ta musi być większa od połowy całkowitej liczby efektów uczenia się )* **D2 ……….. D3 ……….. D4 ………..**

**2.3 Dla kierunku studiów przyporządkowanego do więcej niż jednej dyscypliny – procentowy udział liczby punktów ECTS dla każdej z dyscyplin:**

**D1 ……….. % punktów ECTS D2 ……….. % punktów ECTS D3 ……….. % punktów ECTS D4 ……….. % punktów ECTS**

**2.4a. Dla kierunku studiów o profilu ogólnoakademickim – liczba punktów ECTS przypisana zajęciom związanym z prowadzoną w Uczelni działalnością naukową w dyscyplinie lub dyscyplinach, do których przyporządkowany jest kierunek studiów - DN (***musi być większa niż 50 % całkowitej liczby punktów ECTS z p. 1.2)* **138**

# **2.4b. Dla kierunku studiów o profilu praktycznym - liczba punktów ECTS przypisana zajęciom kształtującym umiejętności**

**praktyczne (***musi być większa niż 50 % całkowitej liczby punktów ECTS z p. 1.2***)**

# **2.5 Zwięzła analiza zgodności zakładanych efektów uczenia się z potrzebami rynku pracy**

Wiedza, umiejętności i kompetencje absolwenta specjalności INS są w pełni zgodne z oczekiwaniami pracodawców oferujących zatrudnienie w sektorze technologii informatycznych. Absolwent ma wiedzę i umiejętności ogólną z zakresu informatyki, a także wiedzę, umiejętności i kompetencje specjalistyczne w zakresie inżynierii oprogramowania – potrafi posługiwać się najnowszymi narzędziami informatycznymi, biegle posługuje się zarówno językami modelowania (np. UML), jak i nowoczesnymi językami programowania i platformami programistycznymi (C++, Java, .NET), zna oraz umie projektować i zarządzać sieciami komputerowymi. Zgodność efektów kształcenia jest zgodna z oczekiwaniami zarówno w zakresie lokalnego rynku pracy (absolwenci bez problemu znajdują zatrudnienie w takich firmach działających na rynku lokalnym, jak VOLVO, NSN, Teta, InsERT, Sente, Techland), jak i rynkiem ogólnokrajowym, czy wręcz światowym (wielu absolwentów znajduje zatrudnienie w międzynarodowych korporacjach poza granicami kraju, takich jak Microsoft, czy IBM).

**2.6. Łączna liczba punktów ECTS, którą student musi uzyskać na zajęciach wymagających bezpośredniego udziału nauczycieli akademickich lub innych osób prowadzących zajęcia** (wpisać sumę punktów ECTS dla kursów/ grup kursów oznaczonych kodem BU 1 , przy czym dla studiów stacjonarnych liczba ta musi być większa niż 50 % całkowitej liczby punktów ECTS z p. 1.2) **143,5 ECTS**

# **2.7. Łączna liczba punktów ECTS, którą student musi uzyskać w ramach zajęć z zakresu nauk podstawowych**

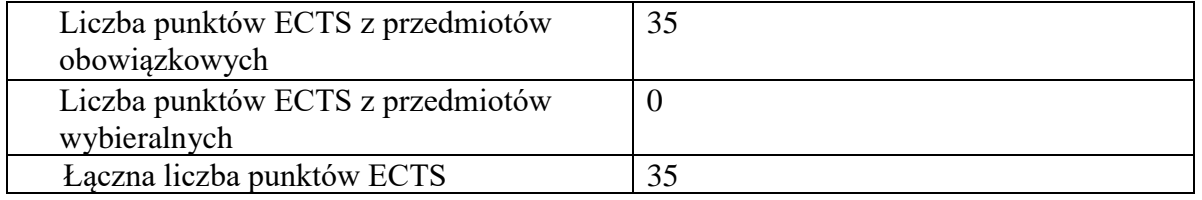

**2.8. Łączna liczba punktów ECTS, którą student musi uzyskać w ramach zajęć o charakterze praktycznym, w tym zajęć laboratoryjnych i projektowych** (wpisać sumę punktów ECTS kursów/grup kursów oznaczonych kodem P)

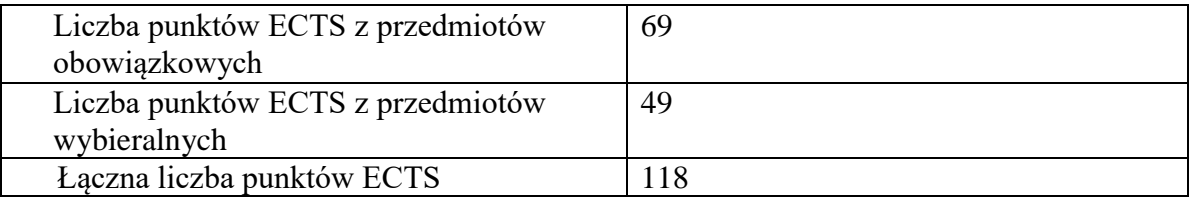

## **2.9. Minimalna liczba punktów ECTS , którą student musi uzyskać, realizując bloki kształcenia oferowane na zajęciach ogólnouczelnianych lub na innym kierunku studiów** (wpisać sumę punktów ECTS kursów/grup kursów oznaczonych kodem O) 46 punktów ECTS

# **2.10. Łączna liczba punktów ECTS, którą student może uzyskać, realizując bloki wybieralne (min. 30 % całkowitej liczby punktów ECTS) 65 punktów ECTS**

### **3. Opis procesu prowadzącego do uzyskania efektów uczenia się:**

Realizując program nauczania studenci uczęszczają na zajęcia zorganizowane, zgodnie z postanowieniami regulaminu studiów na Politechnice Wrocławskiej (dostępnego na stronie WWW Uczelni). Zajęcia prowadzone są w formach określonych regulaminem studiów, przy czym wykorzystywane są zarówno tradycyjne metody i narzędzia dydaktyczne jak i możliwości oferowane przez uczelnianą platformę e-learningową. Poza godzinami zajęć Prowadzący są dostępni dla studentów w wyznaczonych i ogłoszonych na stronie Wydziału godzinach konsultacji. Ważnym elementem uczenia się jest praca własna studenta, polegająca na przygotowywaniu się do zajęć (na podstawie materiałów udostępnianych przez Prowadzących, jak i zalecanej literatury), studiowaniu literatury, opracowywaniu raportów i sprawozdań, przygotowywaniu się do kolokwiów i egzaminów.

Do każdego efektu uczenia się PRK przyporządkowane są kody kursów obecnych w programie studiów. Zaliczenie tych kursów (tego kursu) oznacza uzyskanie danego efektu. Kursy zaliczane są na podstawie form kontroli nabytej wiedzy, umiejętności i kompetencji społecznych, zdefiniowanych w kartach kursów. Brak osiągnięcia przez studenta efektów uczenia się, przypisanych do kursu skutkuje brakiem zaliczenia kursu i koniecznością powtórnej jego realizacji.

W ramach programu studiów studenci realizują studenckie praktyki zawodowe, w wymiarze nie mniejszym niż 160 godzin. Praktyki realizowane są w zakładzie pracy wybranym przez studenta, w trybie indywidualnym w okresie wakacyjnym. Podstawą zaliczenia praktyki jest potwierdzenie ich odbycia i pozytywna ocena pracodawcy. Zaliczenie praktyki jest potwierdzeniem realizacji przypisanych jej efektów uczenia się.

Zaliczenie każdego semestru studiów uwarunkowane jest zdobyciem określonej programem studiów liczby punktów ECTS, co jest jednoznaczne z osiągnięciem większości efektów uczenia się przewidzianych w danym semestrze. Kursy niezaliczone student musi powtórzyć w kolejnych semestrach, osiągając w ten sposób pozostałe efekty uczenia się.

Pozytywne ukończenie studiów możliwe jest po osiągnięciu przez studenta wszystkich efektów uczenia się określonych programem studiów.

Jakość prowadzonych zajęć i osiąganie efektów uczenia się kontrolowane są przez Wydziałowy System Zapewnienia Jakości Kształcenia, obejmujący między innymi procedury tworzenia i modyfikowania programów kształcenia, indywidualizowania programów studiów, realizowania procesu dydaktycznego oraz dyplomowania. Kontrola jakości procesu kształcenia obejmuje ewaluację osiąganych przez studentów efektów uczenia się. Kontrola jakości prowadzonych zajęć wspomagana jest przez hospitacje oraz ankietyzacje, przeprowadzane według ściśle zdefiniowanych wydziałowych procedur.

# **4. Lista bloków zajęć:**

# **4.1. Lista bloków zajęć obowiązkowych:**

# **4.1.1 Lista bloków kształcenia ogólnego**

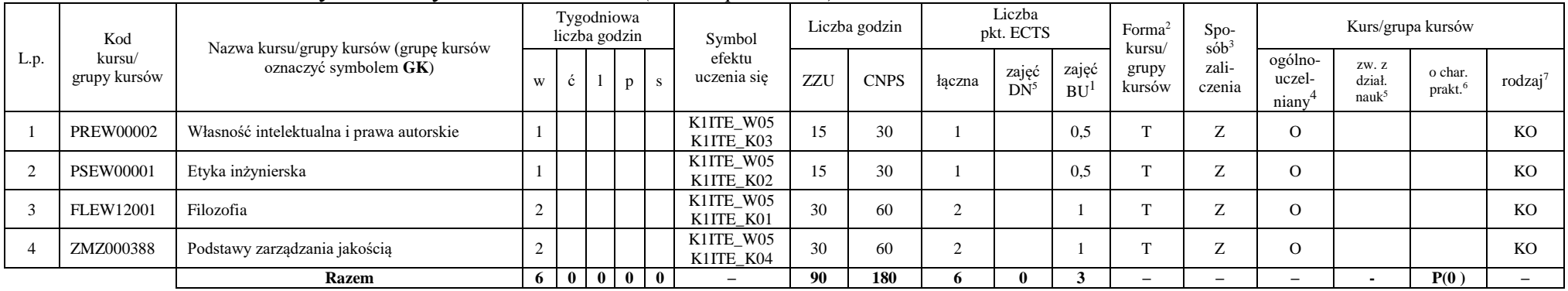

#### **4.1.1.1 Blok** *Przedmioty humanistyczno-menedżerskie (min. 6 pkt. ECTS):*

## **4.1.1.2** *Technologie informacyjne (min. 2 pkt ECTS):*

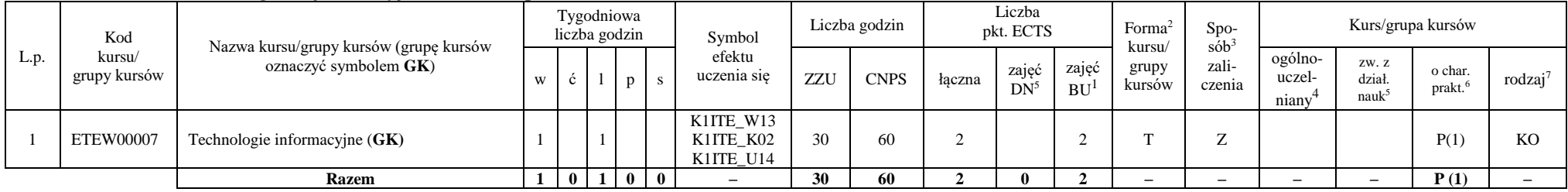

<sup>1</sup>BU – liczba punktów ECTS przypisanych zajęciom wymagającym bezpośredniego udziału nauczycieli lub innych osób prowadzących zajęcia

<sup>2</sup>Tradycyjna – T, zdalna – Z, zdalna dla wykładów i seminariów – Z\*

<sup>3</sup>Egzamin – E, zaliczenie na ocenę – Z. W grupie kursów po literze E lub Z wpisać w nawiasie formę kursu końcowego (w, c, l, s, p)

 $4$ Kurs/ grupa kursów Ogólnouczelniany – O

<sup>5</sup>Kurs/ grupa kursów związany/-a z prowadzoną dział. naukową – DN

<sup>6</sup> Kurs / grupa kursów o charakterze praktycznym – P. W grupie kursów w nawiasie wpisać liczbę punktów ECTS dla kursów cząstkowych o charakterze praktycznym

#### **Razem dla bloków kształcenia ogólnego**

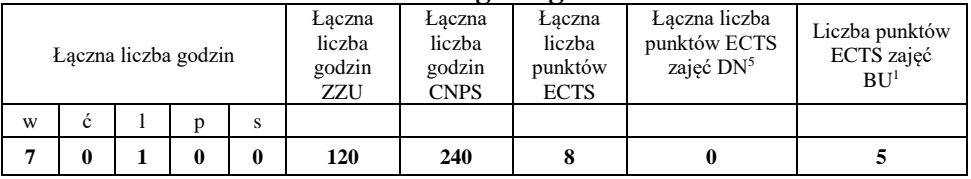

# **4.1.2 Lista bloków z zakresu nauk podstawowych**

# **4.1.2.1 Blok** *Matematyka*

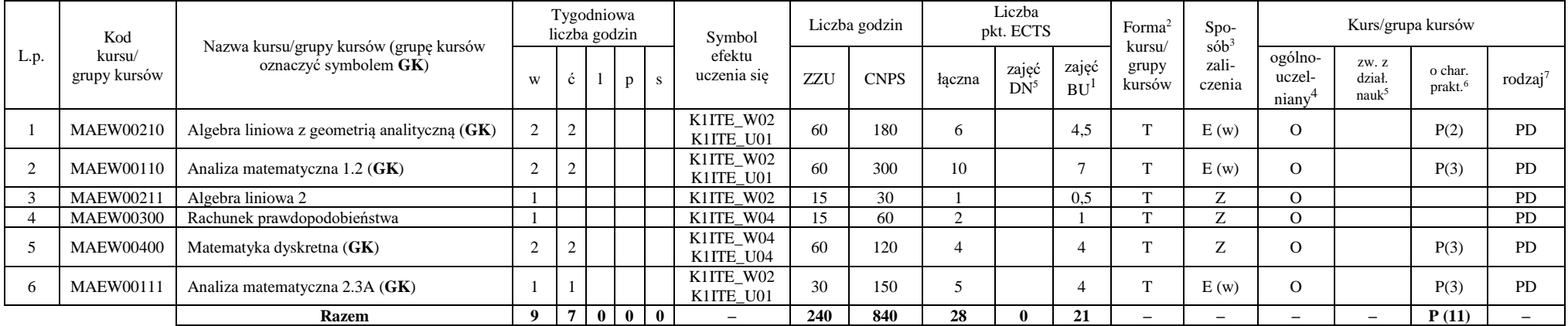

<sup>1</sup>BU – liczba punktów ECTS przypisanych zajęciom wymagających bezpośredniego udziału nauczycieli lub innych osób prowadzących zajęcia

<sup>2</sup>Tradycyjna – T, zdalna – Z, zdalna dla wykładów i seminariów – Z\*

<sup>3</sup>Egzamin – E, zaliczenie na ocenę – Z. W grupie kursów po literze E lub Z w nawiasie wpisać formę kursu końcowego (w, c, l, p, s)

<sup>4</sup>Kurs/ grupa kursów Ogólnouczelniany – O

<sup>5</sup>Kurs/ grupa kursów związany/-na z prowadzoną działalnością naukową – DN

<sup>6</sup> Kurs / grupa kursów o charakterze praktycznym – P. W grupie kursów w nawiasie wpisać liczbę punktów ECTS dla kursów cząstkowych o charakterze praktycznym

 ${}^{7}$ KO - kształcenia ogólnego, PD – podstawowy, K – kierunkowy, S – specjalnościowy

## **4.1.2.2 Blok** *Fizyka*

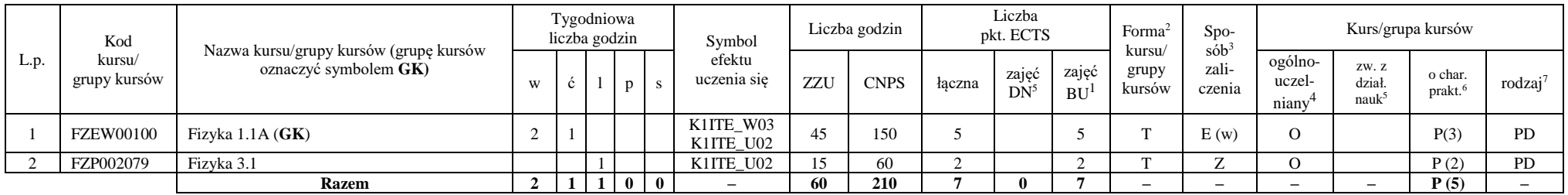

## **Razem dla bloków z zakresu nauk podstawowych:**

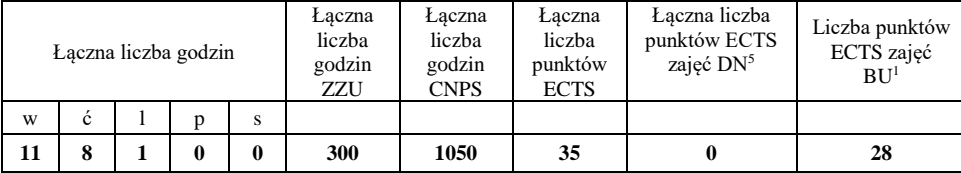

<sup>1</sup>BU – liczba punktów ECTS przypisanych zajęciom wymagających bezpośredniego udziału nauczycieli lub innych osób prowadzących zajęcia

<sup>2</sup>Tradycyjna – T, zdalna – Z, zdalna dla wykładów i seminariów – Z\*

<sup>3</sup>Egzamin – E, zaliczenie na ocenę – Z. W grupie kursów po literze E lub Z w nawiasie wpisać formę kursu końcowego (w, c, l, p, s)

<sup>4</sup>Kurs/ grupa kursów Ogólnouczelniany – O

<sup>5</sup>Kurs/ grupa kursów związany/-na z prowadzoną działalnością naukową – DN

<sup>6</sup> Kurs / grupa kursów o charakterze praktycznym – P. W grupie kursów w nawiasie wpisać liczbę punktów ECTS dla kursów cząstkowych o charakterze praktycznym

# **4.1.3 Lista bloków kierunkowych**

#### **4.1.3.1 Blok** *Przedmioty obowiązkowe kierunkowe*

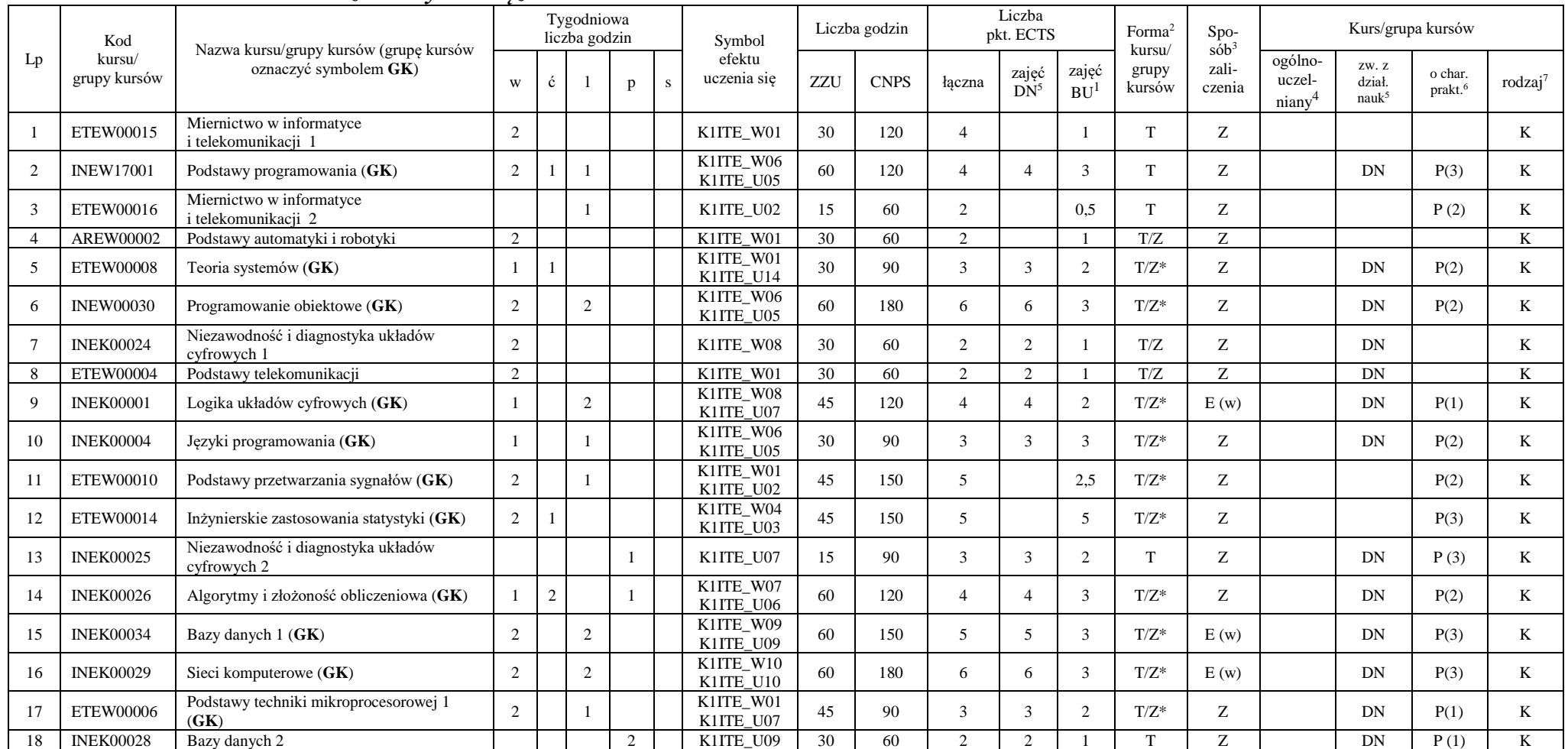

<sup>1</sup>BU – liczba punktów ECTS przypisanych zajęciom wymagających bezpośredniego udziału nauczycieli lub innych osób prowadzących zajęcia

 $2$ Tradycyjna – T, zdalna – Z, zdalna dla wykładów i seminariów – Z\*

<sup>3</sup>Egzamin – E, zaliczenie na ocenę – Z. W grupie kursów po literze E lub Z w nawiasie wpisać formę kursu końcowego (w, c, l, p, s)

<sup>4</sup>Kurs/ grupa kursów Ogólnouczelniany – O

<sup>5</sup>Kurs/ grupa kursów związany/-na z prowadzoną działalnością naukową – DN

<sup>6</sup> Kurs / grupa kursów o charakterze praktycznym – P. W grupie kursów w nawiasie wpisać liczbę punktów ECTS dla kursów cząstkowych o charakterze praktycznym

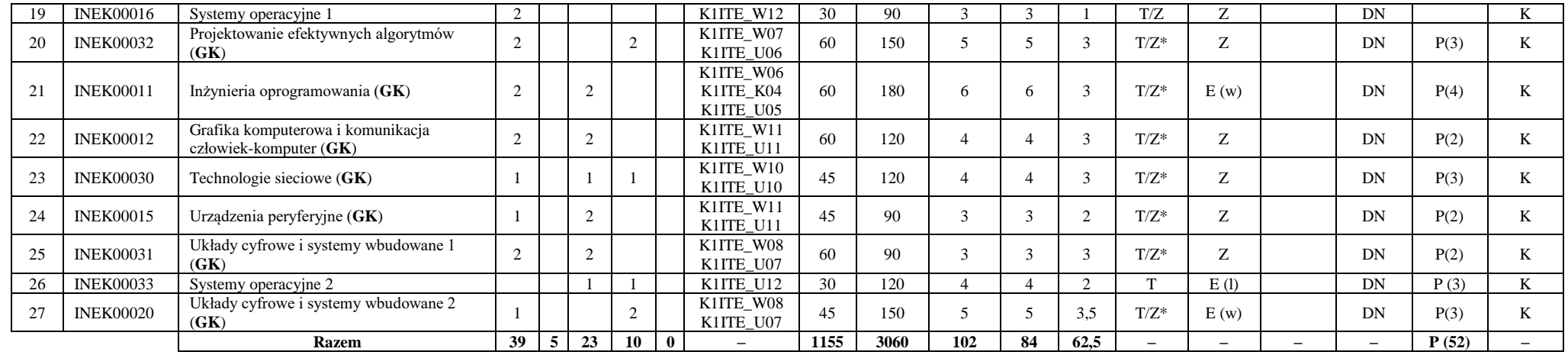

**Razem (dla bloków kierunkowych):**

|    |   |    | Łączna liczba godzin |   | Laczna<br>liczba<br>godzin<br>ZZU | Łaczna<br>liczba<br>godzin<br><b>CNPS</b> | Łaczna<br>liczba<br>punktów<br><b>ECTS</b> | Laczna liczba<br>punktów ECTS<br>zajęć DN <sup>5</sup> | Liczba punktów<br>ECTS zajęć<br>BU <sup>1</sup> |  |  |
|----|---|----|----------------------|---|-----------------------------------|-------------------------------------------|--------------------------------------------|--------------------------------------------------------|-------------------------------------------------|--|--|
| W  | ċ |    |                      | s |                                   |                                           |                                            |                                                        |                                                 |  |  |
| 39 | 5 | 23 | 10                   | 0 | 1155                              | 3060                                      | 102                                        | 84                                                     | 62,5                                            |  |  |

<sup>1</sup>BU – liczba punktów ECTS przypisanych zajęciom wymagających bezpośredniego udziału nauczycieli lub innych osób prowadzących zajęcia

<sup>2</sup>Tradycyjna – T, zdalna – Z, zdalna dla wykładów i seminariów – Z\*

<sup>3</sup>Egzamin – E, zaliczenie na ocenę – Z. W grupie kursów po literze E lub Z w nawiasie wpisać formę kursu końcowego (w, c, l, p, s)

<sup>4</sup>Kurs/ grupa kursów Ogólnouczelniany – O

<sup>5</sup>Kurs/ grupa kursów związany/-na z prowadzoną działalnością naukową – DN

<sup>6</sup> Kurs / grupa kursów o charakterze praktycznym – P. W grupie kursów w nawiasie wpisać liczbę punktów ECTS dla kursów cząstkowych o charakterze praktycznym

 ${}^{7}$ KO - kształcenia ogólnego, PD – podstawowy, K – kierunkowy, S – specjalnościowy

# **4.2 Lista bloków wybieralnych 4.2.1 Lista bloków kształcenia ogólnego**

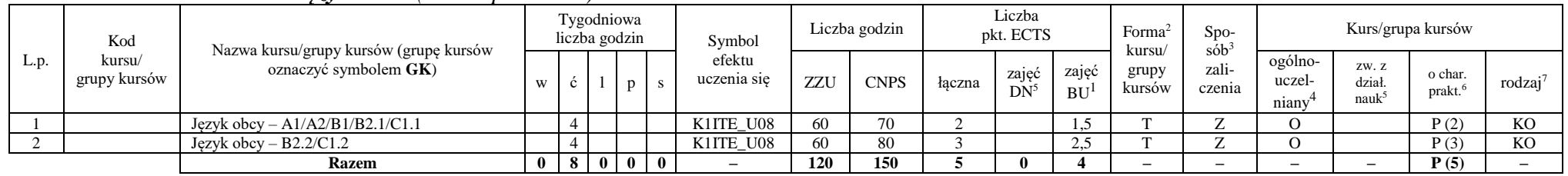

### **4.2.1.1 Blok** *Języki obce (min. 5 pkt ECTS):*

**4.2.1.2 Blok** *Zajęcia sportowe (0 pkt ECTS):*

| L.p. | Kod<br>kursu/<br>grupy kursów |                                                                 |              |     | Tygodniowa<br>liczba godzin<br>Symbol |                |                       | Liczba godzin | Liczba<br>pkt. ECTS |        |                 | Forma<br>S <sub>DO</sub><br>sób |                           | Kurs/grupa kursów |                            |                        |                               |                     |
|------|-------------------------------|-----------------------------------------------------------------|--------------|-----|---------------------------------------|----------------|-----------------------|---------------|---------------------|--------|-----------------|---------------------------------|---------------------------|-------------------|----------------------------|------------------------|-------------------------------|---------------------|
|      |                               | Nazwa kursu/grupy kursów (grupę kursów<br>oznaczyć symbolem GK) | W            |     |                                       |                | efektu<br>uczenia się | ZZU           | <b>CNPS</b>         | łaczna | zajęć<br>$DN^5$ | zajeć<br><b>BU</b>              | kursu/<br>grupy<br>kursów | zali-<br>czenia   | ogólno-<br>uczel-<br>niany | ZW. Z<br>dział<br>nauk | o char.<br>prakt <sup>6</sup> | rodzaj <sup>7</sup> |
|      |                               | Zajęcia sportowe                                                |              |     |                                       |                | K1ITE K05             | 30            | 30                  |        |                 |                                 |                           |                   |                            |                        | P(0)                          | <b>KO</b>           |
|      |                               | Zajecia sportowe                                                |              |     |                                       |                | K1ITE K05             | 30            | 30                  |        |                 |                                 |                           | ∸                 |                            |                        | P(0)                          | <b>KO</b>           |
|      |                               | <b>Razem</b>                                                    | $\mathbf{0}$ | 4 I |                                       | 0 <sub>0</sub> |                       | 60            | 60                  |        |                 |                                 |                           | -                 | -                          |                        | P(0)                          |                     |

#### **Razem dla bloków kształcenia ogólnego:**

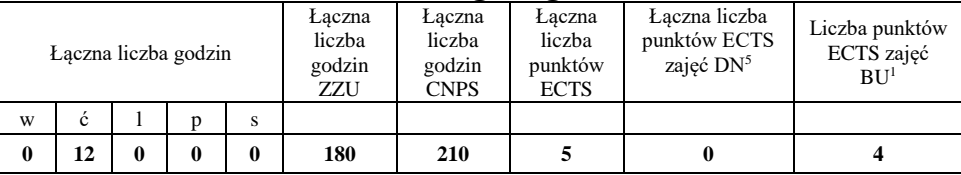

<sup>1</sup>BU – liczba punktów ECTS przypisanych zajęciom wymagających bezpośredniego udziału nauczycieli lub innych osób prowadzących zajęcia <sup>2</sup>Tradycyjna – T, zdalna – Z, zdalna dla wykładów i seminariów – Z\*

<sup>3</sup>Egzamin – E, zaliczenie na ocenę – Z. W grupie kursów po literze E lub Z w nawiasie wpisać formę kursu końcowego (w, c, l, p, s)

 $4$ Kurs/ grupa kursów Ogólnouczelniany – O

<sup>5</sup>Kurs/ grupa kursów związany/-na z prowadzoną działalnością naukową – DN

<sup>6</sup> Kurs  $\sqrt{g}$ rupa kursów o charakterze praktycznym – P. W grupie kursów w nawiasie wpisać liczbę punktów ECTS dla kursów cząstkowych o charakterze praktycznym

 ${}^{7}KO$  - kształcenia ogólnego, PD – podstawowy, K – kierunkowy, S – specjalnościowy

# **4.2.2 Lista bloków kierunkowych**

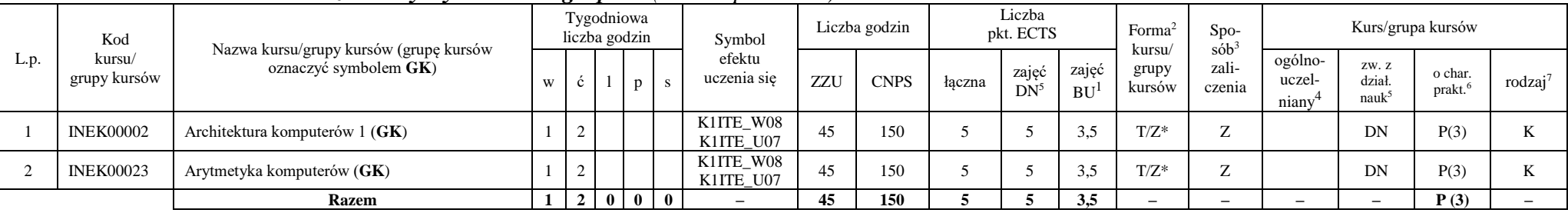

# **4.2.2.1 Blok** *Przedmioty wybieralne – grupa A (min. 5 pkt ECTS):*

**4.2.2.2 Blok** *Przedmioty wybieralne – grupa B (min. 6 pkt ECTS):*

| L.p. | Kod<br>kursu/<br>grupy kursów | Nazwa kursu/grupy kursów (grupę kursów<br>oznaczyć symbolem GK) |   |             | Tygodniowa<br>liczba godzin |    | Symbol                 |     | Liczba godzin |        | Liczba<br>pkt. ECTS |                    | Forma <sup>2</sup><br>kursu/ | $Spo-$<br>$s$ ób <sup>3</sup> |                            | Kurs/grupa kursów                   |                   |                     |
|------|-------------------------------|-----------------------------------------------------------------|---|-------------|-----------------------------|----|------------------------|-----|---------------|--------|---------------------|--------------------|------------------------------|-------------------------------|----------------------------|-------------------------------------|-------------------|---------------------|
|      |                               |                                                                 | W |             | p                           |    | efektu<br>uczenia się  | ZZU | <b>CNPS</b>   | łaczna | zajęć<br>$DN^5$     | zajęć<br><b>BU</b> | grupy<br>kursów              | zali-<br>czenia               | ogólno-<br>uczel-<br>niany | ZW. Z<br>dział<br>nauk <sup>3</sup> | o char.<br>prakt. | rodzaj <sup>7</sup> |
|      | <b>NOWY</b>                   | Programowanie współbieżne i sieciowe $(GK)$                     |   | $\sim$<br>∠ |                             |    | K1ITE W08<br>K1ITE U07 | 75  | 180           |        | 6                   | 4.5                | $T/Z^*$                      | E(w)                          |                            | DN                                  | P(6)              |                     |
|      | <b>INEK00022</b>              | Organizacja i architektura komputerów (GK)                      |   | $\sim$<br>∸ |                             |    | K1ITE W08<br>K1ITE U07 |     | 180           |        | h                   | 4.5                | $T/Z^*$                      | E(w)                          |                            | DN                                  | P(6)              |                     |
|      | <b>NOWY</b>                   | Wprowadzenie do wysokowydajnych komputerów<br>(GK)              |   | $\sim$      |                             |    | K1ITE W08<br>K1ITE U07 | 75  | 180           |        | h                   | 4.5                | $T/Z^*$                      | E(w)                          |                            | DN                                  | P(6)              |                     |
|      |                               | <b>Razem</b> (wybór kursu nr 1 lub 2)                           |   |             |                             | -0 | -                      | 75  | 180           |        | n                   | 4.5                | -                            | $\overline{\phantom{0}}$      | $-$                        | $\overline{\phantom{0}}$            | P(6)              |                     |
|      |                               | <b>Razem</b> (wybór kursu nr 3)                                 |   | $\sim$      | $\mathbf{0}$                |    | -                      | 75  | 180           |        |                     | 4.5                |                              | -                             | $\overline{\phantom{0}}$   |                                     | P(6)              |                     |

<sup>1</sup>BU – liczba punktów ECTS przypisanych zajęciom wymagających bezpośredniego udziału nauczycieli lub innych osób prowadzących zajęcia

<sup>2</sup>Tradycyjna – T, zdalna – Z, zdalna dla wykładów i seminariów – Z\*

<sup>3</sup>Egzamin – E, zaliczenie na ocenę – Z. W grupie kursów po literze E lub Z w nawiasie wpisać formę kursu końcowego (w, c, l, p, s)

<sup>4</sup>Kurs/ grupa kursów Ogólnouczelniany – O

<sup>5</sup>Kurs/ grupa kursów związany/-na z prowadzoną działalnością naukową – DN

<sup>6</sup> Kurs / grupa kursów o charakterze praktycznym – P. W grupie kursów w nawiasie wpisać liczbę punktów ECTS dla kursów cząstkowych o charakterze praktycznym

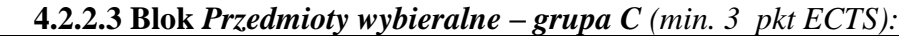

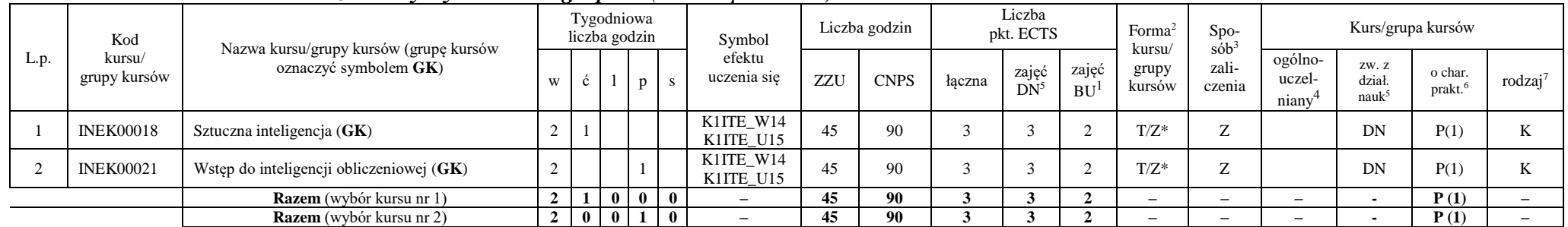

#### **Razem dla bloków kierunkowych:**

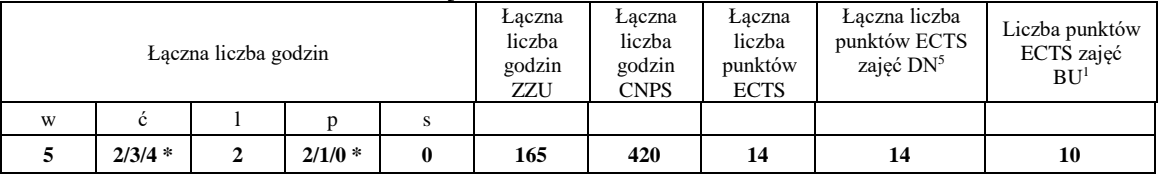

**\* w zależności od wybranych kursów (suma liczby godzin ćwiczeń i projektów równa 4)**

<sup>1</sup>BU – liczba punktów ECTS przypisanych zajęciom wymagających bezpośredniego udziału nauczycieli lub innych osób prowadzących zajęcia

<sup>2</sup>Tradycyjna – T, zdalna – Z, zdalna dla wykładów i seminariów – Z\*

<sup>3</sup>Egzamin – E, zaliczenie na ocenę – Z. W grupie kursów po literze E lub Z w nawiasie wpisać formę kursu końcowego (w, c, l, p, s)

<sup>4</sup>Kurs/ grupa kursów Ogólnouczelniany – O

<sup>5</sup>Kurs/ grupa kursów związany/-na z prowadzoną działalnością naukową – DN

<sup>6</sup> Kurs / grupa kursów o charakterze praktycznym – P. W grupie kursów w nawiasie wpisać liczbę punktów ECTS dla kursów cząstkowych o charakterze praktycznym

# **4.2.3 Lista bloków specjalnościowych**

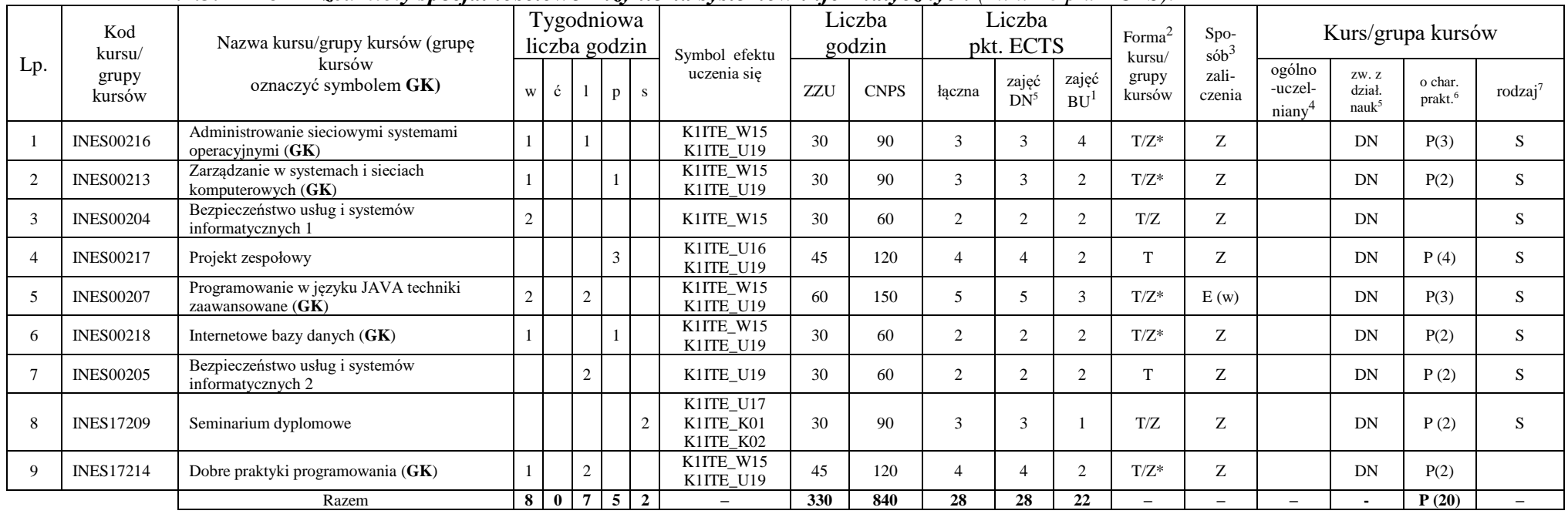

#### **4.2.3.1 Blok** *Przedmioty specjalnościowe Inżynieria systemów informatycznych (min. 28 pkt ECTS):*

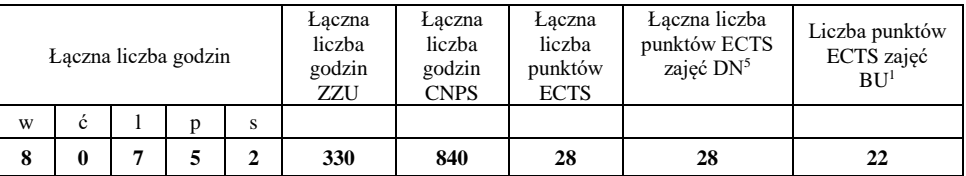

<sup>1</sup>BU – liczba punktów ECTS przypisanych zajęciom wymagających bezpośredniego udziału nauczycieli lub innych osób prowadzących zajęcia <sup>2</sup>Tradycyjna – T, zdalna – Z, zdalna dla wykładów i seminariów – Z\*

<sup>3</sup>Egzamin – E, zaliczenie na ocenę – Z. W grupie kursów po literze E lub Z w nawiasie wpisać formę kursu końcowego (w, c, l, p, s)

 $4$ Kurs/ grupa kursów Ogólnouczelniany – O

<sup>5</sup>Kurs/ grupa kursów związany/-na z prowadzoną działalnością naukową – DN

<sup>6</sup> Kurs  $\sqrt{g}$ rupa kursów o charakterze praktycznym – P. W grupie kursów w nawiasie wpisać liczbę punktów ECTS dla kursów cząstkowych o charakterze praktycznym

 ${}^{7}$ KO - kształcenia ogólnego, PD – podstawowy, K – kierunkowy, S – specjalnościowy

## **4.3 Blok praktyk (Uchwała nr 28/3/2021-2024 Rady Wydziału Informatyki i Telekomunikacji Politechniki Wrocławskiej z dnia 9 lutego 2022r.)**

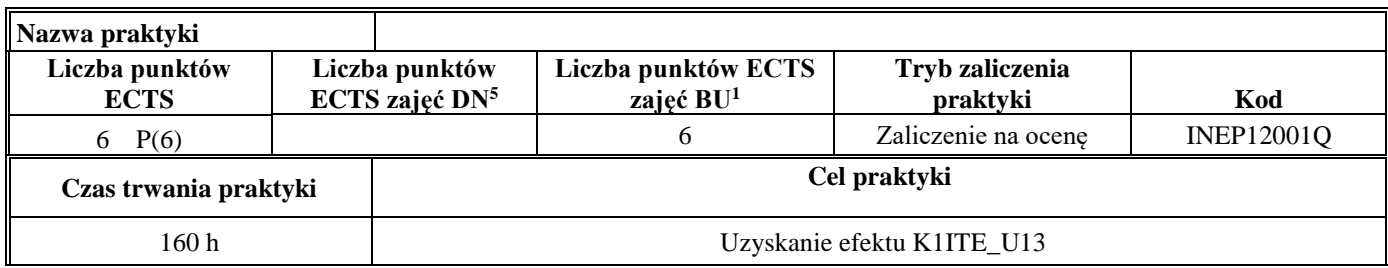

**4.4 Blok "praca dyplomowa" (o ile jest przewidywana na studiach pierwszego stopnia)**

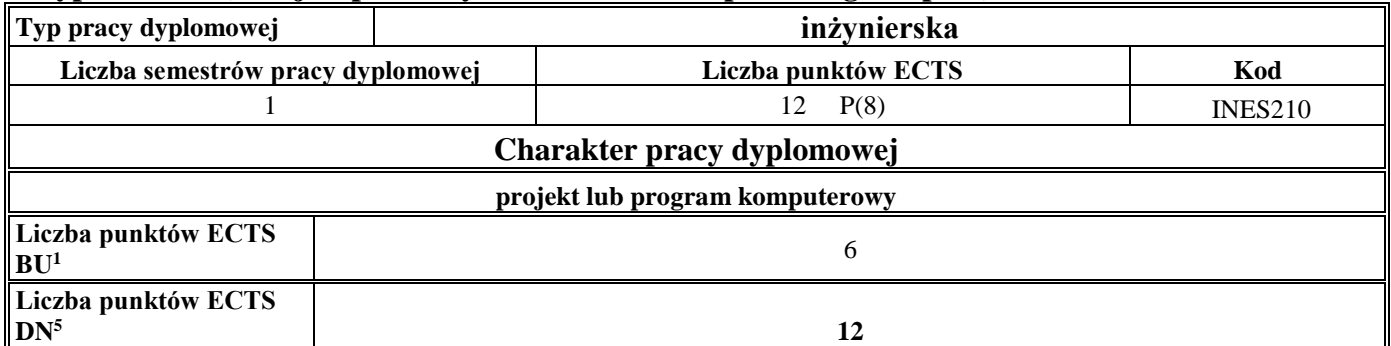

<sup>1</sup>BU – liczba punktów ECTS przypisanych zajęciom wymagających bezpośredniego udziału nauczycieli lub innych osób prowadzących zajęcia

<sup>2</sup>Tradycyjna – T, zdalna – Z, zdalna dla wykładów i seminariów – Z\*

 ${}^{3}$ Egzamin – E, zaliczenie na ocenę – Z. W grupie kursów po literze E lub Z w nawiasie wpisać formę kursu końcowego (w, c, l, p, s)

 $4$ Kurs/ grupa kursów Ogólnouczelniany – O

<sup>5</sup>Kurs/ grupa kursów związany/-na z prowadzoną działalnością naukową – DN

<sup>6</sup> Kurs  $\sqrt{g}$ rupa kursów o charakterze praktycznym – P. W grupie kursów w nawiasie wpisać liczbę punktów ECTS dla kursów cząstkowych o charakterze praktycznym

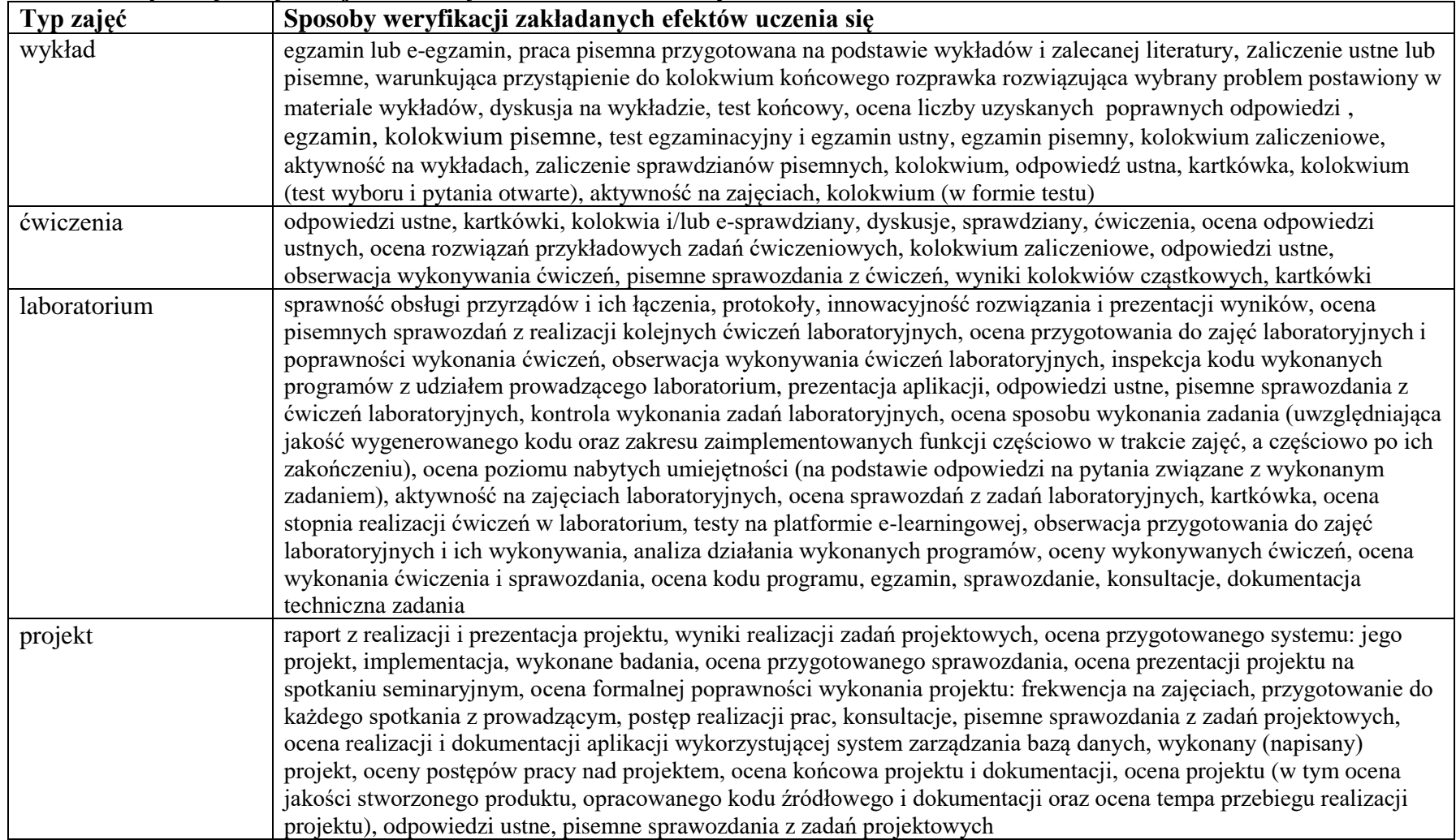

#### **5. Sposoby weryfikacji zakładanych efektów uczenia się**

<sup>1</sup>BU – liczba punktów ECTS przypisanych zajęciom wymagających bezpośredniego udziału nauczycieli lub innych osób prowadzących zajęcia <sup>2</sup>Tradycyjna – T, zdalna – Z, zdalna dla wykładów i seminariów – Z\*

<sup>3</sup>Egzamin – E, zaliczenie na ocenę – Z. W grupie kursów po literze E lub Z w nawiasie wpisać formę kursu końcowego (w, c, l, p, s)

<sup>4</sup>Kurs/ grupa kursów Ogólnouczelniany – O

<sup>5</sup>Kurs/ grupa kursów związany/-na z prowadzoną działalnością naukową – DN

<sup>6</sup> Kurs / grupa kursów o charakterze praktycznym – P. W grupie kursów w nawiasie wpisać liczbę punktów ECTS dla kursów cząstkowych o charakterze praktycznym

 $7KO$  - kształcenia ogólnego, PD – podstawowy, K – kierunkowy, S – specjalnościowy

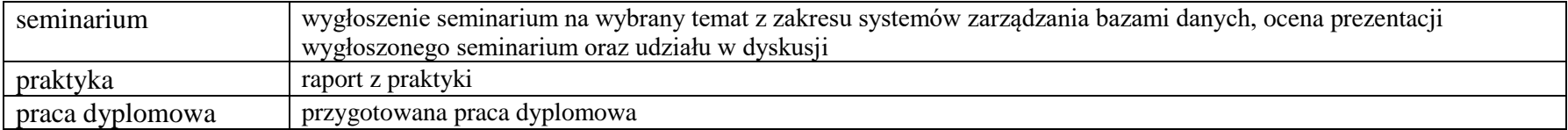

<sup>1</sup>BU – liczba punktów ECTS przypisanych zajęciom wymagających bezpośredniego udziału nauczycieli lub innych osób prowadzących zajęcia <sup>2</sup>Tradycyjna – T, zdalna – Z, zdalna dla wykładów i seminariów – Z\*

<sup>3</sup>Egzamin – E, zaliczenie na ocenę – Z. W grupie kursów po literze E lub Z w nawiasie wpisać formę kursu końcowego (w, c, l, p, s)

<sup>4</sup>Kurs/ grupa kursów Ogólnouczelniany – O

<sup>5</sup>Kurs/ grupa kursów związany/-na z prowadzoną działalnością naukową – DN

<sup>6</sup> Kurs / grupa kursów o charakterze praktycznym – P. W grupie kursów w nawiasie wpisać liczbę punktów ECTS dla kursów cząstkowych o charakterze praktycznym

### **6. Zakres egzaminu dyplomowego**

- 1. Paradygmaty programowania obiektowego.
- 2. Arytmetyka stało- i zmiennoprzecinkowa.
- 3. Normalizacja schematu bazy danych.
- 4. Model warstwowy TCP/IP.
- 5. Ocena złożoności algorytmów.
- 6. Język UML w projektowaniu oprogramowania.
- 7. Generowanie realistycznych obrazów scen 3-D za pomocą metody śledzenia promieni.
- 8. Mechanizmy systemu operacyjnego wspomagające synchronizację procesów.
- 9. Programowalne scalone układy cyfrowe PLD, CPLD oraz FPGA.
- 10. Fizyczne nośniki danych stosowane technologie, struktury oraz metody kodowania informacji.
- 11. Konfiguracja sieciowa systemów operacyjnych (sterowniki urządzeń sieciowych, ustawienia parametrów sieci lokalnej i TCP, automatyzacja konfiguracji).
- 12. Mechanizmy zdalnego dostępu do zasobów sieciowych (dyski sieciowe, mapowanie uprawnień dostępu, sieciowe zarządzanie użytkownikami NIS/LDAP).
- 13. Metody rozwiązywania problemu martwego punktu (impasu) w systemach i sieciach komputerowych.
- 14. Metody równoważenia obciążeń w systemach i sieciach komputerowych.
- 15. Źródła zagrożeń bezpieczeństwa systemów i usług informatycznych.
- 16. Metody i mechanizmy zapewnienia bezpiecznego dostępu i bezpiecznej komunikacji sieciowej w systemach komputerowych.
- 17. Różnice pomiędzy introspekcją i odzwierciedleniem metodami stosowanymi do rozpoznania własności klas lub zmodyfikowania zachowania się aplikacji działających na wirtualnej maszynie Java.
- 18. Sposoby budowy i zarządzania aplikacjami rozproszonymi za pomocą pakietów należących do standardowej dystrybucji Javy.
- 19. Dostęp do internetowych baz danych na przykładzie wybranej technologii.
- 20. Narzędzia wspierające budowę aplikacji oraz zapewniające ciągłą integrację.

<sup>1</sup>BU – liczba punktów ECTS przypisanych zajęciom wymagających bezpośredniego udziału nauczycieli lub innych osób prowadzących zajęcia <sup>2</sup>Tradycyjna – T, zdalna – Z, zdalna dla wykładów i seminariów – Z\*

 ${}^{3}$ Egzamin – E, zaliczenie na ocenę – Z. W grupie kursów po literze E lub Z w nawiasie wpisać formę kursu końcowego (w, c, l, p, s)

<sup>4</sup>Kurs/ grupa kursów Ogólnouczelniany – O

<sup>5</sup>Kurs/ grupa kursów związany/-na z prowadzoną działalnością naukową – DN

<sup>6</sup> Kurs / grupa kursów o charakterze praktycznym – P. W grupie kursów w nawiasie wpisać liczbę punktów ECTS dla kursów cząstkowych o charakterze praktycznym

<sup>7</sup>KO - kształcenia ogólnego, PD – podstawowy, K – kierunkowy, S – specjalnościowy

## **7. Wymagania dotyczące terminu zaliczenia określonych kursów/grup kursów lub wszystkich kursów w poszczególnych blokach**

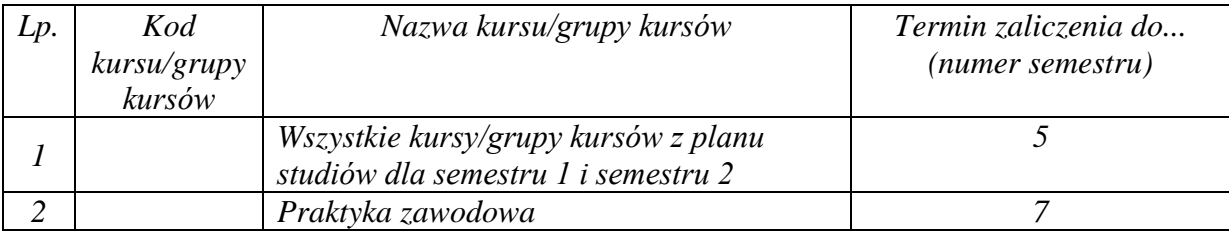

### **8. Plan studiów (załącznik nr 4)**

<sup>1</sup>BU – liczba punktów ECTS przypisanych zajęciom wymagających bezpośredniego udziału nauczycieli lub innych osób prowadzących zajęcia

<sup>2</sup>Tradycyjna – T, zdalna – Z, zdalna dla wykładów i seminariów – Z\*

<sup>3</sup>Egzamin – E, zaliczenie na ocenę – Z. W grupie kursów po literze E lub Z w nawiasie wpisać formę kursu końcowego (w, c, l, p, s)

 $4$ Kurs/ grupa kursów Ogólnouczelniany – O

<sup>5</sup>Kurs/ grupa kursów związany/-na z prowadzoną działalnością naukową – DN

<sup>6</sup> Kurs / grupa kursów o charakterze praktycznym – P. W grupie kursów w nawiasie wpisać liczbę punktów ECTS dla kursów cząstkowych o charakterze praktycznym

Zaopiniowane przez właściwy organ uchwałodawczy Samorządu Studenckiego:

 $1104222$ Data

SAMORZAD STUDENCKI **Winder** informed Imię, nazwiskę i podpis przedstąwielela studentów

KAN Wydziału Inforp atyki i Telekomunikacii

dr hab. unz. Andrzej Kucharski

. . . . . . . . . . . . .

Podpis Dziekana Wydziału / Dyrektora Filii

pro

. . . . . . . . . . . . . . .

Data

\*niepotrzebne skreślić

BU - liczba punktów ECTS przypisanych zajęciom wymagającym bezpośredniego udziału nauczycieli lub innych osób prowadzących zajęcia <sup>2</sup>Tradycyjna – T, zdalna – Z, zdalna dla wykładów i seminariów – Z\*

3Egzamin – E, zaliczenie na ocenę – Z. W grupie kursów po literze E lub Z wpisać w nawiasie formę kursu końcowego (w, c, l, s, p)<br><sup>4</sup>Kurs/ grupa kursów Ogólnouczelniany – O

<sup>5</sup>Kurs/ grupa kursów związany/-a z prowadzoną dział. naukową – DN

<sup>6</sup> Kurs / grupa kursów o charakterze praktycznym – P. W grupie kursów w nawiasie wpisać liczbę punktów ECTS dla kursów cząstkowych o charakterze praktycznym

Załącznik nr 5 do ZW 121/2020 Załącznik nr 3 do programu studiów

# **PLAN STUDIÓW**

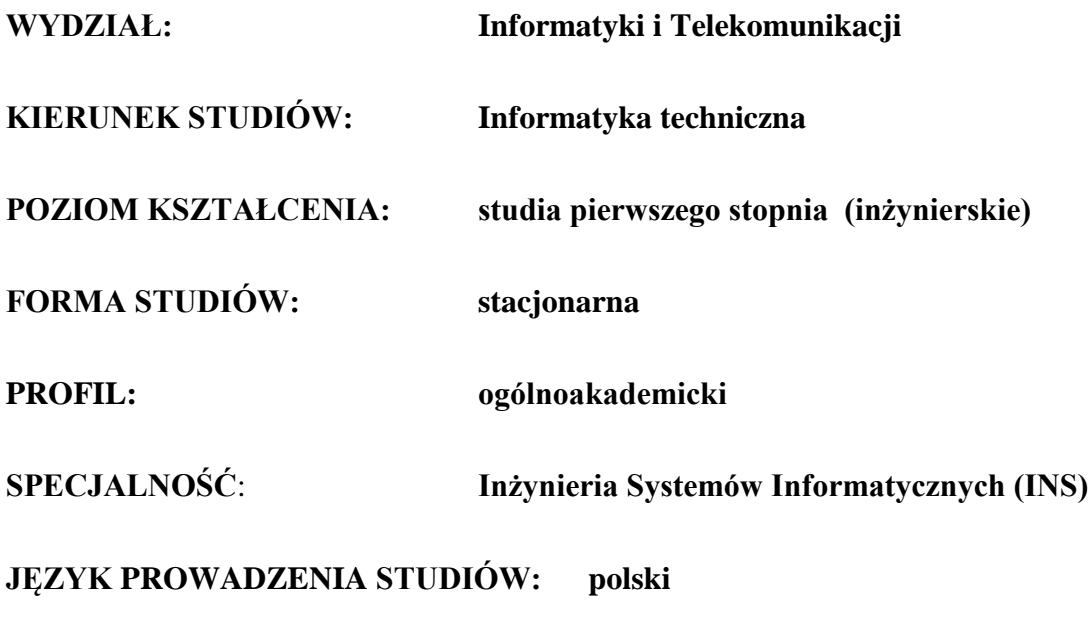

**OBOWIĄZUJE OD CYKLU KSZTAŁCENIA: 2022/2023**

\*niepotrzebne skreślić

#### **Struktura planu studiów (opcjonalnie)**

1) w układzie punktowym *(miejsce na zamieszczenie schematu planu studiów)*

2) w układzie godzinowym

*(miejsce na zamieszczenie schematu planu studiów)*

# **1. Zestaw kursów / grup kursów obowiązkowych i wybieralnych w układzie semestralnym**

# **Semestr 1**

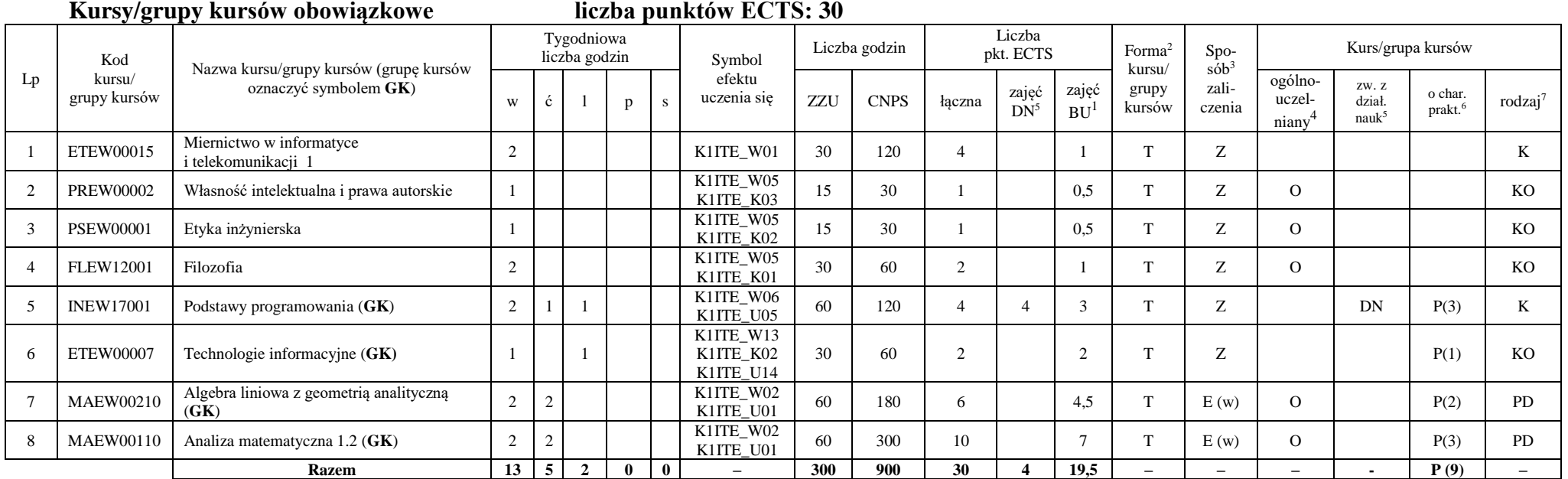

#### **Razem w semestrze**

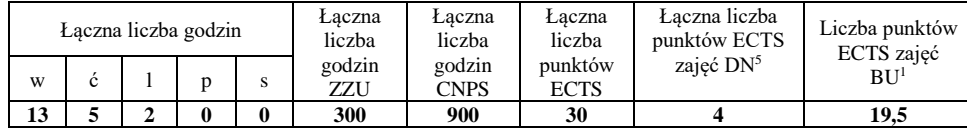

<sup>1</sup>BU – liczba punktów ECTS przypisanych zajęciom wymagających bezpośredniego udziału nauczycieli lub innych osób prowadzących zajęcia

<sup>2</sup>Tradycyjna – T, zdalna – Z, zdalna dla wykładów i seminariów – Z\*

<sup>3</sup>Egzamin – E, zaliczenie na ocenę – Z. W grupie kursów po literze E lub Z wpisać w nawiasie formę kursu końcowego (w, c, l, p, s)

<sup>4</sup>Kurs/ grupa kursów Ogólnouczelniany – O

<sup>5</sup>Kurs/ grupa kursów związany/-na z prowadzoną działalnością naukową – DN

<sup>6</sup> Kurs / grupa kursów o charakterze praktycznym – P. W grupie kursów w nawiasie wpisać liczbę punktów ECTS dla kursów o charakterze praktycznym

**Semestr 2**

**Kursy/grupy kursów obowiązkowe liczba punktów ECTS: 30**

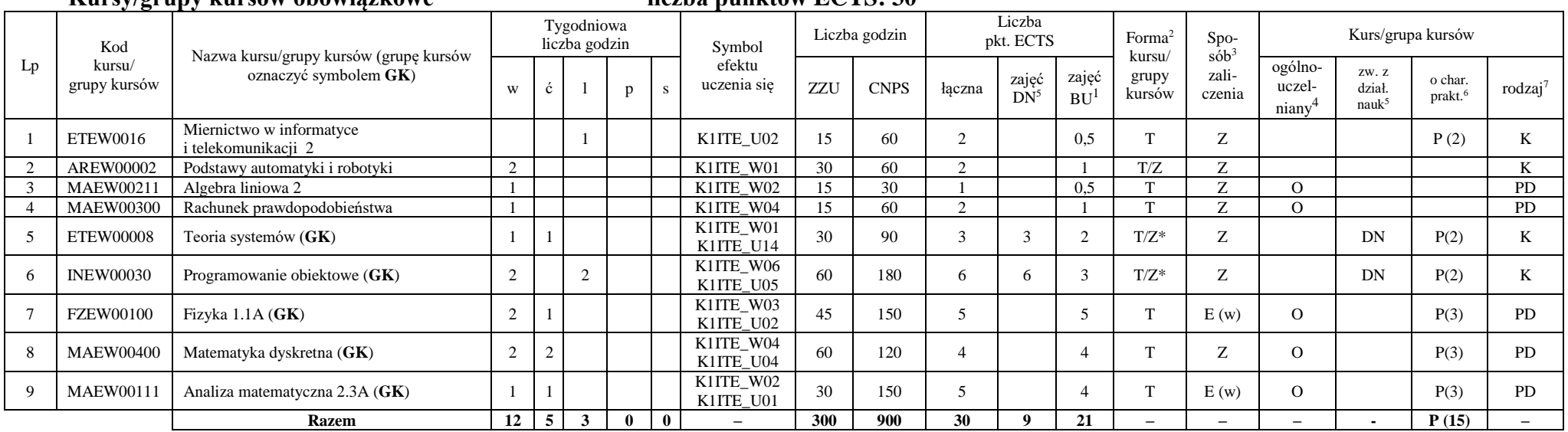

### **Kursy/grupy kursów wybieralne (minimum 30 godzin w semestrze, 0 punktów ECTS)**

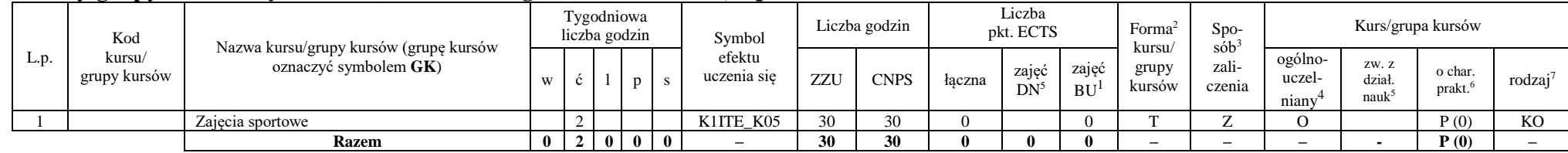

#### **Razem w semestrze:**

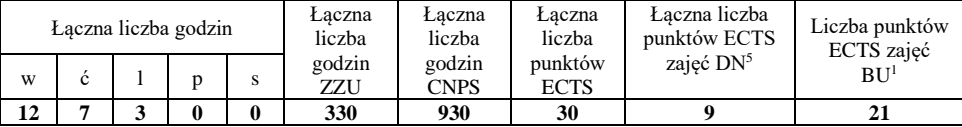

<sup>1</sup>BU – liczba punktów ECTS przypisanych zajęciom wymagających bezpośredniego udziału nauczycieli lub innych osób prowadzących zajęcia

<sup>2</sup>Tradycyjna – T, zdalna – Z, zdalna dla wykładów i seminariów – Z\*

<sup>3</sup>Egzamin – E, zaliczenie na ocenę – Z. W grupie kursów po literze E lub Z wpisać w nawiasie formę kursu końcowego (w, c, l, p, s)

<sup>4</sup>Kurs/ grupa kursów Ogólnouczelniany – O

<sup>5</sup>Kurs/ grupa kursów związany/-na z prowadzoną działalnością naukową – DN

<sup>6</sup> Kurs / grupa kursów o charakterze praktycznym – P. W grupie kursów w nawiasie wpisać liczbę punktów ECTS dla kursów o charakterze praktycznym

# **Semestr 3**

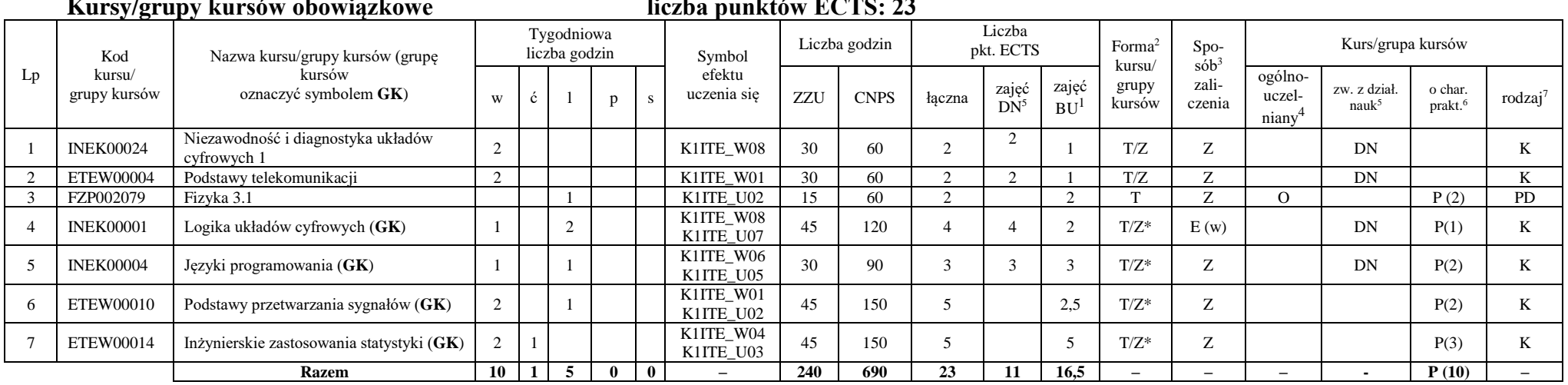

# **Kursy/grupy kursów obowiązkowe liczba punktów ECTS: 23**

#### **Kursy/grupy kursów wybieralne (minimum 135 godzin w semestrze, 7 punktów ECTS)**

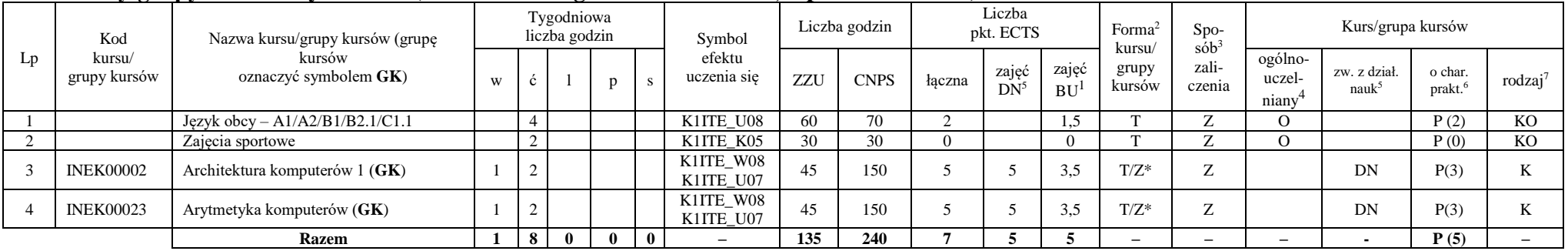

<sup>1</sup>BU – liczba punktów ECTS przypisanych zajęciom wymagających bezpośredniego udziału nauczycieli lub innych osób prowadzących zajęcia

<sup>2</sup>Tradycyjna – T, zdalna – Z, zdalna dla wykładów i seminariów – Z\*

 $3Egzamin - E$ , zaliczenie na ocene – Z. W grupie kursów po literze E lub Z wpisać w nawiasie formę kursu końcowego (w, c, l, p, s)

 $4$ Kurs/ grupa kursów Ogólnouczelniany – O

<sup>5</sup>Kurs/ grupa kursów związany/-na z prowadzoną działalnością naukową – DN

 $6$ Kurs / grupa kursów o charakterze praktycznym – P. W grupie kursów w nawiasie wpisać liczbę punktów ECTS dla kursów o charakterze praktycznym

#### **Razem w semestrze:**

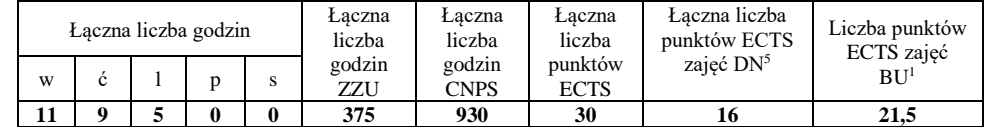

# **Semestr 4**

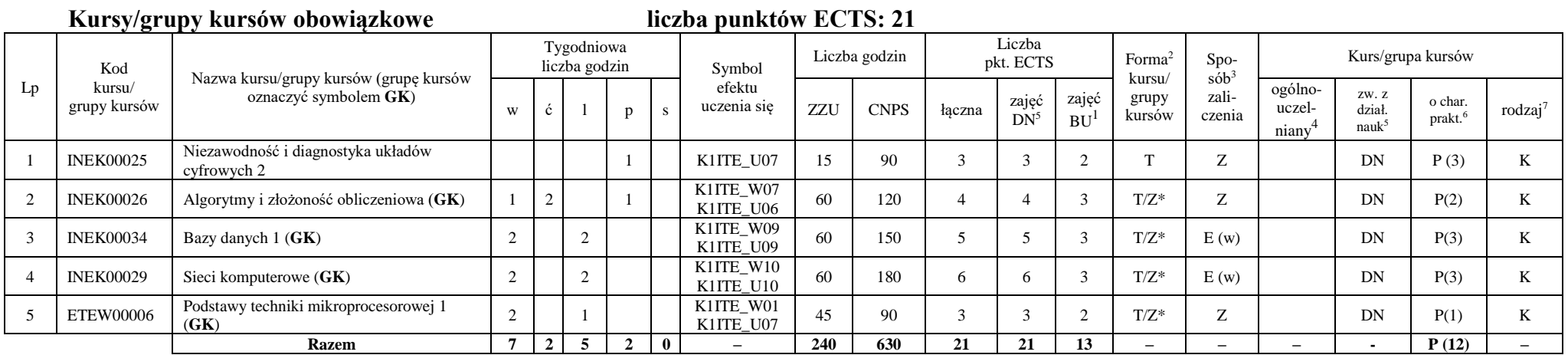

<sup>1</sup>BU – liczba punktów ECTS przypisanych zajęciom wymagających bezpośredniego udziału nauczycieli lub innych osób prowadzących zajęcia

<sup>2</sup>Tradycyjna – T, zdalna – Z, zdalna dla wykładów i seminariów – Z\*

<sup>3</sup>Egzamin – E, zaliczenie na ocenę – Z. W grupie kursów po literze E lub Z wpisać w nawiasie formę kursu końcowego (w, c, l, p, s)

 $4$ Kurs/ grupa kursów Ogólnouczelniany – O

<sup>5</sup>Kurs/ grupa kursów związany/-na z prowadzoną działalnością naukową – DN

 $6$ Kurs / grupa kursów o charakterze praktycznym – P. W grupie kursów w nawiasie wpisać liczbę punktów ECTS dla kursów o charakterze praktycznym

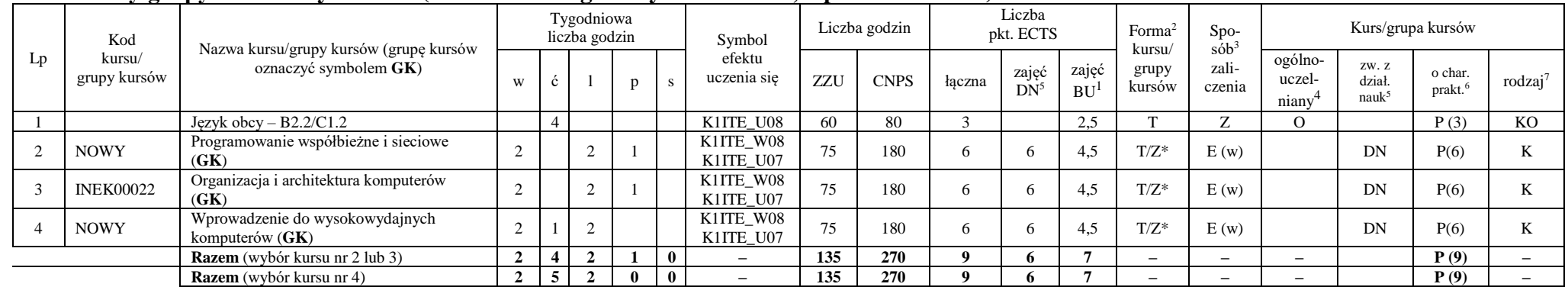

#### **Kursy/grupy kursów wybieralne (minimum 135 godziny w semestrze, 9 punktów ECTS)**

#### **Razem w semestrze:**

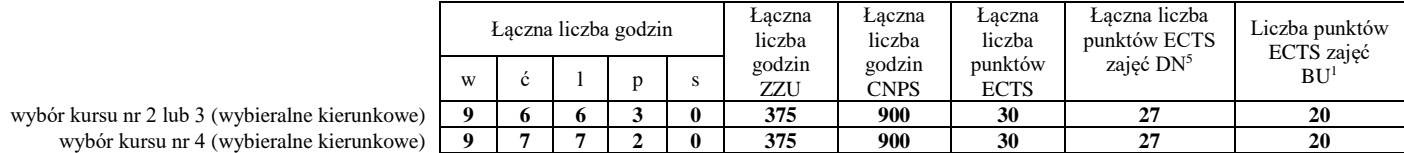

<sup>1</sup>BU – liczba punktów ECTS przypisanych zajęciom wymagających bezpośredniego udziału nauczycieli lub innych osób prowadzących zajęcia

<sup>2</sup>Tradycyjna – T, zdalna – Z, zdalna dla wykładów i seminariów – Z\*

<sup>3</sup>Egzamin – E, zaliczenie na ocene – Z. W grupie kursów po literze E lub Z wpisać w nawiasie forme kursu końcowego (w, c, l, p, s)

<sup>4</sup>Kurs/ grupa kursów Ogólnouczelniany – O

<sup>5</sup>Kurs/ grupa kursów związany/-na z prowadzoną działalnością naukową – DN

 $6$ Kurs / grupa kursów o charakterze praktycznym – P. W grupie kursów w nawiasie wpisać liczbę punktów ECTS dla kursów o charakterze praktycznym

# **Semestr 5**

#### **Kursy/grupy kursów obowiązkowe liczba punktów ECTS: 30** Lp Kod kursu/ grupy kursów Nazwa kursu/grupy kursów (grupę kursów oznaczyć symbolem **GK**) Tygodniowa liczba godzin Symbol efektu uczenia się Liczba godzin Liczba pkt. ECTS Forma<sup>2</sup> kursu/ grupy kursów Spo $s\dot{\theta}b^3$ zaliczenia Kurs/grupa kursów <sup>w</sup> <sup>ć</sup> <sup>l</sup> <sup>p</sup> <sup>s</sup> ZZU CNPS łączna zajęć  $DN^5$ zajęć  $BU<sup>1</sup>$ ogólnouczelniany<sup>4</sup> zw. z dział. nauk<sup>5</sup> o char.<br>prakt.<sup>6</sup> rodzaj<sup>7</sup> 1 INEK00028 Bazy danych 2 2 K1ITE\_U09 30 60 2 2 1 T Z DN P (1) K 2 INEK00016 Systemy operacyjne 1 2 K1ITE\_W12 30 90 3 3 1 T/Z Z DN K 3 INEK00032 Projektowanie efektywnych algorytmów (**GK**) 2 2 K1ITE\_W07<br>K1ITE\_U06 K1ITE\_U06 60 150 5 5 3 T/Z\* Z DN P(3) K 4 INEK00011 | Inżynieria oprogramowania (GK) | 2 | 2 K1ITE\_W06 K1ITE\_K04 K1ITE\_U05 60 | 180 | 6 | 6 | 3 | T/Z\* | E (w) | DN | P(4) | K 5 INEK00012 Grafika komputerowa i komunikacja człowiek-komputer (**GK**)  $2 \mid \cdot \mid 2$ K1ITE\_W11 K1ITE\_W11 60 120 4 4 3 T/Z\* Z DN P(2) K 6 INEK00030 Technologie sieciowe (GK) 1 1 1 1 K1ITE\_W10<br>K1ITE\_U10 K1ITE\_U10 45 120 4 4 3 T/Z\* Z DN P(3) K 7 INEK00015 Urządzenia peryferyjne  $(GK)$  1 2 K1ITE\_W11<br>K1ITE\_U11 KIITE\_U11 45 90 3 3 3 2 T/Z\* Z DN P(2) K 8 INEK00031 Układy cyfrowe i systemy wbudowane 1 (**GK**)  $2 \mid 2$ K1ITE\_W08<br>K1ITE\_U07  $K11TE\_W00$  60 90 3 3 3 T/Z\* Z DN P(2) K **Razem 12 0 9 5 0 – 390 900 30 30 19 – – – - P (17) –**

#### **Razem w semestrze:**

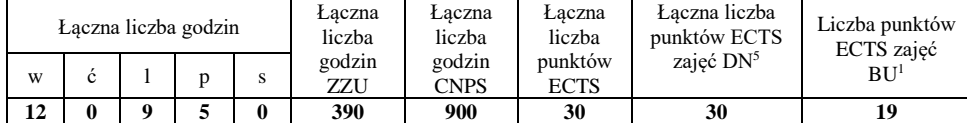

<sup>1</sup>BU – liczba punktów ECTS przypisanych zajęciom wymagających bezpośredniego udziału nauczycieli lub innych osób prowadzących zajęcia

<sup>2</sup>Tradycyjna – T, zdalna – Z, zdalna dla wykładów i seminariów – Z\*

<sup>3</sup>Egzamin – E, zaliczenie na ocene – Z. W grupie kursów po literze E lub Z wpisać w nawiasie forme kursu końcowego (w, c, l, p, s)

<sup>4</sup>Kurs/ grupa kursów Ogólnouczelniany – O

<sup>5</sup>Kurs/ grupa kursów związany/-na z prowadzoną działalnością naukową – DN

<sup>6</sup> Kurs / grupa kursów o charakterze praktycznym – P. W grupie kursów w nawiasie wpisać liczbę punktów ECTS dla kursów o charakterze praktycznym

# **Semestr 6**

#### **Kursy/grupy kursów obowiązkowe liczba punktów ECTS: 9**

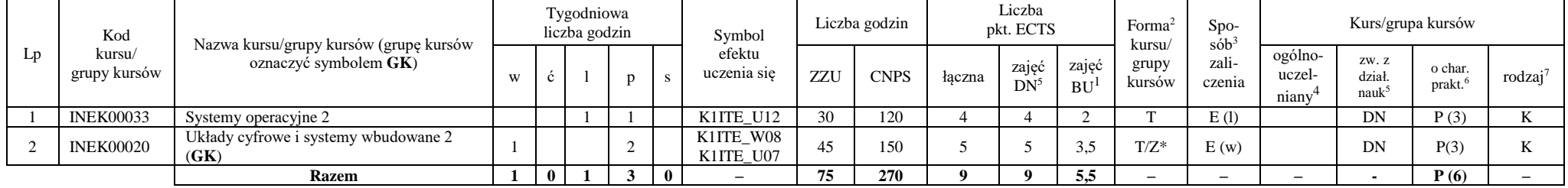

#### **Kursy/grupy kursów wybieralne – kierunkowe (45 godzin w semestrze, 3 punkty ECTS)**

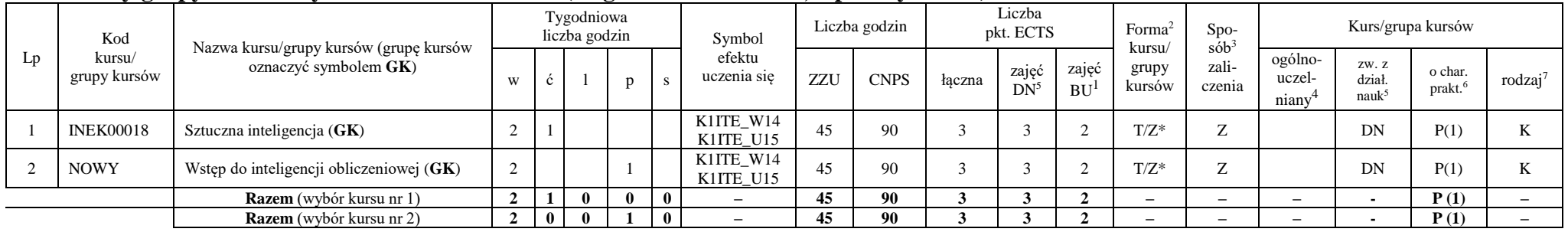

### **Kursy/grupy kursów wybieralne - Inżynieria systemów informatycznych (minimum 210 godzin w semestrze, 18 punktów ECTS)**

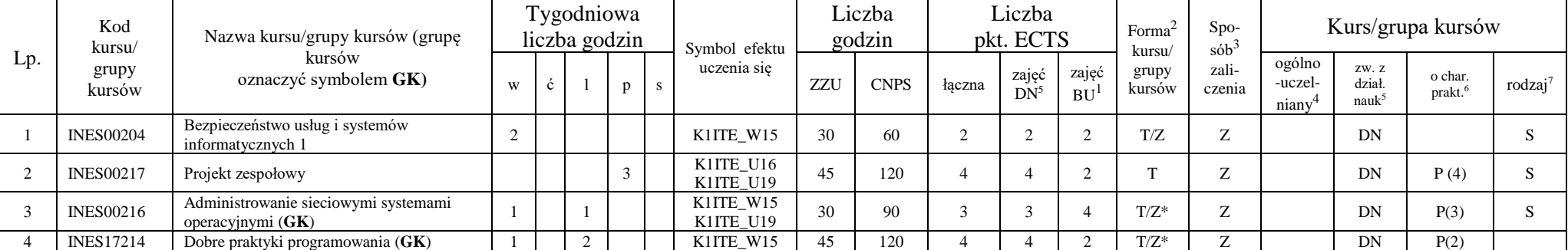

<sup>1</sup>BU – liczba punktów ECTS przypisanych zajęciom wymagających bezpośredniego udziału nauczycieli lub innych osób prowadzących zajęcia

<sup>2</sup>Tradycyjna – T, zdalna – Z, zdalna dla wykładów i seminariów – Z\*

 $3Egzamin - E$ , zaliczenie na ocene – Z. W grupie kursów po literze E lub Z wpisać w nawiasie forme kursu końcowego (w, c, l, p, s)

 $4$ Kurs/ grupa kursów Ogólnouczelniany – O

<sup>6</sup> Kurs / grupa kursów o charakterze praktycznym – P. W grupie kursów w nawiasie wpisać liczbę punktów ECTS dla kursów o charakterze praktycznym

<sup>7</sup> KO - kształcenia ogólnego, PD – podstawowy, K – kierunkowy, S – specjalnościowy

<sup>5</sup>Kurs/ grupa kursów związany/-na z prowadzoną działalnością naukową – DN

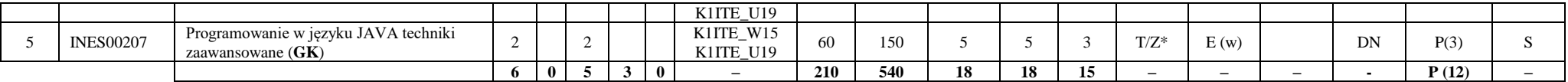

**Razem w semestrze:**

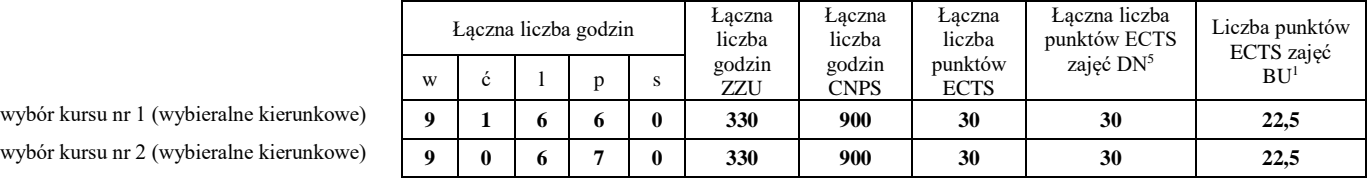

 $w$ ybór kursu nr 2 (wy

<sup>1</sup>BU – liczba punktów ECTS przypisanych zajęciom wymagających bezpośredniego udziału nauczycieli lub innych osób prowadzących zajęcia

10

<sup>2</sup>Tradycyjna – T, zdalna – Z, zdalna dla wykładów i seminariów – Z\*

<sup>3</sup>Egzamin – E, zaliczenie na ocenę – Z. W grupie kursów po literze E lub Z wpisać w nawiasie formę kursu końcowego (w, c, l, p, s)

 $4$ Kurs/ grupa kursów Ogólnouczelniany – O

 $6$ Kurs / grupa kursów o charakterze praktycznym – P. W grupie kursów w nawiasie wpisać liczbę punktów ECTS dla kursów o charakterze praktycznym

<sup>5</sup>Kurs/ grupa kursów związany/-na z prowadzoną działalnością naukową – DN

# **Semestr 7**

#### **Kursy/grupy kursów obowiązkowe liczba punktów ECTS: 2**

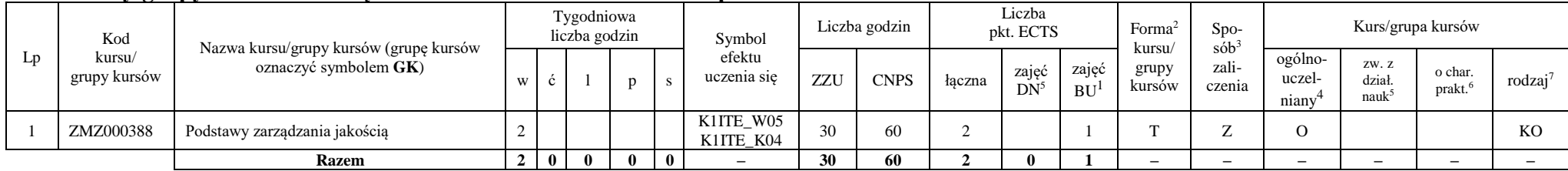

#### **Kursy/grupy kursów wybieralne Inżynieria systemów informatycznych (minimum 120 godzin w semestrze, 28 punktów ECTS)**

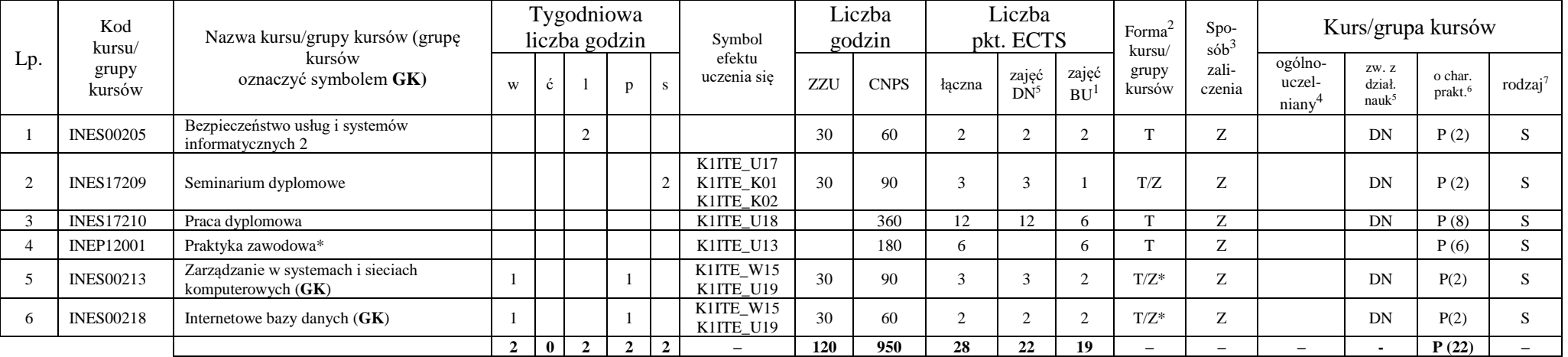

#### **Razem w semestrze:**

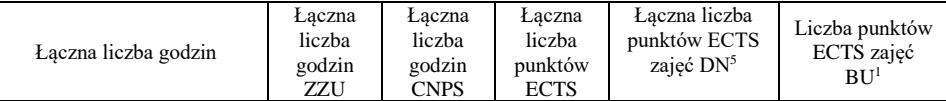

<sup>1</sup>BU – liczba punktów ECTS przypisanych zajęciom wymagających bezpośredniego udziału nauczycieli lub innych osób prowadzących zajęcia <sup>2</sup>Tradycyjna – T, zdalna – Z, zdalna dla wykładów i seminariów – Z\*

<sup>6</sup> Kurs / grupa kursów o charakterze praktycznym – P. W grupie kursów w nawiasie wpisać liczbę punktów ECTS dla kursów o charakterze praktycznym

 $3Egzamin - E$ , zaliczenie na ocene – Z. W grupie kursów po literze E lub Z wpisać w nawiasie formę kursu końcowego (w, c, l, p, s)

<sup>4</sup>Kurs/ grupa kursów Ogólnouczelniany – O

<sup>5</sup>Kurs/ grupa kursów związany/-na z prowadzoną działalnością naukową – DN

<sup>7</sup> KO - kształcenia ogólnego, PD – podstawowy, K – kierunkowy, S – specjalnościowy

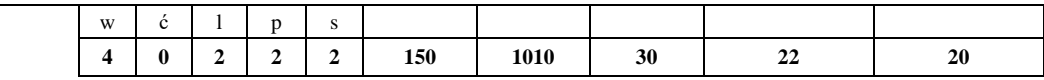

BU – liczba punktów ECTS przypisanych zajęciom wymagających bezpośredniego udziału nauczycieli lub innych osób prowadzących zajęcia <sup>2</sup>Tradycyjna – T, zdalna – Z, zdalna dla wykładów i seminariów – Z\*

Egzamin – E, zaliczenie na ocenę – Z. W grupie kursów po literze E lub Z wpisać w nawiasie formę kursu końcowego (w, c, l, p, s)

Kurs/ grupa kursów Ogólnouczelniany – O

Kurs / grupa kursów o charakterze praktycznym – P. W grupie kursów w nawiasie wpisać liczbę punktów ECTS dla kursów o charakterze praktycznym

Kurs/ grupa kursów związany/-na z prowadzoną działalnością naukową – DN
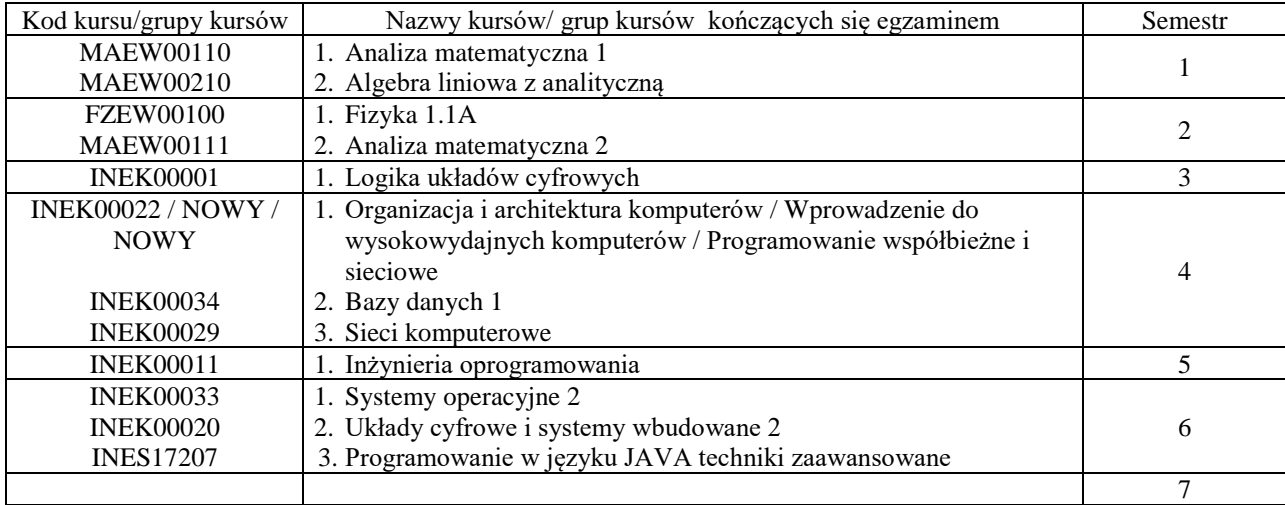

## **2. Zestaw egzaminów w układzie semestralnym**

## **3. Liczby dopuszczalnego deficytu punktów ECTS po poszczególnych semestrach**

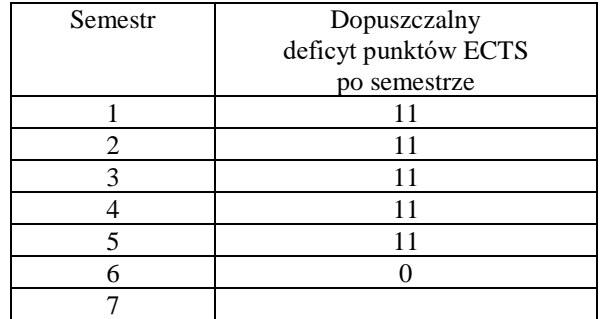

<sup>1</sup>BU – liczba punktów ECTS przypisanych zajęciom wymagających bezpośredniego udziału nauczycieli lub innych osób prowadzących zajęcia

<sup>2</sup>Tradycyjna – T, zdalna – Z, zdalna dla wykładów i seminariów – Z\*

<sup>4</sup>Kurs/ grupa kursów Ogólnouczelniany – O

<sup>6</sup> Kurs / grupa kursów o charakterze praktycznym – P. W grupie kursów w nawiasie wpisać liczbę punktów ECTS dla kursów o charakterze praktycznym

<sup>3</sup>Egzamin – E, zaliczenie na ocenę – Z. W grupie kursów po literze E lub Z wpisać w nawiasie formę kursu końcowego (w, c, l, p, s)

<sup>5</sup>Kurs/ grupa kursów związany/-na z prowadzoną działalnością naukową – DN

Opinia właściwego organu Samorządu Studenckiego

11.05.2022 Data

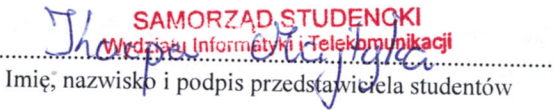

.....

Wydziału In **Telekomunikacji** dr hab. Inż. Andrzej Kucharski prof.  $\sqrt{2}$ . . . . . . . . . . . . . . . . .

14

Podpis Dziekana Wydziału / Dyrektora Filii

Data

BU - liczba punktów ECTS przypisanych zajęciom wymagających bezpośredniego udziału nauczycieli lub innych osób prowadzących zajęcia <sup>2</sup>Tradycyjna – T, zdalna – Z, zdalna dla wykładów i seminariów – Z\*

<sup>3</sup>Egzamin – E, zaliczenie na ocenę – Z. W grupie kursów po literze E lub Z wpisać w nawiasie formę kursu końcowego (w, c, l, p, s)

<sup>4</sup>Kurs/ grupa kursów Ogólnouczelniany – O

<sup>5</sup>Kurs/grupa kursów związany/-na z prowadzoną działalnością naukową – DN

Kurs / grupa kursów o charakterze praktycznym – P. W grupie kursów w nawiasie wpisać liczbę punktów ECTS dla kursów o charakterze praktycznym

## **OPIS PROGRAMU STUDIÓW**

**(specjalność:** Systemy i sieci komputerowe)

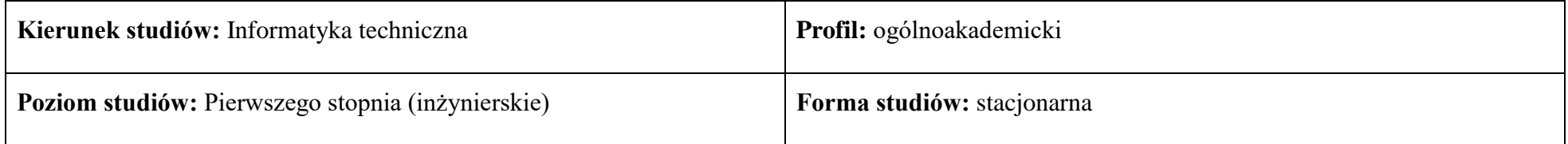

## **1. Opis ogólny**

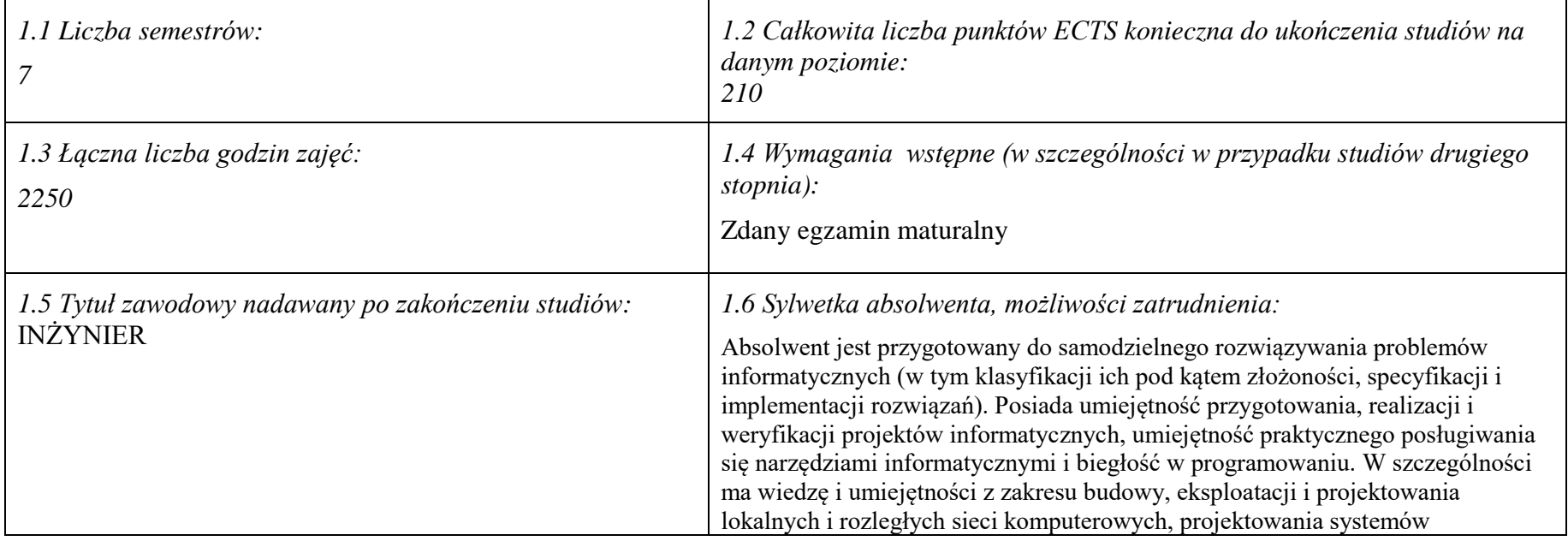

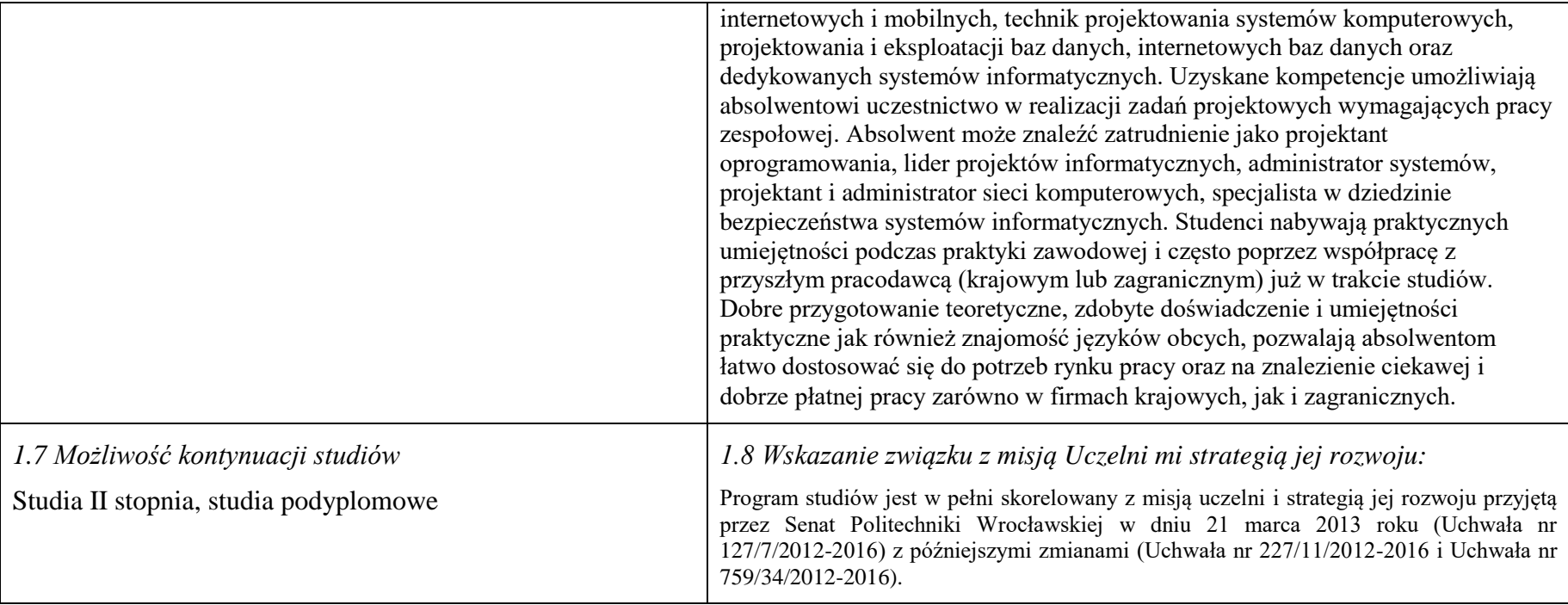

#### **2. Opis szczegółowy**

**2.1 Całkowita liczba efektów uczenia się w programie studiów: W (wiedza) = 15, U (umiejętności) = 19, K (kompetencje) = 5,**  $W + U + K = 39$ 

**2.2 Dla kierunku studiów przyporządkowanego do więcej niż jednej dyscypliny – liczba efektów uczenia się przypisana do dyscypliny:**

**D1 (wiodąca) ……… (***liczba ta musi być większa od połowy całkowitej liczby efektów uczenia się )* **D2 ……….. D3 ……….. D4 ………..**

**2.3 Dla kierunku studiów przyporządkowanego do więcej niż jednej dyscypliny – procentowy udział liczby punktów ECTS dla każdej z dyscyplin:**

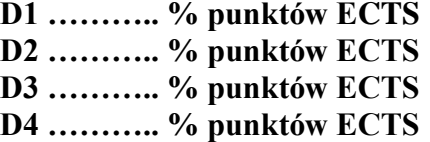

**2.4a. Dla kierunku studiów o profilu ogólnoakademickim – liczba punktów ECTS przypisana zajęciom związanym z prowadzoną w Uczelni działalnością naukową w dyscyplinie lub dyscyplinach, do których przyporządkowany jest kierunek studiów – DN (***musi być większa niż 50 % całkowitej liczby punktów ECTS z p. 1.1)* **: 133**

**2.4b. Dla kierunku studiów o profilu praktycznym - liczba punktów ECTS przypisana zajęciom kształtującym umiejętności praktyczne (***musi być większa niż 50 % całkowitej liczby punktów ECTS z p. 1.1***)**

#### **2.5 Zwięzła analiza zgodności zakładanych efektów uczenia się z potrzebami rynku pracy**

Zakładane efekty uczenia się są zgodne z potrzebami rynku pracy. Takie stanowisko jest uprawomocnione wynikami analiz potrzeb rynku pracy, zawartych w następujących opracowaniach:

- "Analiza zapotrzebowania gospodarki na absolwentów kierunków kluczowych w kontekście realizacji strategii Europa 2020" wykonana w kwietniu 2012.
- "Prognoza zapotrzebowania gospodarki regionu na siłę robocza w układzie sektorowo-branżowym i kwalifikacyjno-zawodowym w województwie dolnośląskim", w szczególności raport pt. Analiza zapotrzebowania na kadry w branżach uznanych za strategiczne dla dolnośląskiego rynku pracy" w ramach Regionalnej Strategii Innowacji na lata 2011-2020 – opracowanie udostępnione w 2010.
- Raport końcowy "Sytuacja na dolnoślaskim rynku pracy badanie zapotrzebowania na zawody, kwalifikacje i umiejetności" oraz raporty czastkowe pt. : "Badanie oferty dolnośląskiego rynku edukacji zawodowej" i "Analiza potencjału dolnośląskich Powiatów i Gmin w zakresie rynku pracy i edukacji" – opracowania w ramach projektu pt. "Obserwatorium Dolnośląskiego Rynku Pracy i Edukacji" realizowanego w ramach poddziałania 6.1.2 Programu Operacyjnego Kapitał Ludzki współfinansowanego przez Unię Europejską ze środków Europejskiego Funduszu Społecznego - wykonane w roku 2011.
- Raport pt. "Określenie struktury zawodowej mieszkańców Dolnego Śląska oraz zdefiniowanie i opisanie kierunków rozwoju dolnośląskiego rynku pracy", Ageron Polska opracowanie w ramach badań współfinansowanych przez Unię Europejską z Europejskiego Funduszu Społecznego w programie Kapitał Ludzki Poddziałanie 8.1.4.: Przewidywanie Zmiany Gospodarczej – wykonane w roku 2010.
- Raport pt. "Badanie ewaluacyjne ex-ante dotyczące oceny zapotrzebowania gospodarki na absolwentów szkół wyższych kierunków matematycznych, przyrodniczych i technicznych" w ramach bazy badań ewaluacyjnych Narodowej Strategii Spójności (NSS) na lata 2007-2013.

Wyniki analiz potwierdzają zwiększone zapotrzebowanie na absolwentów kierunku informatyka, uznając informatykę za branżę strategiczną. Zakładane efekty uczenia się pozwolą na nabycie kompetencji pożądanych przez pracodawców, takich jak np. umiejętność zarządzania projektem informatycznym i pracy grupowej. Pozwolą również na uzyskanie preferowanych przez pracodawców umiejętności praktycznych, co zapewnia odbycie praktyki zawodowej oraz zaliczenie bloku kształcenia specjalistycznego w zakresie systemów i sieci komputerowych.

**2.6. Łączna liczba punktów ECTS, którą student musi uzyskać na zajęciach wymagających bezpośredniego udziału nauczycieli akademickich lub innych osób prowadzących zajęcia** (wpisać sumę punktów ECTS dla kursów/ grup kursów oznaczonych kodem BU 1 , przy czym dla studiów stacjonarnych liczba ta musi być większa niż 50 % całkowitej liczby punktów ECTS z p. 1.2) **141,5** ECTS

### **2.7. Łączna liczba punktów ECTS, którą student musi uzyskać w ramach zajęć z zakresu nauk podstawowych**

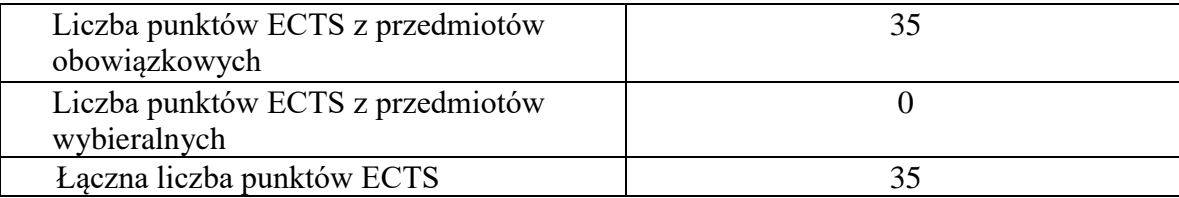

## **2.8. Łączna liczba punktów ECTS, którą student musi uzyskać w ramach zajęć o charakterze praktycznym, w tym zajęć laboratoryjnych i projektowych** (wpisać sumę punktów ECTS kursów/grup kursów oznaczonych kodem P)

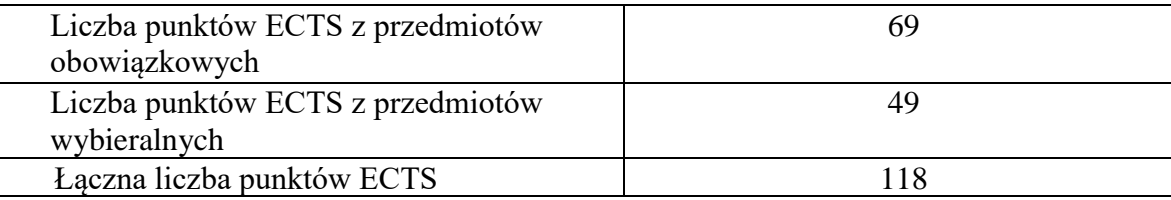

**2.9. Minimalna liczba punktów ECTS , którą student musi uzyskać, realizując bloki kształcenia oferowane na zajęciach ogólnouczelnianych lub na innym kierunku studiów** (wpisać sumę punktów ECTS kursów/grup kursów oznaczonych kodem O) **46** punktów ECTS

**2.10. Łączna liczba punktów ECTS, którą student może uzyskać, realizując bloki wybieralne (min. 30 % całkowitej liczby punktów ECTS) 65 punktów ECTS**

### **3. Opis procesu prowadzącego do uzyskania efektów uczenia się:**

Realizując program nauczania studenci uczęszczają na zajęcia zorganizowane, zgodnie z postanowieniami regulaminu studiów na Politechnice Wrocławskiej (dostępnego na stronie WWW Uczelni). Zajęcia prowadzone są w formach określonych regulaminem studiów, przy czym wykorzystywane są zarówno tradycyjne metody i narzędzia dydaktyczne jak i możliwości oferowane przez uczelnianą platformę e-learningową. Poza godzinami zajęć Prowadzący są dostępni dla studentów w wyznaczonych i ogłoszonych na stronie Wydziału godzinach konsultacji. Ważnym elementem uczenia się jest praca własna studenta, polegająca na przygotowywaniu się do zajęć (na podstawie materiałów udostępnianych przez Prowadzących, jak i zalecanej literatury), studiowaniu literatury, opracowywaniu raportów i sprawozdań, przygotowywaniu się do kolokwiów i egzaminów.

Do każdego efektu uczenia się PRK przyporządkowane są kody kursów obecnych w programie studiów. Zaliczenie tych kursów (tego kursu) oznacza uzyskanie danego efektu. Kursy zaliczane są na podstawie form kontroli nabytej wiedzy, umiejętności i kompetencji społecznych, zdefiniowanych w kartach kursów. Brak osiągnięcia przez studenta efektów uczenia się, przypisanych do kursu skutkuje brakiem zaliczenia kursu i koniecznością powtórnej jego realizacji.

W ramach programu studiów studenci realizują studenckie praktyki zawodowe, w wymiarze nie mniejszym niż 160 godzin. Praktyki realizowane są w zakładzie pracy wybranym przez studenta, w trybie indywidualnym w okresie wakacyjnym. Podstawą zaliczenia praktyki jest potwierdzenie ich odbycia i pozytywna ocena pracodawcy. Zaliczenie praktyki jest potwierdzeniem realizacji przypisanych jej efektów uczenia się.

Zaliczenie każdego semestru studiów uwarunkowane jest zdobyciem określonej programem studiów liczby punktów ECTS, co jest jednoznaczne z osiągnięciem większości efektów uczenia się przewidzianych w danym semestrze. Kursy niezaliczone student musi powtórzyć w kolejnych semestrach, osiągając w ten sposób pozostałe efekty uczenia się.

Pozytywne ukończenie studiów możliwe jest po osiągnięciu przez studenta wszystkich efektów uczenia się określonych programem studiów.

Jakość prowadzonych zajęć i osiąganie efektów uczenia się kontrolowane są przez Wydziałowy System Zapewnienia Jakości Kształcenia, obejmujący między innymi procedury tworzenia i modyfikowania programów kształcenia, indywidualizowania programów studiów, realizowania procesu dydaktycznego oraz dyplomowania. Kontrola jakości procesu kształcenia obejmuje ewaluację osiąganych przez studentów efektów uczenia się. Kontrola jakości prowadzonych zajęć wspomagana jest przez hospitacje oraz ankietyzacje, przeprowadzane według ściśle zdefiniowanych wydziałowych procedur.

## **4. Lista bloków zajęć:**

## **4.1. Lista bloków zajęć obowiązkowych:**

## **4.1.1 Lista bloków kształcenia ogólnego**

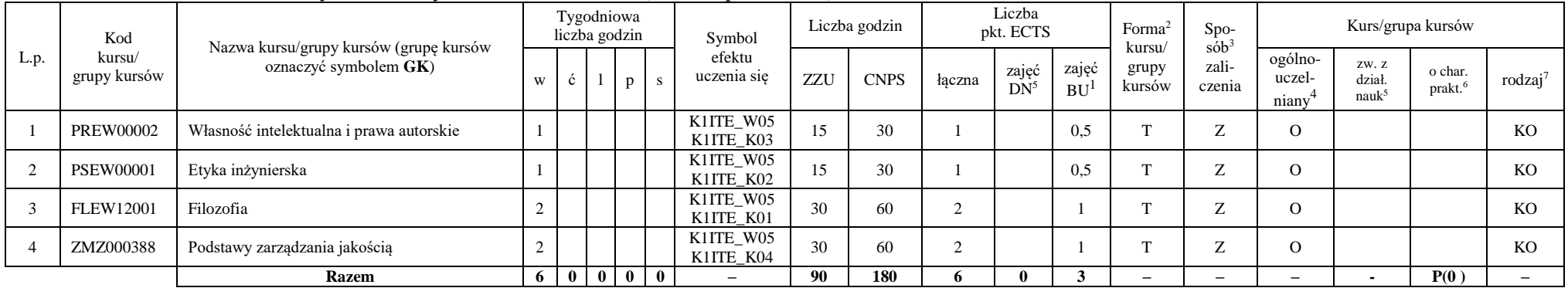

#### **4.1.1.1 Blok** *Przedmioty humanistyczno-menedżerskie (min. 6 pkt. ECTS):*

### **4.1.1.2** *Technologie informacyjne (min. 2 pkt ECTS):*

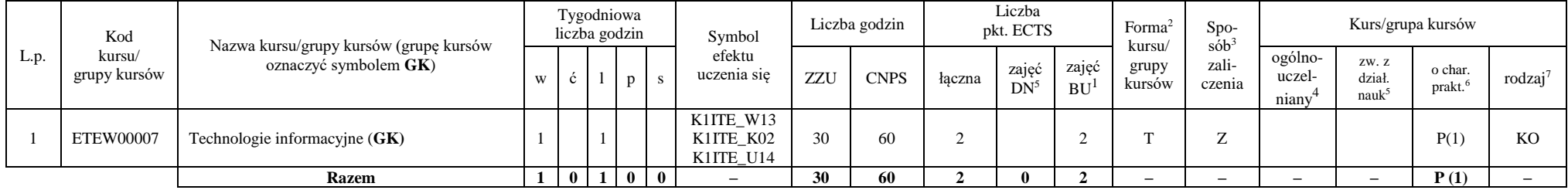

<sup>1</sup>BU – liczba punktów ECTS przypisanych zajęciom wymagającym bezpośredniego udziału nauczycieli lub innych osób prowadzących zajęcia

<sup>2</sup>Tradycyjna – T, zdalna – Z, zdalna dla wykładów i seminariów – Z\*

<sup>3</sup>Egzamin – E, zaliczenie na ocenę – Z. W grupie kursów po literze E lub Z wpisać w nawiasie formę kursu końcowego (w, c, l, s, p)

 $4$ Kurs/ grupa kursów Ogólnouczelniany – O

<sup>5</sup>Kurs/ grupa kursów związany/-a z prowadzoną dział. naukową – DN

<sup>6</sup> Kurs  $\sqrt{g}$ rupa kursów o charakterze praktycznym – P. W grupie kursów w nawiasie wpisać liczbę punktów ECTS dla kursów cząstkowych o charakterze praktycznym

<sup>7</sup> KO – kształcenia ogólnego, PD – podstawowy, K – kierunkowy, S – specjalnościowy

6

#### **Razem dla bloków kształcenia ogólnego**

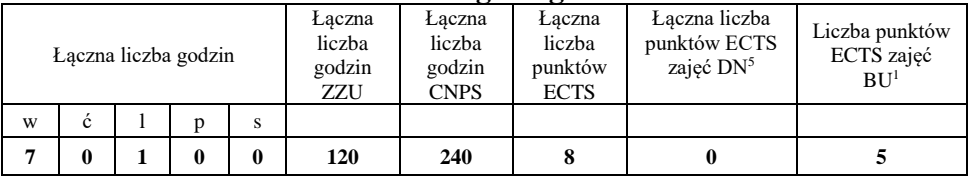

## **4.1.2 Lista bloków z zakresu nauk podstawowych**

### **4.1.2.1 Blok** *Matematyka*

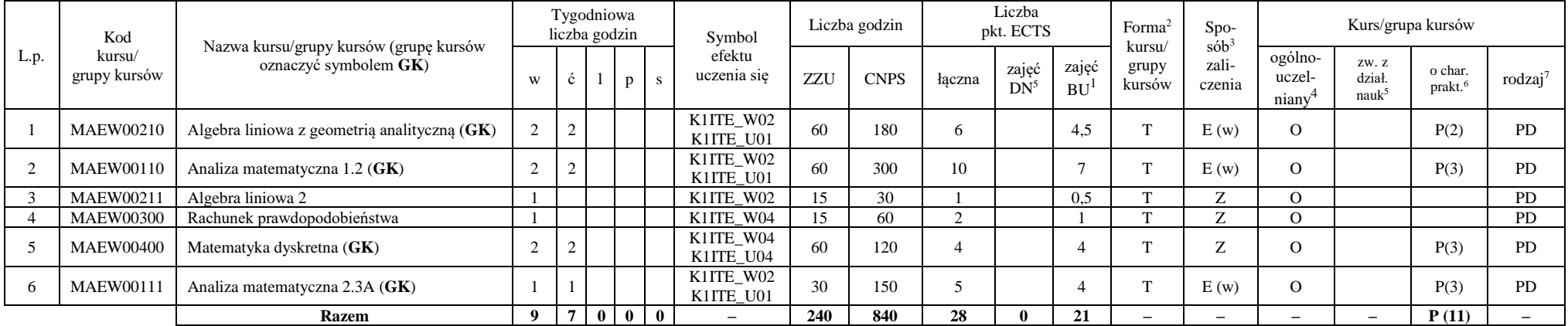

<sup>1</sup>BU – liczba punktów ECTS przypisanych zajęciom wymagającym bezpośredniego udziału nauczycieli lub innych osób prowadzących zajęcia

<sup>2</sup>Tradycyjna – T, zdalna – Z, zdalna dla wykładów i seminariów – Z\*

<sup>3</sup>Egzamin – E, zaliczenie na ocenę – Z. W grupie kursów po literze E lub Z wpisać w nawiasie formę kursu końcowego (w, c, l, s, p)

<sup>4</sup>Kurs/ grupa kursów Ogólnouczelniany – O

<sup>5</sup>Kurs/ grupa kursów związany/-a z prowadzoną dział. naukową – DN

<sup>6</sup> Kurs / grupa kursów o charakterze praktycznym – P. W grupie kursów w nawiasie wpisać liczbę punktów ECTS dla kursów cząstkowych o charakterze praktycznym

### **4.1.2.2 Blok** *Fizyka*

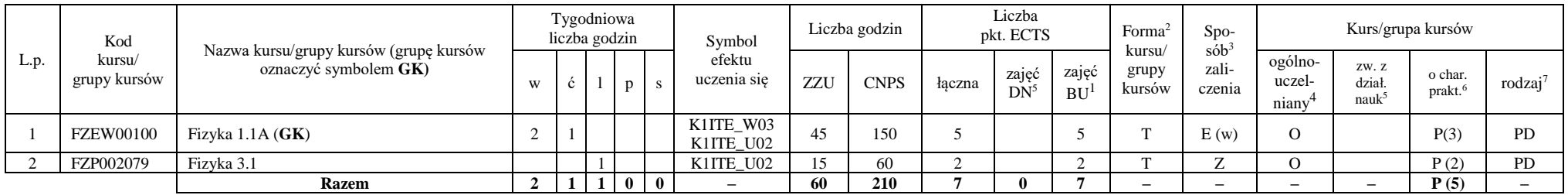

## **Razem dla bloków z zakresu nauk podstawowych:**

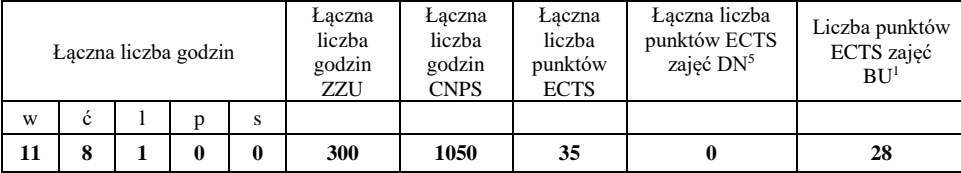

<sup>1</sup>BU – liczba punktów ECTS przypisanych zajęciom wymagającym bezpośredniego udziału nauczycieli lub innych osób prowadzących zajęcia

<sup>2</sup>Tradycyjna – T, zdalna – Z, zdalna dla wykładów i seminariów – Z\*

<sup>3</sup>Egzamin – E, zaliczenie na ocenę – Z. W grupie kursów po literze E lub Z wpisać w nawiasie formę kursu końcowego (w, c, l, s, p)

<sup>4</sup>Kurs/ grupa kursów Ogólnouczelniany – O

<sup>5</sup>Kurs/ grupa kursów związany/-a z prowadzoną dział. naukową – DN

<sup>6</sup> Kurs / grupa kursów o charakterze praktycznym – P. W grupie kursów w nawiasie wpisać liczbę punktów ECTS dla kursów cząstkowych o charakterze praktycznym

## **4.1.3 Lista bloków kierunkowych**

#### **4.1.3.1 Blok** *Przedmioty obowiązkowe kierunkowe*

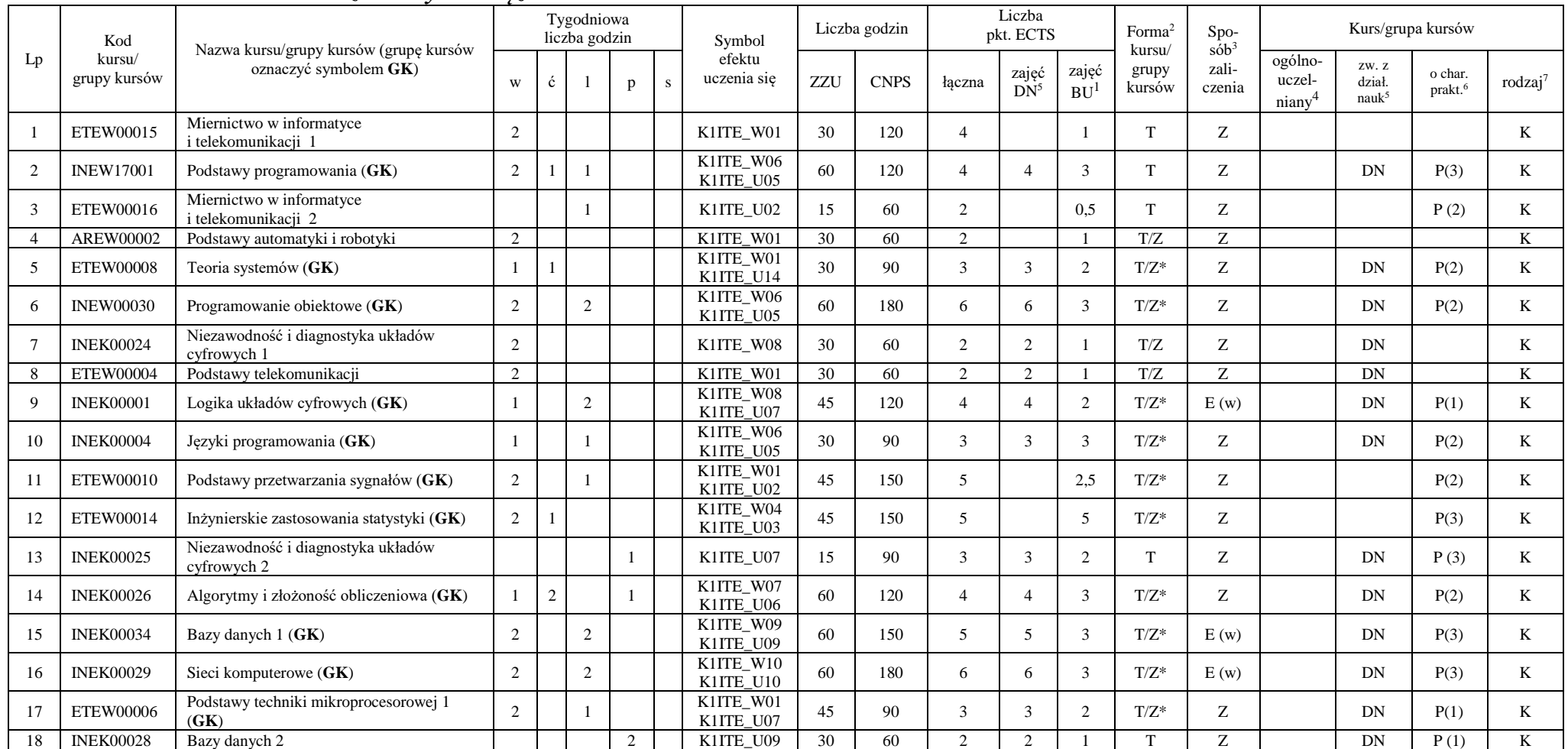

<sup>1</sup>BU – liczba punktów ECTS przypisanych zajęciom wymagającym bezpośredniego udziału nauczycieli lub innych osób prowadzących zajęcia

9

 $2T$ radycyjna – T, zdalna – Z, zdalna dla wykładów i seminariów – Z\*

<sup>3</sup>Egzamin – E, zaliczenie na ocenę – Z. W grupie kursów po literze E lub Z wpisać w nawiasie formę kursu końcowego (w, c, l, s, p)

<sup>4</sup>Kurs/ grupa kursów Ogólnouczelniany – O

<sup>5</sup>Kurs/ grupa kursów związany/-a z prowadzoną dział. naukową – DN

<sup>6</sup> Kurs / grupa kursów o charakterze praktycznym – P. W grupie kursów w nawiasie wpisać liczbę punktów ECTS dla kursów cząstkowych o charakterze praktycznym

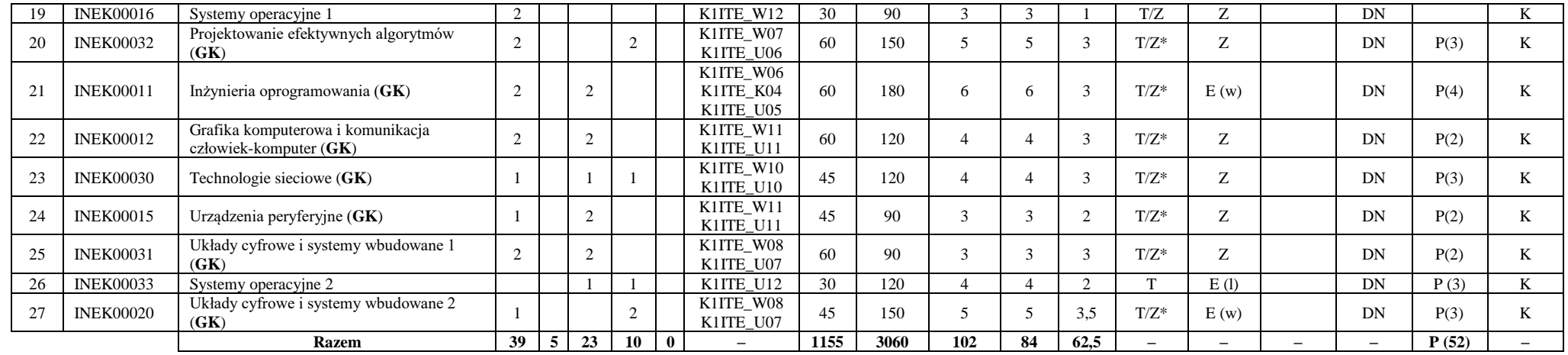

**Razem (dla bloków kierunkowych):**

| Laczna liczba godzin |   |    |    |   | Łaczna<br>liczba<br>godzin<br>ZZU | Łaczna<br>liczba<br>godzin<br><b>CNPS</b> | Łaczna<br>liczba<br>punktów<br><b>ECTS</b> | Laczna liczba<br>punktów ECTS<br>zajęć DN <sup>5</sup> | Liczba punktów<br>ECTS zajęć<br>BU <sup>1</sup> |
|----------------------|---|----|----|---|-----------------------------------|-------------------------------------------|--------------------------------------------|--------------------------------------------------------|-------------------------------------------------|
| W                    | Ċ |    |    | s |                                   |                                           |                                            |                                                        |                                                 |
| 39                   |   | 23 | 10 | 0 | 1155                              | 3060                                      | 102                                        | 84                                                     | 62,5                                            |

<sup>1</sup>BU – liczba punktów ECTS przypisanych zajęciom wymagającym bezpośredniego udziału nauczycieli lub innych osób prowadzących zajęcia

<sup>2</sup>Tradycyjna – T, zdalna – Z, zdalna dla wykładów i seminariów – Z\*

<sup>3</sup>Egzamin – E, zaliczenie na ocenę – Z. W grupie kursów po literze E lub Z wpisać w nawiasie formę kursu końcowego (w, c, l, s, p)

<sup>4</sup>Kurs/ grupa kursów Ogólnouczelniany – O

<sup>5</sup>Kurs/ grupa kursów związany/-a z prowadzoną dział. naukową – DN

<sup>6</sup> Kurs / grupa kursów o charakterze praktycznym – P. W grupie kursów w nawiasie wpisać liczbę punktów ECTS dla kursów cząstkowych o charakterze praktycznym

## **4.2 Lista bloków wybieralnych 4.2.1 Lista bloków kształcenia ogólnego**

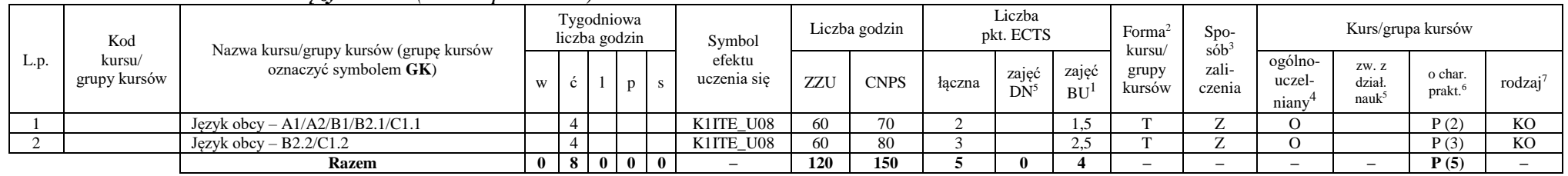

#### **4.2.1.1 Blok** *Języki obce (min. 5 pkt ECTS):*

**4.2.1.2 Blok** *Zajęcia sportowe (0 pkt ECTS):*

| L.p. | Kod<br>kursu/<br>grupy kursów |                                                                 |              | Tygodniowa<br>liczba godzin |  |                | Symbol                | Liczba godzin |             | Liczba<br>pkt. ECTS |                       |                    | Forma                     | S <sub>DO</sub><br>sób | Kurs/grupa kursów          |                        |                               |                     |
|------|-------------------------------|-----------------------------------------------------------------|--------------|-----------------------------|--|----------------|-----------------------|---------------|-------------|---------------------|-----------------------|--------------------|---------------------------|------------------------|----------------------------|------------------------|-------------------------------|---------------------|
|      |                               | Nazwa kursu/grupy kursów (grupę kursów<br>oznaczyć symbolem GK) | W            |                             |  |                | efektu<br>uczenia się | ZZU           | <b>CNPS</b> | łaczna              | zajęć<br>$DN^{\circ}$ | zajeć<br><b>BU</b> | kursu/<br>grupy<br>kursów | zali-<br>czenia        | ogólno-<br>uczel-<br>niany | ZW. Z<br>dział<br>nauk | o char.<br>prakt <sup>6</sup> | rodzaj <sup>7</sup> |
|      |                               | Zajęcia sportowe                                                |              |                             |  |                | K1ITE K05             | 30            | 30          |                     |                       |                    |                           |                        |                            |                        | P(0)                          | <b>KO</b>           |
|      |                               | Zajecia sportowe                                                |              |                             |  |                | K1ITE K05             | 30            | 30          |                     |                       |                    |                           | <b>L</b>               |                            |                        | P(0)                          | <b>KO</b>           |
|      |                               | <b>Razem</b>                                                    | $\mathbf{0}$ | 4 I                         |  | 0 <sub>0</sub> |                       | 60            | 60          |                     |                       |                    |                           | -                      | -                          |                        | P(0)                          |                     |

#### **Razem dla bloków kształcenia ogólnego:**

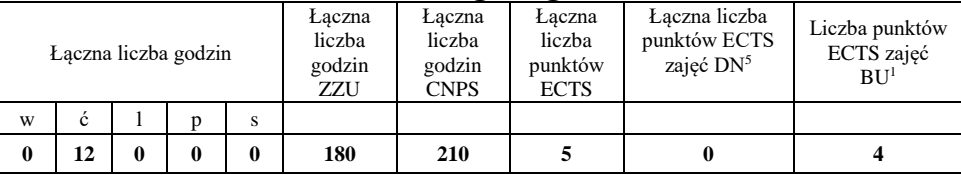

<sup>1</sup>BU – liczba punktów ECTS przypisanych zajęciom wymagającym bezpośredniego udziału nauczycieli lub innych osób prowadzących zajęcia <sup>2</sup>Tradycyjna – T, zdalna – Z, zdalna dla wykładów i seminariów – Z\*

<sup>3</sup>Egzamin – E, zaliczenie na ocenę – Z. W grupie kursów po literze E lub Z wpisać w nawiasie formę kursu końcowego (w, c, l, s, p)

 $4$ Kurs/ grupa kursów Ogólnouczelniany – O

<sup>5</sup>Kurs/ grupa kursów związany/-a z prowadzoną dział. naukową – DN

<sup>6</sup> Kurs  $\sqrt{g}$ rupa kursów o charakterze praktycznym – P. W grupie kursów w nawiasie wpisać liczbę punktów ECTS dla kursów cząstkowych o charakterze praktycznym

<sup>7</sup> KO – kształcenia ogólnego, PD – podstawowy, K – kierunkowy, S – specjalnościowy

11

## **4.2.2 Lista bloków kierunkowych**

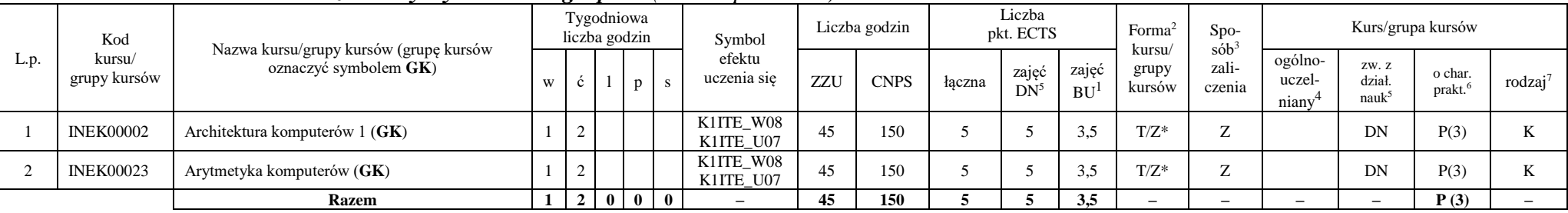

### **4.2.2.1 Blok** *Przedmioty wybieralne – grupa A (min. 5 pkt ECTS):*

**4.2.2.2 Blok** *Przedmioty wybieralne – grupa B (min. 6 pkt ECTS):*

| L.p. | Kod<br>kursu/<br>grupy kursów | Nazwa kursu/grupy kursów (grupę kursów<br>oznaczyć symbolem GK) |                |   |                   | Tygodniowa<br>liczba godzin |  | Symbol                   | Liczba godzin |             | Liczba<br>pkt. ECTS |                 |                    | Forma <sup>2</sup>        | $Spo-$<br>$s$ ób <sup>3</sup> | Kurs/grupa kursów          |                                     |                   |                     |
|------|-------------------------------|-----------------------------------------------------------------|----------------|---|-------------------|-----------------------------|--|--------------------------|---------------|-------------|---------------------|-----------------|--------------------|---------------------------|-------------------------------|----------------------------|-------------------------------------|-------------------|---------------------|
|      |                               |                                                                 |                |   |                   | p                           |  | efektu<br>uczenia się    | ZZU           | <b>CNPS</b> | łaczna              | zajęć<br>$DN^5$ | zajęć<br><b>BU</b> | kursu/<br>grupy<br>kursów | zali-<br>czenia               | ogólno-<br>uczel-<br>niany | ZW. Z<br>dział<br>nauk <sup>3</sup> | o char.<br>prakt. | rodzaj <sup>7</sup> |
|      | <b>NOWY</b>                   | Programowanie współbieżne i sieciowe (GK)                       | $\sim$         |   | $\sim$<br>∸       |                             |  | K1ITE W08<br>K1ITE U07   | 75            | 180         |                     | 6               | 4.5                | $T/Z^*$                   | E(w)                          |                            | DN                                  | P(6)              |                     |
|      | <b>INEK00022</b>              | Organizacja i architektura komputerów (GK)                      |                |   | $\sim$<br>∸       |                             |  | K1ITE W08<br>K1ITE U07   | 75            | 180         |                     | <sub>6</sub>    | 4.5                | $T/Z^*$                   | E(w)                          |                            | DN                                  | P(6)              |                     |
|      | <b>NOWY</b>                   | Wprowadzenie do wysokowydajnych komputerów<br>(GK)              | $\sim$         |   | $\sim$<br>∸       |                             |  | K1ITE W08<br>K1ITE U07   | 75            | 180         |                     | 6               | 4.5                | $T/Z^*$                   | E(w)                          |                            | DN                                  | P(6)              |                     |
|      |                               | <b>Razem</b> (wybór kursu nr 1 lub 2)                           | $\mathbf{2}$   | 4 | $\mathbf{\hat{}}$ |                             |  | $\overline{\phantom{a}}$ | 75            | 180         |                     | 6               | 4.5                | -                         | $-$                           | $-$                        |                                     | P(6)              |                     |
|      |                               | <b>Razem</b> (wybór kursu nr 3)                                 | $\overline{2}$ | 5 | $\mathbf{\hat{}}$ | $\bf{0}$                    |  | $\overline{\phantom{a}}$ | 75            | 180         |                     |                 | 4.5                | -                         | -                             | $\overline{\phantom{0}}$   |                                     | P(6)              |                     |

<sup>1</sup>BU – liczba punktów ECTS przypisanych zajęciom wymagającym bezpośredniego udziału nauczycieli lub innych osób prowadzących zajęcia

<sup>2</sup>Tradycyjna – T, zdalna – Z, zdalna dla wykładów i seminariów – Z\*

<sup>3</sup>Egzamin – E, zaliczenie na ocenę – Z. W grupie kursów po literze E lub Z wpisać w nawiasie formę kursu końcowego (w, c, l, s, p)

<sup>4</sup>Kurs/ grupa kursów Ogólnouczelniany – O

<sup>5</sup>Kurs/ grupa kursów związany/-a z prowadzoną dział. naukową – DN

<sup>6</sup> Kurs / grupa kursów o charakterze praktycznym – P. W grupie kursów w nawiasie wpisać liczbę punktów ECTS dla kursów cząstkowych o charakterze praktycznym

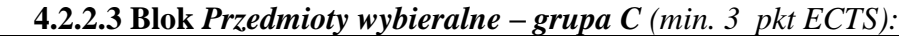

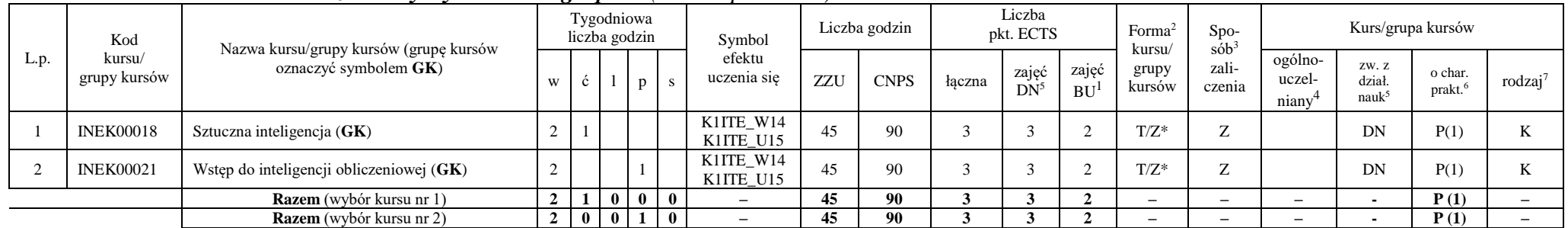

#### **Razem dla bloków kierunkowych:**

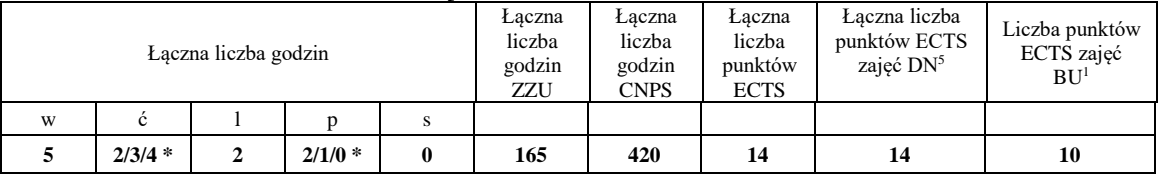

**\* w zależności od wybranych kursów (suma liczby godzin ćwiczeń i projektów równa 4)**

<sup>1</sup>BU – liczba punktów ECTS przypisanych zajęciom wymagającym bezpośredniego udziału nauczycieli lub innych osób prowadzących zajęcia

<sup>2</sup>Tradycyjna – T, zdalna – Z, zdalna dla wykładów i seminariów – Z\*

<sup>3</sup>Egzamin – E, zaliczenie na ocenę – Z. W grupie kursów po literze E lub Z wpisać w nawiasie formę kursu końcowego (w, c, l, s, p)

<sup>4</sup>Kurs/ grupa kursów Ogólnouczelniany – O

<sup>5</sup>Kurs/ grupa kursów związany/-a z prowadzoną dział. naukową – DN

<sup>6</sup> Kurs / grupa kursów o charakterze praktycznym – P. W grupie kursów w nawiasie wpisać liczbę punktów ECTS dla kursów cząstkowych o charakterze praktycznym

## **4.2.3 Lista bloków specjalnościowych**

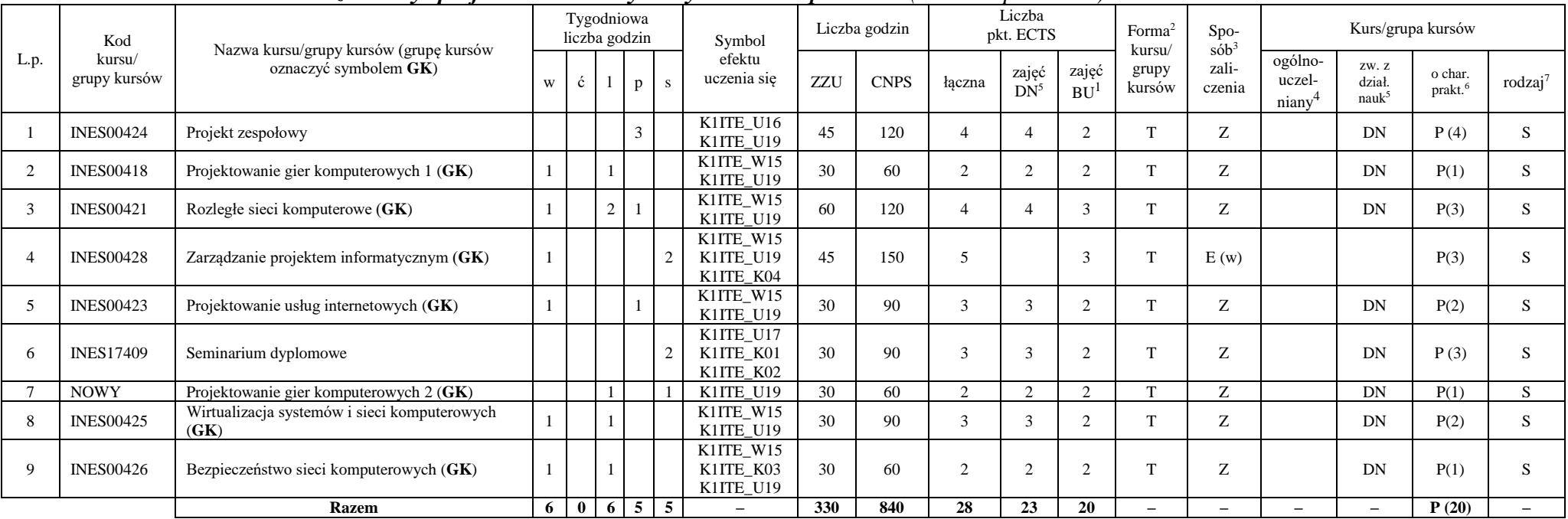

#### **4.2.3.1 Blok** *Przedmioty specjalnościowe – Systemy i sieci komputerowe (min. 28 pkt ECTS):*

#### **Razem dla bloków specjalnościowych:**

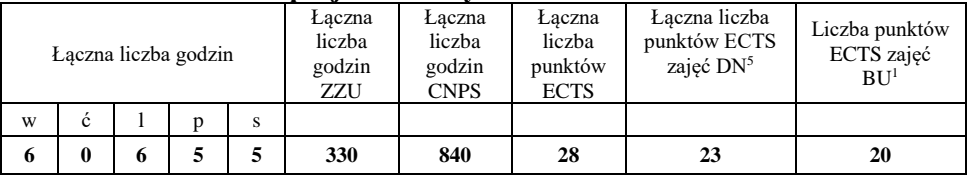

<sup>1</sup>BU – liczba punktów ECTS przypisanych zajęciom wymagającym bezpośredniego udziału nauczycieli lub innych osób prowadzących zajęcia <sup>2</sup>Tradycyjna – T, zdalna – Z, zdalna dla wykładów i seminariów – Z\*

<sup>3</sup>Egzamin – E, zaliczenie na ocenę – Z. W grupie kursów po literze E lub Z wpisać w nawiasie formę kursu końcowego (w, c, l, s, p)

 $4$ Kurs/ grupa kursów Ogólnouczelniany – O

<sup>5</sup>Kurs/ grupa kursów związany/-a z prowadzoną dział. naukową – DN

<sup>6</sup> Kurs  $\sqrt{g}$ rupa kursów o charakterze praktycznym – P. W grupie kursów w nawiasie wpisać liczbę punktów ECTS dla kursów cząstkowych o charakterze praktycznym

<sup>7</sup> KO – kształcenia ogólnego, PD – podstawowy, K – kierunkowy, S – specjalnościowy

14

**4.3 Blok praktyk (Uchwała nr 28/3/2021-2024 Rady Wydziału Informatyki i Telekomunikacji Politechniki Wrocławskiej z dnia 9 lutego 2022r.)**

| Nazwa praktyki                |                                     |                                              |                             |                   |  |  |  |  |
|-------------------------------|-------------------------------------|----------------------------------------------|-----------------------------|-------------------|--|--|--|--|
| Liczba punktów<br><b>ECTS</b> | Liczba punktów<br>ECTS zajęć $DN^5$ | Liczba punktów ECTS<br>zajęć BU <sup>1</sup> | Tryb zaliczenia<br>praktyki | Kod               |  |  |  |  |
| P(6)<br>6                     |                                     |                                              | Zaliczenie na ocenę         | <b>INEP12001Q</b> |  |  |  |  |
| Czas trwania praktyki         | Cel praktyki                        |                                              |                             |                   |  |  |  |  |
| 160 h                         | Osiągnięcie efektu K1ITE_U13        |                                              |                             |                   |  |  |  |  |

**4.4 Blok "praca dyplomowa" (o ile jest przewidywana na studiach pierwszego stopnia)**

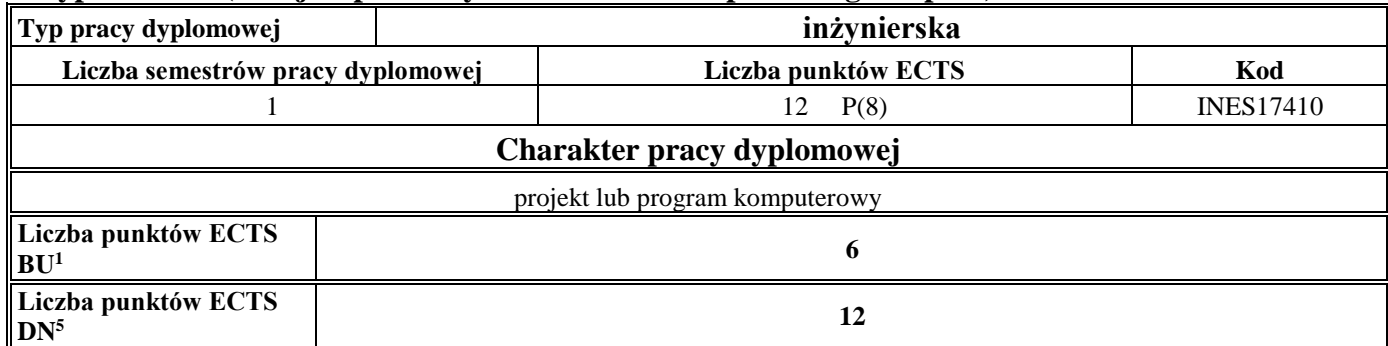

<sup>1</sup>BU – liczba punktów ECTS przypisanych zajęciom wymagającym bezpośredniego udziału nauczycieli lub innych osób prowadzących zajęcia

<sup>2</sup>Tradycyjna – T, zdalna – Z, zdalna dla wykładów i seminariów – Z\*

<sup>3</sup>Egzamin – E, zaliczenie na ocenę – Z. W grupie kursów po literze E lub Z wpisać w nawiasie formę kursu końcowego (w, c, l, s, p)

 $4$ Kurs/ grupa kursów Ogólnouczelniany – O

<sup>5</sup>Kurs/ grupa kursów związany/-a z prowadzoną dział. naukową – DN

<sup>6</sup> Kurs  $\sqrt{g}$ rupa kursów o charakterze praktycznym – P. W grupie kursów w nawiasie wpisać liczbę punktów ECTS dla kursów cząstkowych o charakterze praktycznym

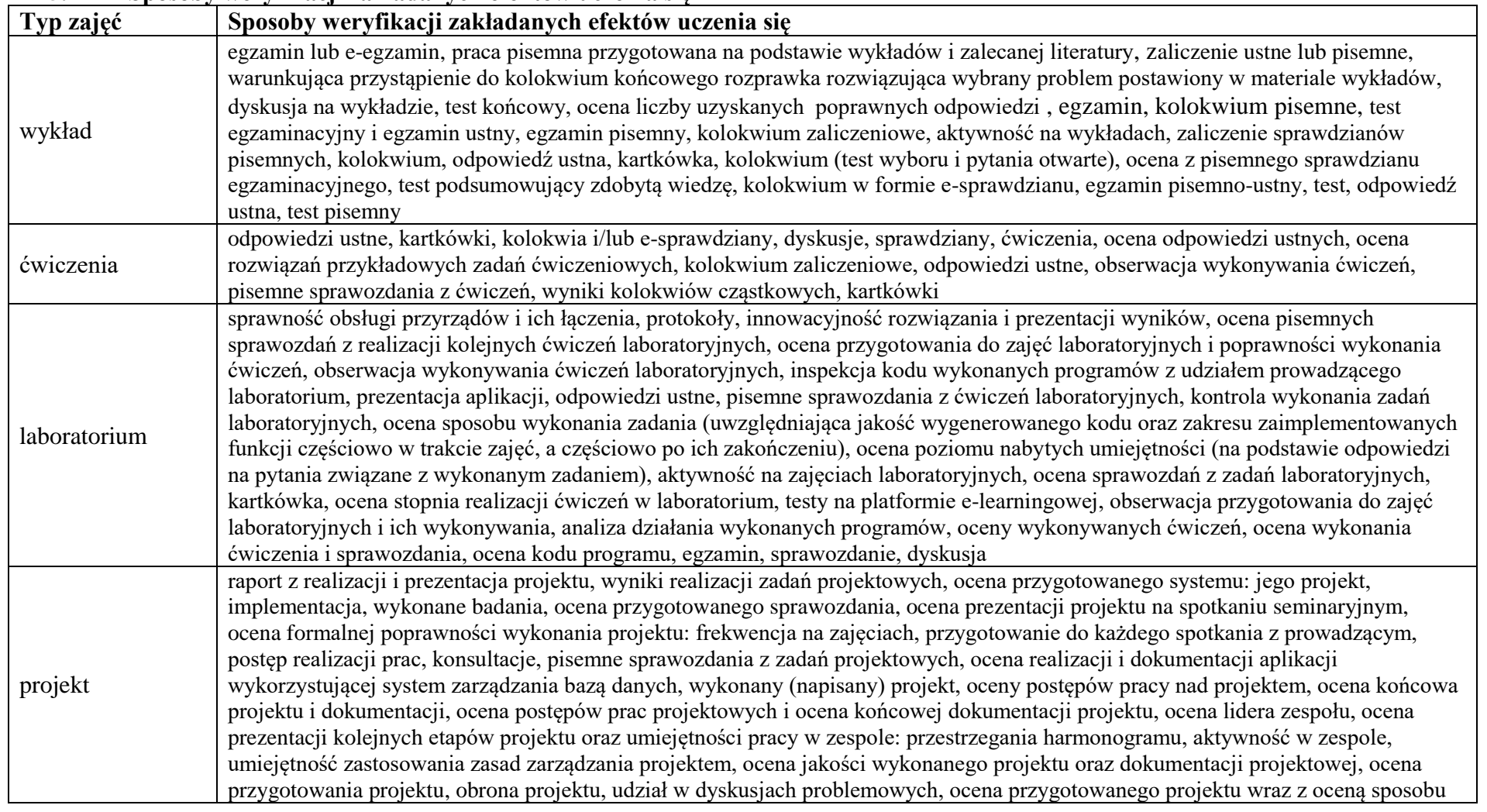

#### **5. Sposoby weryfikacji zakładanych efektów uczenia się**

<sup>1</sup>BU – liczba punktów ECTS przypisanych zajęciom wymagającym bezpośredniego udziału nauczycieli lub innych osób prowadzących zajęcia

<sup>2</sup>Tradycyjna – T, zdalna – Z, zdalna dla wykładów i seminariów – Z\*

<sup>4</sup>Kurs/ grupa kursów Ogólnouczelniany – O

<sup>3</sup>Egzamin – E, zaliczenie na ocenę – Z. W grupie kursów po literze E lub Z wpisać w nawiasie formę kursu końcowego (w, c, l, s, p)

<sup>5</sup>Kurs/ grupa kursów związany/-a z prowadzoną dział. naukową – DN

<sup>6</sup> Kurs / grupa kursów o charakterze praktycznym – P. W grupie kursów w nawiasie wpisać liczbę punktów ECTS dla kursów cząstkowych o charakterze praktycznym

 $7$  KO – kształcenia ogólnego, PD – podstawowy, K – kierunkowy, S – specjalnościowy

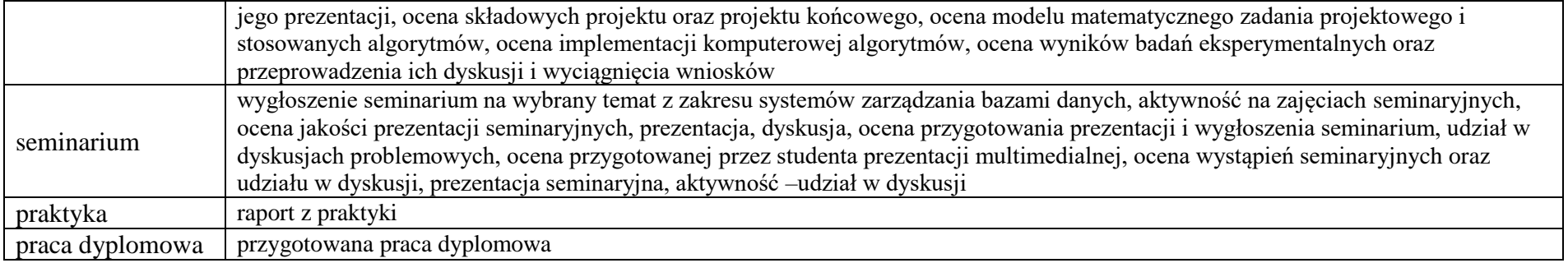

<sup>1</sup>BU – liczba punktów ECTS przypisanych zajęciom wymagającym bezpośredniego udziału nauczycieli lub innych osób prowadzących zajęcia

<sup>2</sup>Tradycyjna – T, zdalna – Z, zdalna dla wykładów i seminariów – Z\*

<sup>3</sup>Egzamin – E, zaliczenie na ocenę – Z. W grupie kursów po literze E lub Z wpisać w nawiasie formę kursu końcowego (w, c, l, s, p)

<sup>4</sup>Kurs/ grupa kursów Ogólnouczelniany – O

<sup>5</sup>Kurs/ grupa kursów związany/-a z prowadzoną dział. naukową – DN

<sup>6</sup> Kurs / grupa kursów o charakterze praktycznym – P. W grupie kursów w nawiasie wpisać liczbę punktów ECTS dla kursów cząstkowych o charakterze praktycznym

#### **6. Zakres egzaminu dyplomowego**

- 1. Paradygmaty programowania obiektowego.
- 2. Arytmetyka stało- i zmiennoprzecinkowa.
- 3. Normalizacja schematu bazy danych.
- 4. Model warstwowy TCP/IP.
- 5. Ocena złożoności algorytmów.
- 6. Język UML w projektowaniu oprogramowania.
- 7. Generowanie realistycznych obrazów scen 3-D za pomocą metody śledzenia promieni.
- 8. Mechanizmy systemu operacyjnego wspomagające synchronizację procesów.
- 9. Programowalne scalone układy cyfrowe PLD, CPLD oraz FPGA.
- 10. Fizyczne nośniki danych stosowane technologie, struktury oraz metody kodowania informacji.
- 11. Zasady projektowania sieci komputerowych.
- 12. Protokoły rozległych sieci komputerowych.
- 13. Metody tworzenia harmonogramów w projekcie informatycznym.
- 14. Omów cechy wybranych silników graficznych stosowanych w grach
- 15. Charakterystyka wybranej techniki wirtualizacji
- 16. Architektura warstwowa w internetowych aplikacjach bazodanowych
- 17. Współczesne algorytmy kryptograficzne
- 18. Metody projektowania gier komputerowych.
- 19. Technologie zapór ogniowych i systemy wykrywania włamań
- 20. Protokoły routingu.

<sup>1</sup>BU – liczba punktów ECTS przypisanych zajęciom wymagającym bezpośredniego udziału nauczycieli lub innych osób prowadzących zajęcia

<sup>2</sup>Tradycyjna – T, zdalna – Z, zdalna dla wykładów i seminariów – Z\*

<sup>4</sup>Kurs/ grupa kursów Ogólnouczelniany – O

 ${}^{3}$ Egzamin – E, zaliczenie na ocenę – Z. W grupie kursów po literze E lub Z wpisać w nawiasie formę kursu końcowego (w, c, l, s, p)

<sup>5</sup>Kurs/ grupa kursów związany/-a z prowadzoną dział. naukową – DN

<sup>6</sup> Kurs / grupa kursów o charakterze praktycznym – P. W grupie kursów w nawiasie wpisać liczbę punktów ECTS dla kursów cząstkowych o charakterze praktycznym

<sup>7</sup> KO – kształcenia ogólnego, PD – podstawowy, K – kierunkowy, S – specjalnościowy

#### **7. Wymagania dotyczące terminu zaliczenia określonych kursów/grup kursów lub wszystkich kursów w poszczególnych blokach**

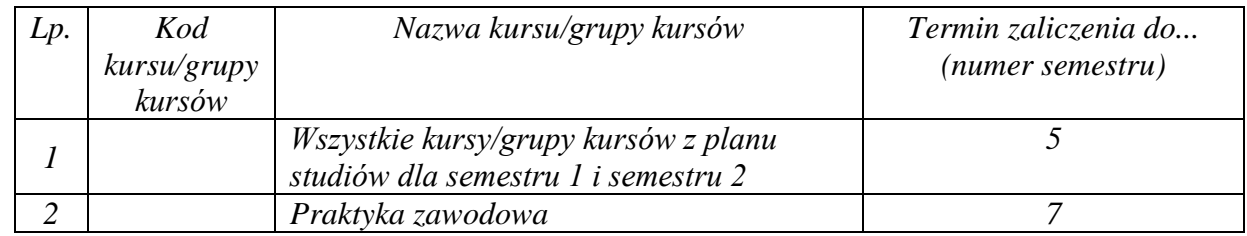

#### **8. Plan studiów (załącznik nr 4 )**

<sup>1</sup>BU – liczba punktów ECTS przypisanych zajęciom wymagającym bezpośredniego udziału nauczycieli lub innych osób prowadzących zajęcia

<sup>2</sup>Tradycyjna – T, zdalna – Z, zdalna dla wykładów i seminariów – Z\*

<sup>3</sup>Egzamin – E, zaliczenie na ocenę – Z. W grupie kursów po literze E lub Z wpisać w nawiasie formę kursu końcowego (w, c, l, s, p)

 $4$ Kurs/ grupa kursów Ogólnouczelniany – O

<sup>5</sup>Kurs/ grupa kursów związany/-a z prowadzoną dział. naukową – DN

<sup>6</sup> Kurs / grupa kursów o charakterze praktycznym – P. W grupie kursów w nawiasie wpisać liczbę punktów ECTS dla kursów cząstkowych o charakterze praktycznym

Zaopiniowane przez właściwy organ uchwałodawczy Samorządu Studenckiego:

 $1104222$ Data

SAMORZAD STUDENCKI **Winder** informed Imię, nazwiskę i podpis przedstąwielela studentów

KAN Wydziału Inforp atyki i Telekomunikacii

dr hab. unz. Andrzej Kucharski

. . . . . . . . . . . . .

Podpis Dziekana Wydziału / Dyrektora Filii

pro

. . . . . . . . . . . . . . .

Data

\*niepotrzebne skreślić

BU - liczba punktów ECTS przypisanych zajęciom wymagającym bezpośredniego udziału nauczycieli lub innych osób prowadzących zajęcia <sup>2</sup>Tradycyjna – T, zdalna – Z, zdalna dla wykładów i seminariów – Z\*

3Egzamin – E, zaliczenie na ocenę – Z. W grupie kursów po literze E lub Z wpisać w nawiasie formę kursu końcowego (w, c, l, s, p)<br><sup>4</sup>Kurs/ grupa kursów Ogólnouczelniany – O

<sup>5</sup>Kurs/ grupa kursów związany/-a z prowadzoną dział. naukową – DN

<sup>6</sup> Kurs / grupa kursów o charakterze praktycznym – P. W grupie kursów w nawiasie wpisać liczbę punktów ECTS dla kursów cząstkowych o charakterze praktycznym

Załącznik nr 5 do ZW 121/2020 Załącznik nr 3 do programu studiów

# **PLAN STUDIÓW**

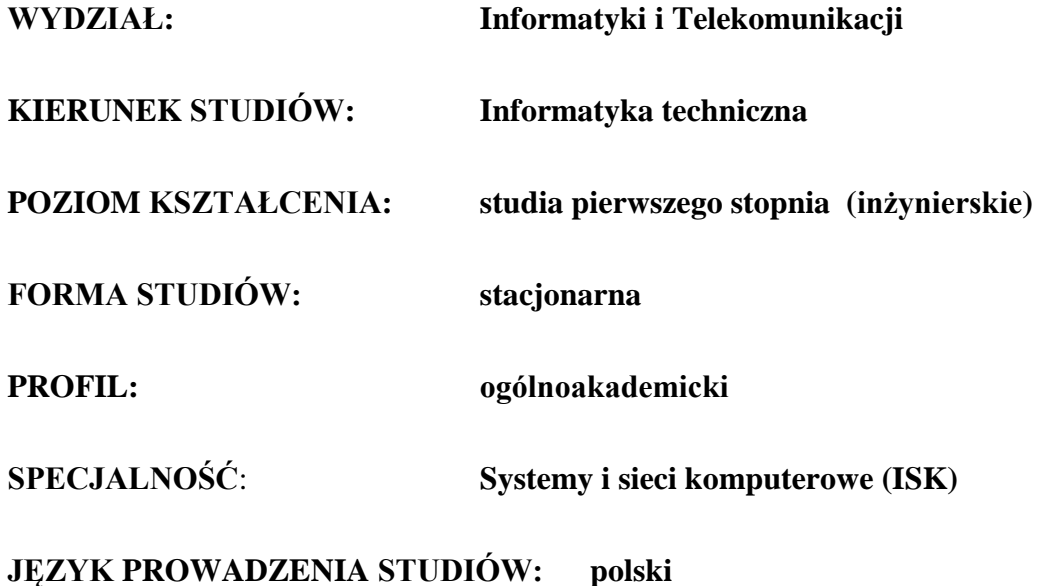

## **OBOWIĄZUJE OD CYKLU KSZTAŁCENIA: 2022/2023**

\*niepotrzebne skreślić

#### **Struktura planu studiów (opcjonalnie)**

1) w układzie punktowym

*(miejsce na zamieszczenie schematu planu studiów)*

2) w układzie godzinowym *(miejsce na zamieszczenie schematu planu studiów)*

## **1. Zestaw kursów / grup kursów obowiązkowych i wybieralnych w układzie semestralnym**

## **Semestr 1**

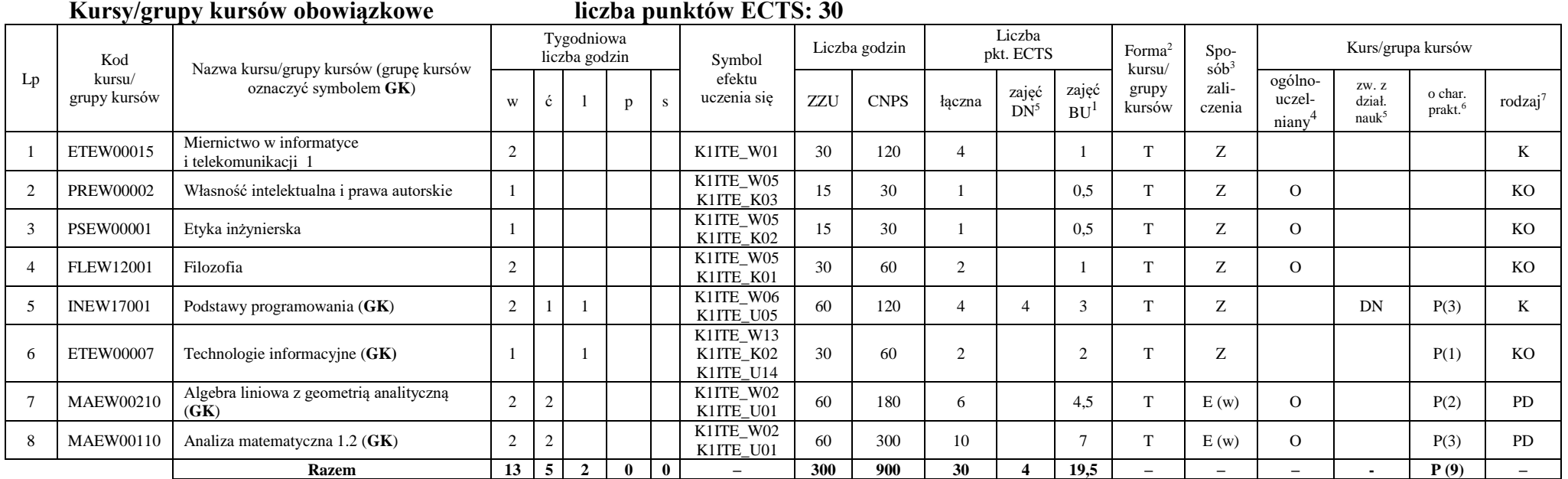

#### **Razem w semestrze**

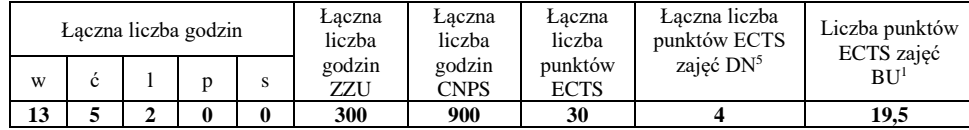

<sup>1</sup>BU – liczba punktów ECTS przypisanych zajęciom wymagających bezpośredniego udziału nauczycieli lub innych osób prowadzących zajęcia

<sup>2</sup>Tradycyjna – T, zdalna – Z, zdalna dla wykładów i seminariów – Z\*

<sup>3</sup>Egzamin – E, zaliczenie na ocenę – Z. W grupie kursów po literze E lub Z wpisać w nawiasie formę kursu końcowego (w, c, l, p, s)

<sup>4</sup>Kurs/ grupa kursów Ogólnouczelniany – O

<sup>5</sup>Kurs/ grupa kursów związany/-na z prowadzoną działalnością naukową – DN

<sup>6</sup> Kurs / grupa kursów o charakterze praktycznym – P. W grupie kursów w nawiasie wpisać liczbę punktów ECTS dla kursów o charakterze praktycznym

# **Semestr 2**

**Kursy/grupy kursów obowiązkowe liczba punktów ECTS: 30**

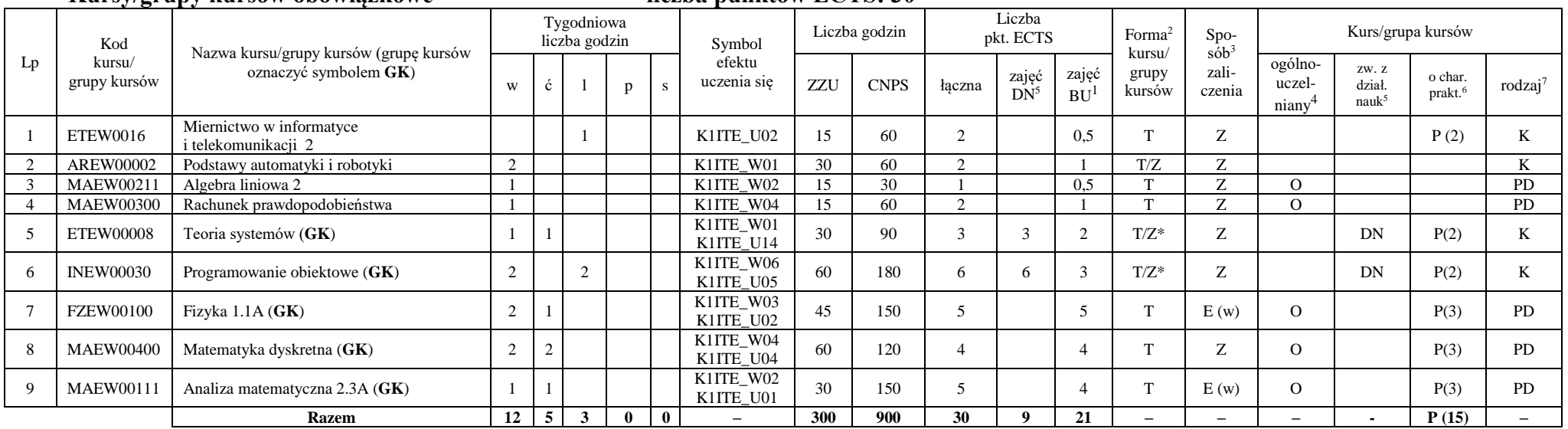

#### **Kursy/grupy kursów wybieralne (minimum 30 godzin w semestrze, 0 punktów ECTS)**

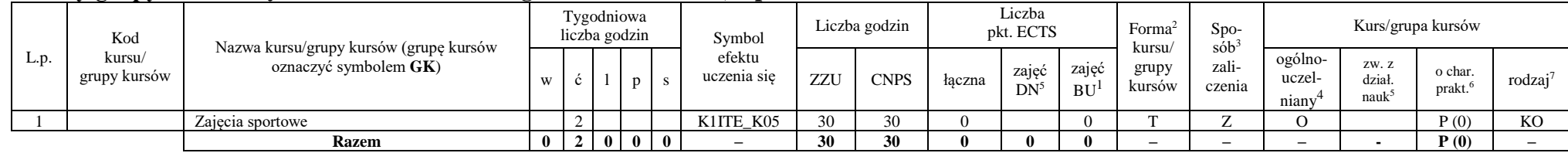

#### **Razem w semestrze:**

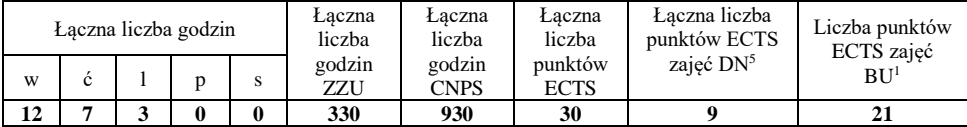

<sup>1</sup>BU – liczba punktów ECTS przypisanych zajęciom wymagających bezpośredniego udziału nauczycieli lub innych osób prowadzących zajęcia <sup>2</sup>Tradycyjna – T, zdalna – Z, zdalna dla wykładów i seminariów – Z\*

4

<sup>3</sup>Egzamin – E, zaliczenie na ocenę – Z. W grupie kursów po literze E lub Z wpisać w nawiasie formę kursu końcowego (w, c, l, p, s)

<sup>4</sup>Kurs/ grupa kursów Ogólnouczelniany – O

<sup>5</sup>Kurs/ grupa kursów związany/-na z prowadzoną działalnością naukową – DN

<sup>6</sup> Kurs / grupa kursów o charakterze praktycznym – P. W grupie kursów w nawiasie wpisać liczbę punktów ECTS dla kursów o charakterze praktycznym

## **Semestr 3**

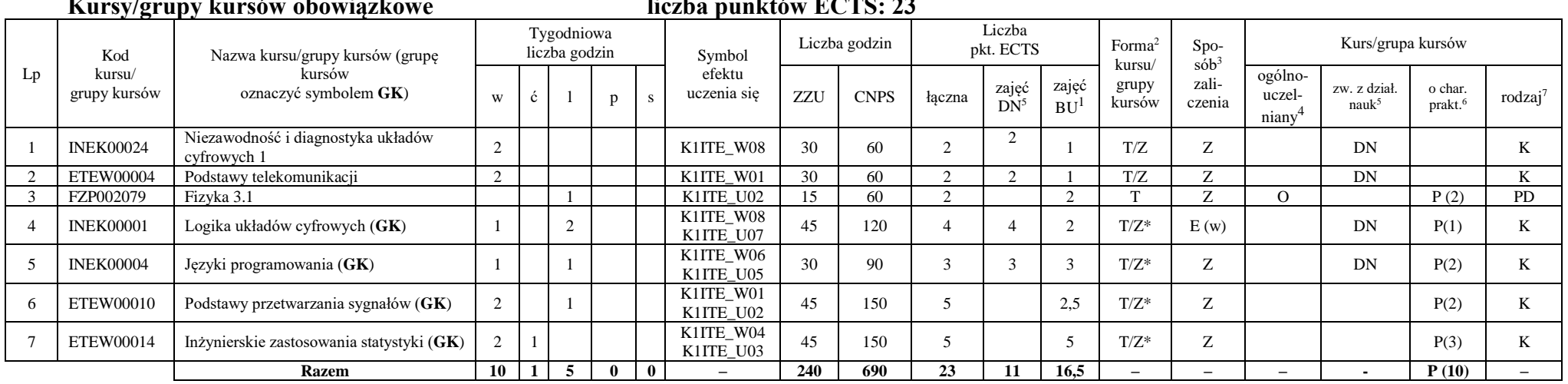

## **Kursy/grupy kursów obowiązkowe liczba punktów ECTS: 23**

#### **Kursy/grupy kursów wybieralne (minimum 135 godzin w semestrze, 7 punktów ECTS)**

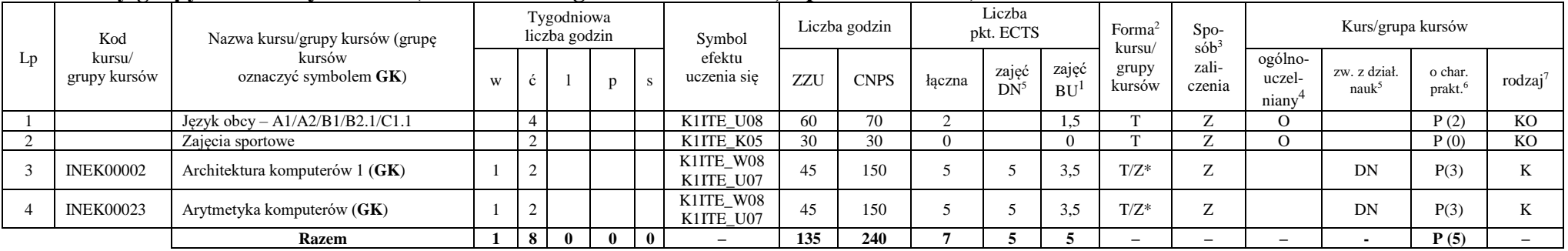

<sup>1</sup>BU – liczba punktów ECTS przypisanych zajęciom wymagających bezpośredniego udziału nauczycieli lub innych osób prowadzących zajęcia

<sup>2</sup>Tradycyjna – T, zdalna – Z, zdalna dla wykładów i seminariów – Z\*

<sup>3</sup>Egzamin – E, zaliczenie na ocenę – Z. W grupie kursów po literze E lub Z wpisać w nawiasie formę kursu końcowego (w, c, l, p, s)

<sup>4</sup>Kurs/ grupa kursów Ogólnouczelniany – O

<sup>5</sup>Kurs/ grupa kursów związany/-na z prowadzoną działalnością naukową – DN

<sup>6</sup> Kurs / grupa kursów o charakterze praktycznym – P. W grupie kursów w nawiasie wpisać liczbę punktów ECTS dla kursów o charakterze praktycznym

#### **Razem w semestrze:**

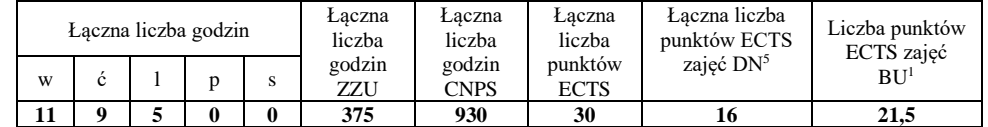

## **Semestr 4**

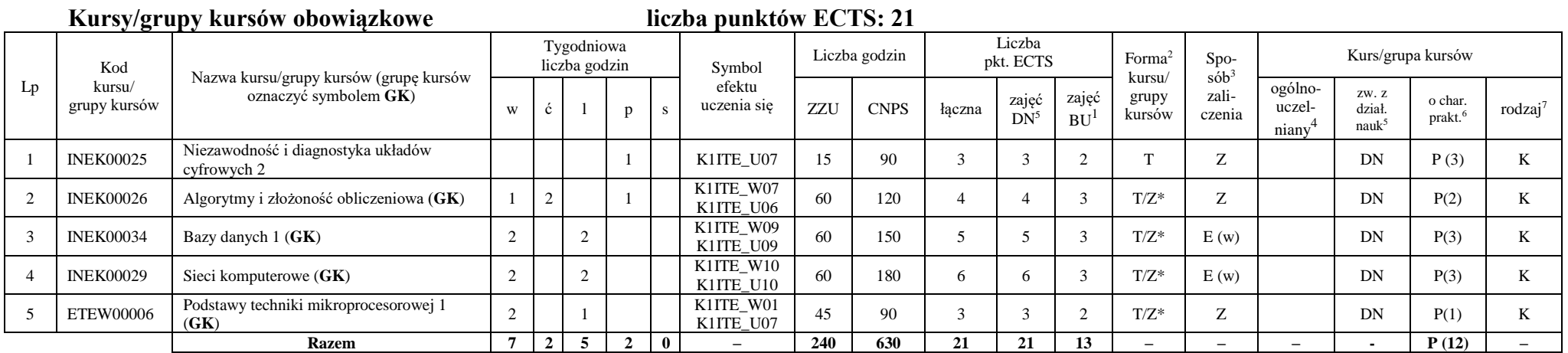

<sup>1</sup>BU – liczba punktów ECTS przypisanych zajęciom wymagających bezpośredniego udziału nauczycieli lub innych osób prowadzących zajęcia

<sup>2</sup>Tradycyjna – T, zdalna – Z, zdalna dla wykładów i seminariów – Z\*

<sup>3</sup>Egzamin – E, zaliczenie na ocenę – Z. W grupie kursów po literze E lub Z wpisać w nawiasie formę kursu końcowego (w, c, l, p, s)

<sup>4</sup>Kurs/ grupa kursów Ogólnouczelniany – O

<sup>5</sup>Kurs/ grupa kursów związany/-na z prowadzoną działalnością naukową – DN

<sup>6</sup> Kurs / grupa kursów o charakterze praktycznym – P. W grupie kursów w nawiasie wpisać liczbę punktów ECTS dla kursów o charakterze praktycznym

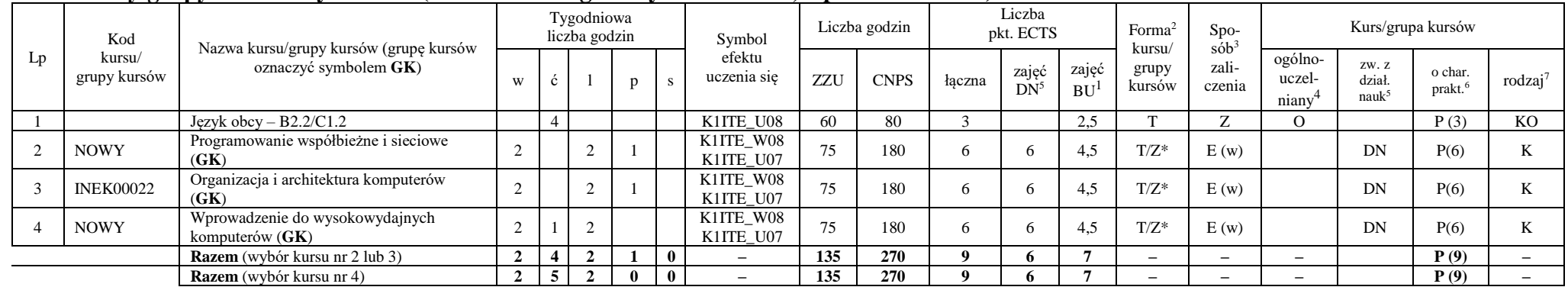

#### **Kursy/grupy kursów wybieralne (minimum 135 godziny w semestrze, 9 punktów ECTS)**

#### **Razem w semestrze:**

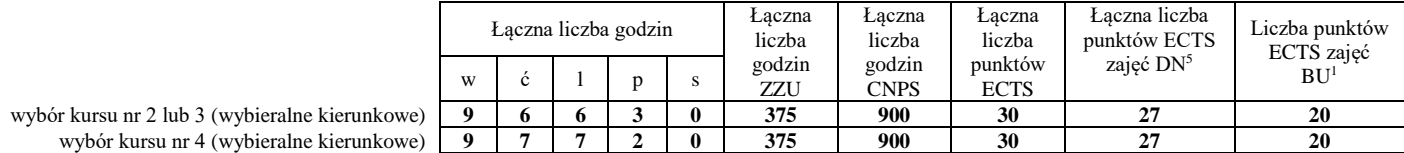

<sup>1</sup>BU – liczba punktów ECTS przypisanych zajęciom wymagających bezpośredniego udziału nauczycieli lub innych osób prowadzących zajęcia

<sup>2</sup>Tradycyjna – T, zdalna – Z, zdalna dla wykładów i seminariów – Z\*

<sup>3</sup>Egzamin – E, zaliczenie na ocenę – Z. W grupie kursów po literze E lub Z wpisać w nawiasie formę kursu końcowego (w, c, l, p, s)

<sup>4</sup>Kurs/ grupa kursów Ogólnouczelniany – O

<sup>5</sup>Kurs/ grupa kursów związany/-na z prowadzoną działalnością naukową – DN

<sup>6</sup> Kurs / grupa kursów o charakterze praktycznym – P. W grupie kursów w nawiasie wpisać liczbę punktów ECTS dla kursów o charakterze praktycznym

## **Semestr 5**

#### **Kursy/grupy kursów obowiązkowe liczba punktów ECTS: 30** Lp Kod kursu/ grupy kursów Nazwa kursu/grupy kursów (grupę kursów oznaczyć symbolem **GK**) Tygodniowa liczba godzin Symbol efektu uczenia się Liczba godzin Liczba pkt. ECTS Forma<sup>2</sup> kursu/ grupy kursów Spo $s\dot{\theta}b^3$ zaliczenia Kurs/grupa kursów <sup>w</sup> <sup>ć</sup> <sup>l</sup> <sup>p</sup> <sup>s</sup> ZZU CNPS łączna zajęć  $DN^5$ zajęć  $BU<sup>1</sup>$ ogólnouczelniany<sup>4</sup> zw. z dział. nauk<sup>5</sup> o char.<br>prakt.<sup>6</sup> 1 INEK00028 Bazy danych 2 2 K1ITE\_U09 30 60 2 2 1 T Z DN P (1) K 2 INEK00016 Systemy operacyjne 1 2 K1ITE\_W12 30 90 3 3 1 T/Z Z DN K 3 INEK00032 Projektowanie efektywnych algorytmów (**GK**) 2 2 K1ITE\_W07<br>K1ITE\_U06 K1ITE\_U06 60 150 5 5 3 T/Z\* Z DN P(3) K 4 INEK00011 | Inżynieria oprogramowania (GK) | 2 | 2 K1ITE\_W06 K1ITE\_K04 K1ITE\_U05 60 | 180 | 6 | 6 | 3 | T/Z\* | E (w) | DN | P(4) | K 5 INEK00012 Grafika komputerowa i komunikacja człowiek-komputer (**GK**)  $2 \mid \cdot \mid 2$ K1ITE\_W11<br>K1ITE\_U11 K1ITE\_W11 60 120 4 4 3 T/Z\* Z DN P(2) K 6 INEK00030 Technologie sieciowe (GK) 1 1 1 1 K1ITE\_W10<br>K1ITE\_U10 K1ITE\_U10 45 120 4 4 3 T/Z\* Z DN P(3) K 7 INEK00015 Urządzenia peryferyjne  $(GK)$  1 2 K1ITE\_W11<br>K1ITE\_U11 KIITE\_U11 45 90 3 3 3 2 T/Z\* Z DN P(2) K 8 INEK00031 Układy cyfrowe i systemy wbudowane 1 (**GK**)  $2 \mid 2$ K1ITE\_W08<br>K1ITE\_U07  $K11TE\_W00$  60 90 3 3 3 T/Z\* Z DN P(2) K **Razem 12 0 9 5 0 – 390 900 30 30 19 – – – - P (17) –**

#### **Razem w semestrze:**

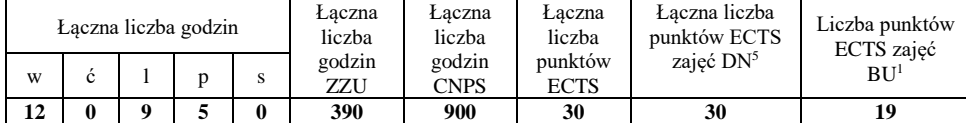

<sup>1</sup>BU – liczba punktów ECTS przypisanych zajęciom wymagających bezpośredniego udziału nauczycieli lub innych osób prowadzących zajęcia

<sup>2</sup>Tradycyjna – T, zdalna – Z, zdalna dla wykładów i seminariów – Z\*

<sup>3</sup>Egzamin – E, zaliczenie na ocenę – Z. W grupie kursów po literze E lub Z wpisać w nawiasie formę kursu końcowego (w, c, l, p, s)

 $4$ Kurs/ grupa kursów Ogólnouczelniany – O

<sup>5</sup>Kurs/ grupa kursów związany/-na z prowadzoną działalnością naukową – DN

<sup>6</sup> Kurs / grupa kursów o charakterze praktycznym – P. W grupie kursów w nawiasie wpisać liczbę punktów ECTS dla kursów o charakterze praktycznym

<sup>7</sup> KO - kształcenia ogólnego, PD – podstawowy, K – kierunkowy, S – specjalnościowy

rodzaj<sup>7</sup>

## **Semestr 6**

#### **Kursy/grupy kursów obowiązkowe liczba punktów ECTS: 9**

#### Lp Kod kursu/ grupy kursów Nazwa kursu/grupy kursów (grupę kursów oznaczyć symbolem **GK**) Tygodniowa liczba godzin Symbol efektu uczenia się Liczba godzin Liczba pkt. ECTS Forma<sup>2</sup> kursu/ grupy kursów Spo $s^2$ zaliczenia Kurs/grupa kursów w  $\begin{array}{c|c|c|c|c|c|c|c} \hline \end{array}$  p  $\begin{array}{c|c|c|c} s & \text{uczenia się} & \text{ZZU} & \text{CNPS} & \text{łączna} & \text{Zajęć} \ \hline \end{array}$  $DN^5$ zajęć  $B\overline{U}^1$ ogólnouczelniany<sup>4</sup> zw. z dział. nauk<sup>5</sup> o char.<br>prakt.<sup>6</sup> rodzaj<sup>7</sup> 1 INEK00033 Systemy operacyjne 2 1 1 K1ITE\_U12 30 120 4 4 2 T E (l) DN P (3) K <sup>2</sup> INEK00020 Układy cyfrowe i systemy wbudowane 2 (**GK**) 1 2 K1ITE\_W08<br>K1ITE\_U07 K1ITE\_U07 45 150 5 5 3,5 T/Z\* E (w) DN P(3) K **Razem 1 0 1 3 0 – 75 270 9 9 5,5 – – – - P (6) –**

#### **Kursy/grupy kursów wybieralne – kierunkowe (45 godzin w semestrze, 3 punkty ECTS)**

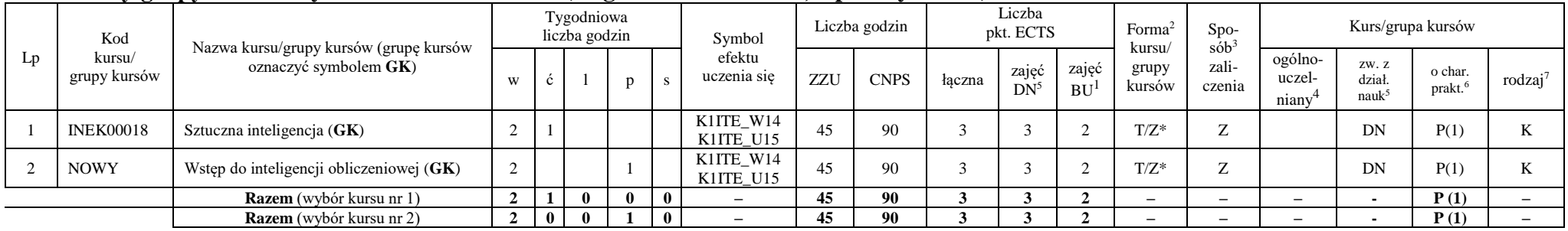

<sup>1</sup>BU – liczba punktów ECTS przypisanych zajęciom wymagających bezpośredniego udziału nauczycieli lub innych osób prowadzących zajęcia

<sup>2</sup>Tradycyjna – T, zdalna – Z, zdalna dla wykładów i seminariów – Z\*

<sup>3</sup>Egzamin – E, zaliczenie na ocenę – Z. W grupie kursów po literze E lub Z wpisać w nawiasie formę kursu końcowego (w, c, l, p, s)

 $4$ Kurs/ grupa kursów Ogólnouczelniany – O

<sup>5</sup>Kurs/ grupa kursów związany/-na z prowadzoną działalnością naukową – DN

<sup>6</sup> Kurs / grupa kursów o charakterze praktycznym – P. W grupie kursów w nawiasie wpisać liczbę punktów ECTS dla kursów o charakterze praktycznym

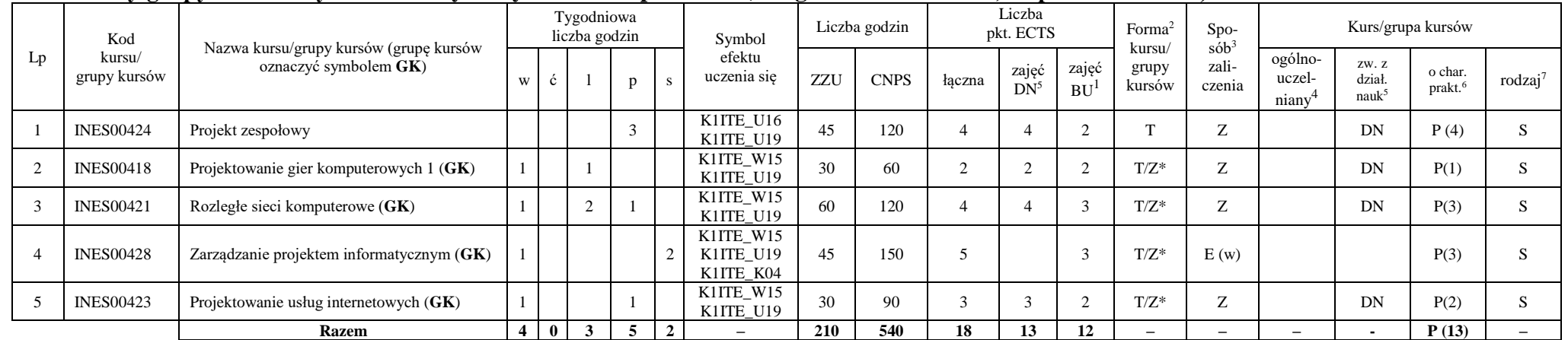

#### **Kursy/grupy kursów wybieralne – Systemy i sieci komputerowe (210 godzin w semestrze, 18 punktów ECTS)**

#### **Razem w semestrze:**

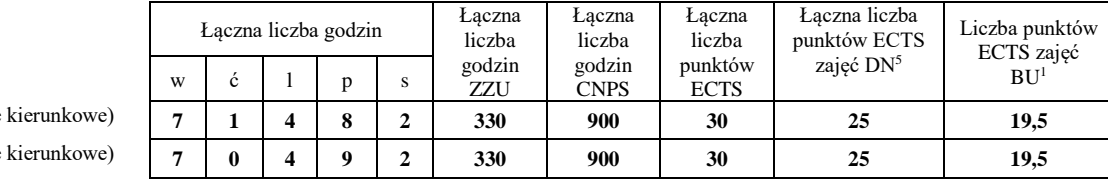

wybór kursu nr 1 (wybieralne kierunkowe) **7 1 4 8 2 330 900 30 25 19,5** wybór kursu nr 2 (wybieralne kierunkowe) **7 0 4 9 2 330 900 30 25 19,5**

<sup>1</sup>BU – liczba punktów ECTS przypisanych zajęciom wymagających bezpośredniego udziału nauczycieli lub innych osób prowadzących zajęcia

<sup>2</sup>Tradycyjna – T, zdalna – Z, zdalna dla wykładów i seminariów – Z\*

<sup>3</sup>Egzamin – E, zaliczenie na ocenę – Z. W grupie kursów po literze E lub Z wpisać w nawiasie formę kursu końcowego (w, c, l, p, s)

<sup>4</sup>Kurs/ grupa kursów Ogólnouczelniany – O

<sup>5</sup>Kurs/ grupa kursów związany/-na z prowadzoną działalnością naukową – DN

<sup>6</sup> Kurs / grupa kursów o charakterze praktycznym – P. W grupie kursów w nawiasie wpisać liczbę punktów ECTS dla kursów o charakterze praktycznym

## **Semestr 7**

#### **Kursy/grupy kursów obowiązkowe liczba punktów ECTS: 2**

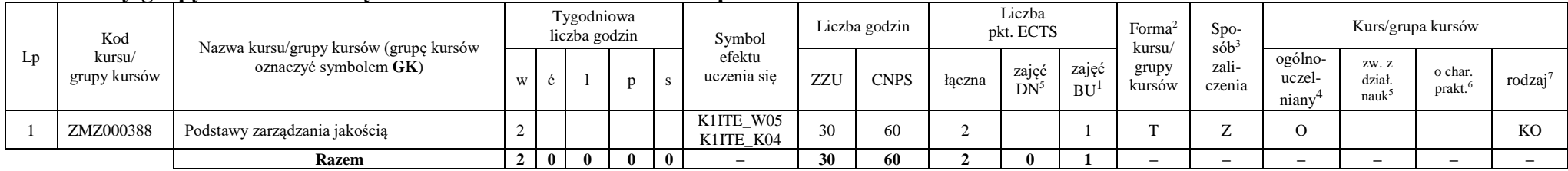

#### **Kursy/grupy kursów wybieralne – Systemy i sieci komputerowe (120 godzin w semestrze, 28 punktów ECTS)**

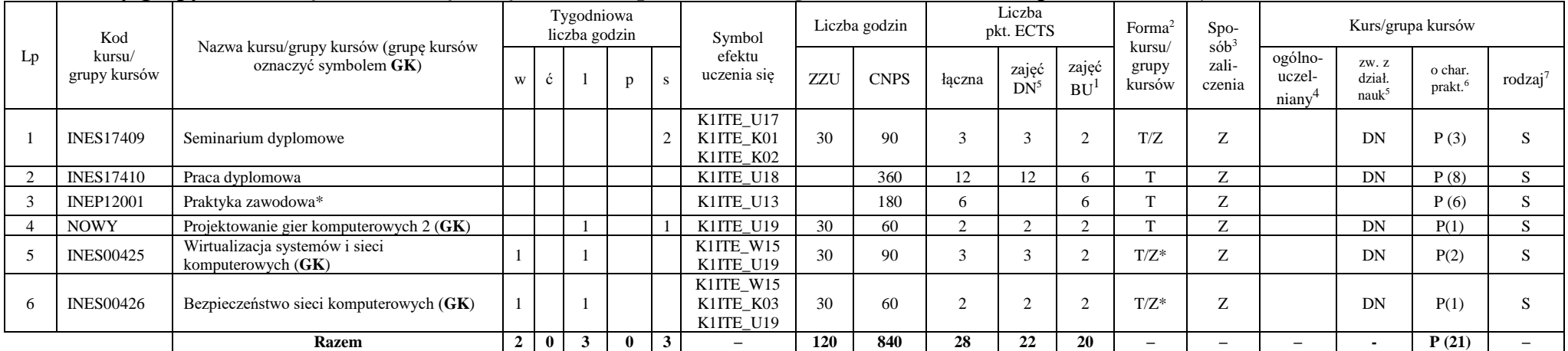

\*Realizacja lipiec-sierpień-wrzesień poprzedzające semestr VII

#### **Razem w semestrze:**

<sup>1</sup>BU – liczba punktów ECTS przypisanych zajęciom wymagających bezpośredniego udziału nauczycieli lub innych osób prowadzących zajęcia

11

<sup>2</sup>Tradycyjna – T, zdalna – Z, zdalna dla wykładów i seminariów – Z\* <sup>3</sup>Egzamin – E, zaliczenie na ocenę – Z. W grupie kursów po literze E lub Z wpisać w nawiasie formę kursu końcowego (w, c, l, p, s)

<sup>4</sup>Kurs/ grupa kursów Ogólnouczelniany – O

<sup>5</sup>Kurs/ grupa kursów związany/-na z prowadzoną działalnością naukową – DN

<sup>6</sup> Kurs / grupa kursów o charakterze praktycznym – P. W grupie kursów w nawiasie wpisać liczbę punktów ECTS dla kursów o charakterze praktycznym

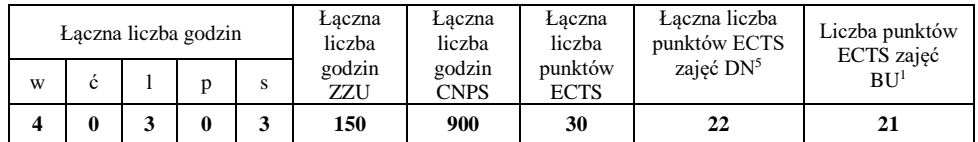

## **2. Zestaw egzaminów w układzie semestralnym**

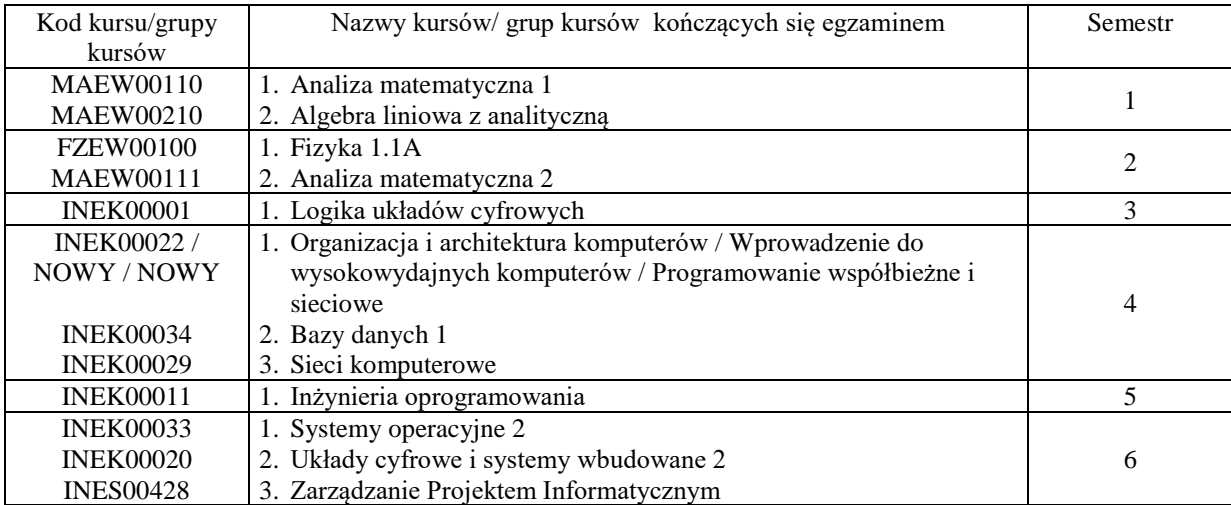

## **3. Liczby dopuszczalnego deficytu punktów ECTS po poszczególnych semestrach**

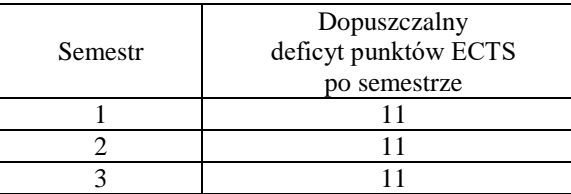

<sup>1</sup>BU – liczba punktów ECTS przypisanych zajęciom wymagających bezpośredniego udziału nauczycieli lub innych osób prowadzących zajęcia <sup>2</sup>Tradycyjna – T, zdalna – Z, zdalna dla wykładów i seminariów – Z\*

<sup>3</sup>Egzamin – E, zaliczenie na ocenę – Z. W grupie kursów po literze E lub Z wpisać w nawiasie formę kursu końcowego (w, c, l, p, s)

 $4$ Kurs/ grupa kursów Ogólnouczelniany – O

<sup>5</sup>Kurs/ grupa kursów związany/-na z prowadzoną działalnością naukową – DN

<sup>6</sup> Kurs / grupa kursów o charakterze praktycznym – P. W grupie kursów w nawiasie wpisać liczbę punktów ECTS dla kursów o charakterze praktycznym

<sup>7</sup> KO - kształcenia ogólnego, PD – podstawowy, K – kierunkowy, S – specjalnościowy

12

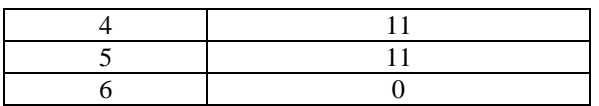

Uwaga: Deficyt liczony jest z uwzględnieniem WSZYSTKICH kursów/grup kursów, również nietechnicznych (język obcy, zajęcia sportowe, przedmioty hum.-men.-społ.).

BU – liczba punktów ECTS przypisanych zajęciom wymagających bezpośredniego udziału nauczycieli lub innych osób prowadzących zajęcia <sup>2</sup>Tradycyjna – T, zdalna – Z, zdalna dla wykładów i seminariów – Z\*

Kurs/ grupa kursów Ogólnouczelniany – O

Kurs / grupa kursów o charakterze praktycznym – P. W grupie kursów w nawiasie wpisać liczbę punktów ECTS dla kursów o charakterze praktycznym

Kurs/ grupa kursów związany/-na z prowadzoną działalnością naukową – DN

Opinia właściwego organu Samorządu Studenckiego

11.05.2022 Data

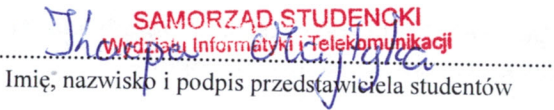

.....

Wydziału In **Telekomunikacji** dr hab. Inż. Andrzej Kucharski prof.  $\sqrt{2}$ . . . . . . . . . . . . . . . . .

14

Podpis Dziekana Wydziału / Dyrektora Filii

Data

BU - liczba punktów ECTS przypisanych zajęciom wymagających bezpośredniego udziału nauczycieli lub innych osób prowadzących zajęcia <sup>2</sup>Tradycyjna – T, zdalna – Z, zdalna dla wykładów i seminariów – Z\*

<sup>3</sup>Egzamin – E, zaliczenie na ocenę – Z. W grupie kursów po literze E lub Z wpisać w nawiasie formę kursu końcowego (w, c, l, p, s)

<sup>4</sup>Kurs/ grupa kursów Ogólnouczelniany – O

<sup>5</sup>Kurs/grupa kursów związany/-na z prowadzoną działalnością naukową – DN

Kurs / grupa kursów o charakterze praktycznym – P. W grupie kursów w nawiasie wpisać liczbę punktów ECTS dla kursów o charakterze praktycznym
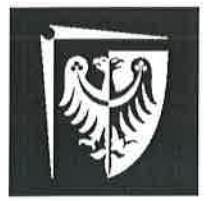

# Politechnika Wrocławska

Wydział Informatyki i Telekomunikacji

**UCHWAŁA nr 28/3/2021-2024** Rady Wydziału Informatyki i Telekomunikacji Politechniki Wrocławskiej z dnia 9 lutego 2022 r. w sprawie zaopiniowania zasad zaliczania studenckich praktyk zawodowych

 $§$  1

Działając na podstawie pkt. 4.3 Blok praktyk do Załącznika nr 4 Opis programu studiów, stanowiącego załącznik do Zarządzenia Wewnętrznego nr 121/2020 z dn. 17 grudnia 2020 r. w sprawie dokumentowania programów studiów rozpoczynających się od roku akademickiego 2021/2022 i później, Rada Wydziału Informatyki i Telekomunikacji pozytywnie zaopiniowała Zasady zaliczania studenckich praktyk zawodowych.

Zasady zaliczania studenckich praktyk zawodowych stanowią załącznik do Uchwały.

 $§$  2 Uchwała wchodzi w życie z dniem podjęcia.

**DZIEKAN** Wydziału Informatyki i Telekomunikacji  $\overline{\mathscr{X}}$ Z prof. dr hab. inż. Andrzej Kucharski  $(2)$ 

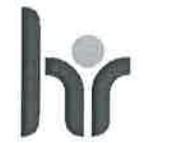

HR EXCELLENCE IN RESEARCH

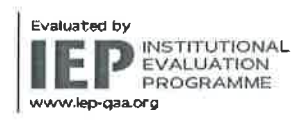

Politechnika Wrocławska Wydział Informatyki i Telekomunikacji

Wybrzeże Wyspiańskiego 27<br>50-370 Wrocław

ul. Janiszewskiego 11/17<br>50-372 Wrocław

T: +48 71 320 35 74<br>+48 71 320 25 31

www.pwr.edu.pl<br>www.wit.pwr.edu.pl<br>serketariat\_W4N@pwr.edu.pl

REGON: 000001614 NIP: 896-000-58-51 Nr konta:<br>37 1090 2402 0000 0006 1000 0434

### Informacje ogólne

- 1. Studenci realizują praktyki zawodowe w trybie indywidualnym.
- 2. Praktyka powinna odbywać się w czasie wakacji. W przypadku odbywania praktyki w czasie trwania semestru student winien złożyć ośwadczenie, że praktyka nie będzie kolidować z udziałem w zajęciach dydaktycznych.
- 3. Minimalny czas trwania praktyki określony jest w planie studiów.
- Wydział nie ponosi kosztów z tytułu odbywania praktyki przez studentów. Student jest 4. zobowiązany do ubezpieczenia się od następstw nieszczęśliwych wypadków na czas trwania praktyki.
- 5. Praktyka nie może odbywać się w jednostce Politechniki Wrocławskiej za wyjątkiem przypadku określonego Ścieżką 3.
- Wszystkie wymagane dokumenty Student składa w Dziekanacie, które są przekazywane do 6. właściwego dla kierunku/specjalności opiekuna praktyki.
- 7. Warunkiem zaliczenia praktyki jest zgodność charakteru wykonywanej pracy z programem studiów oraz właściwy wymiar czasowy praktyki.
- Oceny i zaliczenia praktyki dokonuje opiekun praktyki. 8.
- 9. Opiekun praktyki może zażądać przedstawienia dodatkowych dokumentów lub udzielenia dodatkowych wyjaśnień.
- 10. Opiekun praktyki w swojej ocenie uwzględnia terminowość złożenia dokumentów.
- 11. Opiekun praktyki zalicza praktykę wpisując do systemu ocenę oraz informacje dot. miejsca odbywania praktyki, a następnie przekazuje dokumenty do Dziekanatu celem uzupełnienia akt studenta.
- 12. W razie wątpliwości na temat zgodności praktyki z wymaganiami student powinien skontaktować się z właściwym opiekunem praktyki przed jej rozpoczęciem.
- 13. Dopuszcza się składanie dokumentów uwierzytelnionych elektronicznie.

#### Student ma do wyboru 4 ścieżki zaliczenia praktyki zawodowej:

- gdy zakład pracy wymaga podpisania porozumienia z Uczelnią przed rozpoczęciem Ścieżka 1 praktyki
- Ścieżka 2 gdy zakład pracy nie wymaga podpisania porozumienia z Uczelnią
- Ścieżka 3 zaliczenie na podstawie pracy zarobkowej
- Ścieżka 4 zaliczenie na podstawie prowadzonej działalności gospodarczej

#### Ścieżka 1

Wymagane dokumenty przed rozpoczęciem praktyki:

- porozumienie o organizacji zawodowych praktyk studenckich (zgodne z ZW 96/2020) w dwóch jednobrzmiących egzemplarzach
- ramowy plan praktyki uzgodniony z firmą, w której będzie się odbywać praktyka
- kopia imiennego dokumentu ubezpieczenia od następstw nieszczęśliwych wypadków na czas trwania praktyki (oryginał do wglądu)

Wymagane dokumenty po zakończeniu praktyki:

wniosek o zaliczenie praktyki zawodowej wraz z opinią pracodawcy i zakresem wykonywanych obowiązków

Termin złożenia dokumentów przed rozpoczęciem praktyki: 30 czerwca

Termin złożenia dokumentów po zakończeniu praktyki:

do 31 października roku, w którym odbywała się praktyka.

Uwaga:

- Student może przystąpić do realizacji praktyki po zatwierdzeniu ramowego planu praktyki przez opiekuna praktyki.
- <sup>2</sup> Do wszystkich porozumień w sprawie praktyk zawodowych zawieranych wg innego wzorca niż w załączniku nr 1 do ZW 96/2020 stosuje się procedurę obiegu umów obowiązującą w PWr.

#### Ścieżka 2

Wymagane dokumenty po zakończeniu praktyki:

- wniosek o zaliczenie praktyki zawodowej wraz z opinią pracodawcy i zakresem wykonywanych obowiązków

Termin złożenia dokumentów po zakończeniu praktyki:

do 31 października roku, w którym odbywała się praktyka.

#### Ścieżka 3

Wymagane dokumenty po zakończeniu praktyki:

- wniosek o zaliczenie praktyki zawodowej wraz z opinią pracodawcy i zakresem wykonywanych obowiązków
- dopuszcza się przedstawienie świadectwa pracy lub dostarczenie kopii umowy wraz z oryginałem do wglądu

Termin złożenia dokumentów po zakończeniu praktyki:

do 31 października roku, w którym odbywała się praktyka.

#### Ścieżka 4

- wniosek o zaliczenie praktyki zawodowej
- dokumenty poświadczające fakt prowadzenia działalności gospodarczej oraz zakres tej działalności

Termin złożenia dokumentów po zakończeniu praktyki:

do 31 października roku, w którym odbywała się praktyka.

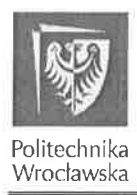

Politechnika Wrocławska Wydział Informatyki i Telekomunikacji

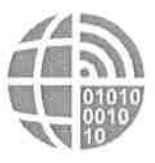

.......................

## **WNIOSEK O UZNANIE PRAKTYKI ZAWODOWEJ**

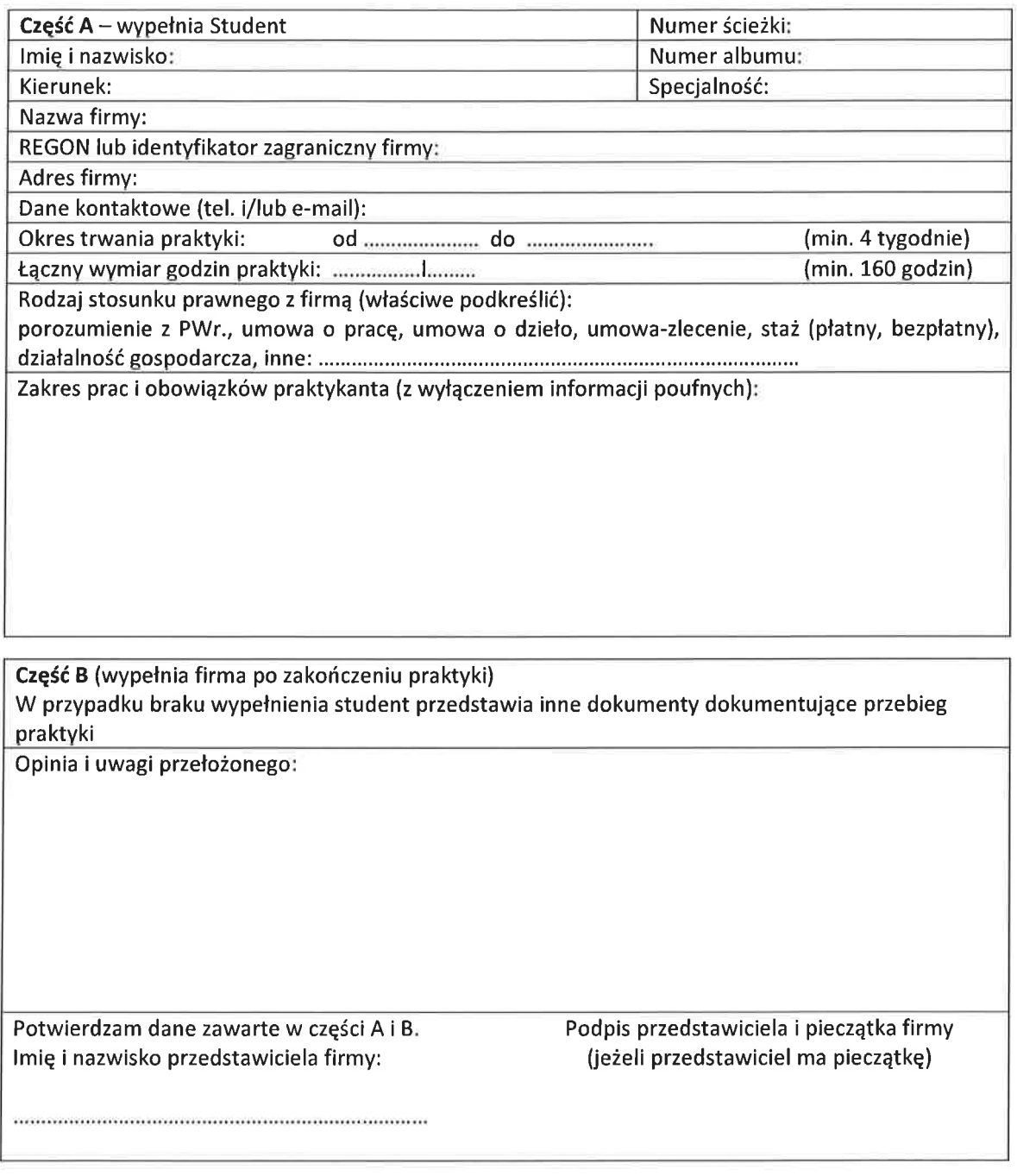

Część C (wypełnia opiekun praktyki)<br>Uwaga: Opiekun praktyki może zażądać przedstawienia dodatkowych dokumentów lub wyjaśnień na temat praktyki

Na podstawie przedłożonych danych zaliczam praktykę zawodową na ocenę:

Data:

Podpis: